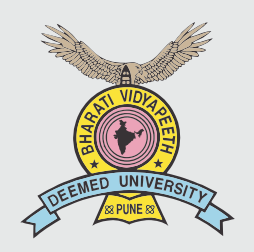

## **BHARATI VIDYAPEETH** (Deemed to be University) Pune, India.

Accredited with 'A<sup>+</sup>' Grade (2017) by NAAC 'A' Grade University Status by MHRD, Govt. of India Accredited (2004) & Reaccredited (2011) with 'A' Grade by NAAC Category -I Deemed to be University Grade by UGC, 62nd Ranked among universities by NIRF-2019

harati Vidyapeeth (Deemed to be University) Pune, India h 'A+' Grade (3rd Cycle) by NAAC<br>ty Status by the MHRD, Goyt, of it

itute of Management and Entrepreneneurship Developement

**INFORMATION BROCHURE OF ENTRANCE TEST B-MAT-2020** 

# FOR ADMISSION TO THE POST GRADUATE DEGREE COURSES

**MBA (Dual Specialization), MBA (HR)** 

At

**Bharati Vidyapeeth (Deemed to be University)** Institute of Management and Entrepreneurship Development Pune **Institute of Management and Research, New Delhi** Institute of Management and Rural Development Administration, Sangli **Yashwantrao Mohite Institute of Management, Karad Institute of Management, Kolhapur** Abhijit Kadam Institute of Management and Social Science, Solapur **Master of Hospital Administration (MHA) at Center for Health Management Studies & Research, Pune** 

# **Important Dates**

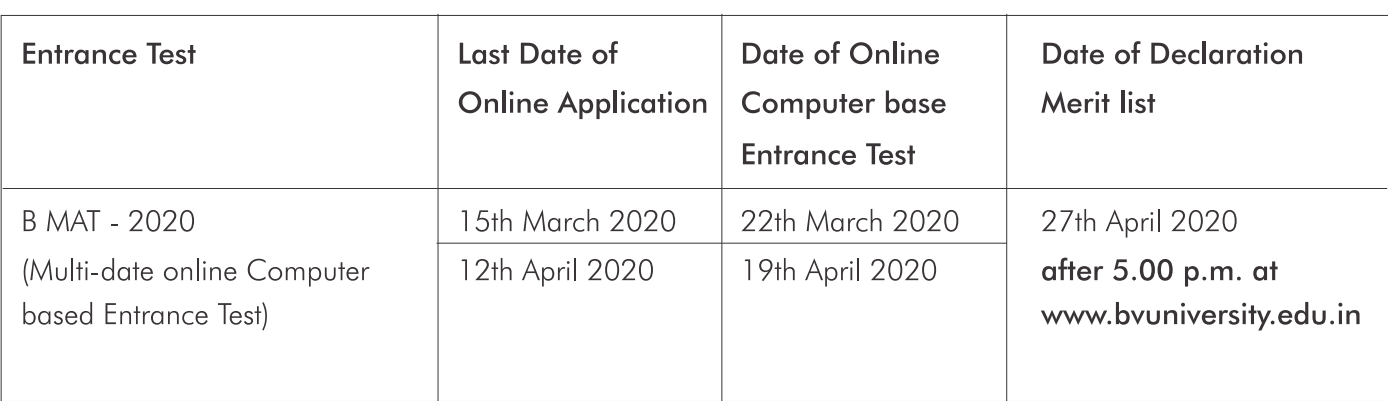

#### Counselling and on the spot admissions  $B)$

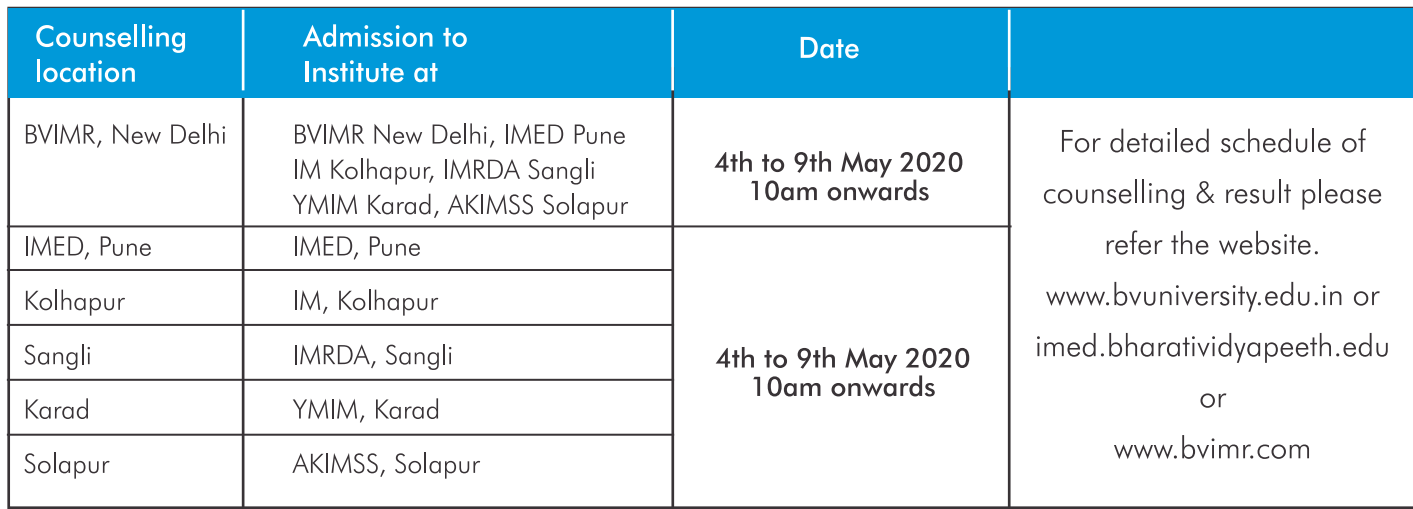

1st July, 2020  $\bigcirc$ Commencement of Classes  $\frac{1}{2}$ 

 $\forall$ 

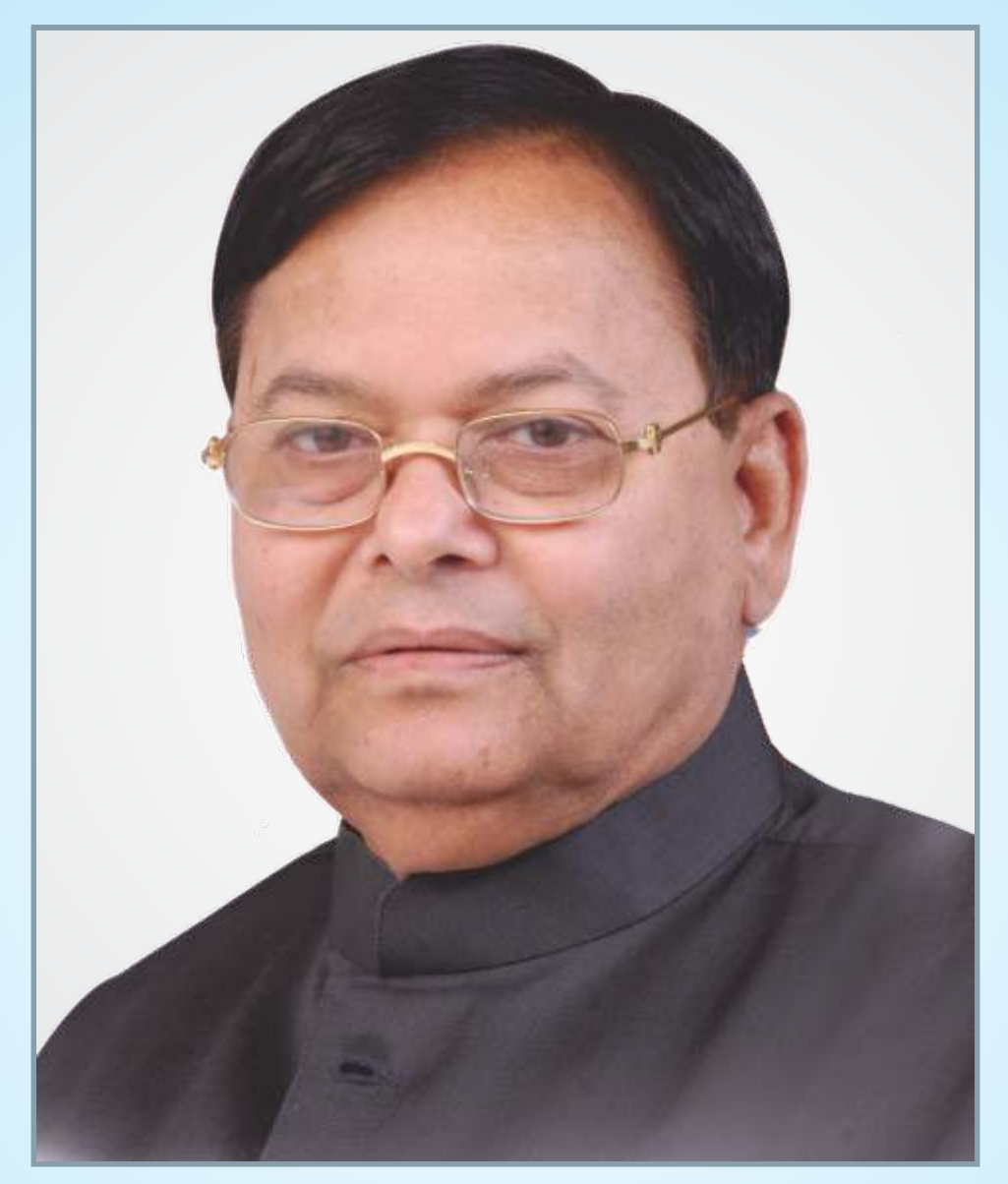

## Dr. Patangrao Kadam

Founder: Bharati Vidyapeeth (1964) Founder Chancellor : Bharati Vidyapeeth (Deemed to be University) Information Brochure | MBA | 2020-21

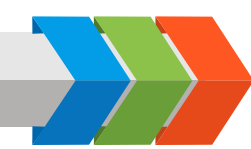

**Bharati Vidyapeeth** (Deemed to be University)

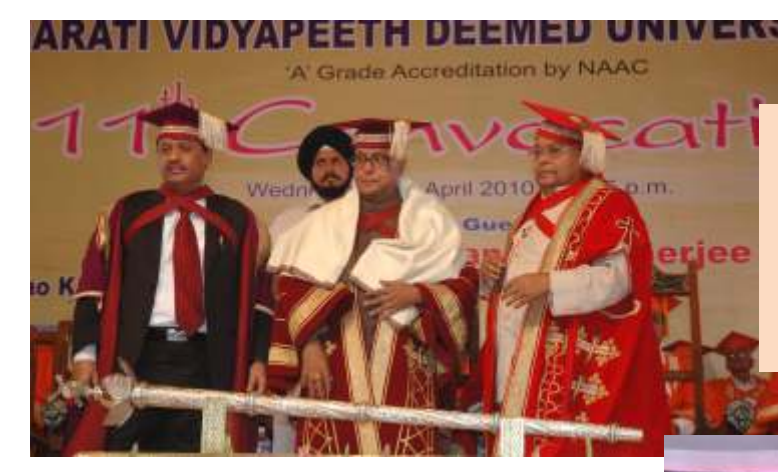

Hon'ble Pro-Chanceller Prof. Dr. Shivajirao Kadam, Hon'ble President of India Mr. Pranab Mukherjee and Hon'ble Founder Chancellor Dr. Patangraoji Kadam at Convocation Ceremony of Bharati Vidyapeeth (Deemed to be University)

Hon'ble Founder Chancellor Dr. Patangraoji Kadam felicitating Hon'ble President of India Ms. Pratibhatai Patil at Convocation Ceremony of Bharati Vidyapeeth (Deemed to be University)

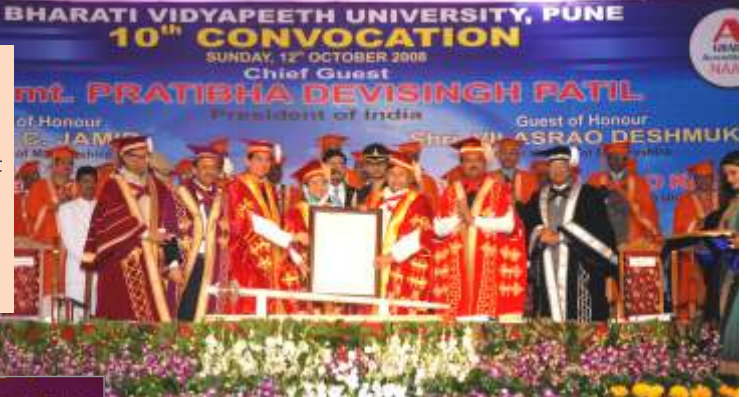

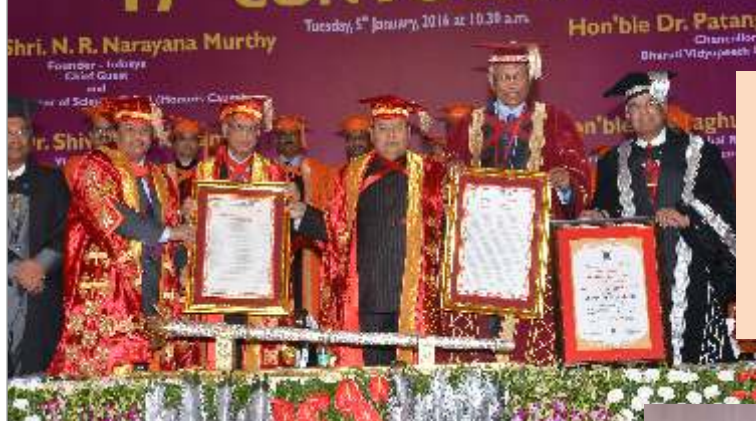

Hon'ble Pro-Chancellor Prof. Dr. Shivajirao Kadam, Hon'ble Mr. Narayana Murthy, Founder Infosys, Hon'ble Founder Chancellor Dr. Patangraoji Kadam and Hon'ble Dr. Raghunath Mashelkar, President, Global Research Alliance at Convocation Ceremony of Bharati Vidyapeeth (Deemed to be University)

Hon'ble Founder Chancellor Dr. Patangraoji Kadam felicitating pronounced Indian economist ,philosopher and Nobel laureate Hon'ble Dr. Amartya Kumar Sen

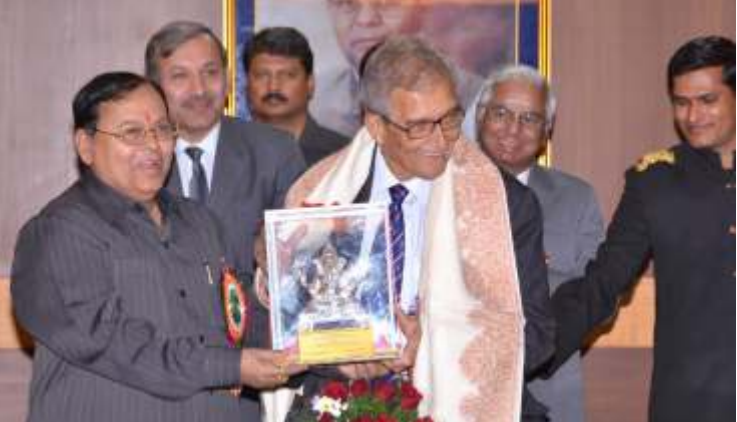

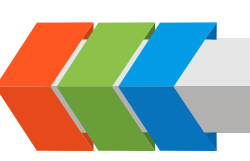

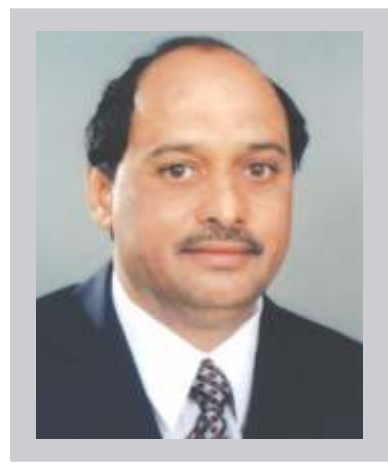

## **Chancellor's Message**

Prof. Dr. Shivajirao Kadam Chancellor Bharati Vidyapeeth (Deemed to be University) Pune

Since its inception, Bharati Vidyapeeth Deemed to be university has emerged as one of the prominent University in India. It is established by Founder Chancellor, Dr. Patangrao Kadam with an objective to bring all round social transformation by providing quality education and holistic development of its students. As one of the most trusted global knowledge destination, University has made astonishing strides in the field of education.

The year 2018-19, was a significant year for the University on many fronts. The biggest achievement was the accordance of Category-I University Status by University Grant Commission. The ranking profile of the University was strengthened by being ranked at 62nd Rank among Universities by NIRF-2019. Bharati Vidvapeeth is the first and the only organization to have 4 institutes under its ambit having NIRF ranking.

Throughout the year the university continued its focus on excellence in academics and research. Faculty

members strengthened their research profile by publishing their research work in highly reputed International and National journals having high impact factor and indexed in Google Scholar, Scopus, and Web of Science. The partnership with the industry was strengthened by successfully securing the major and minor research projects. The university also entered into various national and international collaborations.

What we have achieved so far is greatly admirable. But in this dynamic world, we are aware about the demand for highly qualified professionals in every sector. The responsibility of fulfilling these expectations lies with us. I have no doubt that Bharati Vidyapeeth Deemed to be University will be able to fulfill it with the joint efforts and cooperation of its management, faculties and staff.

I congratulate to the Vice Chancellor for his continued efforts in bringing the University to the higher pinnacle of academic excellence.

Prof. Dr. Shivajirao Kadam

Information Brochure | MBA | 2020-21

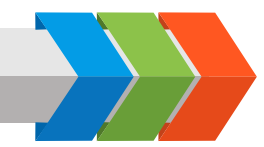

**Bharati Vidyapeeth** (Deemed to be University)

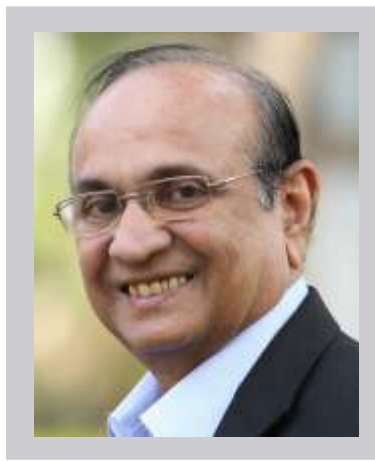

## **Vice Chancellor's Message**

## Hon'ble Prof. Dr. Manikrao Salunkhe

Vice Chancellor Bharati Vidyapeeth (Deemed to be University) Pune

It is a matter of immense pleasure for me to be a part of the Bharati Vidvapeeth (Deemed to be University) family as its Vice Chancellor. I take this opportunity of welcoming new students joining the College of Engineering as well as the Faculty of Management Studies in undergraduate as well as postgraduate programmes. Most of such students move away from the folds of their family and need to feel that they are just moving away from one family fold to another. Their teachers seniors and peers, all form an extended family from whom they can look up for any quidance support and help to move ahead in life as professionals in the study programmes they have opted.

The College of Engineering offers graduate, post graduate programmes and Doctoral programmes. The college has earned its reputation owing to its excellent infrastructure as well as qualified faculty. In terms of credentials, the College of Engineering is one of the few institutes in the country which has Programmes accredited by National Board of Accreditation (NBA) twice and application for the third cycle of accreditation is underway. This is the only institute selected by MHRD for its Technical Education Quality improvement Programme (TEQIP-II- 1.1 Programme) for the grant of Rs. 4 Crores.

Like any other area of science, engineering technology is also going through rapid changes. As far as high quality engineering education is concerned in such an ever-changing area, an institution needs to keep itself always updated through course curriculum, laboratories resources and most importantly faculty. We have a team of qualified, experienced & dedicating teaching faculty in the faculty of management Studies for constant updation of syllabi. The respective departments are supported by equally dedicated qualified laboratory staff.

Under the Faculty of Management Studies, we have courses taught at our Management Schools located in Pune, Sangli, Solapur, Kolhapur, Karad and New Delhi. Also we have an Institute for Hotel Management and Catering Technology in Pune. We have a continuous process of updation of syllabi, as far as high quality Management education is concerned. In order to impart education, Liaison with industry in the form of industrial visits, students training, expert lectures and arranging of seminars & workshops are an integral part of our educational program.

The colleges have a well designed building and other well equipped infrastructural requirements with state-of-the-art facilities. Our curriculum goes through regular revisions to incorporate new developments for imparting the course contents and knowledge beyond syllabus given in the University curriculum. Ours is a multi campus university with multi disciplinary approach. We produce graduates to become future leaders in industry, academia, government and the society. Through a good blend of course work and projects, the departments endow students with the ability to apply knowledge in multidisciplinary teams, provide leadership and technical expertise, and practice their professions with ethical approaches and concern for society and environment. We have a team of qualified, experienced & dedicated teaching faculty for constant updation of syllabi. Research is an inclusive part of the teaching and our faculty members publish research papers in indexed journals of repute with impact factor. Active interaction of learners with faculty and other academicians & professionals in the field provide exposure by way of seminars, workshops etc.

The campus is ICT enabled and the colleges provide an elearning and e-connect environment, along with class coordination system, document management system as well as virtual class rooms. The university is situated in a serene environment. The serenity along with a complex structure of curricular, co- curricular and extracurricular activities will shape your physical, mental and intellectual growth. As a student of Management/Engineering, you are the torch bearers of latest technology. You have the responsibility of developing an environmentally and socially sustainable society.

I, wish and assure you, on behalf of the university family, that we will help you pursue your objectives of life under the varied social, cultural and economic environment and make the University family proud of your attainments.

<u>Summer</u>

Prof. M.M.Salunkhe

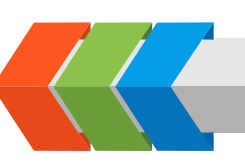

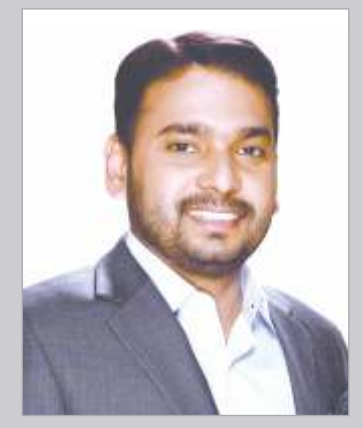

## **Pro-Vice Chancellor's Message**

Hon'ble Dr. Vishwajeet Kadam Pro-Vice Chancellor Bharati Vidyapeeth (Deemed to be University) Pune

Dear student,

I am extremely happy that you have chosen this University as a stepping stone for your future progression as a professional.

Dr. Patangrao Kadam established Bharati Vidyapeeth at the age of 19 in May 1964. Within a span of few decades, he developed it into one of the largest educational organizations in the country known for its high academic excellence within the country and beyond. Dr. Patangrao Kadam had envisioned metamorphosing Bharati Vidyapeeth into a full-fledged University, which came to be true in April 1996 when the Government of India conferred the status of "Deemed to be University". Its high academic standing has been acknowledged by the NAAC which has awarded it with A+ grade successively in three rounds. The University is placed under Category-I by the UGC. The university has been ranked 62nd Rank among Universities by **NIRF-2019** 

Current global challenges require graduates with advanced skills who will drive growth in the industrial and technological spheres and one who continues to learn so as to grow professionally and personally. The constituents units of Bharati Vidyapeeth (Deemed to be University) will provide enabling platforms where student learning is enriched as per requirements of the industry.

We dedicate our intellectual resources to advancement in the field through research activities so as to develop and empower students with requisite expertise & understand and address changes impacting the world. Our close linkage with industry has enabled development of curriculum based on latest industry requirement, experiential learning with the help of experts & career progression through placement. In testimony are our alumni who are working in the best organizations globally and as successful entrepreneurs.

Through our quiding principles we are committed to provide quality education in different disciplines and a conducive environment to be an effective contributor professionally and for the growth of the nation.

I once again welcome you, and wish you all success in your academic pursuit.

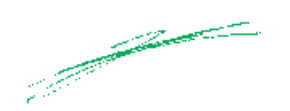

Dr. Vishwajeet Kadam

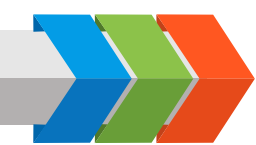

Bharati Vidyapeeth, the parent organization of this University is one of the largest educational organizations in the country. It has 180 educational units under its umbrella including 80 Colleges and Institutes of conventional and professional disciplines..

The Department of Human Resource Development, Government of India on the recommendations of the University Grants Commission accorded the status of "Deemed to be University" initially to a cluster of 12 units of Bharati Vidyapeeth. Subsequently, 17 additional colleges / institutes were brought within the ambit of Bharati Vidyapeeth (Deemed to be University) wide various notifications of the Government of India. Bharati Vidyapeeth (Deemed to be University) commenced its functioning on 26th April, 1996.

### Constituent Units of Bharati Vidyapeeth (Deemed to be University)

- 1. BVDU Medical College, Pune.
- 2. BVDU Dental College & Hospital, Pune
- 3. BVDU College of Ayurved, Pune
- 4. BVDU Homoeopathic Medical College, Pune
- 5. BVDU College of Nursing, Pune
- 6. BVDU YashwantraoMohite College of Arts, Science & Commerce, Pune.
- 7. BVDU New Law College, Pune
- 8. BVDU Social Sciences Centre (M.S.W.), Pune
- 9. BVDU YashwantraoChavan Institute of Social Science Studies & Research, Pune.

10. BVDU Centre for Research & Development in Pharmaceutical Sciences & Applied Chemistry, Pune

- 11. BVDU College of Physical Education, Pune.
- 12. BVDU Institute of Environment Education & Research, Pune
- 13. BVDU Institute of Management & Entrepreneurship Development, Pune
- 14. BVDU Poona College of Pharmacy, Pune
- 15. BVDU College of Engineering, Pune
- 16. BVDU Interactive Research School in Health Affairs (IRSHA), Pune
- 17. BVDU Rajiv Gandhi Institute of Information Technology & Biotechnology, Pune
- 18. BVDU College of Architecture, Pune
- 19. BVDU AbhijitKadam Institute of Management & Social Sciences, Solapur
- 20. BVDU Institute of Management, Kolhapur
- 21. BVDU Institute of Management & Rural Development administration, Sangli
- 22. BVDU Institute of Management & Research, New Delhi
- 23. BVDU Institute of Hotel Management & Catering Technology, Pune
- 24. BVDU YashwantraoMohite Institute of Management, Malakapur-Karad
- 25. BVDU Medical College & Hospital, Sangli

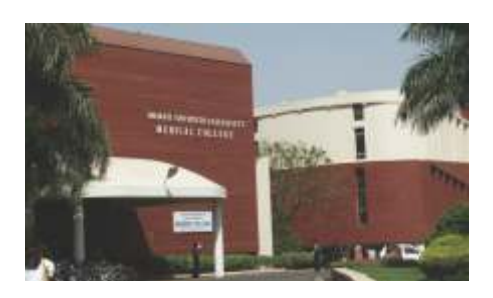

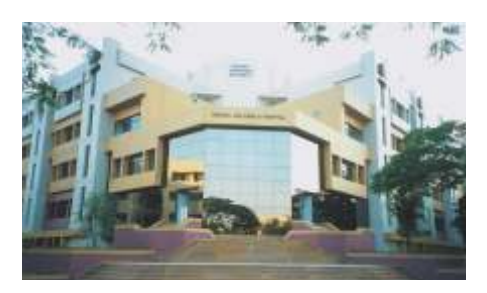

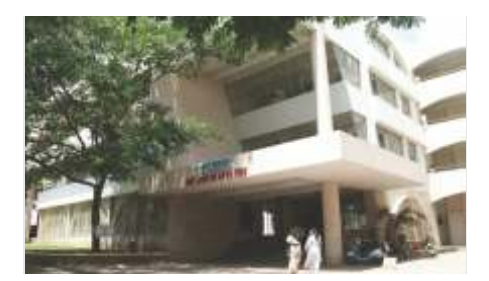

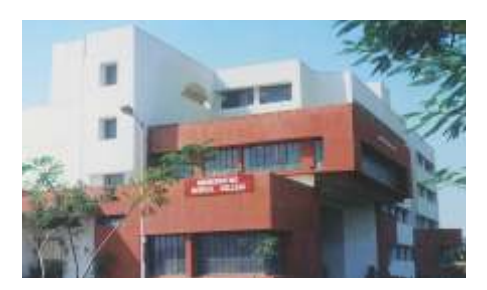

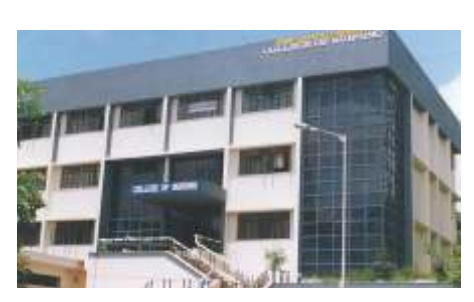

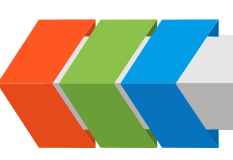

26. BVDU Dental College & Hospital, Mumbai 27. BVDU Dental College & Hospital, Sangli 28. BVDU College of Nursing, Sangli 29. BVDU College of Nursing, Navi Mumbai

The status of University was given to a cluster of these colleges and institutes in appreciation of the high level of their academic excellence and for their potential for further growth.

During the last 23 years or so, the University has achieved higher pinnacle of academic excellence and has established its reputation to such an extent that it attracts students not only from various parts of India but also from abroad. According to a survey conducted by Association of Indian Universities, this University is one among the top ten Universities in the country preferred by the overseas students for admissions. At present, there are more than 542 overseas students from 41 countries on the rolls of constituent units of this University.

During the last 23 years, there has been tremendous academic expansion of the University. It now conducts in all 290 courses in its constituent units, of them 107 are Post Graduate, 40 are Under Graduate and 37 Diploma level and 14 are PG Diploma level courses. 11 Fellowship and 5 certificate courses. All the professional courses which the University conducts such as those of Medicine, Dentistry, Engineering etc., have approval of the respective statutory councils, viz., Medical Council of India, Dental Council of India, All India Council for Technical Education etc.

The University is a throbbing center of research activities and has launched Ph.D. programmes in 79 subjects and M.Phil in 2 subjects. It has also introduced quite few innovative academic programmes such as Masters in Clinical Optometry, M. Tech. in Nano Technology etc.

The University's performance and achievements were assessed by the "National Assessment and Accreditation Council" and it was Accredited with a prestigious "A+" Grade in 2017. Some programmes of the constituent units such as Poona College of Pharmacy, College of Engineering at Pune & the Institute of Management and Research, at New Delhi, have also been accredited by "National Board of Accreditation". Three constituent units of Bharati Vidyapeeth (Deemed to be University) are also the recipients of ISO 9001-2001 certifications.

In 2019, in the assessment under National Institutional Ranking Framework (NIRF), by Ministry of HRD, Govt. of India, the university is ranked 62th at National level among universities. Also its constituents unitsi.e. Poona College of Pharmacy, Pune is figured at 16th place, College of Engineering, Pune at 93rd place, Institute of Management and Entrepreneurship Development, Pune at 55th place and Rajiv Gandhi Institute of Information Technology and Biotechnology at 42th place at the national level.

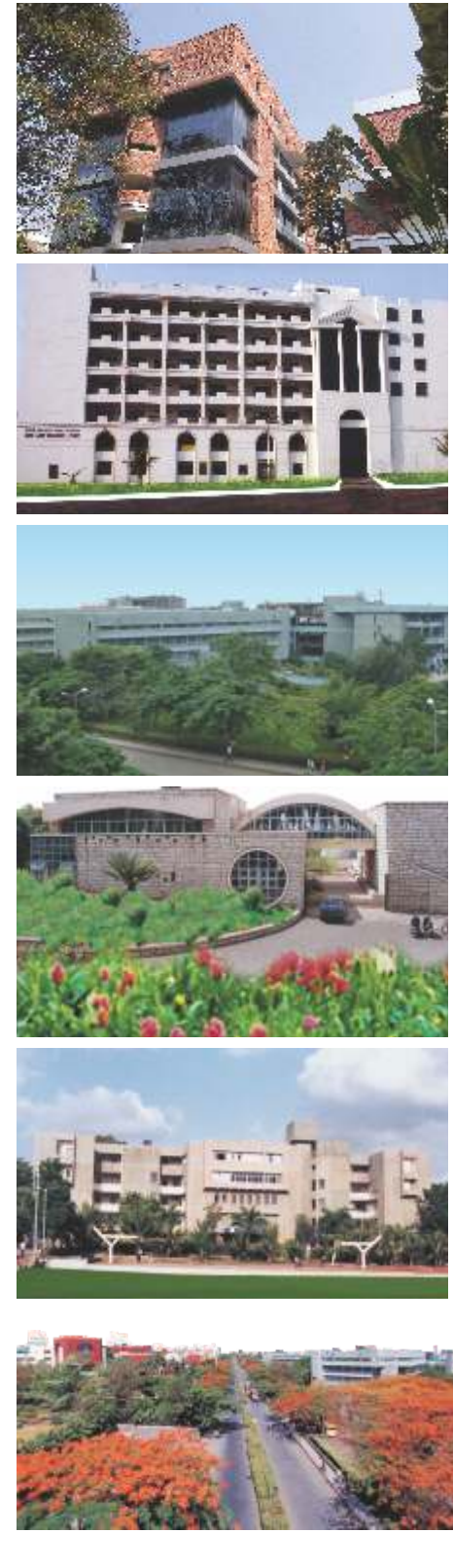

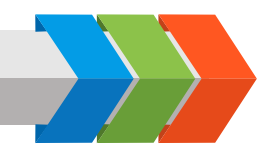

## Salient and Distinctive Features of Bharati Vidyapeeth (Deemed to be University)

### This University:

- is one of the largest Deemed to be University in the country established  $v/s$ . 3 of the UGC Act, 1956;
- is a multi-faculty University offering a variety of courses in 12 faculties namely Faculty of Arts, Social Sciences and Commerce; Faculty of Science; Faculty of Law; Faculty of Medical Sciences; Faculty of Dentistry; Faculty of Ayurveda; Faculty of Homoeopathy; Faculty of Nursing; Faculty of Pharmaceutical Sciences; Faculty of Management Studies; Faculty of Engineering & Technology and Faculty of Interdisciplinary Studies is accredited and reaccredited by the NAAC with prestigious 'A+' grade.
- is probably the only University of its kind in the country having three self-financing Research Institutes devoted exclusively to the researches respectively in Health Related Sciences, Pharmaceutical Sciences and Social Sciences.
- has the distinction of getting recognition from the University Grants Commission u/s. 12 (B) of its act;
- is a University, which is academically and intellectually very productive. Its faculty members have a very laudable  $\bullet$ track record of research, publications and patents;
- has created a special fund to provide research seed money to its faculty members;
- has digitalized the libraries of its constituent units and which makes an extensive use of modern Information and Communication Technology in teaching, learning and research and also in administration;
- publishes its own scientific Journal. Besides, two of its Management Education Institutes publish their own academic journals which have gained recognition in the core academic circles;
- has established linkages with more than 50 national and international reputed academic institutions, such as  $\bullet$ North Carolina A & T University (USA), University of Cologne, (Germany), Liverpool Law School, (UK), Kingston University (UK), Pioneer Research Centre for Nano-grid Materials, Pusan National University, Busan (South Korea), Deakin University (Australia), Selford University (Australia), Oxford Brookes University (UK) and several others;
- has several colleges of health related sciences such as Medicine, Dentistry, Ayurved, Homoeopathy, Nursing, Audiology & Speech Language Pathology, Optometry in one campus (Pune). This has facilitated introduction of interdisciplinary courses and research.
- IRSHA, its health related Sciences Research Institute has done a good path breaking research work on Omega 3 Fatty Acids and has taken a lead in encouraging farmers to cultivated flax seeds which are major source of Omega 3 Fatty Acids.
- Its Institute of Environment Studies & Research Education has adopted several primary schools, wherein it implements its programmes of creating environmental consciousness among the students. Its work has received national level applaud.
- is a throbbing centre of academic activities and has organized several national and international level seminars, conferences, workshops, etc.
- runs a School of Performing Arts, wherein graduate and postgraduate programmes in various Performing Arts including dance, music etc., are conducted in the traditional Gurukul system.

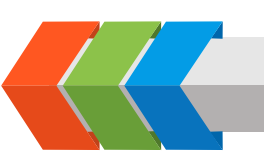

## **Our Top Recruiters**

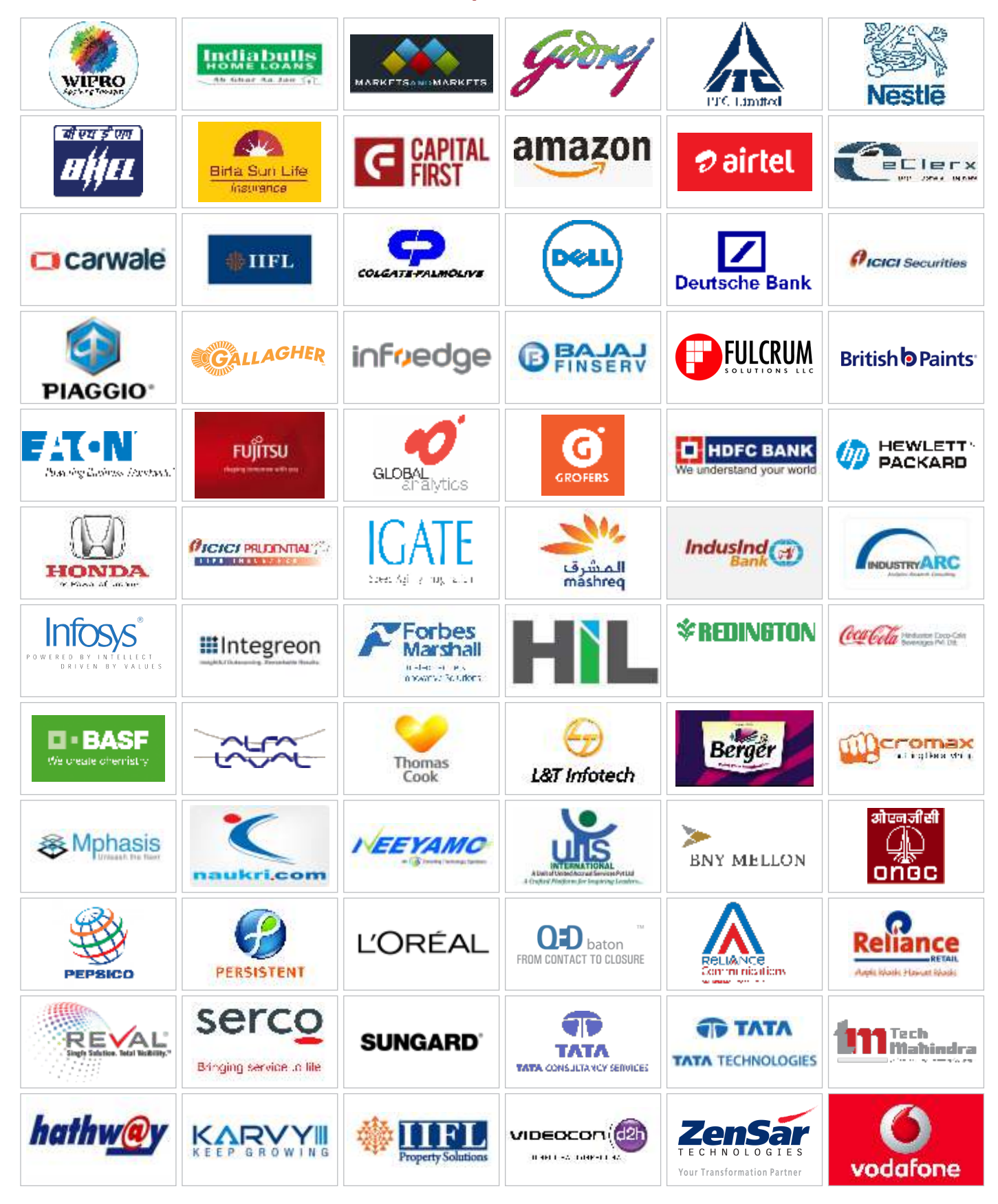

 $09$ 

Information Brochure | MBA | 2020-21

## **Our Top Recruiters**

SEP<br>CAPITAL IQ o **CSC LLOSO** 83 **THOMSON** cistano e. WSHAY **OYSTER** Oyster *PHOTO PRODUITAL<sup>42</sup>* **MARCISION ISC IA** MARKETING LIFE ELGI **Constitution and** amazon.com **COUFLEX**  $\cdot$  ). *D* airtel *<u>Acici Bank</u>* Industnd Bank naulsen TeamLease" 99acres.com **Justdial** nagarro AXIS BANK **TATA CAPITAL Aireo DAIMLER** Shellz® IJ ※ IIFL **FastBooking Will UrbanClap** mCube **KENT**  $\overrightarrow{O}$   $\frac{\Delta}{\pi}$ fiserv. UFO Health Care **JARVIS** dicita cinem **HOU'LE AT PU'LL** AMERICAN naukrigulf.com **EXHALTS ECOSENSE G** GROFERS morelife **CONCER** EV sunding a bester **FUNFOODS**  $\mathcal{F}$ **ØINFO EDGE Ø** Statesman **Indiabulls The Statesman** PIPER KINDE FROM A LEW ! **ABA Section** SAINT-GOBAIN -6 м **SRIDGE CO** TOCASO mar co -Nandos- $\alpha$ YES BANK Пусков РИЦЕН Е. Воен **SHARP Altech CUP SOREIL 34 STAR KOENIG DCB BANK** liveween husiness *stryker* Lappy journed М **LUIS** с লি **Fidelity ESCORTS** QUICK V **ibibo** many more ... **ASRA NGO Centrum** 10

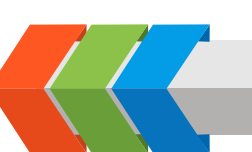

#### Information Brochure | MBA | 2020-21

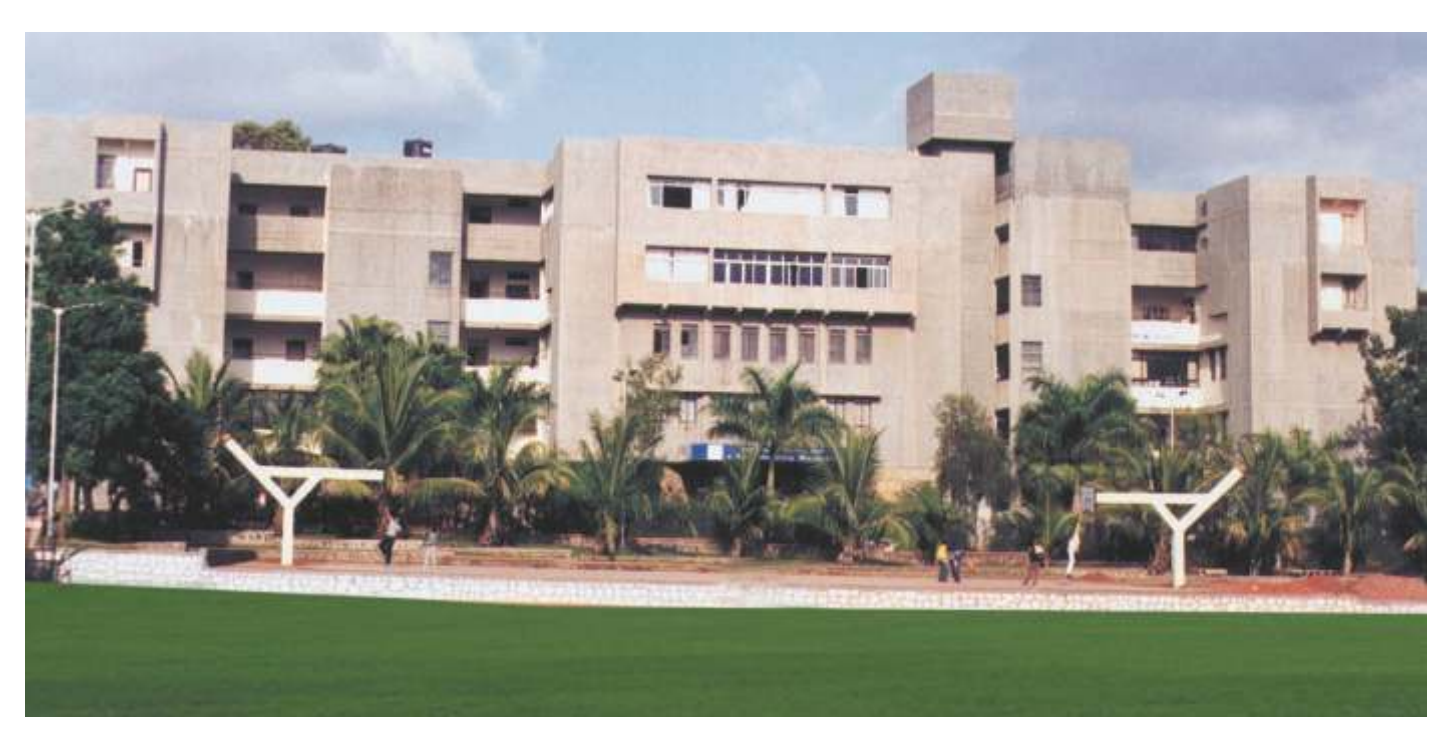

## Institute of Management and Entrepreneurship Development, Pune (IMED)

Established by Bharati Vidyapeeth in 1978, "Institute of Management and Entrepreneurship Development" (IMED) is a well known Business Schools in Western part of India. The Government of India under section 3 of UGC Act brought this Institute under the ambit of Bharati Vidyapeeth (Deemed to be University), Pune w.e.f. 20th July 2000. IMED has been consistently ranked among top Indian Business Schools in India.

IMED has splendid layout on sprawling four acres of land with 'state-of-the-art' infrastructural & instructional facilities. As a constituent of Bharati Vidyapeeth (Deemed to be University) IMED contributes in its own ways to the philosophy, vision and mission of Bharati Vidyapeeth i.e. "Be a World-Class University and a Global Resource in Innovative University Education for Ever-better World" and "Social Transformation Through Dynamic Education" respectively.

The team led by Dr. Sachin S. Vernekar, IMED could achieve the success under the able guidance of the Chancellor, Dr. Shivajiraoji Kadam and Vice Chancellor Dr. Manikrao Salunkhe and Pro-vice Chancellor Dr. Vishwajeet Kadam. At IMED, the students, faculty and management share team oriented common goals that are intellectually stimulating. Besides training young professionals to meet the challenges of globalization, we at IMED develop entrepreneurial skills in our students. Value addition lies at the core of our teaching curriculum and the syllabus is updated with the feedback from industry and is comparable with curriculum of leading national and international level institutes to retain edge in academics. The programmes are approved by AICTE.

(For details regarding infrastructural facilities, resources available and other activities conducted at the institute are available on its website.)

Bharati Vidyapeeth (Deemed to be University) Institute of Management and Entrepreneurship Development Pune (India) Paud Road, Erandawane, Pune: 411 038 Tel.: 020-25425517 Telfax: 020-25431060 Email: imed@bharatividyapeeth.edu web www.imed.bharatividyapeeth.edu

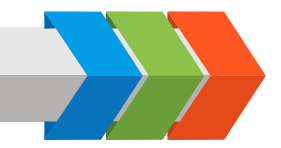

#### **Achievements of IMED, Pune**

**NIRF 2019.** It is for the **MHRD.** Govt. of India fourth year ranked IMED 55th continuously it is among Top ranked in Top 75 in 75 B-Schools India. in India.

**IMED** is one of the only Two in Pune and One of the only 7 Institutes in Maharashtra ranked in Top 75 by NIRF, MHRD, Govt. of India.

**Chronicles of Career and Education** has ranked IMED at 11th position in Top 50 B-Schools in India, 'A+++' category in Maharashtra.

**Outlook ICARE India MBA** Ranking 2020:

Ranked 13th among top 50 Institutes in western zone

**Ranked 25th** among top university constituent colleges in India

37th among top 150 private MBA institutes in India

**IIRF 2019 (Indian** 

**Institutional Ranking** 

Framework), Education

Post in association with

**ASSOCHAM** ranked

IMED, 28th among Top 100

**B** Schools in India.

## **Unique Features:**

- Corporate Resource Center (CRC): Linkages with 300+ corporates through IIPS.
- **Excellent Placements**
- Alumni Meet: "Sahyog" and Entrepreneurs Meet (PRIDE) organized every year
- Integration of Massive Open Online Courses (MOOCs) in curriculum
- Foreign Collaborations: Faculty and Student Exchange with School of Business and Economics, Linnaeus University Sweden
- International Cultural and Management Fest: "Expressions"
- **7 Tier Counseling System**
- 5 Tier Feedback System
- Finishing School (CCEE, Profiling)
- Professional Counselor for Students
- Excellent Infrastructural and Instructional Facilities: Well Equipped Computer Labs, Seminar Hall, Conference Halls, Smart Classrooms, Auditorium, Play Ground, Corporate Resource, and Entrepreneurship Development Center
- Excellent ICT Environment: Virtual Learning Environment, Interactive Website, in-house e-Content Development (Darim eStudio, Raptivity and Lecture Capture) and Delivery System, elibrary, Research Tools.
- **CBCS Pattern**
- Incubation Support to Budding Entrepreneurs.
- $40+$  annual events organized every year for the holistic development of students
- Research Journal (ISSN: 09758429): "IMED JMSR" (Bi-Annual)
- Student Journal: "Reflections" (Bi-Annual)
- IMED Shodhganga: A compilation of Ph.D. Research at IMED since 2002 till 2017
- Research Repository: Reach across 12 countries and 18000+ impression for research articles of published by IMED faculty
- 70:30 Teaching-Learning: 30% syllabus taught by industry experts
- Best Practices: Industry Institute Partnership Summit (IIPS), Sectoral Studies International Student Cell, Online Quiz, Professional Counselor, Personality Development Tips, Tea with director, HR Meet

## **Activities for Holistic Development of Students:** Curricular:

- **Industry Visits**
- Interview Techniques Workshops
- GD/Mock Interview/ Aptitude Test

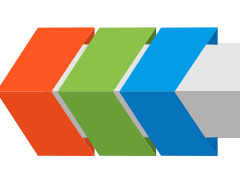

### Co Curricular:

- **Induction Programme**
- Certificate Course in Executive Excellence
- Corporate Day
- National /State Level Elocution Competition  $\bullet$
- **IMED GEMS**
- Management Development Programmes
- Forum Activities
- Cyber Fest

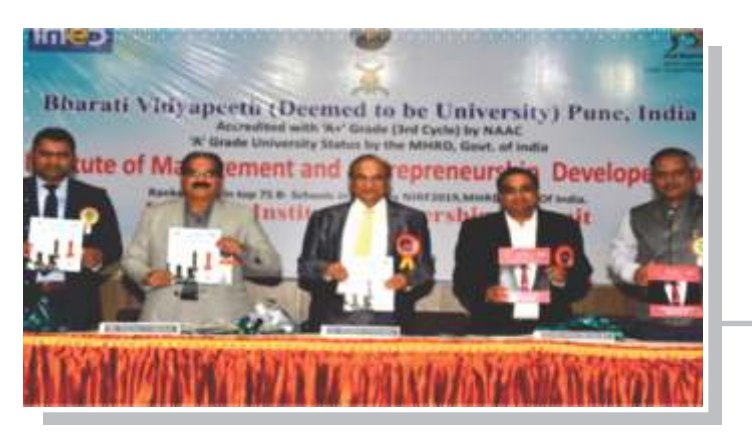

#### **Extra Curricular:**

- International Cultural and Management Fest
- Alumni Meet
- Job Fair
- Fresher's Day and Farewell  $\bullet$
- Sports: Dunk Yard
- Social Club Activities
- Freedom 70

**IMED organized IIPS-2019 -**Dr. Manikrao Salunkhe vice chancellor **BVDU** addressed the summit 

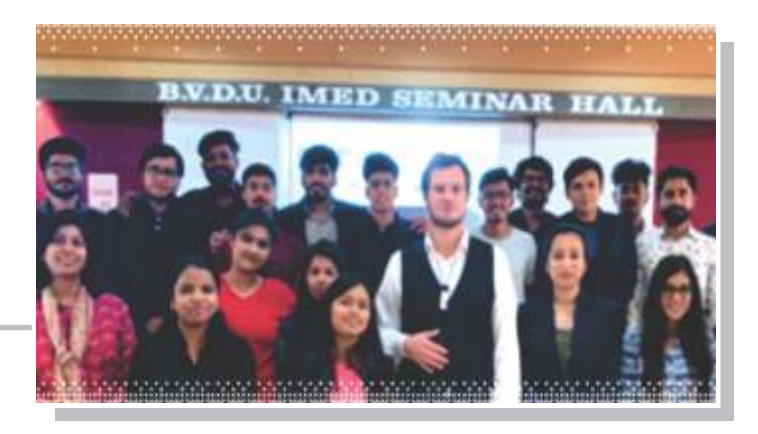

Mr. Fedrik Bill Professor-Linnaeus University Sweden conducted session on Entrepreneurship Development at IMED, Pune.

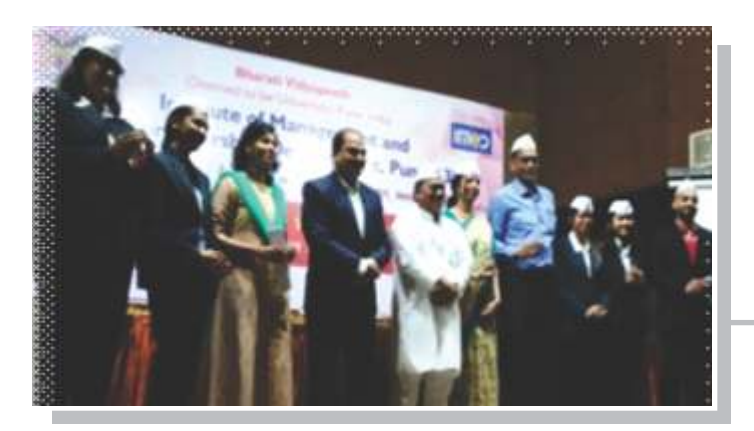

Dr. Pawan Agarwal- noted **Management Guru and Guest** Speaker, delivered Session on Six Sigma adopted by World Famous Mumbai Dabbawalla.  Information Brochure | MBA | 2020-21

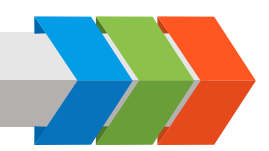

**Bharati Vidyapeeth** (Deemed to be University)

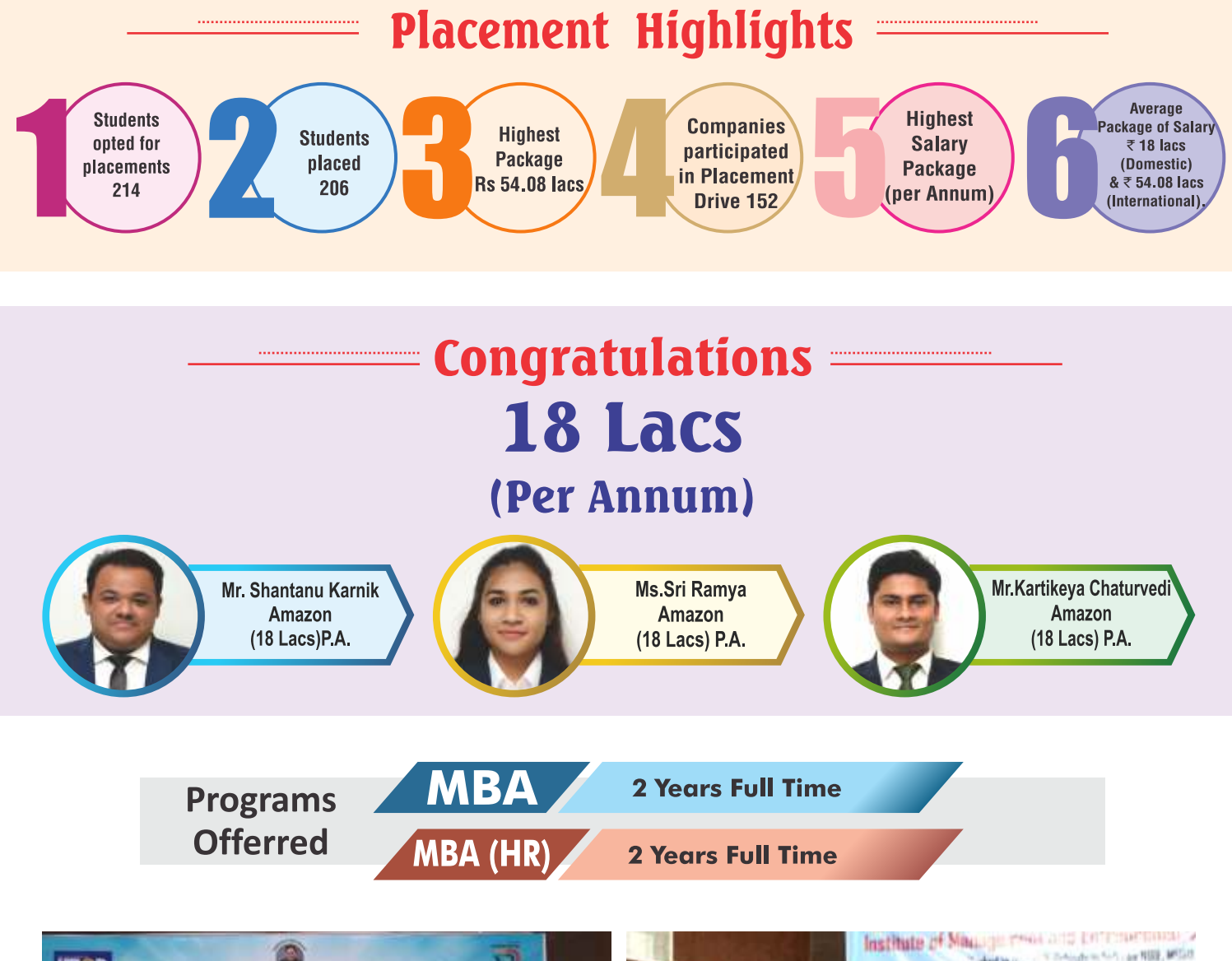

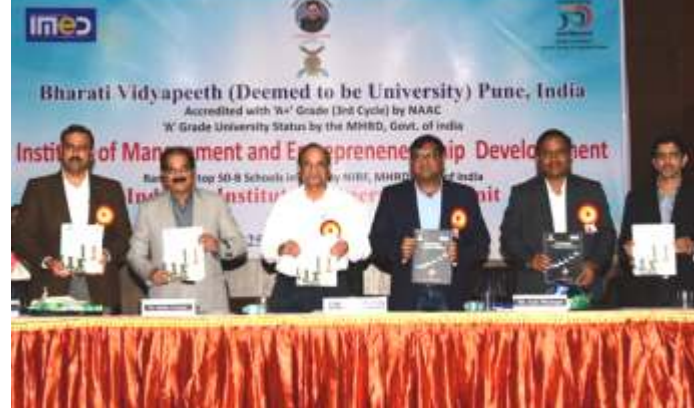

Hon'bleProf.Dr.ManikraoSalunkhe,ViceChancellor,BharatiVidyap eeth (Deemed to be University), Dr. Sachin Vernekar, Dean FMS, BVDU and Director IMED releasing the IIPS and Placement brochures during IIPS 2018.

. V. Delington Sirl Law NSE, MS50 - defining

"Expressions" 2018 at IMED Dr. Sachin S. Vernekar Director IMED and Dean FMS BVDU, with winners

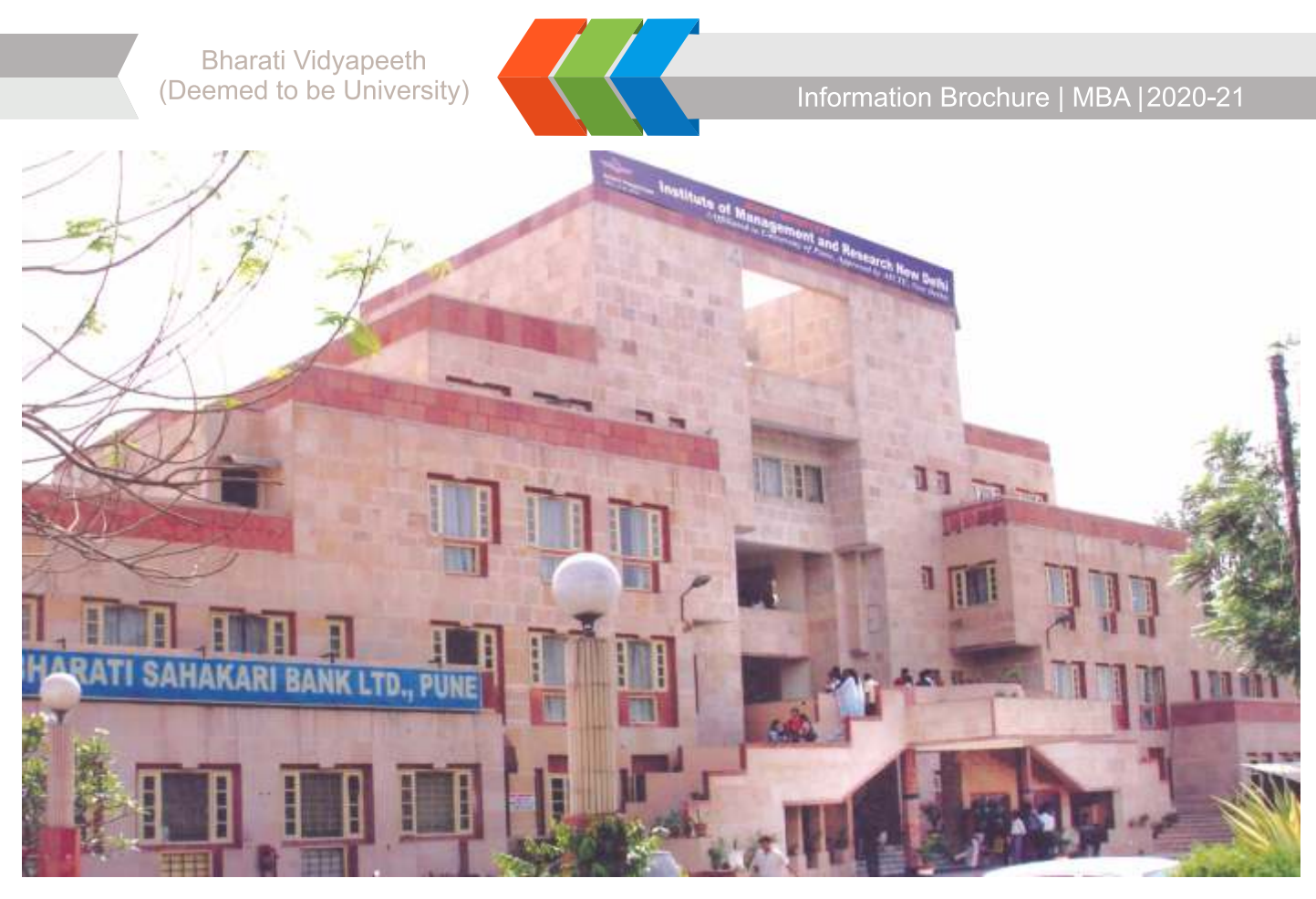

Knowledge gives humility, from humility, one attains character; from character, one acquires wealth; from wealth and good deeds (righteousness)follow and then the happiness...

Established in 1992, Bharati Vidyapeeth (Deemed to be University) Institute of Management and Research (BVIMR), New Delhi focuses on imbibing the said values across various stakeholders through adequate creation, inclusion and dissemination of knowledge in management education.

The institute has over the past few years emerged in the lead with a vision of Leadership in professional education through innovation and excellence. This excellence is sustained by consistent value enhancement and initiation of value-added academic processes in institutue's academic sytems.

Based on the fabulous architecture and layout on the lines of Nalanda Vishwa Vidyalaya, the institute is a scenic marvel of lush green landscape with modern interiors. The Institute which is ISO 9001:2008 certified is under the ambit of Bharati Vidyapeeth (Deemed to be University), Pune as approved by Govt. of India on the recommendation of UGC under Section 3 of UGC Act vide its letter notification No. F. 9 – 16 / 2004 – U3 dated 25<sup>th</sup> February, 2005.

(For details regarding infrastructural facilities, resources available and other activities conducted at the institute are available on its website.)

## Bharati Vidyapeeth (Deemed to be University) **Institute of Management and Research, New Delhi**

Impact of Excellence "Where Winning is an attitude"

A4, Rohtak Road, Paschim Vihar, Attached to Paschim Vihar (East) Metro Station New Delhi -110063. Ph.: 011-25285808, 25284396 Website: www.bvimr.com ISO 9001: 2004 & ISO 14001: 2008 certified Institute

Information Brochure | MBA | 2020-21

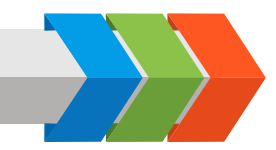

**Bharati Vidyapeeth** (Deemed to be University)

## **Rankings & Accreditations**

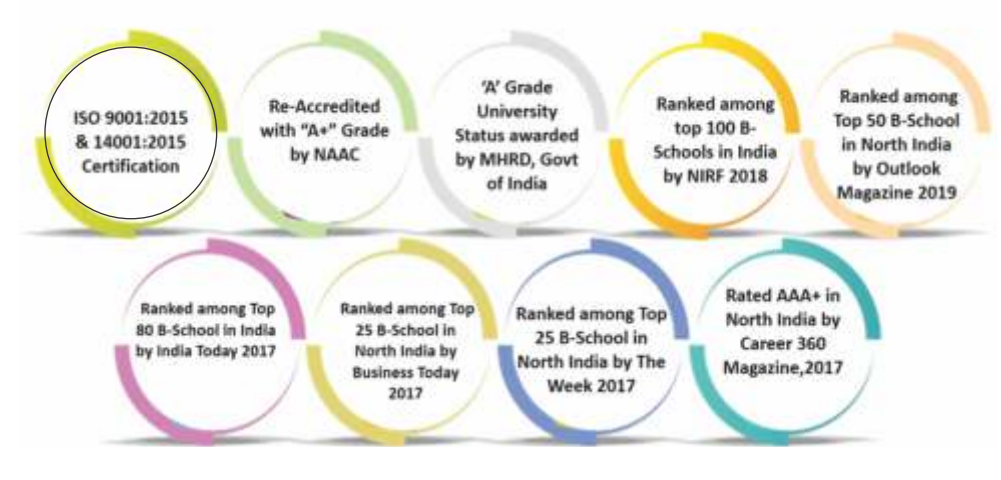

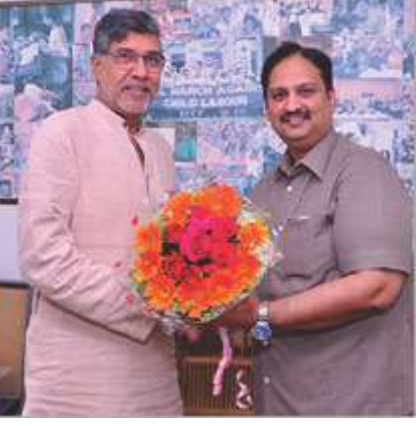

Meeting of Director, BVIMR with noble laureate Mr. Kailash Satyarthi.

### **Key Highlights of BVIMR**

- A+ Grade Accreditation by NAAC in year 2017 ("A" Grade in year 2004 & 2011)
- NBA (AICTE) Re-Accredited MBA Programme
- A" Grade University Status awarded by MHRD, Govt. of India
- Ranked among Top 75 B-School in India by NIRF 2018
- Ranked Among Top 50 B-School in North India by Outlook Magazine 2019
- Rated AAA+ in North India by career 360 Magazine 2018
- Ranked among Top 80 B School in India by India Today 2017
- Ranked Among Top 25 B-School in North India by Business Today 2017
- Ranked Among Top 25 B School in North India by The Week 2017
- Excellent Placement Record with highest package offered `15.25 lac (National) & `20 lac (International).
- Excellent air-conditioned infrastructural and instructional facilities with Wi-Fi enabled Campus.

#### Publications

- **BVIMR MANAGEMENT EDGE: Referred management journal**  $\circ$
- **BVIMR MIRROR:** Quarterly newsletter  $\circ$
- HARMONY: The yearly magazine of the Institute has articles written by the faculty members & the students  $\Omega$
- GLIMPSES: an Annual magazine highlighting yearly achievements.  $\circ$
- PUNARSANGAM: It is a quarterly alumni News Letter.  $\circ$
- **FINANZA: FINANCE MAGAZINE**  $\circ$
- $\bullet$ Inclusion of foreign languages like French, German, to increase global competitiveness of students
- Active Alumni Association (UNITED BRETHREN) with international chapters in Australia, USA, UK and UAE.  $\bullet$
- Students have won more than 300 prizes in various off-campus state level and national level events.
- Excellent Industry-Institute Interface with about Eight International conferences and fourteen national conferences, many faculty and  $\bullet$ management development programs conducted with faculty having rich industry, research, teaching and consultancy experience
- Alumni Mentoring Program; SAARTHI to bridge industry-academia gap.  $\bullet$
- CORRPOSCHOOL, the finishing school, for grooming learners' employability skills set under its CCPPT; Corporate Connect Personal  $\bullet$ and Professional Training Programmes.
- Academic rigour through Incorporation of Bloom's Taxonomy and KOLB's teaching and learning methodologies.
- An Academic Epitome, characterized by deep intellectual capital, nurturing the future leaders by imbibing entrepreneurial and entrepreneurial spirits.

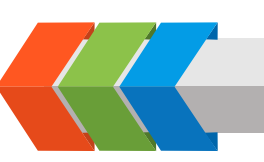

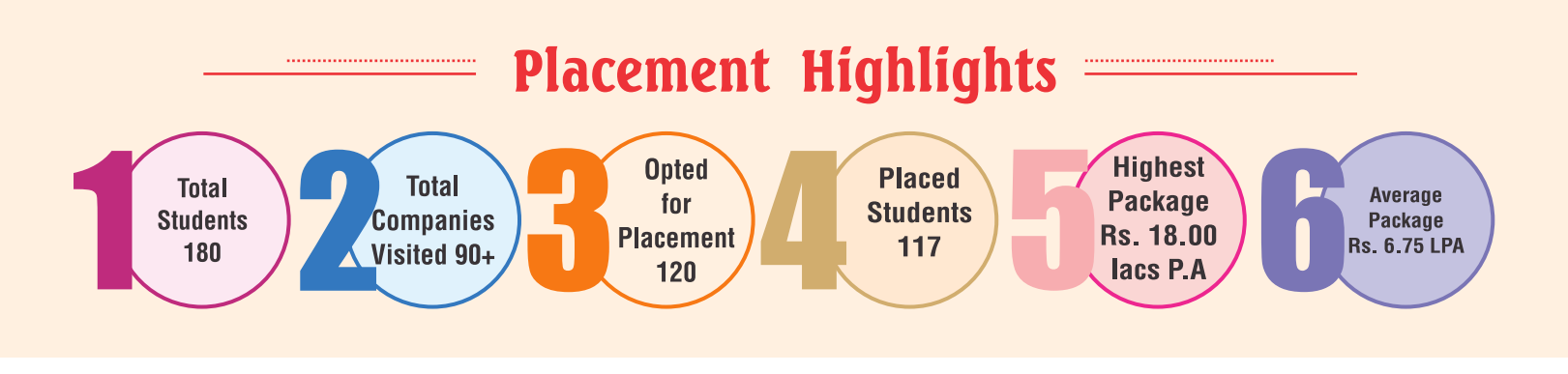

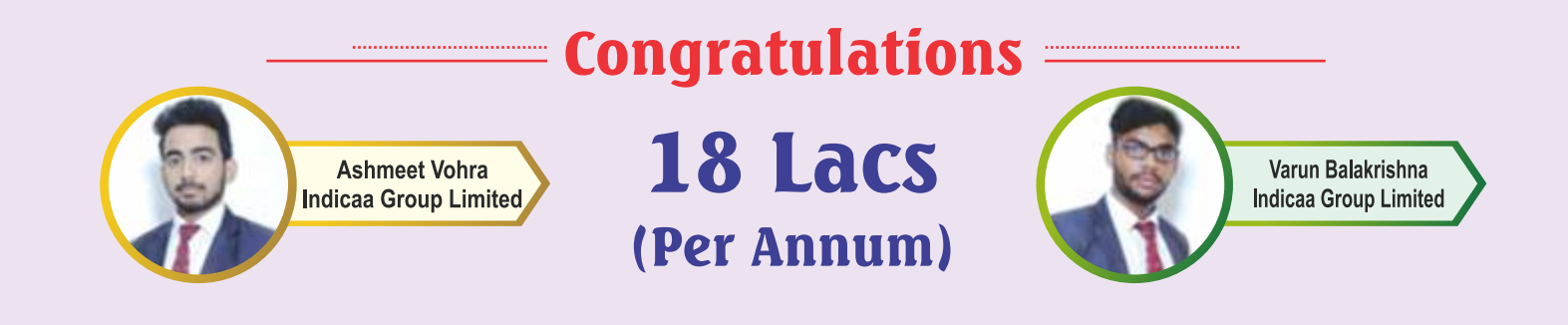

# Higher Domestic Campus Placement Offered

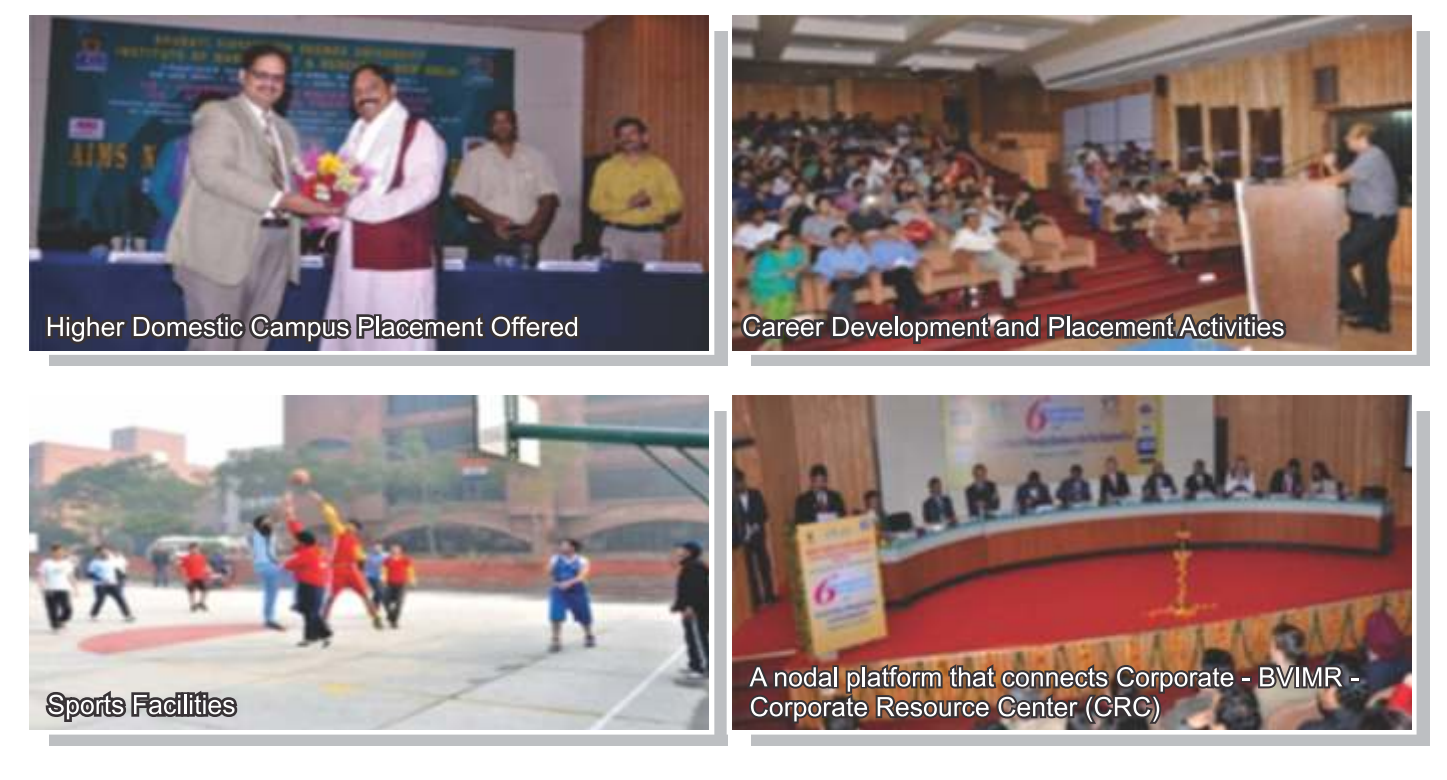

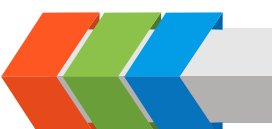

Information Brochure | MBA | 2020-21

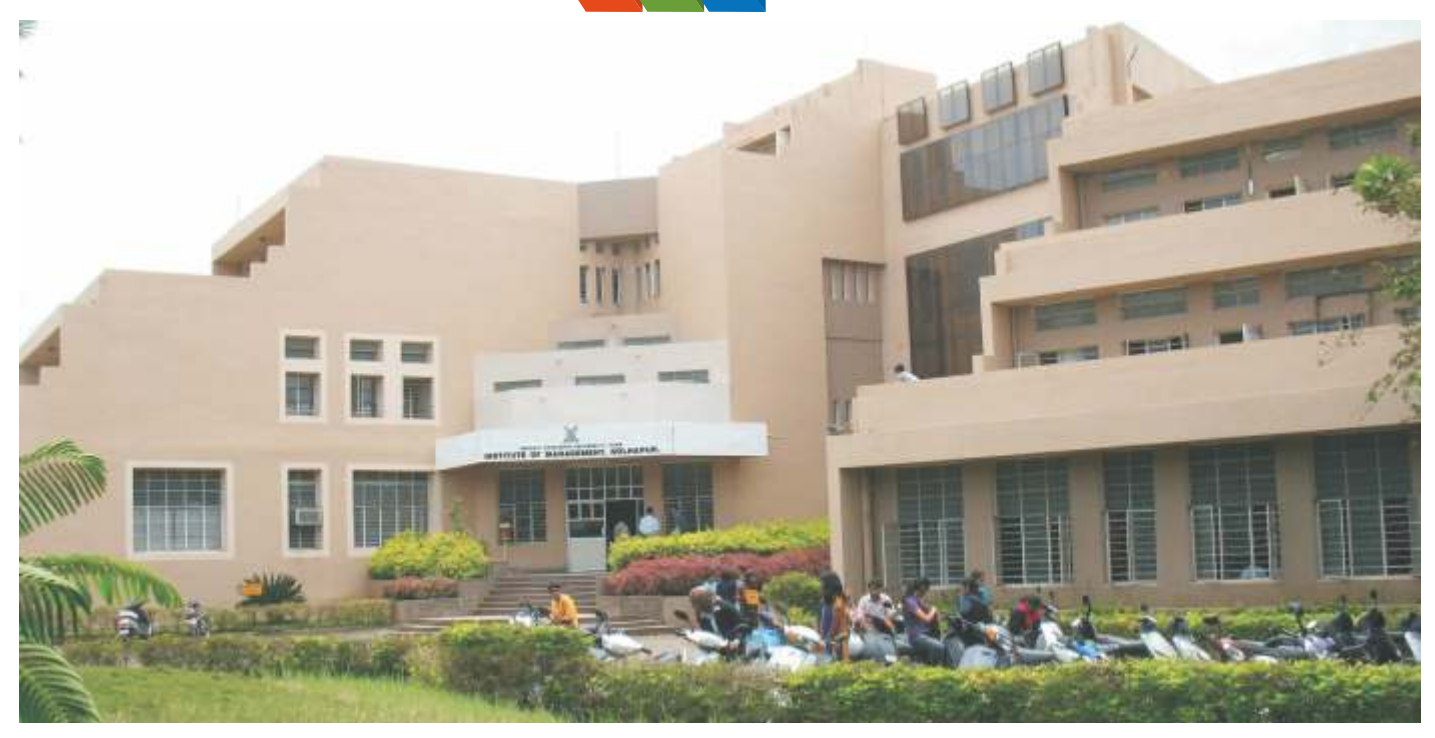

Bharati Vidyapeeth Institute of Management, Kolhapur was established in the year 1994 under the mentorship of Dr. Patangraoji Kadam, which was brought under the ambit of Bharati Vidyapeeth (Deemed to be University), Pune in 2005-06 as a constituent unit. Earlier, it was affiliated to Shivaji University Kolhapur. The Institute is recognized by Govt. of Maharashtra and has come a long way in establishing itself as a center devoted to impart quality management and Information Technology education in Southern Maharashtra.

The Institute is located on 4.02 acres of land at Kadamwadi, Kolhapur, 1.5 kms away from central bus stand and Railway Station. The building of the institute is spacious and fulfills stipulated norms of AICTE. The campus is eco friendly and lush green conducive for higher learning.

I The infrastructural facilities include well furnished Class Rooms, Seminar Halls, Reading Room, Faculty cubicles, Placement Cell, Ladies Room, Students Common Room, Amenities like Telephone facility, Banking facility on campus, spacious circulation area and ample parking space. Latest teaching / learning aids and equipments are used for imparting education. These include OHP's, LCD Projectors, Public Address System, EPBX, FAX machine etc. The library of the Institute is stocked with adequate number of text books and references & subscribes national - international magazines and journals on a continuous basis. A separate Internet section is developed in the library with 20 machines dedicated for advanced browsing.

The ultra modern computer centre of the Institute is equipped with the latest software & hardware with 160 Pentium IV workstations. The Institute provides a dedicated Leased Line for Internet facilities on campus.

(For details regarding infrastructural facilities, resources available and other activities conducted at the institute are available on its website.)

> Bharati Vidyapeeth (Deemed to be University) **Institute of Management, Kolhapur** KADAMWADI, KOLHAPUR - 416003. Tel.: 0231 - 2668654, 2652426 Fax: 0231 - 2652426 Director: Mobile No.: 9823079600 Website: www.bvimkolhapur.com, E-mail: institute bvimk@rediffmail.com

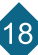

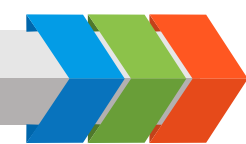

### Academic Programmes Offered:

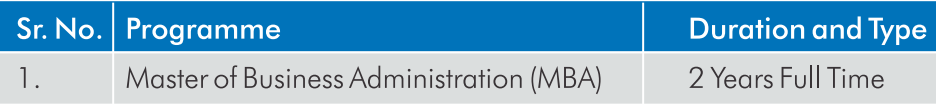

## Salient Features of the Constituent Unit

- 1. Choice based Credit System for all Courses.
- 2. Highly qualified experienced faculty.
- 3. Well equipped Library with Digital facility.
- 4. Computer Laboratories with advanced software's.
- 5. Wi-Fi Campus.
- 6. Students centric approach.
- 7. Eco friendly environment.
- 8. NSS Cell & Social Work forum.
- 9. Alumni association.
- 10. Recognized Research Centre.
- 11. Active Entrepreneurship Development Cell.
- 12. Placement Assistance.

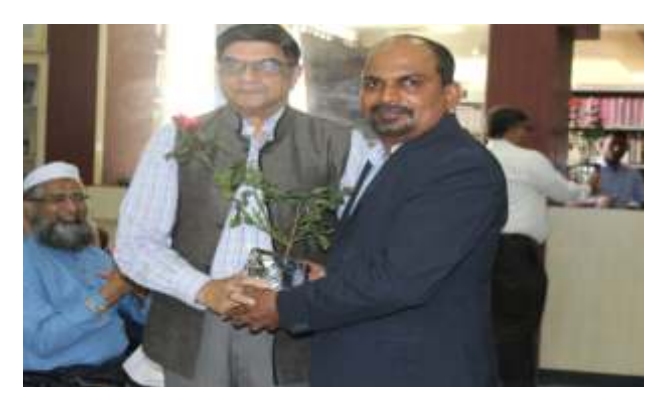

Welcome of Dr. Oak Guest Speaker for Faculty Development Programme by Dr. Rajesh Kanthe Director of the BVDU IMK.

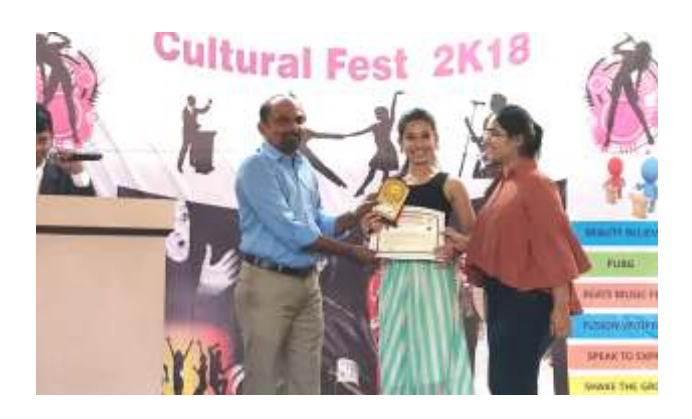

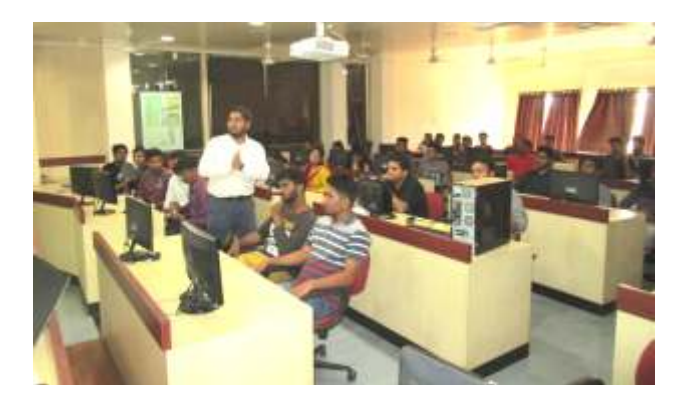

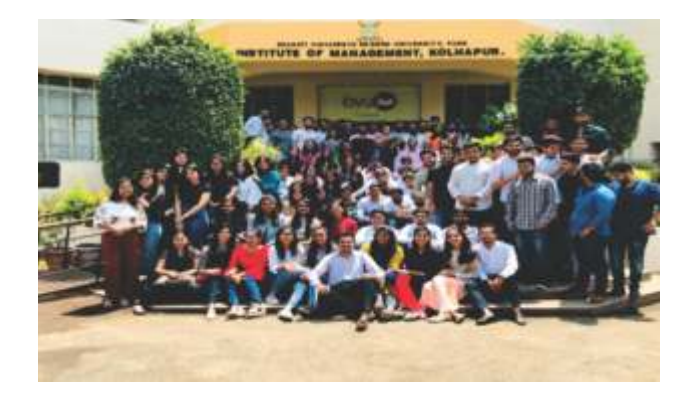

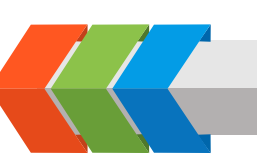

#### Information Brochure | MBA | 2020-21

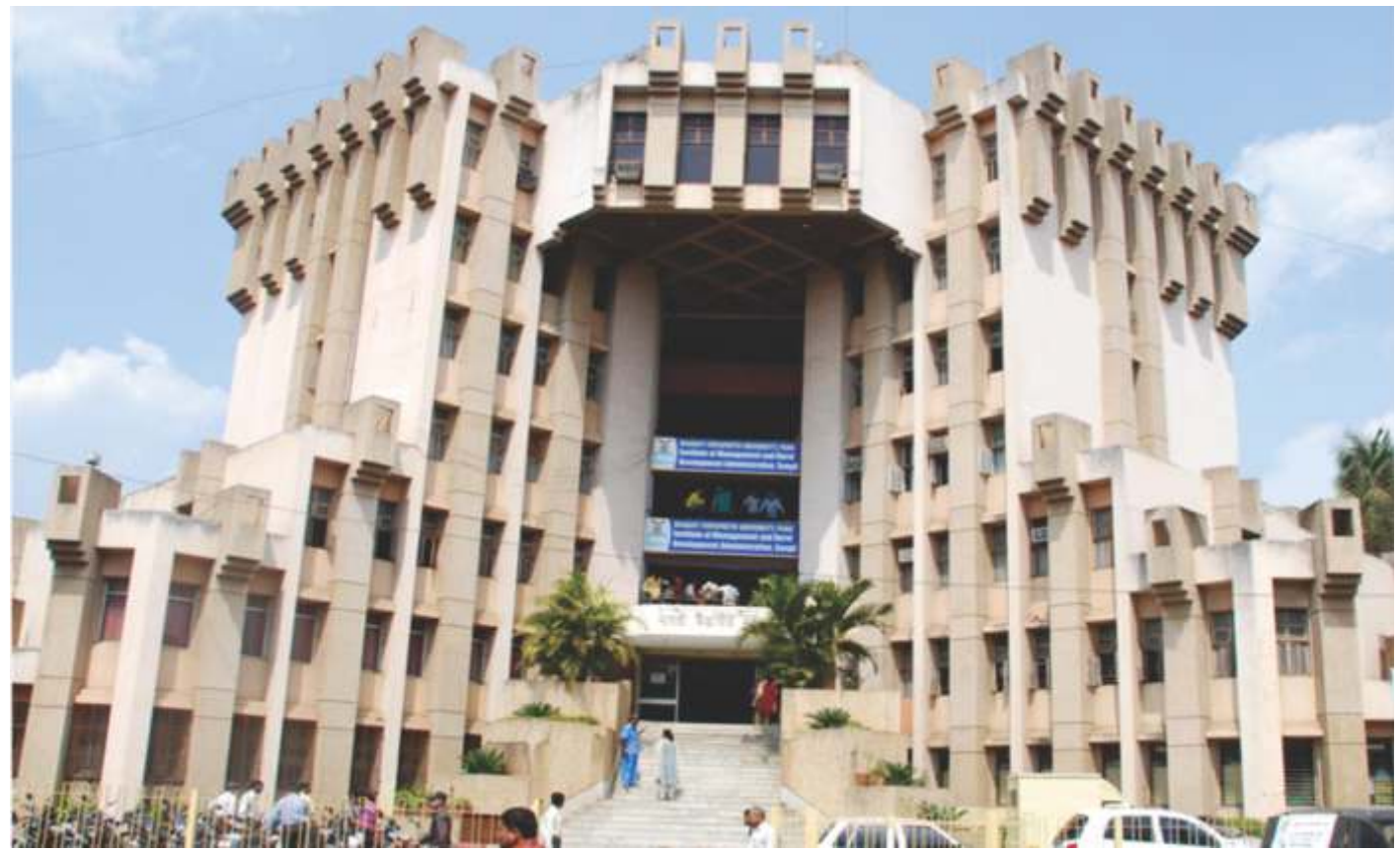

Institute of Management and Rural Development Administration, (IMRDA) Sangli has achieved the distinction of a prominent knowledge center in Western Maharashtra imparting quality Management and Computer Education for the last twenty years since its inception in 1994. IMRDA today is a place to reckon with as a foremost institute of repute among the scholastic and business circles. The success of IMRDA immensely lies in identifying and nurturing the hidden latent talents of the students coming from all quarters of the society. The students begin their journey with us as unsharpened individuals and during their span of learning amidst us get transformed into thorough professionals, good human beings, and responsible citizens and are forever our Brand Ambassadors. The fact that, our students are absorbed by the leading Indian Companies and Multi-National Corporations is the result of the remarkable efforts of our dedicated faculty members who are always keen to go outof their way to develop our students.

BVDU is awarded 'A' Grade University Status by Ministry of Human Resource Development, (MHRD) Government of India. IMRDA is approved by AICTE, New Delhi and is Re-Accredited with 'A+' Grade by NAAC. The Institute is a constituent unit of Bharati Vidyapeeth (Deemed to be University), Pune which ranks among the Best Universities in India.

(For details regarding infrastructural facilities, resources available and other activities conducted at the institute are available on its website.)

## Bharati Vidyapeeth (Deemed to be University) **Institute of Management And Rural Development Administration, Sangli**

Bharati Vidyapeeth Bhavan, Rajwada Chowk Sangli - 416416, Tel: 0233 2325776 Fax: 0233 2377249 Mail: imrda@bharatividyapeeth.edu Web: imrda.bharatividyapeeth.edu

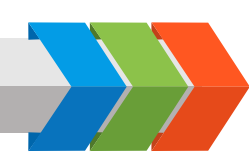

### **Academic Programmes Offered:**

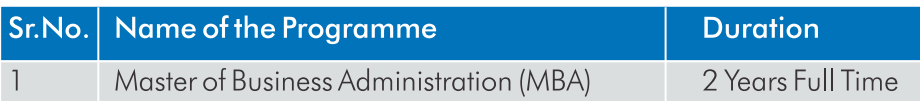

## Unique features of the Institute:

- Approved by AICTE, New Delhi and state government of Maharashtra  $\blacktriangleright$
- Under the ambit of Bharati Vidyapeeth Deemed University, Pune which has been Re-accredited with A+ grade by  $\blacktriangleright$ NAAC and also placed in 'A' grade by the Ministry of HRD, Government of India.
- $\blacktriangleright$ A frontline vibrant, premier Institute, Established in August 1994.
- $\blacktriangleright$ Excellent infrastructure facilities, which are at par with the best B-schools in India
- $\blacktriangleright$ Qualified and dedicated faculties
- $\blacktriangleright$ Recognised as Research centre for Ph.D
- $\blacktriangleright$ Committed Placement assistance Cell
- $\blacktriangleright$ A well-equipped open access WI-FI enabled campus
- $\blacktriangleright$ Library with more than 19000 books and 38 national and international journals, equipped with digital systemaudio-visual facilities
- $\blacktriangleright$ Six computer labs having more than 200 computers with latest configuration with 24\*7 internet facility.
- $\blacktriangleright$ The Institute provides a unique opportunity for the students to learn German, French and Japanese languages.
- $\blacktriangleright$ The Institute is active in industry interface through research, consultancy and student driven projects.
- $\blacktriangleright$ The Institute in search of excellence in the field of management education, focuses on a wide range of academic activities which include different teaching methods, research, training consultancy etc., so as to continually create intellectuals to cater the need of the need of the world business community

### **Our Recruiters**

Our recruiters list include Cognizant Technology Solutions, Infosys, Zensar Technology, Wipro, Persistent Technology, Kanbay, JMR Infotech, Bay Square, Datafix Technology, QualSoft, Compassion Technology, Kalpana Software, List Software, AXAR Group, Cipla, Invest Mantra, ICICI Bank, ICICI Prudential, HDFC, Chowqule Motors Ltd., Barclay Bank, Samruddhi Industries Ltd., Galaxy Cables, India Infoline, Pierlite India Ltd., Muthoot Finance Corporation etc.

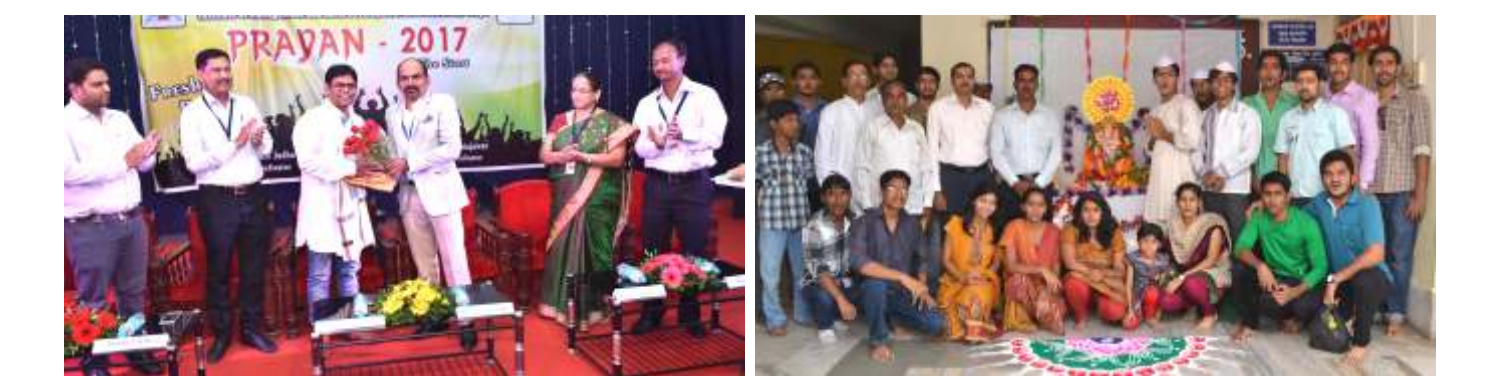

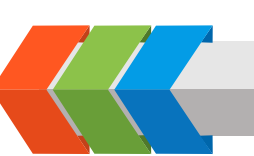

#### Information Brochure | MBA | 2020-21

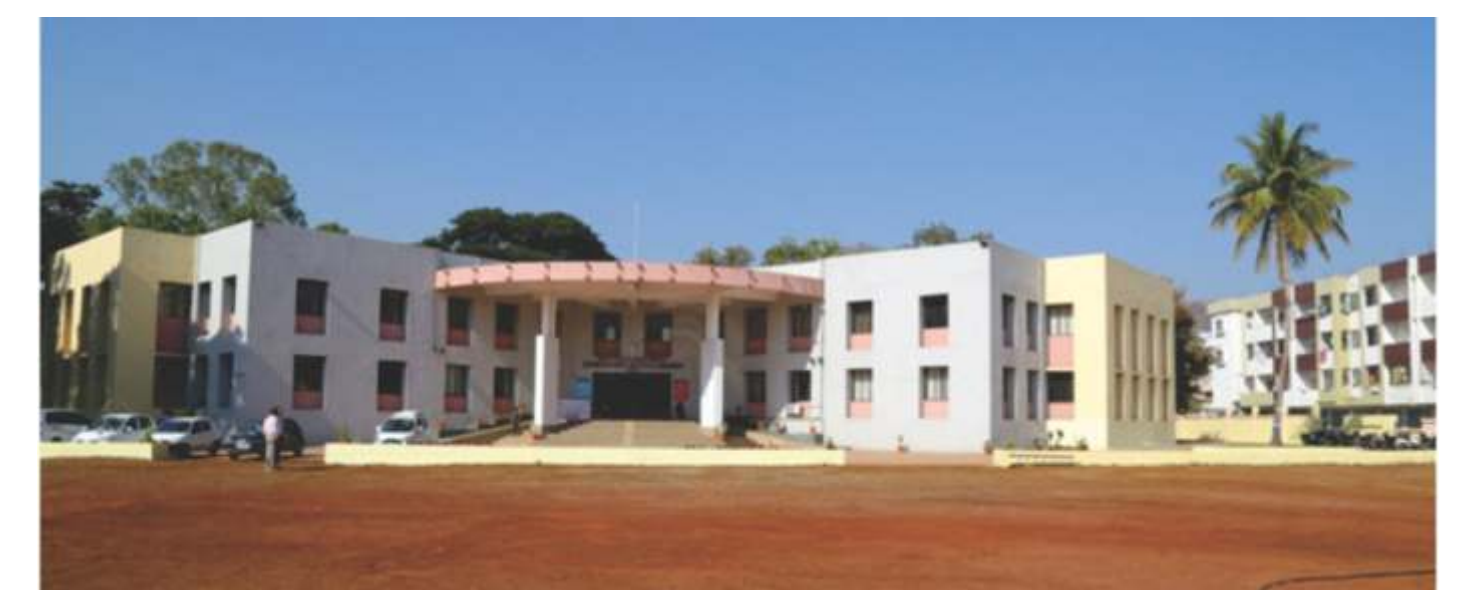

Yashwantrao Mohite Institute of Management, Karad is one of the constituent units of Bharati Vidyapeeth (Deemed to be University), Pune. It was established in 1994 and since then has been recognized by the All India Council for Technical Education (AICTE), New Delhi and Directorate of Technical Education (DTE), Govt. of Maharashtra.

The Institute, situated in a picturesque locale far away from the maddening crowd of a city, provides the right ambience required for learning. It attracts students from the length and breadth of the country.

Salient Features of the Constituent Unit

- 1. State-of-Art Infrastructure
- 2. Experienced and highly qualified faculty
- 3. Faculty is right blend of Industry and academia
- 4. Strong Institute-Industry-Interface to keep abreast with latest developments
- 5. Student centric teaching and learning pedagogy

#### **Academic Programmes Offered:**

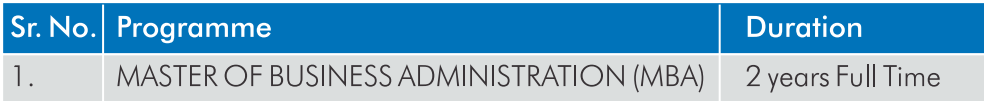

(For details regarding infrastructural facilities, resources available and other activities conducted at the institute are available on its website.)

Bharati Vidyapeeth (Deemed to be University) **Yashwantrao Mohite Institute of Management, Karad** Bharati Vidyapeeth Educational Campus, Venkateshnagar, Koyana Vasahat, Malkapur, Karad-415 539 (Maharashtra State) Tel: (02164) 241321 Fax: (02164) 241163 Website: www.bharatividyapeeth.edu E-mail: ymimkarad@bharatividyapeeth.edu

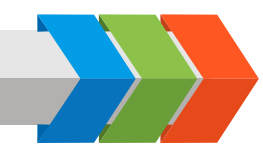

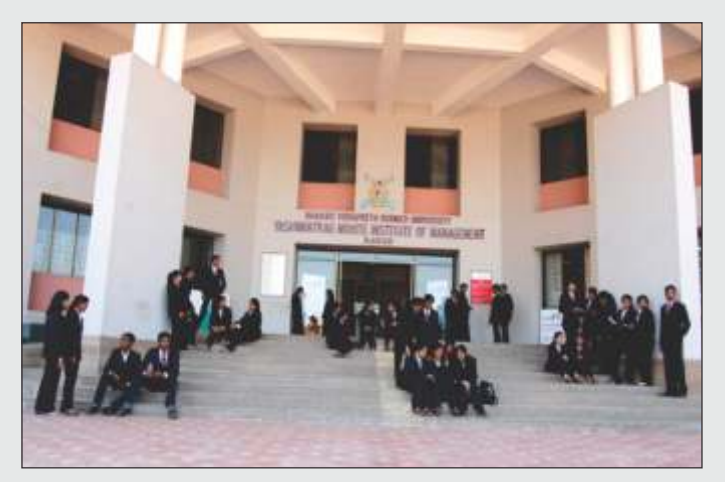

**Our Institute** 

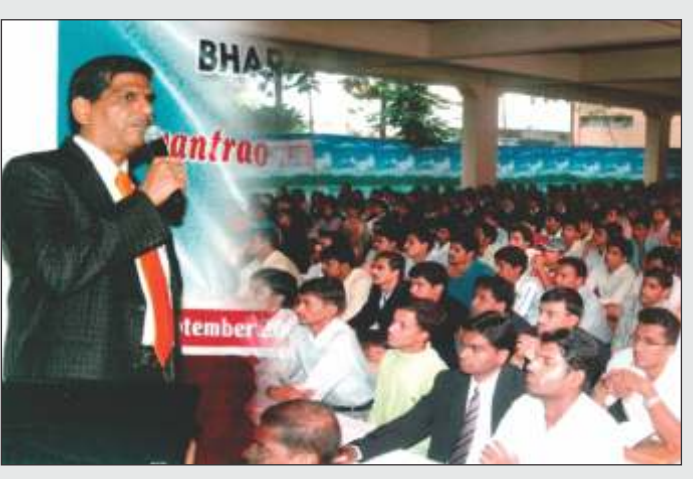

**IT Vision** 

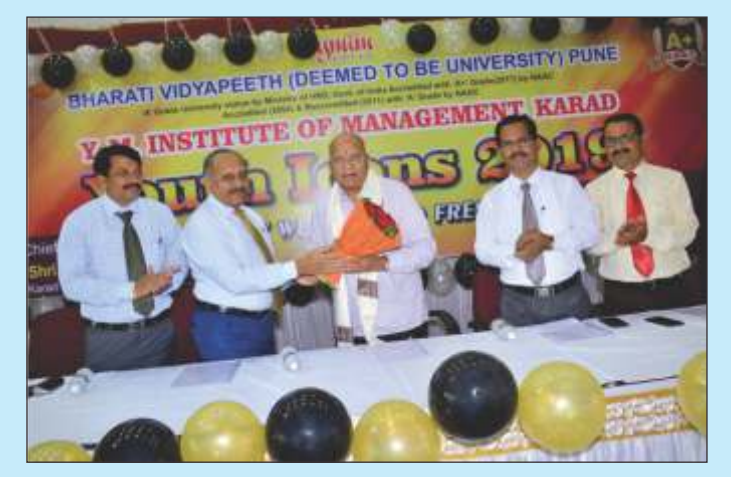

Welcome to Freshers-'Youth Icon 2019'

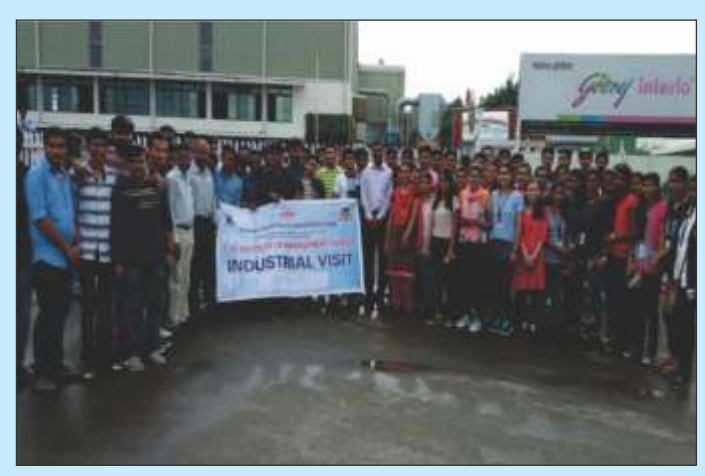

**Industrial Visit** 

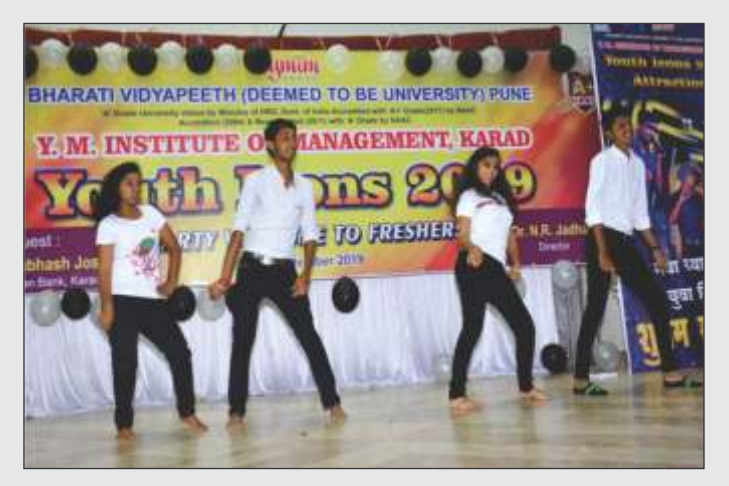

**Cultural Event** 

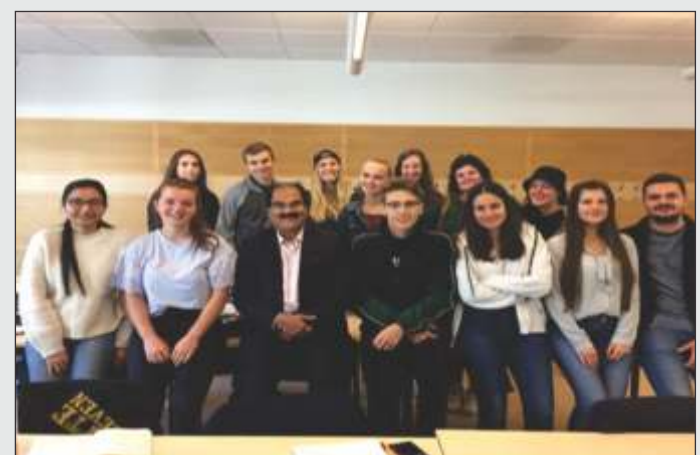

Dr.Sachin Vernekar Dean-FMS mentoring the students of Masters in Entrepreneurship at Linnaeus University Sweden.

ງຈ

Information Brochure | MBA | 2020-21

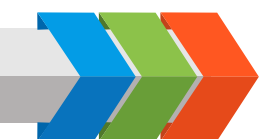

**Bharati Vidyapeeth** (Deemed to be University)

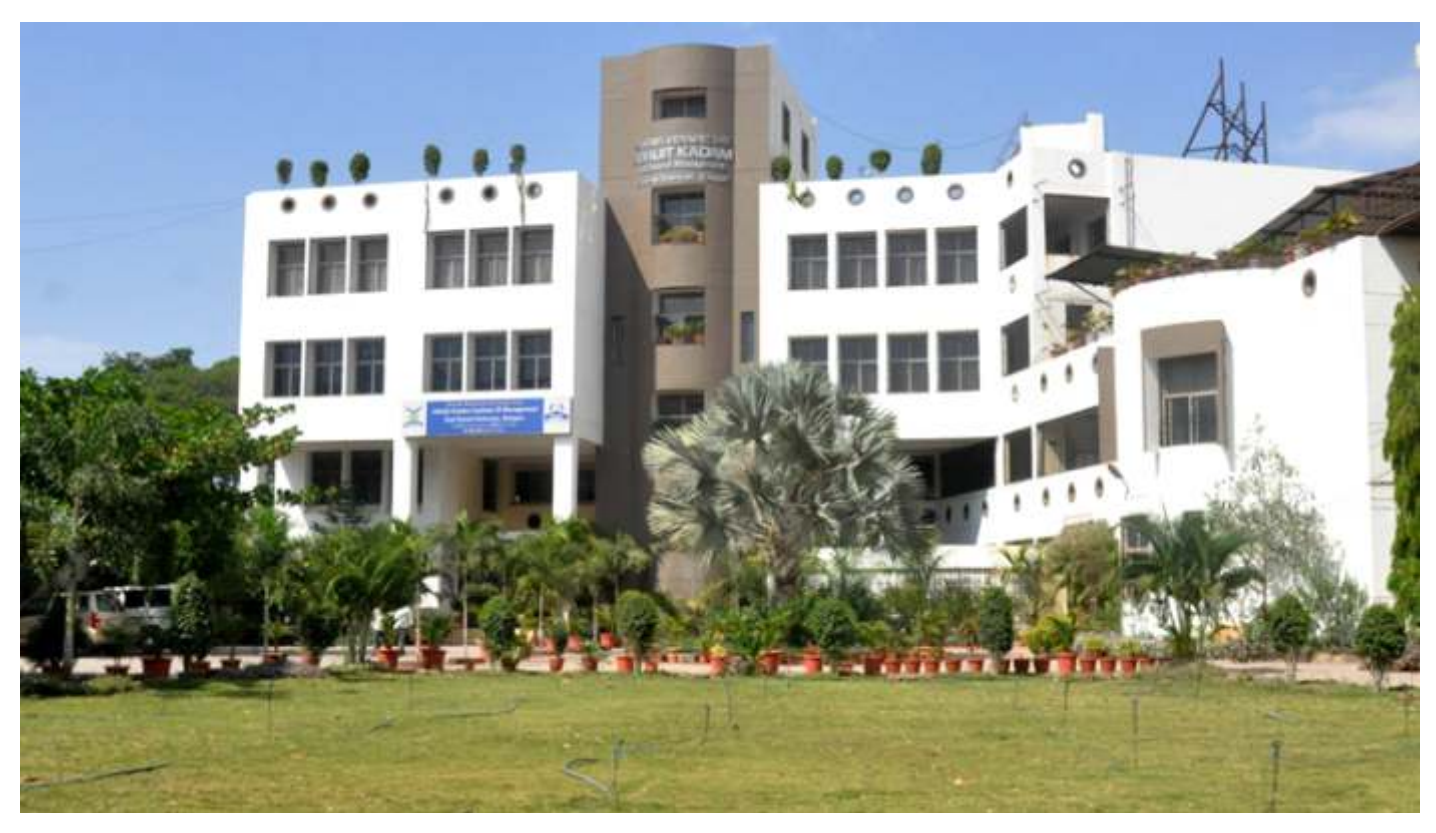

Abhijit Kadam Institute of Management and Social Sciences is a premier leading institute in Western Maharashtra located in Solapur. The institute is approved by AICTE, recognized by UGC and is under the umbrella of Bharati Vidyapeeth (Deemed to be University), Pune. It has a well-established history and prides itself for its academic reputation. Having been set up in 1981, AKIMSS has emerged as a citadel of learning and research with a symbiotic relationship with the worlds of business and industry.

We create an environment within which actionable learning takes place and thus provide the breeding ground for managerial leadership of the future.

We presently offer post graduate programmes MBA, MCA and under graduate programmes BBA, BCA.

The institute has excellent full time faculty with a proven track record and a slew of visiting faculty who bring the experience of the real world into the classroom. Specialist scholars come and deliver lectures enabling the student to expand their horizons of gyan (knowledge), buddhi (intelligence) and vivek (the consciousness to discern). The result is that our student is so good that his/her placement takes place with minimal effort.

(For details regarding infrastructural facilities, resources available and other activities conducted at the institute are available on its website.)

## Bharati Vidyapeeth (Deemed to be University), Pune Abhijit Kadam Institute of Management And Social Sciences, Solapur.

Vijapur Road, Solapur - 413 004. Tel. 0217-2341353, 2300687, 2302016 Website; http://www.akim.bharatividyapeeth.edu E-mail: akim@bharatividyapeeth.edu

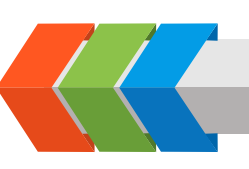

## Information Brochure | MBA | 2020-21

### Salient Features of the Constituent Unit

- Category I Deemed to be University Grade by UGC
- Re-accreditation with 'A+' Grade by NAAC  $\blacksquare$
- Approved All India Council of Technical  $\blacksquare$ Education (AICTE), New Delhi
- Ph.D. Centre in Management  $\blacksquare$
- Life Member of Association of Indian  $\blacksquare$ Management Schools (AIMS)
- State of Art Infrastructure  $\blacksquare$
- Wi-Fi Campus  $\mathbf{u}$
- Qualified and dedicated faculties  $\bar{a}$
- $\blacksquare$ The Corporate Resource Center
- Excellent inputs for overall development of professional competencies and personality of the students.
- Placement Assistance Cell (Centralized  $\blacksquare$ Placement Cell at Pune)

### **Academic Programmes Offered:**

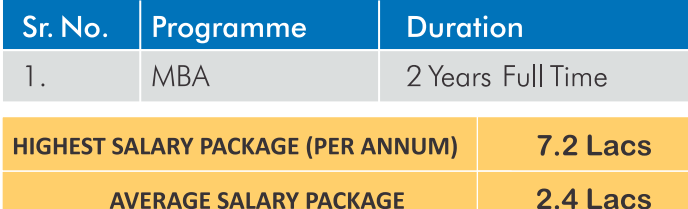

- Well equipped library with more than 23,377 books and 48 national and international research journals
- $\blacksquare$ The facility of Online Research Journals (IEEE, J-Gate, EBSCO), DELNET facility, Book-Bank facility, more than 500 Management CD's, Night Reading Room Facility.
- Video-conferencing, Excellent Internet  $\blacksquare$ Laboratory, Computer Laboratory
- Language Lab  $\blacksquare$
- $\mathbf{r}$ Sport Facility (Indoor and outdoor)
- NSS Wing, TWG, Co-curricular and  $\blacksquare$ **Extracurricular Activity**
- In-house banking facility
- $\blacksquare$ Alumni Association

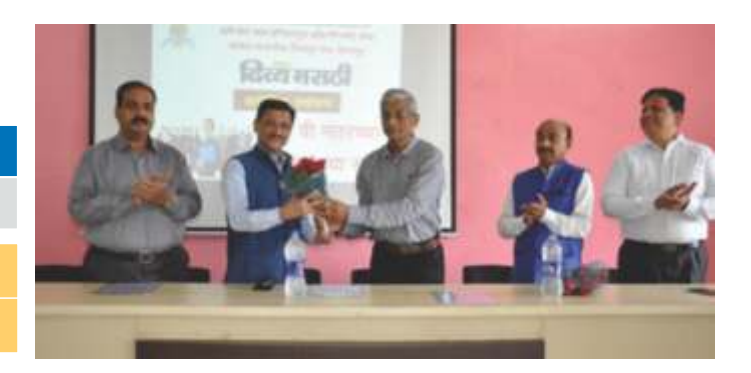

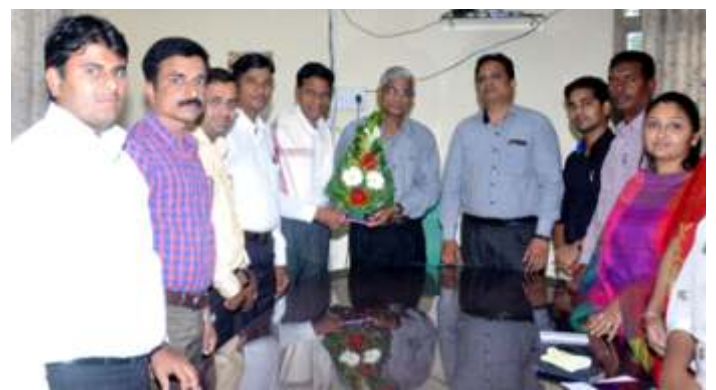

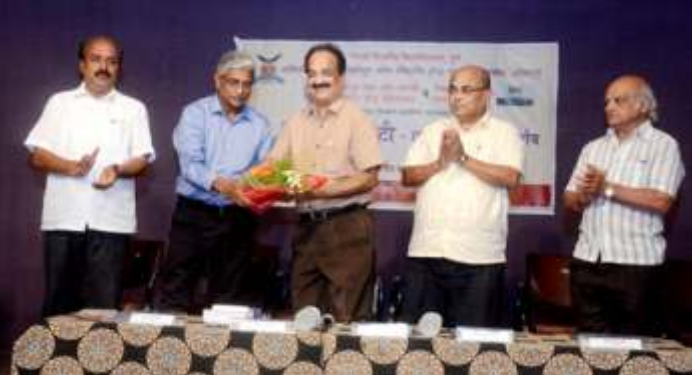

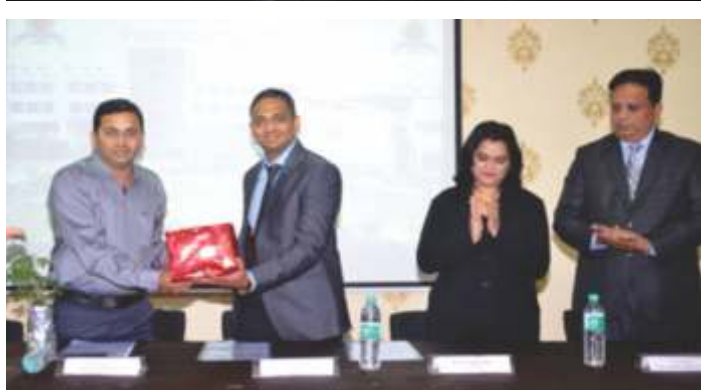

Highest Salary Package offered 7.2 by TCS, Pune

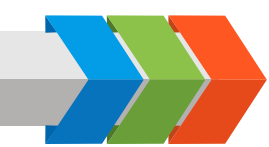

## **PROGRAM INFORMATION**

#### **MBA PROGRAM**

The Masters in Business Administration (MBA) is a full time two year programme of 100 – 120 credits with courses spread over 4 semesters. The program consists of core courses requisite to business education, open courses that are inter-disciplinary in nature and general courses that are focused towards skill development, career development and are value adding. During the third semester, the students can opt for **DUAL SPECIALIZATION** to enhance employability. The electives offered are Marketing, Finance, Human Resource Management, Banking and Insurance, Information Technology, International Business, Retail, Production, Hospitality Management, Financial Markets.

- The elective is offered if minimum of 10 students opt for any of the areas mentioned.
- The student has to select two areas of specializations that are offered by the institute.
- Both the electives have equal weightage and there is no concept like Major or Minor.

There is high emphasis on Continuous evaluation system, projects, and industry training / internships.

#### **MBA (HR) PROGRAM**

The Masters in Business Administration in Human Resource (MBA - HR) is a full time two year programme of 100 - 120 credits with courses spread over 4 semesters. Apart from courses that impart business management knowledge, the program has in-depth focus on HR area, that include, Compensation Management, Labour Economics, Managerial Competencies, Human Resource Information System, Labour Laws, Strategic HRM, Training and Development, Performance Management Systems, Organisational Development, Cross cultural management, Assessment centres, HRD instruments.

In addition, the students of MBA-HR can opt for electives in areas of Marketing, Finance, IT etc. There is high emphasis on Continuous evaluation system, projects, and industry training / internships.

#### **CHOICE BASED CREDIT SYSTEM**

The choice based credit system encourages student participation in academic programmes.

#### **TEACHING - LEARNING PROCESS**

Programme - A unit of study that a student undertakes that leads to certification (i.e. MBA, MBA-HR)

Courses - The smallest unit of assessmentin a programme (i.e. subject)

Credit-A measure of efforts required from a student to learn a course

One credit equals to 15 hours of lectures / 30 hours of Laboratory work / 30 hours of field work / 30 hours of minor project / 20 hours of internship

26

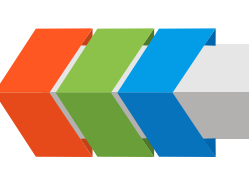

## **CATEGORIES OF COURSES**

Core Courses: which pertain to the discipline of study and are either foundational or specializations. It consists of compulsory courses and elective courses.

Open Courses: They are ancillary courses from other disciplines / specializations and are interdisciplinary.

General Courses: These are value adding courses expected to enhance knowledge and skill for career development, or knowledge about societal concerns.

### **ASSESSMENT**

For all courses, the examination will be conducted by the University.

For all courses, both University Examination (UE) and Internal Assessment (IA) constitute separate heads of passing.

Grade: Percentage score in a course converted into a letter grade

Grade Point (GP): Grade mapped against a numeric scale.

Weightage: The performance at University Examination (UE) and Internal Assessment (IA) will be combined to obtain Grade point Average (GPA). The weights for performance at University Examination will be 60% and that of Internal Assessment will be 40%.

Semester Grade Point Average (SGPA) : overall performance indicator for a semester

Cumulative Grade Point Average (CGPA) : Cumulative performance indicator upto a given semester.

Award of Class: on successful completion of programme, the final CGPA is mapped against a respective class.

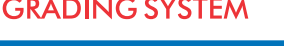

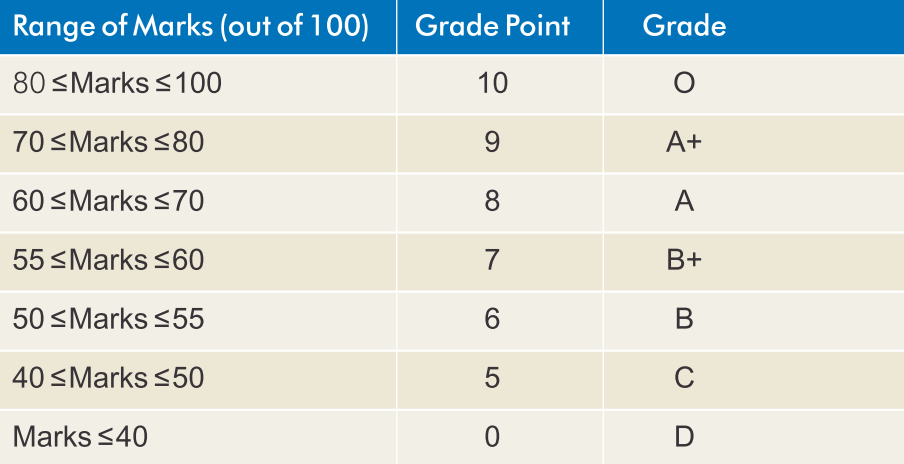

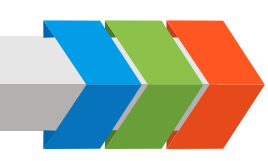

## PROCEDURE AND RULES FOR ADMISSION

#### **Entrance Test - General Instructions, terms and conditions** 1

- BMAT 2020 is a ranking examination for admission to MBA / MBA-HR Post Graduate programmes for 2020-21  $1.1$ academic session.
- 1.2 Applicant may kindly note that mere appearance in the Online Computer based entrance test and inclusion of name in the merit list does not confer any automatic rights to secure admission to the programme offered by the institute. The selection and admission to the programme is subject to fulfilling the admission criteria, eligibility, any such criteria as may be prescribed by the University and availability of seats to the particular programme and institute at the time of counseling.
- Applications of candidates producing false or fabricated information will not be considered  $1.3$
- $1.4$ Before initiating registration process, candidates should go through the Information brochure carefully for eligibility criteria, and pattern of examination etc. The information brochure shall be available at www.bvuniversity.edu.in
- Incomplete online application, if not in accordance with instructions, will not be considered and processed.  $1.5$ Applicant should carefully fill up all the fields during online application process and complete the payment process. Application once submitted finally, cannot be withdrawn/modified.
- The entrance test fee, once paid, will not be refunded under any circumstances. Candidates who remain absent  $1.6$ for the Online Computer based entrance test will forfeit their entrance test fee.
- $1.7$ The Information brochure is subject to modification without notice, please check the website reqularly for updations, if any.
- $1.8$ The authorities of the institution reserves the right to withdraw permission, if any, granted inadvertently to any candidate who is not eligible to appear in the entrance test even though Admit card/Registration number has been issued.
- 1.9 The Admissions provided to candidates based on the result of the Online Computer based entrance test will be purely provisional and subject to the fulfillment of eligibility criteria as mentioned in the Information brochure.
- 1.10 Under no circumstance a change in examination centre once selected by the candidate will be allowed.
- 1.11 Candidates MUST bring the following documents to the test centre (a) Printed copy of Admit Card (b) Any one of the authorized photo IDs (must be original, valid and non-expired): Aadhaar Card /PAN card/Driving license/Voter ID/Passport. The name on the photo identification must match with the name as shown on the Admit card. Candidate reporting to test center without the above said requisite documents shall not be allowed to appear for the Online Computer based entrance test.
- 1.12 All the correspondence should preferably be addressed by e-mail. The e-mail query shall be addressed only if it is not anonymous and not vague.
- 1.13 Candidates are deemed to have read, agreed and accepted the terms and conditions in the Information brochure and on completing the Online registration/application form for the entrance test.
- 1.14 In case differences of opinion or any ambiguity in interpretation and implementation of any of the instructions/terms/rules/criteria regarding the determination of eligibility/conduct of examinations/registration of candidates/ information contained herein, the same shall be referred to the Vice Chancellor of the Bharati Vidyapeeth (Deemed to be University) and his decision shall be final and binding on all concerned.
- 1.15 Any legal matters arising out of the total admission process through the All India Common Entrance Test of Bharati Vidyapeeth (Deemed to be University), Pune – 30 i.e. B-MAT 2020, shall be within the exclusive jurisdiction of competent courts at Pune, Maharashtra State only.

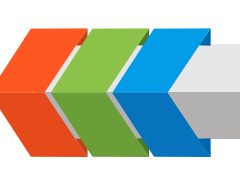

## 2. GENERAL

The information and the rules given herein are applicable for a combined test for admissions to the first year of two years full time post graduate degree programme Master of Business Administration (MBA), Master of Business Administration-Human Resource (MBA-HR) offered at its following constituent units.

- Institute of Management and Entrepreneurship Development, Pune 1. [Intake: MBA-180, MBA(HR) - 60
- $2.$ Institute of Management & Research, New Delhi.

[Intake: MBA - 180]

 $3.$ Institute of Management, Kolhapur.

[Intake: MBA-60]

 $\overline{4}$ . Institute of Management and Rural Development, Administration, Sangli.

[Intake: MBA-60]

- 5. Yashwantrao Mohite Institute of Management, Karad. [Intake: MBA - 120]
- 6. Abhijit Kadam Institute of Management and Social Sciences, Solapur.

 $[|$ Intake: MBA-60]

- 7. Master of Hospital Administration (MHA) offer at Center for Health Management Studies & Research, Pune [(Intake: MHA-30 Seats]
	- The seats will be filled on merit based on their performance in **B-MAT-2020** Test conducted by Bharati Vidyapeeth (Deemed to be University) at the designated centers.
	- One seat over and above the sanctioned intake of the programme at each constituent unit is reserved for wards of migrants from J & K valley, Defence and Civil Service personnel engaged in fighting against terrorist activities in J & K valley (D.O. No. F10-1/2003-Desk (U) dated 5-12-2003). The candidates to be admitted against these seats must have appeared the **B-MAT-2020** conducted by Bharati Vidyapeeth (Deemed to be University), Pune. The seat will be allotted to the candidate who has secured highest marks in the entrance test among J & K candidates.

## Note:

▶ 15% seats are reserved under Foreign / NRI / P.I.O. / OCI/ Institutional Quota Merit Category. Candidates seeking admissions to the seats under Foreign / NRI / P.I.O. / OCI/ Institutional Quota Merit category will have to apply separately on a prescribed application form and submit the same to The Registrar, Bharati Vidyapeeth (Deemed to be University), Pune. The form fee for this category is Rs. 1,000/- (non refundable). Seats remaining vacant after allotment to Foreign / NRI / P.I.O./ OCI Students (based on Merit), will be allotted to Indian students under Institutional Quota on the basis of merit based on the marks obtained by them in **B-MAT 2020**.

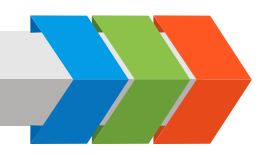

## 3. Eligibility

 $\mathsf{i}$ A graduate with bachelor or Masters Degree from any discipline who has passed with minimum 50 % marks in aggregate\* (45 % in case of SC/ST candidates) only from a recognized University.

Note:

The candidates in the final year Degree (Bachelors or Masters) are also eligible to apply. The admission of student, will remain provisional until the other necessary certificates in original, are submitted to the institute. The last date to submit all the certificates in original shall be 10th August 2020 If the certificates are not submitted by the said date, the eligibility will not be granted and the admission would automatically stand cancelled.

The candidate should be an Indian National.  $\overline{ii}$ 

### \* Note:

The term aggregate marks used here shall mean the grand total marks obtained by the candidate, taken together for all the subjects, based on which the class declaration is made in that particular University from where the candidate has obtained degree. The candidate should have completed minimum of 15 years of formal education ( $10+2+3$  or 10+2+4 basis). The candidates who have pursued their graduation in any medium other than English will have to complete an orientation course in English provided by the Institutes satisfactorily. The candidate who has done his graduation on part time or one time sitting basis or on a two year basis are not eligible.

## **4. BASIS OF SELECTION FOR ADMISSION**

- 4.1 A Candidate desirous of seeking admission to MBA, MBA (HR) Programme should fulfill the minimum eligibility condition as stated in **point no 3**, above.
- 4.2 He/She must have appeared for the B-MAT 2020 Online Computer based Entrance Test, conducted by Bharati Vidyapeeth (Deemed to be University), Pune at designated centres.
- The Candidate shall be offered admission on the basis of his/her rank in the final merit list and availability of 4.3 the seats for a particular programme at a particular Institute of the candidate's choice at the time of counseling and admission in the concerned Institute. Mere appearance in the entrance test and inclusion of name in the merit list does not confer any automatic rights to secure admission to the programme offered by the institute. The selection and admission to the programme is subject to fulfilling the eligibility criteria.
- 4.4 In the case of candidates securing equal aggregate marks their relative rank will be determined on the basis of following order of preference:
	- $\alpha$ ) If equal, the candidates will be ranked according to their percentage of marks obtained at HSC or its equivalent examination.
	- If equal, the candidates will be ranked according to their percentage of marks scored at SSC or its  $\mathsf{b}$ equivalent examination.
	- When all the above scores are the same, the candidates will be ranked on the basis of computerized  $\mathsf{C}$ random numbering.

### 5. NATURE OF ONLINE COMPUTER BASED ENTRANCE TEST "B-MAT 2020"

- $5.1$ The B-MAT 2020 is a Online Computer based entrance test for admission to MBA Programme will be of 200 marks and shall be of 150 minutes duration.
- 5.2 The online test comprises of 200 marks. It will be of 200 multiple choice questions each with four alternatives, with single correct or most probable answer. One Mark will be awarded for each correct answer. There is no negative marking. The break-up of marks will be as follows.

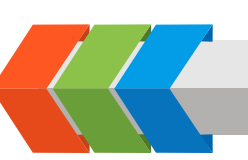

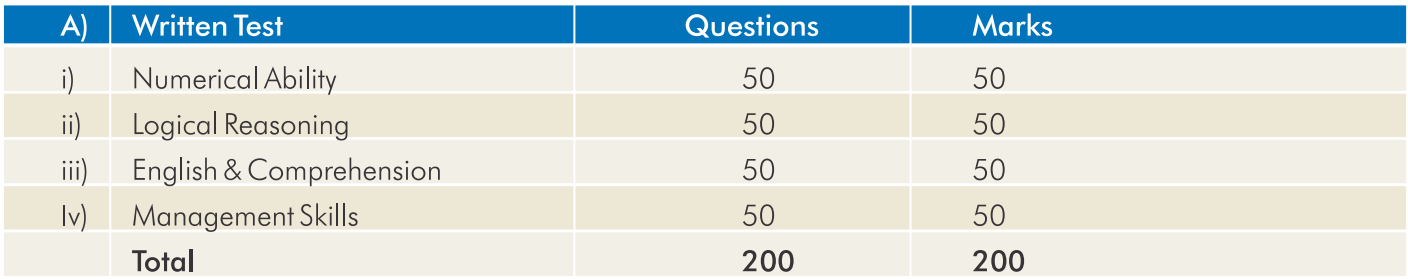

Admit card will be available online to candidates after successfully filling up the online application form and payment of the entrance test fee. Candidates are required to download and print a copy of the admit card.

## 6. ONLINE COMPUTER BASED ENTRANCE TEST SCHEDULE AND ADMIT CARDS

The entrance test BMAT-2020 will be held twice on 22nd March 2020 and 19th April 2020. The Candidates has a choice to appear for the Online Computer based Entrance Test on any one of the date. A single result will be prepared for all the tests.

A link will available at the website http://bvuniversity.edu.in/ seven days prior to the date of entrance test date where the candidate will have to click on the link, login with their credentials provided and download their respective admit card of particular entrance test for which he/she applied for.

- $6.1$ The reporting time before the gate closes shall be mentioned in the admit card. The candidate must report as per the time schedule at the test venue.
- The candidates must bring this Admit Card at the Online Computer based Entrance Test Centre. No 6.2 candidate will be allowed entry without this Hall Ticket. The candidate is also required to bring one of the photo identification card in original viz. Voter Identity Card, Driving License, PAN Card, Passport or Adhar Card etc.
- $6.3$ No candidate will be allowed to enter the Online Computer based Entrance Test Center after the scheduled time of commencement of examination.
- The candidates appearing for the Online Computer based Entrance test should, in their own interest, check  $6.4$ their eligibility in all respect so as to avoid disappointment at any later stage. Your application for the Online Computer based Entrance test is "PURELY PROVISIONAL" pending detailed scrutiny of your fulfilling the eligibility conditions as mentioned in the information brochure for the programme applied. In case, it is found that the candidate does not fulfill the eligibility criteria, Online application of such candidate is liable to be rejected at any stage of admission process or even after joining in the Institute.

### **7. TEST CENTERS**

 $7.1$ The BMAT-2020 Online Computer based Entrance test will be conducted through "Online Computer Based entrance test". The tests will be held in 58 centres throughout the country giving students a wide choice of test centres.

The list of cities where the Online Computer based Entrance Test Centres are located is as below:

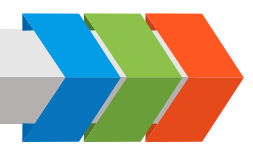

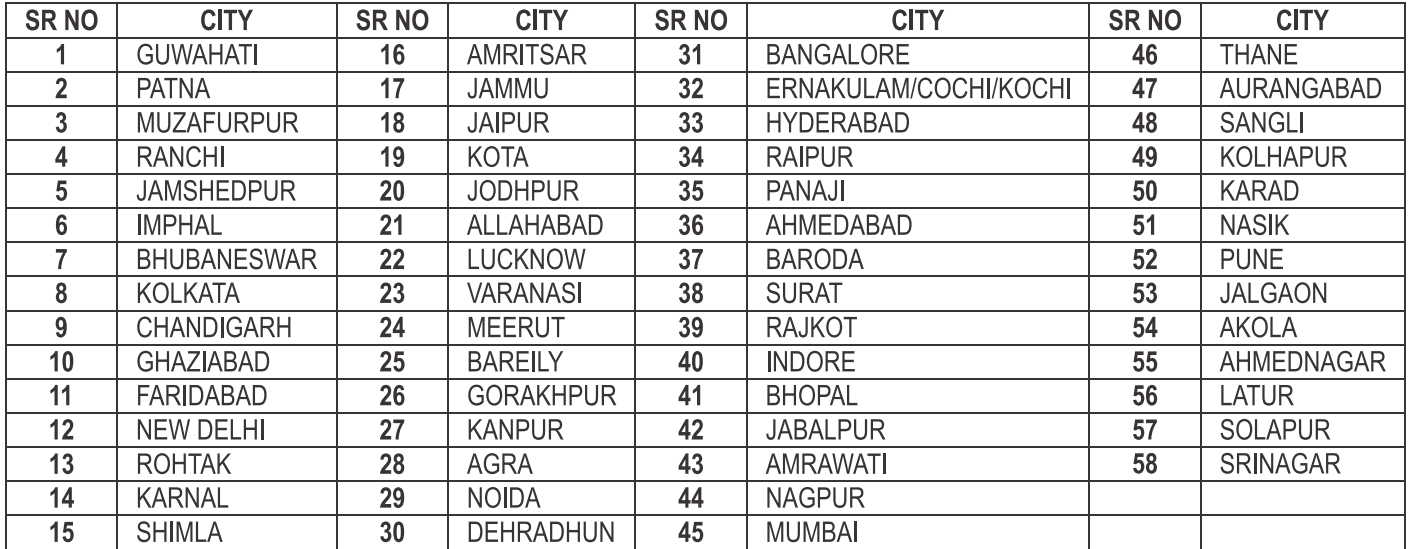

\*Note: If the candidates count for a centre is less than 20, then the candidate will be allocated to the nearest available centre.NO REQUEST FOR CHANGE IN EXAMINATION CENTRE WILL BE CONSIDERED UNDER ANY **CIRCUMSTANCES.** 

7.2 Any one of the authorized photo IDs (must be original, valid and non-expired): Aadhaar Card /PAN card/Driving license/Voter ID/Passport. The name on the photo identification must match with the name as shown on the Admit card.

Candidate reporting to test center without the above said requisite documents shall not be allowed to appear for the entrance test.

- 7.3 Candidates shall appear at the examination center as shown on their Admit Cards.
- 7.4 Candidates have the option of selecting their city to appear for the Online Computer based entrance test during filling up of online application form.
- 7.5 Candidates are advised to familiarize themselves with the route and location of the examination center
- 7.6 Only registered candidates with valid admit card and identity card will be allowed at the examination center
- $7.7$ The candidates must reach the test centre at least one and half hour prior to the commencement of test on the day of the Online Computer based entrance test.
- 7.8 Possession and use of electronic devices such as Mobile Phone, Micro Phone or any other Associated Accessories, Calculator, Log Tables, Pager, Digital Diary Books etc are strictly prohibited in the Examination Hall. If any candidate is found in possession of any these devices/documents his/her candidature is liable to be cancelled. As such the candidates should not bring Mobile Phone/ Micro Phone etc at the Online Computer based Entrance Test Centre. BHARATI VIDYAPPETH & EXAM CENTER will not be responsible for its safe custody.
- 7.9 The authorities of Bharati Vidyapeeth (Deemed to be University), however reserve the right to make suitable changes in the center venue or schedule of the Online Computer based entrance test.

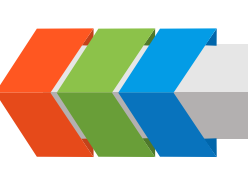

#### **ENTRANCE TEST FEE:** 8.

- $8.1$ Entrance test fee: Rs 1,700/- (non refundable)
- 8.2 The entrance test fee shall be paid through payment gateway using internet banking mode or through debit/credit card. Service charges and other taxes for transaction as applicable by bank has to be paid by the applicant.
- 8.3 The entrance test fee, once paid, will not be refunded under any circumstances. Candidates who remain absent for the entrance test will forfeit their entrance test fee.

## 9. APPLICATION PROCEDURE:

A candidate desirous of appearing for the **BMAT-2020** Online Computer based entrance test is required to complete the prescribed online application form and submit to the University along with entrance test fee.

The application form is available online at : www.bvuniversity.edu.in

The candidates should strictly follow the instructions given in the website while filling up the application form online, and must read the instructions carefully before filling up the online application form. Instructions are mentioned at 'Registration Guide' menu which is available on website. Before filling up the application form online, candidates should:

- $\alpha$ ) Create their login credential
- Have a scanned image of their recent passport size photograph(Refer to guidelines mentioned on the  $\mathsf{b}$ website)
- $\mathsf{C}$ Have a scanned image of their signature, ready before filling up the online application form.
- Read the procedure and quidelines for online payments of test fee which is to be made through Credit Card / d) Debit Card / Internet Banking. (Refer to guidelines, terms and conditions for using online payment mentioned on the website)

The candidate may then proceed to fill the form and submit the completed online application form. The candidate should take a print of payment receipt and completed online application form for reference and as a record.

Candidates should submit the completed online application form on or before the last date mentioned in the website. (See "Important dates" in the brochure.)

Candidate should ensure that all information entered during the online application process is correct.

Applications of candidates producing false or fabricated information will not be considered.

The authorities of the University do not edit /modify/alter any information entered by the candidates at the time of online application process under any circumstances. Any request for change in information thereafter will not be entertained.

## For any queries related to filling online application form \*Note: NO REQUEST FOR CHANGE IN EXAMINATION DATE ANDEXAMINATION CENTRE WILL BE CONSIDERED UNDER ANY **CIRCUMSTANCES.**

The university will not be responsible if the candidate has filled in and submitted an application for a different test from the one intended to appear. In such cases the university will not refund the entrance test fees. for any queries please mail us at email: cet@bharatividyapeeth.edu

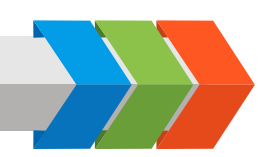

## 10. INSTRUCTIONS REGARDING ONLINE COMPUTER BASED ENTRANCE TEST.

#### **About Question Paper:**

- The duration of the CET exam in Two and half hours. The online test comprises of 200 marks. It will be of 200  $\left| \ \right|$ multiple choice questions
- $(2)$ All questions are compulsory, for each question, for alternatives answers have been provided out of which only one answer is correct.
- $3)$ Only one question will be displayed on the computer screen at a time.
- There is one mark for each question which will be displayed at the top right hand corner of each question.  $4)$
- $5)$ There is no negative marking.
- $6)$ The question paper will appear in English language.
- $7)$ Candidates can attempt question in any sequence by clicking on the question number in the Section wise **Summary Report** reflecting on the left hand side of the screen.
- The exam screen will continuously display the remaining time at the top right hand corner of the question paper.  $8)$
- 9) The candidates may ask the Invigilator their doubts or questions before the commencement of test. No queries shall be entertained after the commencement of the examination.
- $10)$ Additional rough Sheet (if required) shall be provided to the candidates for rough work during the test. All the rough sheets need to be returned to the Invigilator before leaving the test venue.

### **About Answering Questions:**

- In order to answer a question, you have to `Click' the option you think is appropriate/ correct. The alternative  $\left| \cdot \right|$ which has been clicked on will be highlighted and shall be treated as the answer given by you for the question.
- $2)$ If you do not wish to attempt the question then you should not click on any option for that question and may click `Next'.
- $3)$ You can `**Bookmark'** questions to review before submitting.
- $4)$ You can navigate between questions either by clicking on `Previous/Next' or by directly clicking on the question numbers which are displayed as attempted/ unattempted/book marked in the **Section wise Summary Report.**

#### About Preview and Submission:

- The answers are saved whenever the candidate navigates e.g. by clicking on Next/ Previous button  $\left| \ \right|$
- $2)$ The candidates can make changes in their choice of alternative only before the paper is **auto** submitted.
- $3)$ After the expiry of 150 minutes the candidates will not be able to attempt any question or check their answers. The answers of the candidate would be saved and submitted automatically by the computer system.

#### Candidate can be debarred /disqualified by the Center-In-Charge for any of the following reasons:

- Creating a disturbance.  $\left| \cdot \right|$
- $2)$ Impersonate - Attempting to take the examination for someone else.
- $3)$ Giving or receiving assistance of any kind during the examination & communication in any form between candidates or with outsiders or gesticulation or disturbance or attempt to change seat / question paper in the examination hall
- Attempting to tamper with the operation of the computer or meddling with system.  $4)$
- $5)$ Leaving the test center without the permission from the invigilator.
- $6)$ Using prohibited aids, item not allowed, such as: Calculators, Cell Phones, Pieces of Paper, Electronic Diaries, Watch alarm, listening device, recording or photographic devices, or any other unauthorized device.
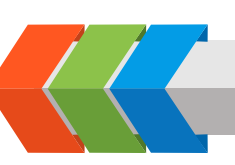

- $7)$ Attempting to remove examination question and /or examination responses (in any format) from the examination center.
- Falling to follow instructions of invigilator or test center staff.  $8)$
- 9) Manhandling of invigilators or test center staff.
- $10<sup>1</sup>$ Any suspicious act by the candidate which, as per the opinion of the Client observer, has created an impression of unfairness during the examination
- $11)$ Resorting to unfair means or trying to influence any person duly authorized to conduct the examination, in any way for examination results shall be considered as a serious offence. The candidate shall be liable to have his/her name removed from the list of candidates for the examination and may also be further dealt with in such manner as client may deem fit.
- The Chief proctor is authorized to dismiss the candidate/s from the examination center for any misconduct by the  $12)$ candidates and the decision will be final and binding.
- Any candidate found in possession of any unauthorized material or indulging in copying or impersonation or  $13)$ adopting unfair meansshall entail disciplinary action including cancellation of candidature and debarment for three years.
- $|4\rangle$ In the event of the Examination being disrupted, the candidate shouldimmediately inform the invigilator. The invigilator will help the candidate tore-login to the Examination. This will start the Examination from where it had Stopped.
- A mock test is available on the BHARATI VIDYAPEETH website for practice for all candidates who have been  $15)$ issued Admit Cards for the exam.

All the Best!!

#### 11. Declaration of Result

The combined merit list of all the tests (B-MAT 2020) based on 200 marks, will be declared on 27th April 2020 after 5p.m. The combined merit list for all the institutes together will be declared. Separate merit list will be prepared for Regular category and Foreign/NRI/PIO/OCI/ Institutional Quota Merit Category.

The merit list of **B-MAT-2020** entrance test will be declared and displayed at all the Institutes of Management of Bharati Vidyapeeth (Deemed to be University), and will also be displayed on its website. www.bvuniversity.edu.in It is not possible to send individual invitation for counselling to the candidates. It shall be the responsibility of the individual candidate to see his own merit number and appear for the counselling at the centre of his/her choice as per schedule given in No. 12.

#### 12. Counselling and Spot Admissions:

The counselling and on the spot admission session will be held at the centers as per the following schedule.

### 12.1 The counselling schedule will be as follows:

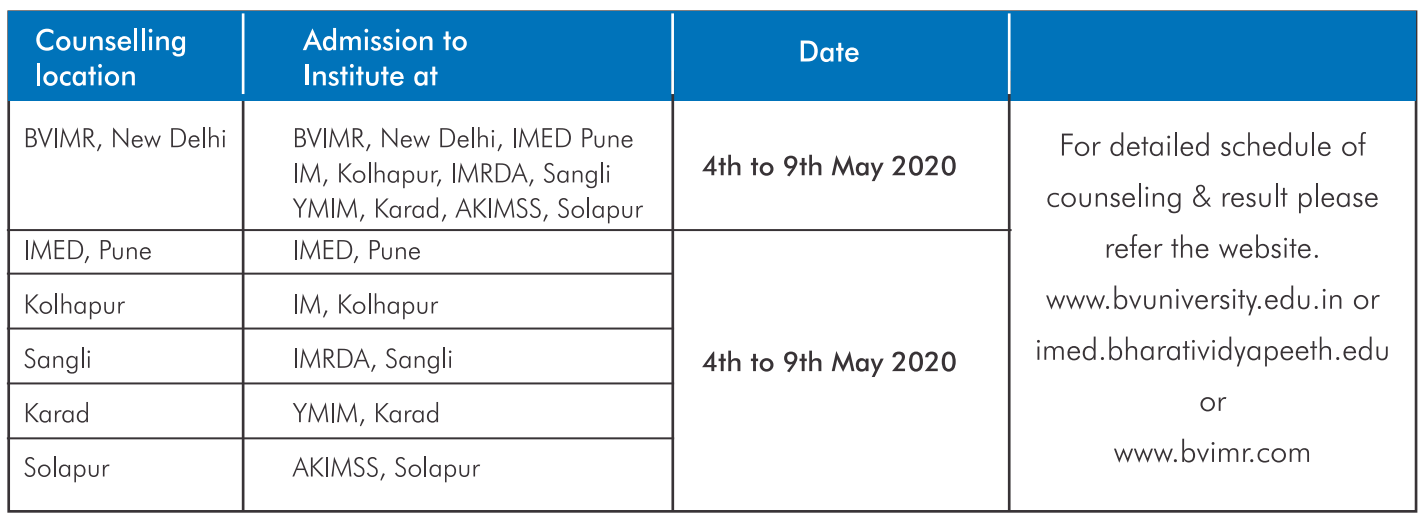

The candidate must report for counselling at 10.00 a.m. only, on the date of the counselling at the respective centers.

- FAILURE TO REPORT FOR COUNSELLING ON THE SCHEDULED DATE AND TIME WILL RESULT IN  $\mathbf{r}$ INSTANTANEOUS CANCELLATION OF A CLAIM OF THE CANDIDATE TO THE SEAT.
- The candidate must note that appearance for the examination and inclusion of name in the merit list does not  $\blacktriangleright$ necessarily mean that he/she will get admission to the institute & course. The admission will depend upon the availability of seats to the particular programme and institute at the time of his counselling.
- $\blacktriangleright$ It shall be candidates responsibility to see the result B-MAT 2020 and confirm their merit no. The candidate should remain present for counselling as per the schedule.
- Individual counselling letters are not going to be sent. The candidate should attend counselling & on the spot  $\blacktriangleright$ admissions on their own as per the schedule given. The candidate should bring along with them proof of having appeared for the B-MAT 2020 test such as Admit Card & or photo copy of application form.

The candidate will be offered a seat in the Institute of their choice and course as per the combined merit list prepared by Bharati Vidyapeeth (Deemed to be University), Pune. for all the institutes and all the courses. The candidate will be called for counselling as per their merit number and will be offered a seat as per availability of the seat in the particular Institute and particular programme.

- 12.2 The following certificates in original along with self attested two copies each of the same are to be submitted at the time of counseling and on the spot admission.
	- Statement of marks (Last qualifying examination)  $(a)$
	- Passing/Degree certificate (Last qualifying examination)  $(b)$
	- Migration certificate from the University from which the candidate has passed the last examination. (other  $(c)$ than Bharati Vidyapeeth (Deemed to be University).
	- Transference / Leaving Certificate from the College last attended.  $(d)$
	- Character Certificate from Principal of the College last attended.  $(e)$
	- $(f)$ Affidavit regarding Gap in education on Rs 100/-stamp paper if applicable

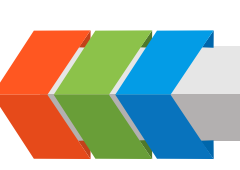

- Caste Certificate (in case of SC/ST Candidates)  $(a)$
- Caste Validity Certificate (for SC/ST Candidates)  $(h)$
- $(i)$ Change in Name Certificate (if any for married female students).
- DD of the requisite fees as per the fee structure.  $(i)$
- 5 Passport size recent photographs.  $(k)$
- 12.3 After scrutiny of their certificates, the candidates are offered admission according to their rank and availability of seats.

#### $13$ **FEE STRUCTURE**

The fees to be paid per annum for the MBA Programme at respective institutes -

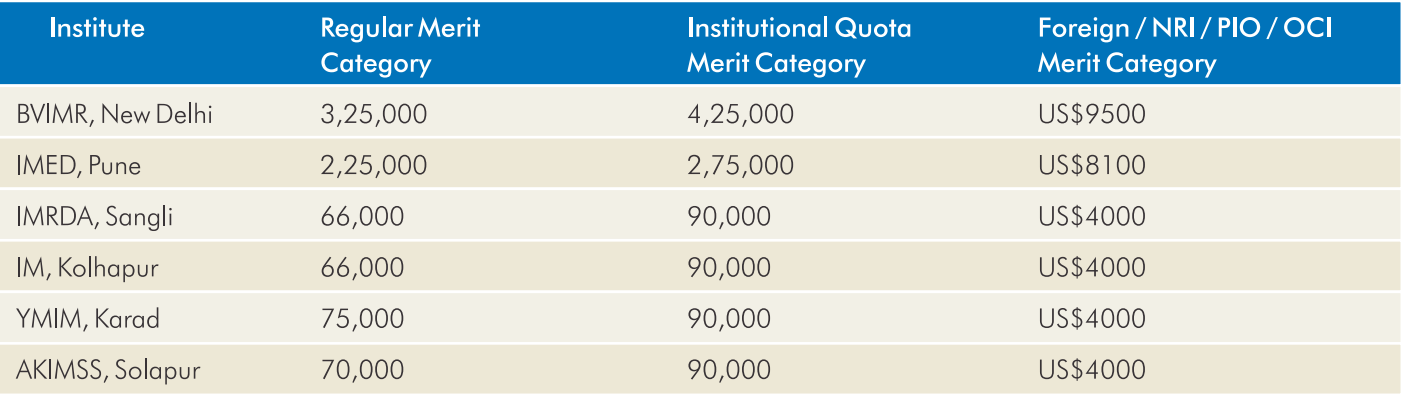

#### \*Note: The fees shall be revised upwards @ 5% per year. Note:

a. The expenses in connection with Books, Uniform, Printed Forms, University Examination Fees, Industrial visits, Field Work, Summer Training, Specialized Training Modules, Special Assistance for Placement etc. will be borne by the student over and above the fees. It is desirable for every student to have their own laptop for the duration of the course.

\* The Fees are subject to change. Any changes in the fee structure will be informed to the candidates before counselling and admission process.

### Mode of Payment of Fees shall be as given below

The fee is to be paid through Bank Draft of any Nationalized bank drawn in the name of "The Registrar, Bharati Vidyapeeth (Deemed to be University), Pune payable at Pune".

Fee is accepted in only Demand Draft mode on any nationalized bank. University / Institute will not accept fees by Online / Net Banking / NEFT / RTGS Mode.

If a candidate fails to confirm admission given to him/her, the same shall stand cancelled and the resultant vacancy will be offered to the next eligible candidate from the list. However, if candidate is unable to report in person, he /she can depute a representative with an authority letter signed by the candidate (appended in this brochure) along with requisite documents under sec. 12.2 above and DD of fees (See point no. 12)

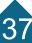

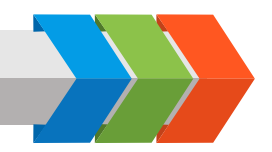

#### **REFUND OF FEE:**  $14$

Rules regarding cancellation of admission and refund of fee will be as per UGC norms and as per the directives given by Hon'ble Supreme Court of India; kindly, refer to the Notice Board at the time of counselling.

### **15 CONDUCT AND DISCIPLINE:**

If any student is found indulging in antinational activities, or in activities that run contrary to the letter and spirit of the provisions of Acts and Laws enforced by the Government, or any activity that causes his/her behavior to be contrary to rules of discipline, will be liable to be expelled from the Institute forthwith without any notice by the Director of the Institute.

If any of the statements made in application form or any information supplied by the candidate in connection with his/her admission is, at any time, found to be false or incorrect and willful suppression of facts, his/her admission will be cancelled forthwith. The fees will be forfeited and he/she may be expelled from the Institution by the Director and prosecuted, if deemed necessary.

Each of the candidates seeking admission in the institute is required to give the following undertaking at the time of admission:-

- $\forall$ "I have read all the Rules of Admission for the current year and after fully understanding these rules, I have filled in this application form for admission for the current year.
- The information given by me in my application is true to the best of my knowledge and belief. B)
- C) I have not been debarred from appearing at any examination conducted by any Government constituted or Statuary autonomous examination authority in India.
- I fully understand that the Director of the Institute will have right to expel, rusticate me from the Institution for D) any infringement of the Rules of good conduct and discipline in general and particularly the ones referred to above and the rules of good conduct and discipline prescribed by the Institute/ University and in the undertaking given above."

### 16 MISCELLANEOUS:

- $16.1.$ The candidates are informed that the medium of instruction, for all programmes is English.
- $16.2.$ At the time of seeking admissions, a candidate will be provisionally admitted to Programme at the Institute subject to the production of the Provisional Eligibility Certificate from the University.
- 16.3. The Institution shall have the right to satisfy about the conduct and character of a candidate by verifying antecedents of a candidate through the appropriate police-authority, before admitting him/her to the Institution.
- The Attention of the candidates is particularly invited to the provisions of rules regarding the eligibility of  $16.4.$ candidates for admission to B-MAT and to the MBA Programme. If at any stage it is found that a candidate is not eligible either for admission to B-MAT or MBA Programme, his/her candidature and admission even if granted provisionally will be cancelled forthwith.
- 16.5. There are a few seats available in the hostel which will be allotted on first come first served basis.

**Bharati Vidyapeeth** (Deemed to be University)

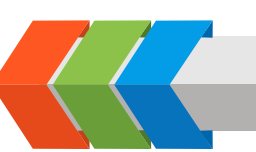

# **IMPORTANT NOTICE**

The students and the parents will have to submit the printouts of antiragging

undertaking online on the following websites

### website 1: www.antiragging.in

### 2: www.amanmovement.org

This has to be submitted immediately after the conformation of the admission.

Note:

As per the directions of Hon'ble Supreme Court of India Order No. SLP(C) No. 24295/2004 and SLP No. 143656/2005, WP (C) No. 173/2006 and SLP(C) No. 24296-24299/2004 all the students are hereby informed the following.

"If any incidents of ragging comes to the notice of the authority, the concerned students shall be given liberty to explain and if his explanation is not found satisfactory the authority would expel him from the institution."

39

All the students should note the above directives from the Supreme Court.

Registrar **Bharati Vidyapeeth (Deemed to be University)** 

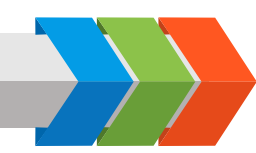

## **AUTHORISATION FOR REPRESENTATIVE**

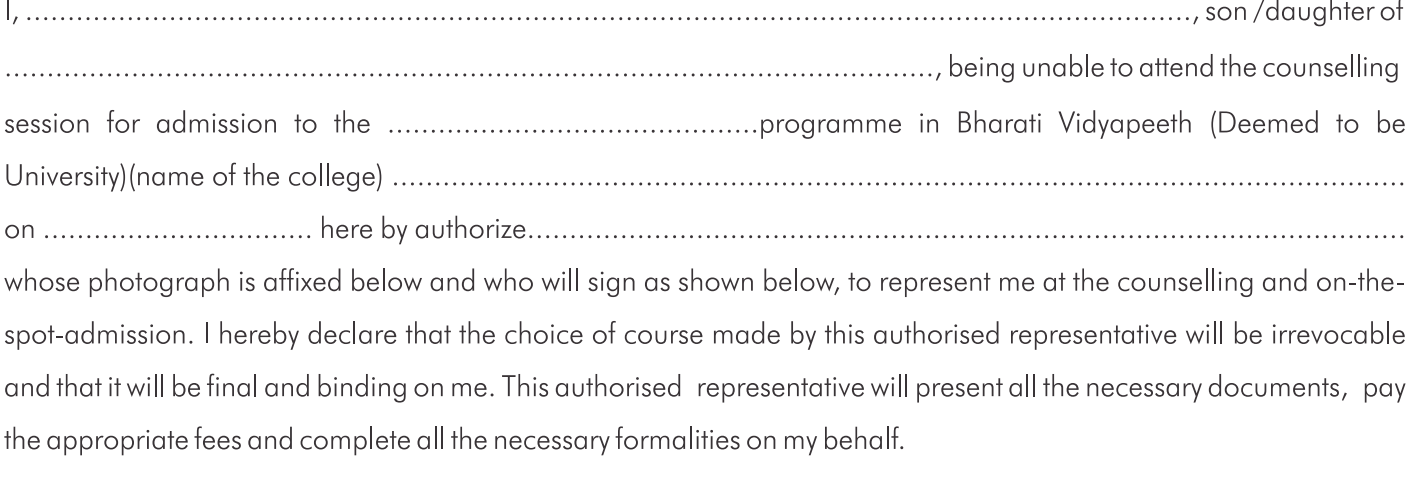

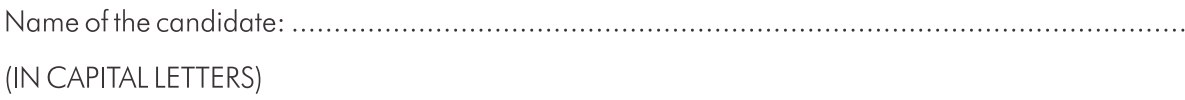

#### Signature of the Representative

A recent passport size photograph of the representative should be affixed here.

#### Signature of the Candidate

A recent passport size photograph of the candidate should be affixed here.

#### **OUR INSTITUTES**

1) Bharati Vidyapeeth (Deemed to be University) Second Floor, CET Dept., Bharati Vidyapeeth Bhavan, LBS Marg, Pune-411 030 Tel. No. 020-24407131/132/133) Fax No.: 020-24329675 between Mon-Fri: 10.00 a.m. to 1.30 p.m. and 2.30 to 5.00, Sat: 9.30 to 1.00)

#### **For Online Enquiry**

Contact Tel. No.: 24407131/132 Website: www.bvuniversity.edu.in, E-Mail: cet@bharatividyapeeth.edu

2) Bharati Vidyapeeth (Deemed to be University) Institute of Management and Entrepreneurship Development, Paud Road Erandwane, Pune 038 Tel.: 020-25425517, 25448005

3) Bharati Vidyapeeth (Deemed to be University) **Institute of Management & Research** A-4, Rohtak Road, Paschim Vihar, Attached to Paschim Vihar (East Metro Station), New Delhi - 110063. Ph.: 011-25285808, 25284396

- 4) Bharati Vidyapeeth (Deemed to be University) **Dental College & Hospital** Sector No.7, Opp. Kharghar Railway Station, CBD, Belpada, Mumbai - $400614$ Tel.: 022-27564654, 27564655,
- 5) Bharati Vidyapeeth (Deemed to be University) **Yashwantrao Mohite Institute of** Management, Karad Bharati Vidyapeeth Educational Campus, Venkateshnagar, Koyana Vasahat, Malkapur, Karad. Tel.: 02164-241321, 241163
- 6) Bharati Vidyapeeth (Deemed to be University) Institute of Management and Rural Development Administration, Rajwada Chowk, Sangli Tel.: 0233-2325776, 2377249
- 7) Bharati Vidyapeeth (Deemed to be University) Institute of Management, Kadamwadi, Kolhapur Tel.: 0231-2668654, 2652426
- 8) Bharati Vidyapeeth (Deemed to be University) Abhijit Kadam Institute of **Management and Social Science** Bijapur Road Solapur. Tel.: 0217-2302016, 2341353, 6517205

Entrance test fee along with completed application form is Rs. 1700/-

### **B-MAT 2020 - CALENDAR OF EVENTS** FOR ADMISSION TO MBA (Dual Specialization), MBA (HR)

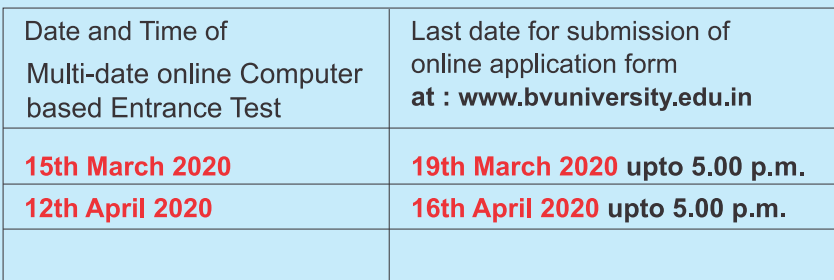

#### Date of declaration of merit List www.bvuniversity.edu.in

#### 27th April 2020 after 5.00 p.m.

Counselling and on the spot admission

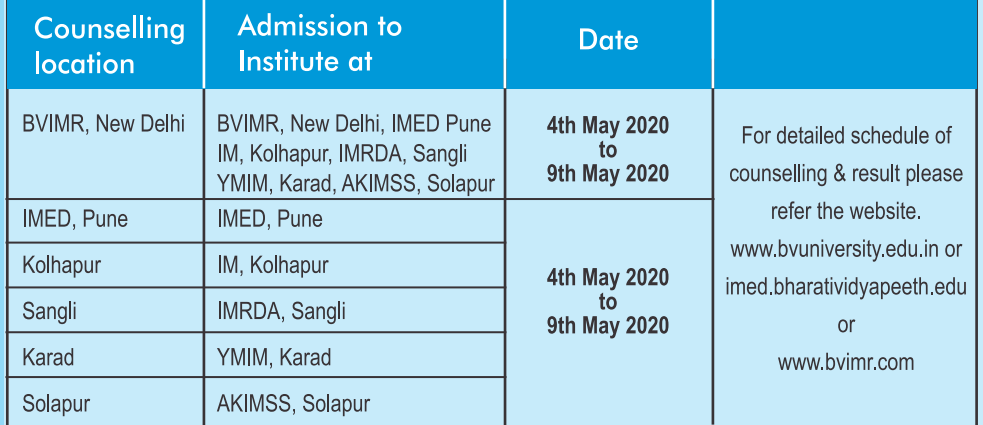

**Commencement of Classes** 

#### **1st July 2020**

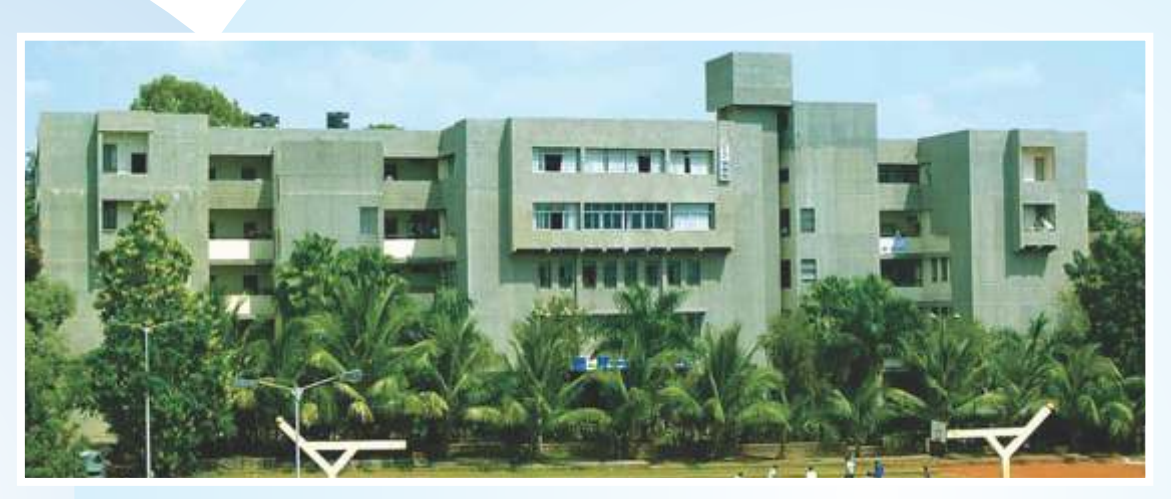

Institute of Management and Entrepreneurship Development, Pune

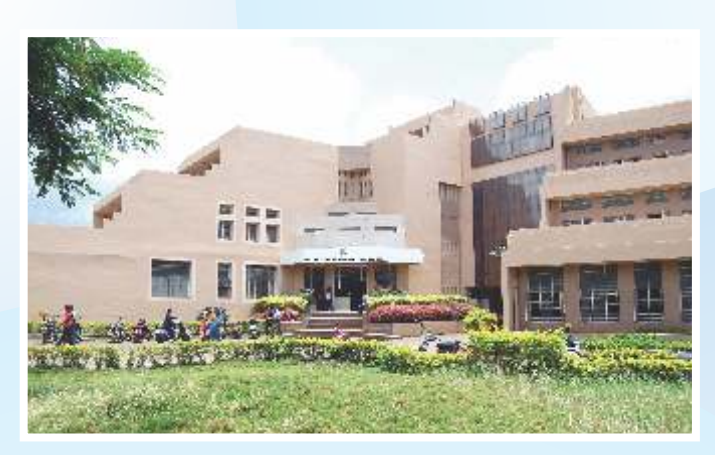

Institute of Management, Kolhapur

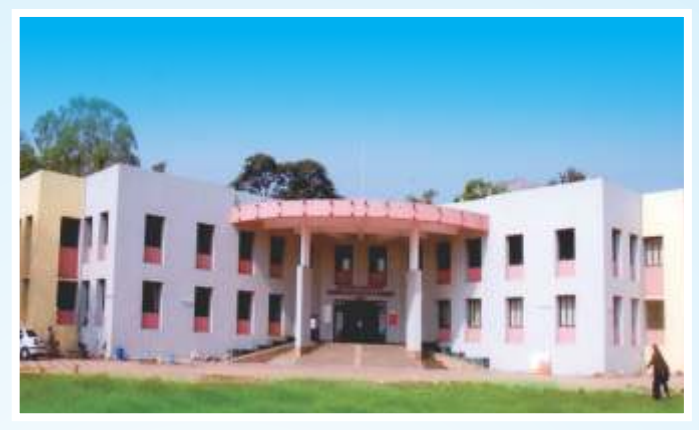

Yashwantrao Mohite Institute of Management, Karad

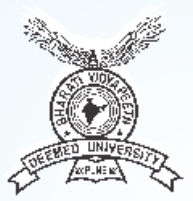

**Bharati Vidyapeeth** (Deemed to be University) Pune, India.

Bharati Vidyapeeth Bhavan, Lal Bahadur Shastri Marg, Pune - 411 030. Phone No.: 020 24407131/132/133 Fax No.: 020-24329675 Website: www.bvuniversity.edu.in E-Mail: cet@bharatividyapeeth.edu

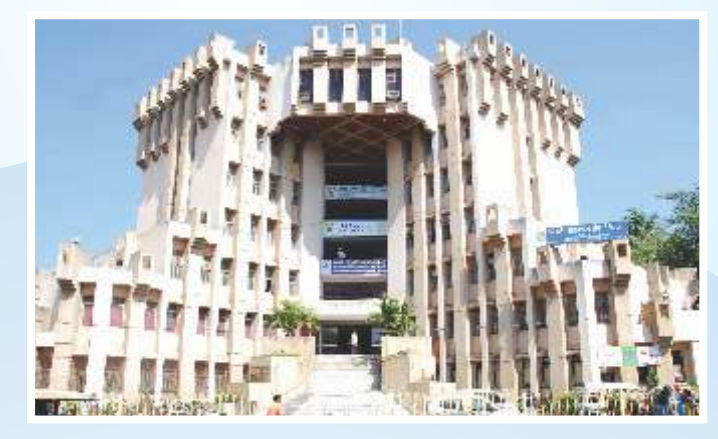

Institute of Management and Rural Development Administration, Sangli

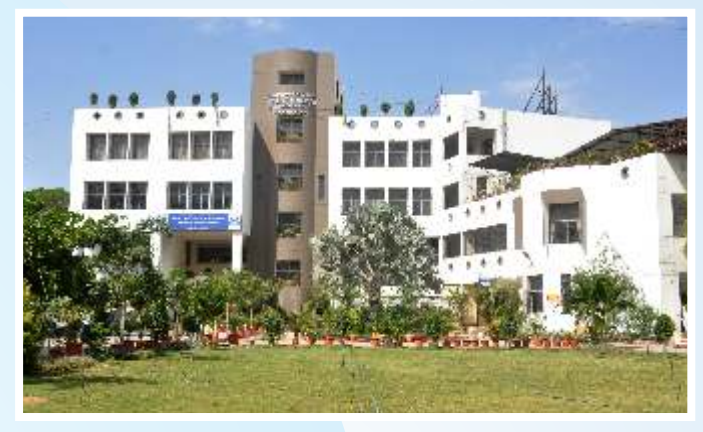

Abhijit Kadam Institute of Management and Social Science, Solapur

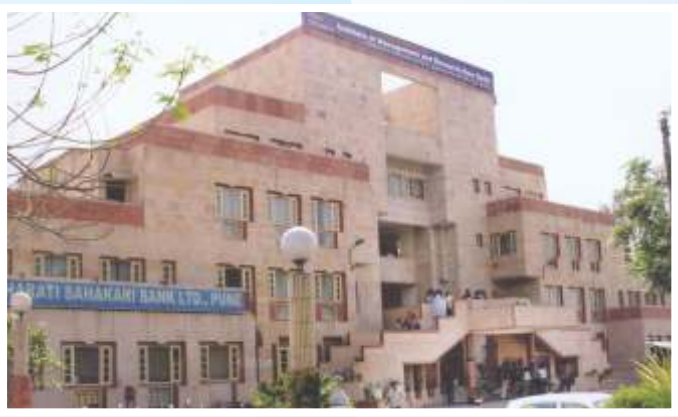

Institute of Management and Research, New Delhi

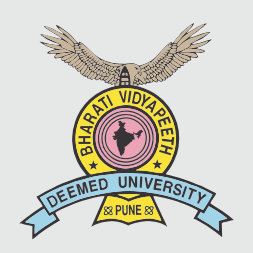

# **BHARATI VIDYAPEETH** (Deemed to be University) Pune, India.

Accredited with 'A<sup>+</sup>' Grade (2017) by NAAC 'A' Grade University Status by MHRD, Govt. of India Accredited (2004) & Reaccredited (2011) with 'A' Grade by NAAC

harati Vidyapeeth (Deemed to be University) Pune, India

tute of Management and Entrepreneneurship Developement

**INFORMATION BROCHURE OF ENTRANCE TEST** 

# **B-MAT-2020**

FOR ADMISSION TO THE POST GRADUATE DEGREE COURSES 1) Master of Computer Applications (MCA)

2) Lateral Entry to 2nd year MCA

At

**Bharati Vidyapeeth (Deemed to be University)** 

Institute of Management and Entrepreneurship Development (MCA Programme) Pune Institute of Management and Rural Development Administration, Sangli Yashwantrao Mohite Institute of Management, Karad

**Institute of Management, Kolhapur** 

Abhijit Kadam Institute of Management and Social Science, Solapur

# **Important Dates**

 $\forall$ 

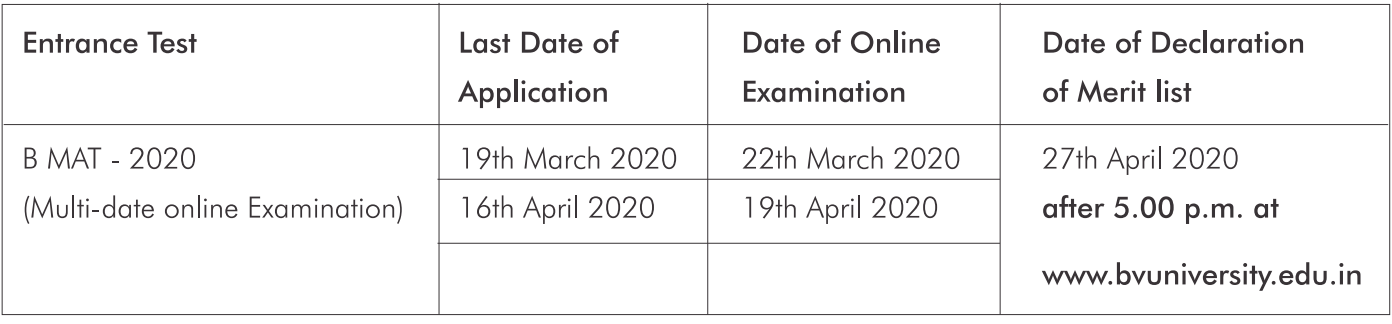

#### Counselling and on the spot admissions  $B)$

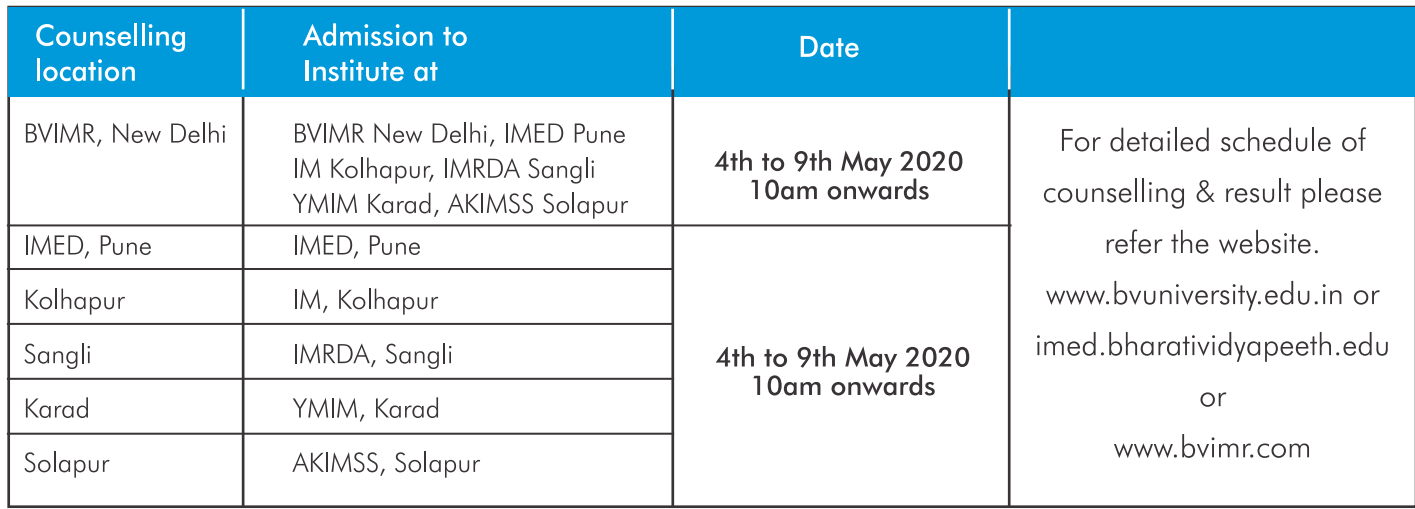

 $C)$ Commencement of Classes 1st July, 2020  $\frac{1}{2}$  .

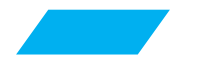

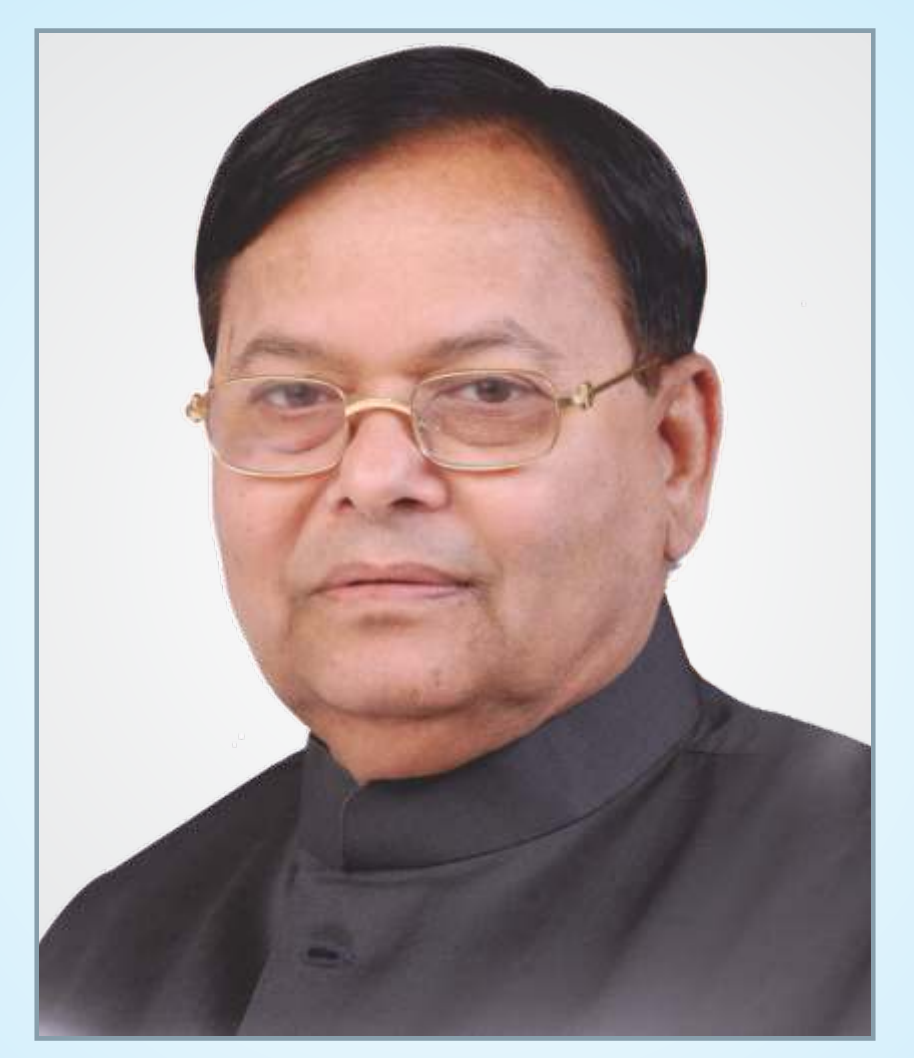

# Dr. Patangrao Kadam

Founder: Bharati Vidyapeeth (1964) Founder Chancellor : Bharati Vidyapeeth (Deemed to be University)

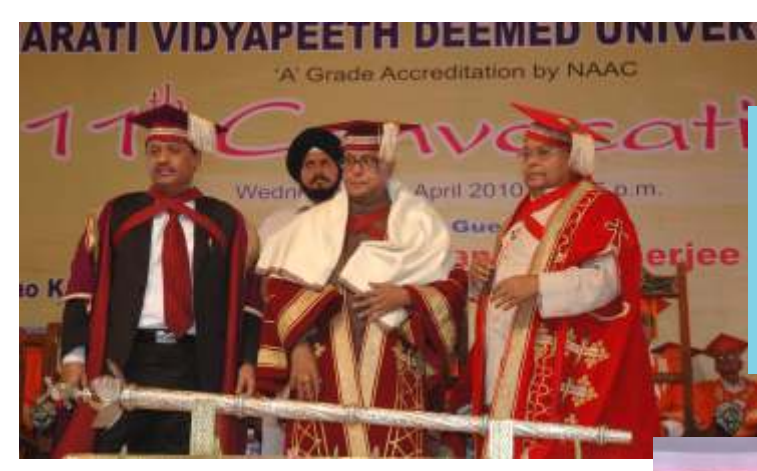

Hon'ble Pro-Chanceller Prof. Dr. Shivajirao Kadam, Hon'ble President of India Mr. Pranab Mukherjee and Hon'ble Founder Chancellor Dr. Patangraoji Kadam at Convocation Ceremony of Bharati Vidyapeeth (Deemed to be University)

Hon'ble Founder Chancellor Dr. Patangraoji Kadam felicitating Hon'ble President of India Ms. Pratibhatai Patil at Convocation Ceremony of Bharati Vidyapeeth (Deemed to be University)

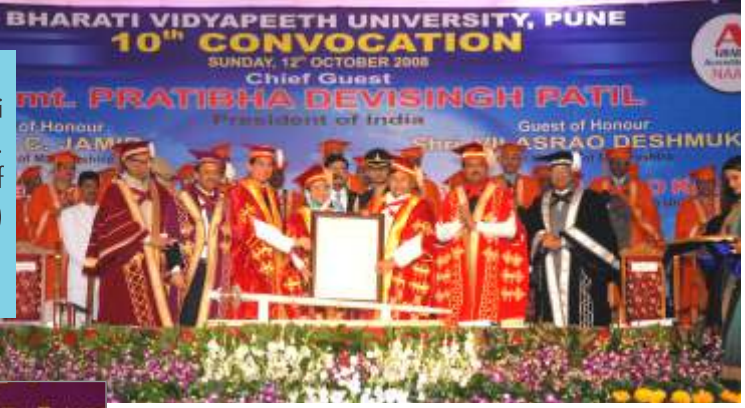

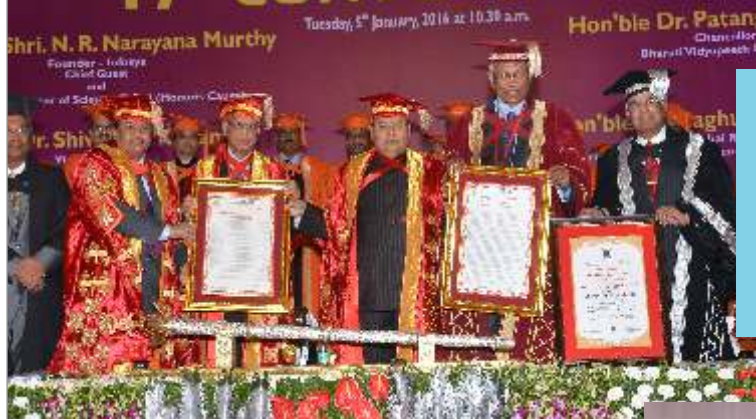

Hon'ble Pro-Chancellor Prof. Dr. Shivajirao Kadam, Hon'ble Mr. Narayana Murthy, Founder Infosys, Hon'ble Founder Chancellor Dr. Patangraoji Kadam and Hon'ble Dr. Raghunath Mashelkar, President, Global Research Alliance at Convocation Ceremony of Bharati Vidyapeeth (Deemed to be University)

Hon'ble Founder Chancellor Dr. Patangraoji Kadam felicitating pronounced Indian economist ,philosopher and Nobel laureate Hon'ble Dr. Amartya Kumar Sen

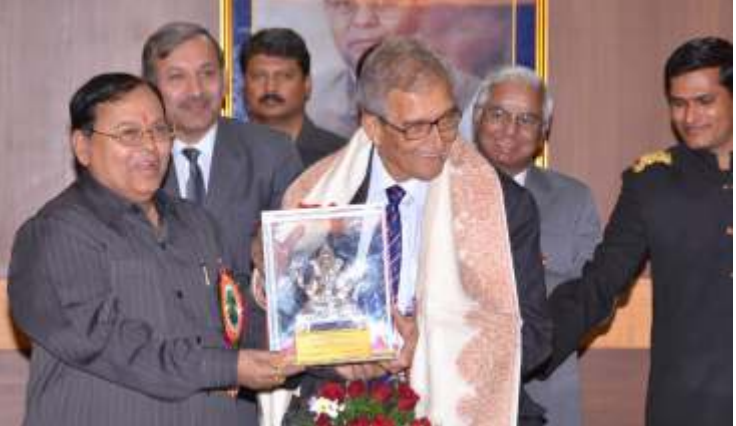

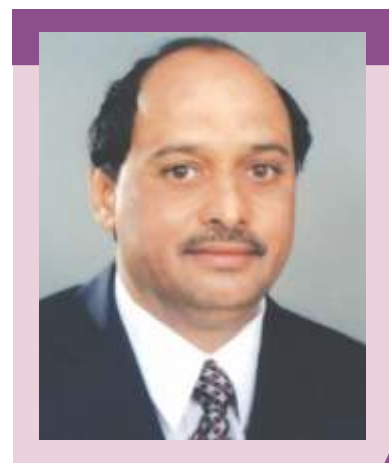

# **Chancellor's Message**

Prof. Dr. Shivajirao Kadam Chancellor Bharati Vidyapeeth (Deemed to be University) Pune

Since its inception, Bharati Vidyapeeth (Deemed to be university) has emerged as one of the prominent University in India. It is established by Founder Chancellor, Dr. Patangrao Kadam with an objective to bring all round social transformation by providing quality education and holistic development of its students. As one of the most trusted global knowledge destination, University has made astonishing strides in the field of education.

The year 2018-19, was a significant year for the University on many fronts. The biggest achievement was the accordance of Category-I University Status by University Grant Commission. The ranking profile of the University was strengthened by being ranked at 62nd Rank among Universities by NIRF-2019. Bharati Vidyapeeth is the first and the only organization to have 4 institutes under its ambit having NIRF ranking.

Throughout the year the university continued its focus on excellence in academics and research. Faculty

members strengthened their research profile by publishing their research work in highly reputed International and National journals having high impact factor and indexed in Google Scholar, Scopus, and Web of Science. The partnership with the industry was strengthened by successfully securing the major and minor research projects. The university also entered into various national and international collaborations.

What we have achieved so far is greatly admirable. But in this dynamic world, we are aware about the demand for highly qualified professionals in every sector. The responsibility of fulfilling these expectations lies with us. I have no doubt that Bharati Vidyapeeth Deemed to be University will be able to fulfill it with the joint efforts and cooperation of its management, faculties and staff.

I congratulate to the Vice Chancellor for his continued efforts in bringing the University to the higher pinnacle of academic excellence.

Prof. Dr. Shivajirao Kadam

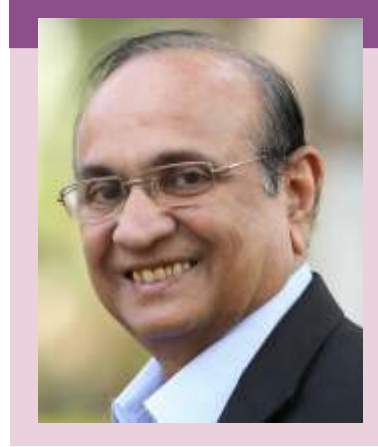

### **Vice Chancellor's Message**

Hon'ble Prof. Dr. Manikrao Salunkhe Vice Chancellor Bharati Vidyapeeth (Deemed to be University) Pune

It is a matter of immense pleasure for me to be a part of the Bharati Vidvapeeth (Deemed to be University) family as its Vice Chancellor. I take this opportunity of welcoming new students joining the College of Engineering as well as the Faculty of Management Studies in undergraduate as well as postgraduate programmes. Most of such students move away from the folds of their family and need to feel that they are just moving away from one family fold to another. Their teachers seniors and peers, all form an extended family from whom they can look up for any quidance support and help to move ahead in life as professionals in the study programmes they have opted.

The College of Engineering offers graduate, post graduate programmes and Doctoral programmes. The college has earned its reputation owing to its excellent infrastructure as well as qualified faculty. In terms of credentials, the College of Engineering is one of the few institutes in the country which has Programmes accredited by National Board of Accreditation (NBA) twice and application for the third cycle of accreditation is underway. This is the only institute selected by MHRD for its Technical Education Quality improvement Programme (TEQIP-II- 1.1 Programme) for the grant of Rs. 4 Crores.

Like any other area of science, engineering technology is also going through rapid changes. As far as high quality engineering education is concerned in such an ever-changing area, an institution needs to keep itself always updated through course curriculum, laboratories resources and most importantly faculty. We have a team of qualified, experienced & dedicating teaching faculty in the faculty of management Studies for constant updation of syllabi. The respective departments are supported by equally dedicated qualified laboratory staff.

Under the Faculty of Management Studies, we have courses taught at our Management Schools located in Pune, Sangli, Solapur, Kolhapur, Karad and New Delhi. Also we have an Institute for Hotel Management and Catering Technology in Pune. We have a continuous process of updation of syllabi, as far as high quality Management education is concerned. In order to impart education, Liaison with industry in the form of industrial visits, students training, expert lectures and arranging of seminars & workshops are an integral part of our educational program.

The colleges have a well designed building and other well equipped infrastructural requirements with state-of-the-art facilities. Our curriculum goes through regular revisions to incorporate new developments for imparting the course contents and knowledge beyond syllabus given in the University curriculum. Ours is a multi campus university with multi disciplinary approach. We produce graduates to become future leaders in industry, academia, government and the society. Through a good blend of course work and projects, the departments endow students with the ability to apply knowledge in multidisciplinary teams, provide leadership and technical expertise, and practice their professions with ethical approaches and concern for society and environment. We have a team of qualified, experienced & dedicated teaching faculty for constant updation of syllabi. Research is an inclusive part of the teaching and our faculty members publish research papers in indexed journals of repute with impact factor. Active interaction of learners with faculty and other academicians & professionals in the field provide exposure by way of seminars, workshops etc.

The campus is ICT enabled and the colleges provide an elearning and e-connect environment, along with class coordination system, document management system as well as virtual class rooms. The university is situated in a serene environment. The serenity along with a complex structure of curricular, co- curricular and extracurricular activities will shape your physical, mental and intellectual growth. As a student of Management/Engineering, you are the torch bearers of latest technology. You have the responsibility of developing an environmentally and socially sustainable society.

I, wish and assure you, on behalf of the university family, that we will help you pursue your objectives of life under the varied social, cultural and economic environment and make the University family proud of your attainments.

Jummer

Prof. M.M.Salunkhe

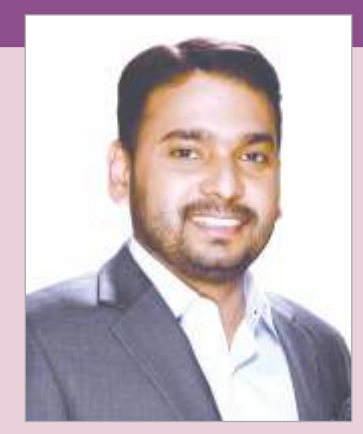

## **Pro-Vice Chancellor's Message**

#### Hon'ble Dr. Vishwajeet Kadam

Pro-Vice Chancellor - Bharati Vidyapeeth (Deemed to be University) Pune Secretary - Bharati Vidyapeeth, Pune

Dear student,

I am extremely happy that you have chosen this University as a stepping stone for your future progression as a professional.

Dr. Patangrao Kadam established Bharati Vidyapeeth at the age of 19 in May 1964. Within a span of few decades, he developed it into one of the largest educational organizations in the country known for its high academic excellence within the country and beyond. Dr. Patangrao Kadam had envisioned metamorphosing Bharati Vidyapeeth into a full-fledged University, which came to be true in April 1996 when the Government of India conferred the status of "Deemed to be University". Its high academic standing has been acknowledged by the NAAC which has awarded it with A+ grade successively in three rounds. The University is placed under Category-I by the UGC. The university has been ranked 62nd Rank among Universities by NIRF-2019.

Current global challenges require graduates with advanced skills who will drive growth in the industrial and technological spheres and one who continues to learn so as to grow professionally and personally. The constituents units of Bharati Vidyapeeth (Deemed to be University) will provide enabling platforms where student learning is enriched as per requirements of the industry.

We dedicate our intellectual resources to advancement in the field through research activities so as to develop and empower students with requisite expertise & understand and address changes impacting the world. Our close linkage with industry has enabled development of curriculum based on latest industry requirement, experiential learning with the help of experts & career progression through placement. In testimony are our alumni who are working in the best organizations globally and as successful entrepreneurs.

Through our quiding principles we are committed to provide quality education in different disciplines and a conducive environment to be an effective contributor professionally and for the growth of the nation.

I once again welcome you, and wish you all success in your academic pursuit.

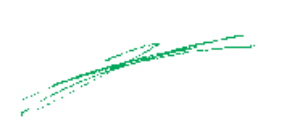

Dr. Vishwajeet Kadam

# Bharati Vidyapeeth (Deemed to be University), Pune

Bharati Vidyapeeth, the parent organization of this University is one of the largest educational organizations in the country. It has 180 educational units under its umbrella including 80 Colleges and Institutes of conventional and professional disciplines..

The Department of Human Resource Development, Government of India on the recommendations of the University Grants Commission accorded the status of "Deemed to be University" initially to a cluster of 12 units of Bharati Vidyapeeth. Subsequently, 17 additional colleges / institutes were brought within the ambit of Bharati Vidyapeeth (Deemed to be University) wide various notifications of the Government of India. Bharati Vidyapeeth (Deemed to be University) commenced its functioning on 26th April, 1996.

#### **Constituent Units of Bharati Vidyapeeth (Deemed to be University)**

- 1. BVDU Medical College, Pune.
- 2. BVDU Dental College & Hospital, Pune
- 3. BVDU College of Ayurved, Pune
- 4. BVDU Homoeopathic Medical College, Pune
- 5. BVDU College of Nursing, Pune
- 6. BVDU YashwantraoMohite College of Arts, Science & Commerce, Pune.
- 7. BVDU New Law College, Pune
- 8. BVDU Social Sciences Centre (M.S.W.), Pune
- 9. BVDU YashwantraoChavan Institute of Social Science Studies & Research, Pune.

10. BVDU Centre for Research & Development in Pharmaceutical Sciences & Applied Chemistry, Pune

- 11. BVDU College of Physical Education, Pune.
- 12. BVDU Institute of Environment Education & Research, Pune
- 13. BVDU Institute of Management & Entrepreneurship Development, Pune
- 14. BVDU Poona College of Pharmacy, Pune
- 15. BVDU College of Engineering, Pune
- 16. BVDU Interactive Research School in Health Affairs (IRSHA), Pune
- 17. BVDU Rajiv Gandhi Institute of Information Technology & Biotechnology, Pune
- 18. BVDU College of Architecture, Pune
- 19. BVDU AbhijitKadam Institute of Management & Social Sciences, Solapur
- 20. BVDU Institute of Management, Kolhapur
- 21. BVDU Institute of Management & Rural Development administration, Sangli
- 22. BVDU Institute of Management & Research, New Delhi
- 23. BVDU Institute of Hotel Management & Catering Technology, Pune
- 24. BVDU YashwantraoMohite Institute of Management, Malakapur-Karad

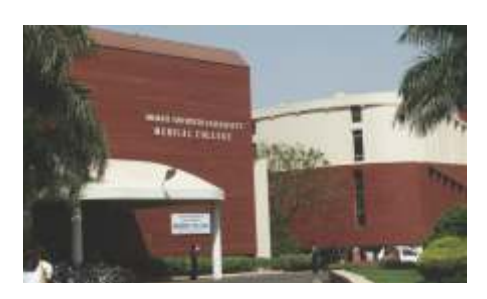

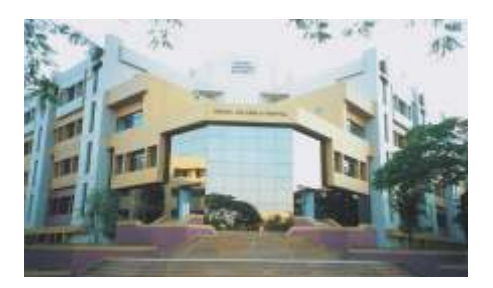

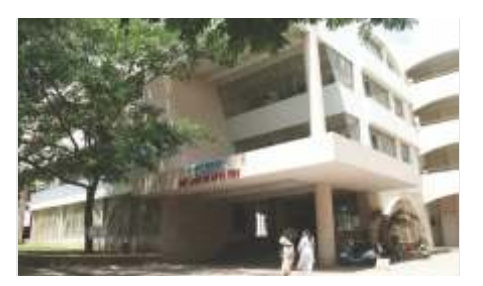

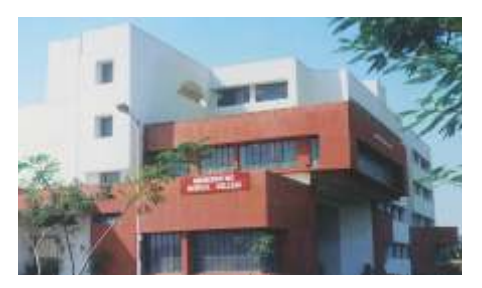

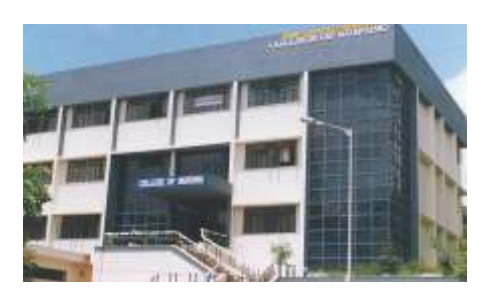

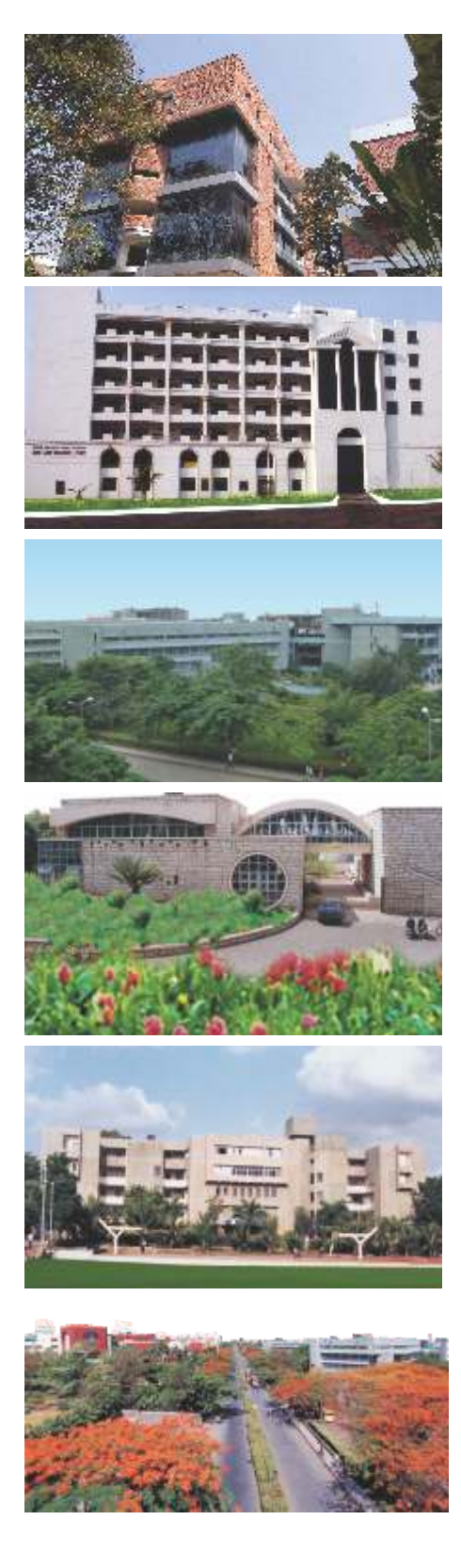

- 25. BVDU Medical College & Hospital, Sangli
- 26. BVDU Dental College & Hospital, Mumbai
- 27. BVDU Dental College & Hospital, Sangli
- 28. BVDU College of Nursing, Sangli
- 29. BVDU College of Nursing, Navi Mumbai

The status of University was given to a cluster of these colleges and institutes in appreciation of the high level of their academic excellence and for their potential for further growth.

During the last 23 years or so, the University has achieved higher pinnacle of academic excellence and has established its reputation to such an extent that it attracts students not only from various parts of India but also from abroad. According to a survey conducted by Association of Indian Universities, this University is one among the top ten Universities in the country preferred by the overseas students for admissions. At present, there are more than 542 overseas students from 41 countries on the rolls of constituent units of this University.

During the last 23 years, there has been tremendous academic expansion of the University. It now conducts in all 290 courses in its constituent units, of them 107 are Post Graduate, 40 are Under Graduate and 37 Diploma level and 14 are PG Diploma level courses. 11 Fellowship and 5 certificate courses. All the professional courses which the University conducts such as those of Medicine, Dentistry, Engineering etc., have approval of the respective statutory councils, viz., Medical Council of India, Dental Council of India, All India Council for Technical Education etc.

The University is a throbbing center of research activities and has launched Ph.D. programmes in 79 subjects and M.Phil in 2 subjects. It has also introduced quite few innovative academic programmes such as Masters in Clinical Optometry, M. Tech. in Nano Technology etc.

The University's performance and achievements were assessed by the "National Assessment and Accreditation Council" and it was Accredited with a prestigious "A+" Grade in 2017. Some programmes of the constituent units such as Poona College of Pharmacy, College of Engineering at Pune & the Institute of Management and Research, at New Delhi, have also been accredited by "National Board of Accreditation". Three constituent units of Bharati Vidyapeeth (Deemed to be University) are also the recipients of ISO 9001-2001 certifications.

In 2019, in the assessment under National Institutional Ranking Framework (NIRF), by Ministry of HRD, Govt. of India, the university is ranked 62th at National level among universities. Also its constituents units-i.e. Poona College of Pharmacy, Pune is figured at 16th place, College of Engineering, Pune at 93rd place, Institute of Management and Entrepreneurship Development, Pune at 55th place and Rajiv Gandhi Institute of Information Technology and Biotechnology at 42th place at the national level.

#### Salient and Distinctive Features of Bharati Vidyapeeth (Deemed to be University)

#### This University:

- is one of the largest Deemed to be University in the country established u/s. 3 of the UGC Act, 1956;  $\mathbf{1}$
- is a multi-faculty University offering a variety of courses in 12 faculties namely Faculty of Arts, Social Sciences  $\mathbf{1}$ and Commerce; Faculty of Science; Faculty of Law; Faculty of Medical Sciences; Faculty of Dentistry; Faculty of Ayurveda; Faculty of Homoeopathy; Faculty of Nursing; Faculty of Pharmaceutical Sciences; Faculty of Management Studies; Faculty of Engineering & Technology and Faculty of Interdisciplinary Studies is accredited and reaccredited by the NAAC with prestigious 'A+' grade.
- is probably the only University of its kind in the country having three self-financing Research Institutes devoted  $\bf{l}$ exclusively to the researches respectively in Health Related Sciences, Pharmaceutical Sciences and Social Sciences.
- has the distinction of getting recognition from the University Grants Commission u/s. 12 (B) of its act;  $\mathbf{1}$
- is a University, which is academically and intellectually very productive. Its faculty members have a very  $\mathbf{1}$ laudable track record of research, publications and patents;
- has created a special fund to provide research seed money to its faculty members;  $\,1\,$
- has digitalized the libraries of its constituent units and which makes an extensive use of modern Information and  $\bf{l}$ Communication Technology in teaching, learning and research and also in administration;
- publishes its own scientific Journal. Besides, two of its Management Education Institutes publish their own  $\mathbf{1}$ academic journals which have gained recognition in the core academic circles;
- has established linkages with more than 50 national and international reputed academic institutions, such as  $\mathbf{1}$ North Carolina A & T University (USA), University of Cologne, (Germany), Liverpool Law School, (UK), Kingston University (UK), Pioneer Research Centre for Nano-grid Materials, Pusan National University, Busan (South Korea), Deakin University (Australia), Selford University (Australia), Oxford Brookes University (UK) and several others;
- has several colleges of health related sciences such as Medicine, Dentistry, Ayurved, Homoeopathy, Nursing,  $\,1\,$ Audiology & Speech Language Pathology, Optometry in one campus (Pune). This has facilitated introduction of interdisciplinary courses and research.
- IRSHA, its health related Sciences Research Institute has done a good path breaking research work on Omega  $\mathbf{1}$ 3 Fatty Acids and has taken a lead in encouraging farmers to cultivated flax seeds which are major source of Omega 3 Fatty Acids.
- Its Institute of Environment Studies & Research Education has adopted several primary schools, wherein it  $\mathbf{1}$ implements its programmes of creating environmental consciousness among the students. Its work has received national level applaud.
- is a throbbing centre of academic activities and has organized several national and international level  $\mathbf{1}$ seminars, conferences, workshops, etc.
- runs a School of Performing Arts, wherein graduate and postgraduate programmes in various Performing Arts  $\mathbf{1}$ including dance, music etc., are conducted in the traditional Gurukul system.

### **Our Top Recruiters**

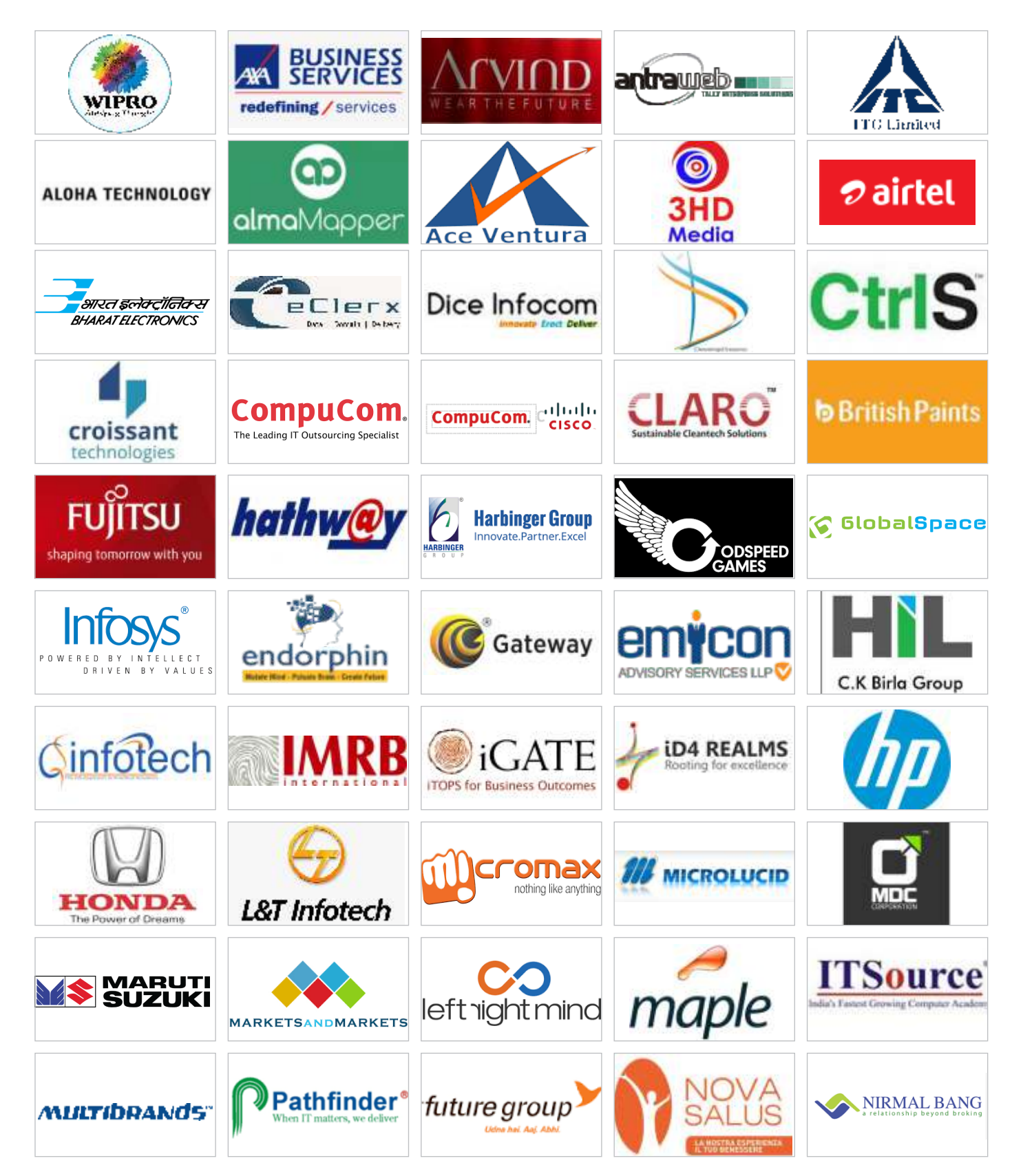

### **Our Top Recruiters**

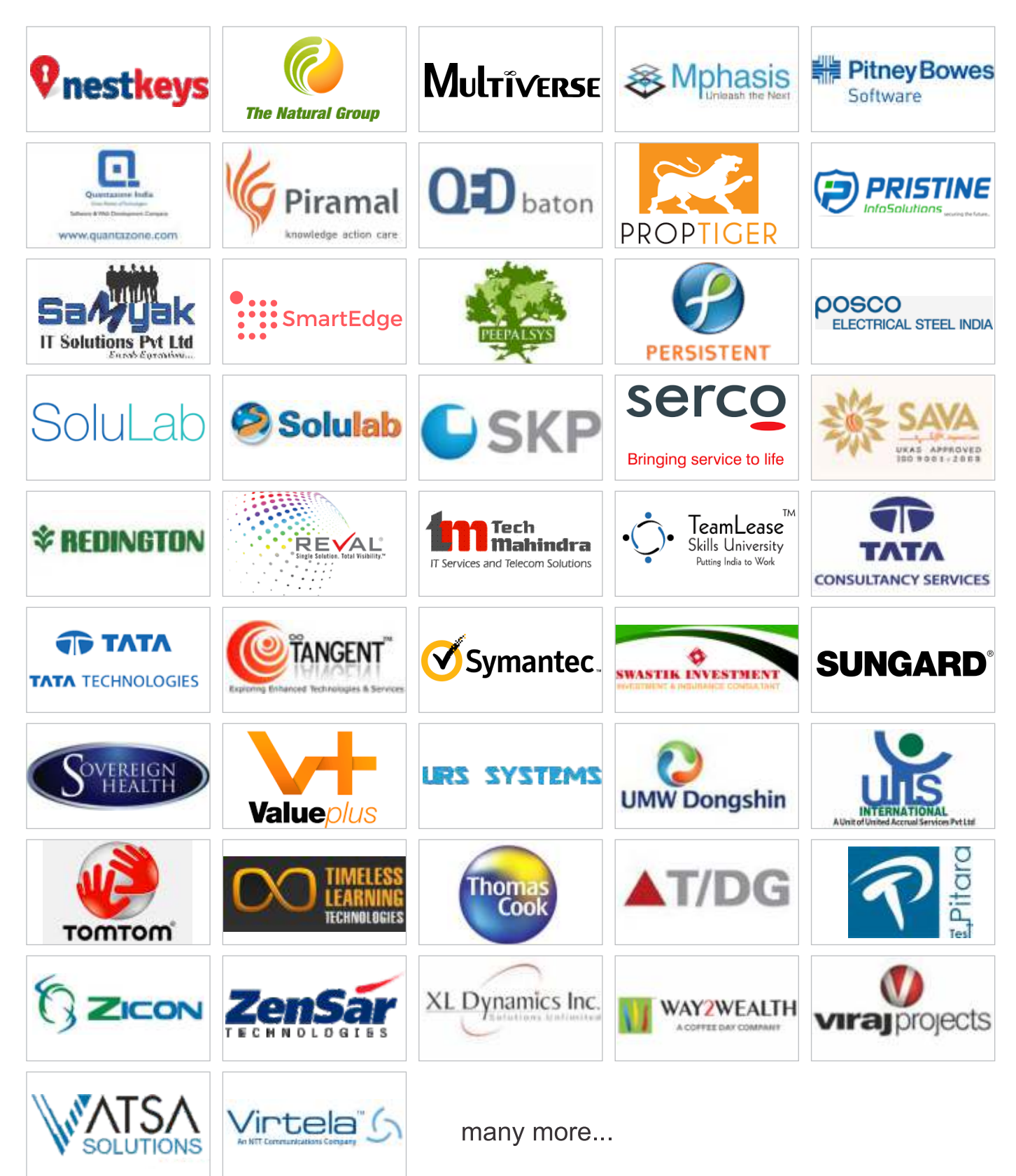

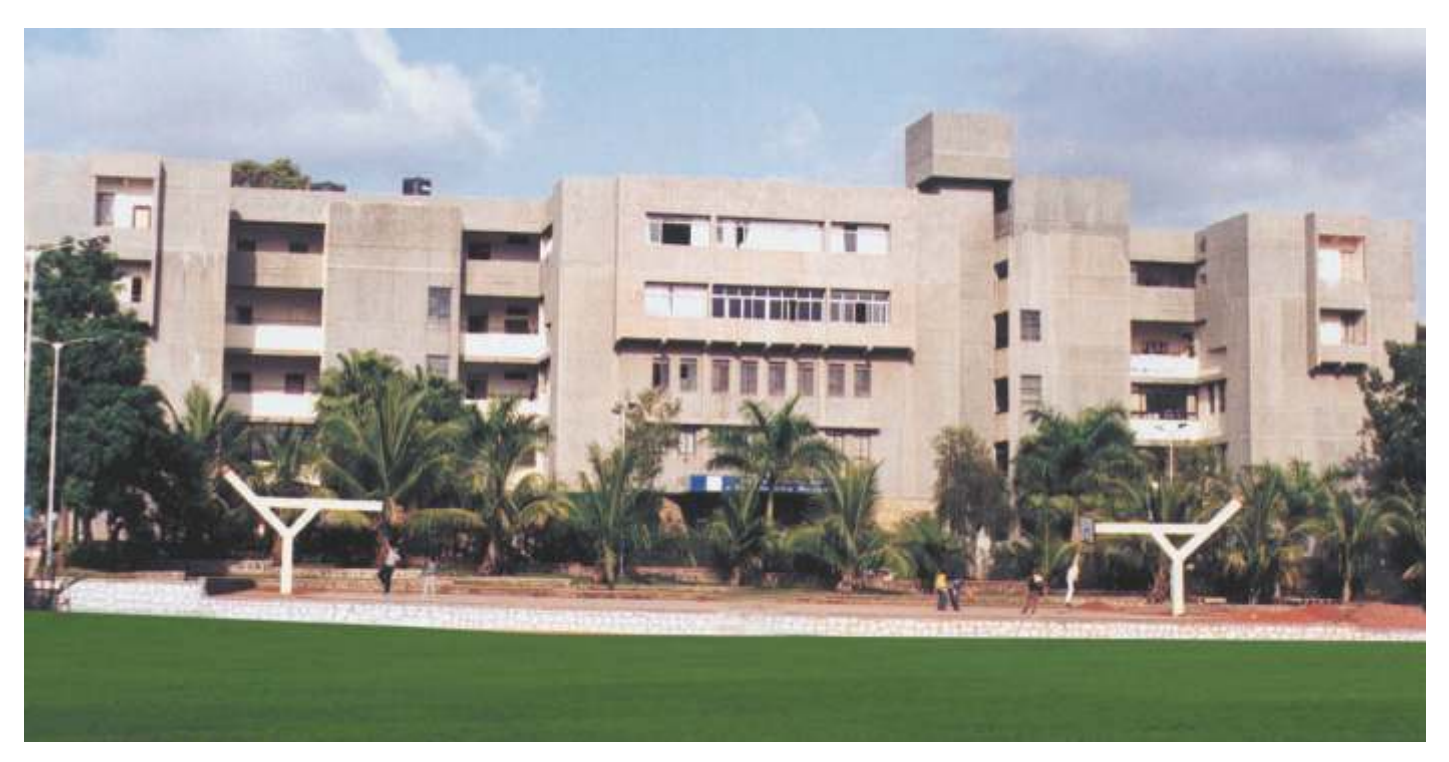

### Institute of Management and Entrepreneurship Development, Pune (IMED)

Established by Bharati Vidyapeeth in 1978, "Institute of Management and Entrepreneurship Development" (IMED) is a well known Business Schools in Western part of India. The Government of India under section 3 of UGC Act brought this Institute under the ambit of Bharati Vidyapeeth (Deemed to be University), Pune w.e.f. 20th July 2000. IMED has been consistently ranked among top Indian Business Schools in India.

IMED has splendid layout on sprawling four acres of land with 'state-of-the-art' infrastructural & instructional facilities. As a constituent of Bharati Vidyapeeth (Deemed to be University) IMED contributes in its own ways to the philosophy, vision and mission of Bharati Vidyapeeth i.e. "Be a World-Class University and a Global Resource in Innovative University Education for Ever-better World" and "Social Transformation Through Dynamic Education" respectively.

The team led by Dr. Sachin S. Vernekar, IMED could achieve the success under the able guidance of the Chancellor, Dr. Shivajiraoji Kadam and Vice Chancellor Dr. Manikrao Salunkhe and Pro-vice Chancellor Dr. Vishwajeet Kadam. At IMED, the students, faculty and management share team oriented common goals that are intellectually stimulating. Besides training young professionals to meet the challenges of globalization, we at IMED develop entrepreneurial skills in our students. Value addition lies at the core of our teaching curriculum and the syllabus is updated with the feedback from industry and is comparable with curriculum of leading national and international level institutes to retain edge in academics. The programmes are approved by AICTE.

(For details regarding infrastructural facilities, resources available and other activities conducted at the institute are available on its website.)

Bharati Vidyapeeth (Deemed to be University) Institute of Management and Entrepreneurship Development Pune (India) Paud Road, Erandawane, Pune: 411 038 Tel.: 020-25425517 Telfax: 020-25431060 Email: imed@bharatividyapeeth.edu web www.imed.bharatividyapeeth.edu

#### Achievements of IMED:

- Ranked in Top 50 B- Schools in India by NIRF, MHRD, Government of India for consecutively 3 vears.
- Recipient of State level Best NSS unit award by NSS Department of Govt. of Maharashtra.
- Recipient of Best Management Institute Award in India for Innovation and Entrepreneurship Development, by ASSOCHAM.
- Recipient of Best Management Institute Award in India for Promoting Leadership and Industry Institute Partnership, by ASSOCHAM.

#### **Unique Features:**

- Corporate Resource Center (CRC): Linkages with 300+ corporates through IIPS.
- **Excellent Placements**
- Alumni Meet: "Sahyog" and Entrepreneurs Meet (PRIDE) organized every year
- Integration of Massive Open Online Courses (MOOCs) in curriculum
- Foreign Collaborations: Faculty and Student Exchange with School of Business and Economics, Linnaeus University Sweden
- International Cultural and Management Fest: "Expressions"
- 7 Tier Counseling System  $\bullet$
- 5 Tier Feedback System  $\bullet$
- Finishing School (CCEE, Profiling)  $\bullet$
- Professional Counselor for Students
- Excellent Infrastructural and Instructional Facilities: Well Equipped Computer Labs, Seminar Hall, Conference Halls, Smart Classrooms, Auditorium, Play Ground, Corporate Resource, and Entrepreneurship Development Center
- Excellent ICT Environment: Virtual Learning Environment, Interactive Website, in-house Content Development (Darim eStudio, Raptivity and Lecture Capture) and Delivery System, elibrary, Research Tools.
- **CBCS Pattern**
- Incubation Support to Budding Entrepreneurs.
- 40+ annual events organized every year for the holistic development of students
- Research Journal (ISSN: 09758429): "IMED  $\bullet$ JMSR" (Bi-Annual)
- Student Journal: "Reflections" (Bi-Annual)  $\bullet$
- IMED Shodhganga: A compilation of Ph.D. Research at IMED since 2002 till 2017
- Research Repository: Reach across 12 countries  $\bullet$ and 18000+ impression for research articles of published by IMED faculty
- 70:30 Teaching-Learning: 30% syllabus taught by industry experts
- Best Practices: Industry Institute Partnership Summit (IIPS), Sectoral Studies International Student Cell, Online Quiz, Professional Counselor, Personality Development Tips, Tea with director, HR Meet

#### **Activities for Holistic Development of Students:**

Curricular:

- **Industry Visits**
- Interview Techniques Workshops  $\bullet$
- GD/Mock Interview/ Aptitude Test

#### Co Curricular:

- Induction Programme
- $\bullet$ Certificate Course in Executive Excellence
- $\bullet$ Corporate Day
- National /State Level Elocution Competition  $\bullet$
- **IMED GEMS**  $\bullet$
- Management Development Programmes  $\bullet$
- Forum Activities
- Cyber Fest

#### **Extra Curricular:**

- International Cultural and Management Fest
- Alumni Meet  $\bullet$
- Job Fair  $\bullet$
- Fresher's Day and Farewell  $\bullet$
- Sports: Dunk Yard  $\bullet$
- Social Club Activities
- Freedom 70

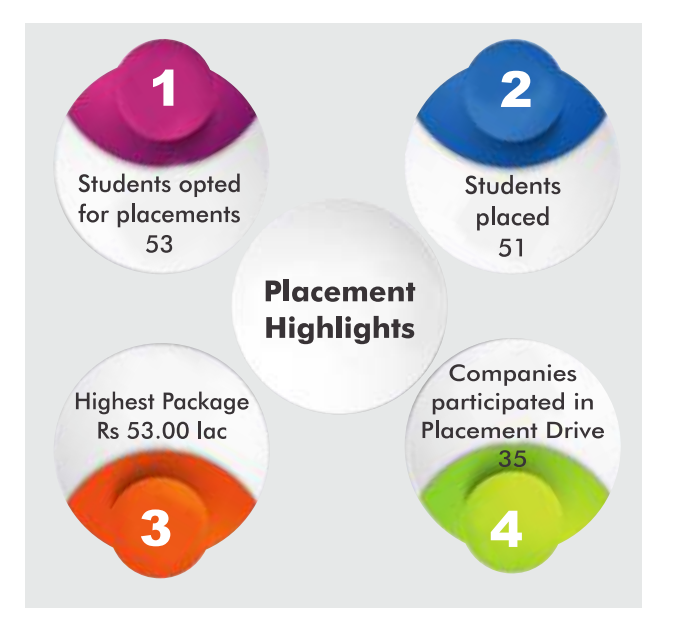

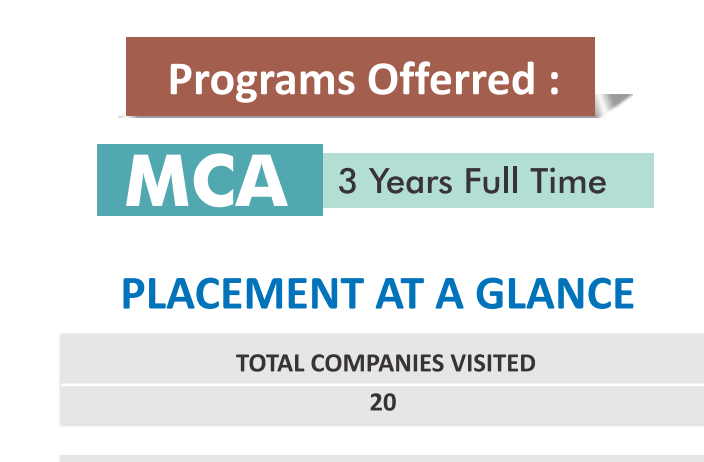

**HIGHEST SALARY PACKAGE (PER ANNUM)** 

₹ 6.00 lakh (Domestic) & £48 lakh (International).

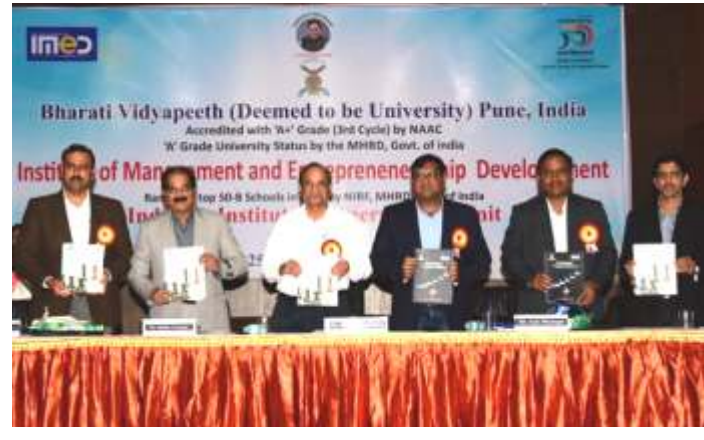

Hon'bleProf.Dr.ManikraoSalunkhe,ViceChancellor,BharatiVidyap eeth (Deemed to be University), Mr. Alhad Thatte, Vice President, Klaus Multiparking, Mr. Ankit Bhatnagar, Co-Founder, Paysofintech, Dr. Sachin Vernekar, Dean FMS, BVDU and Director IMED and Dr. Ajit More, In charge Director, MCA releasing the IIPS and Placement brochures during IIPS 2018.

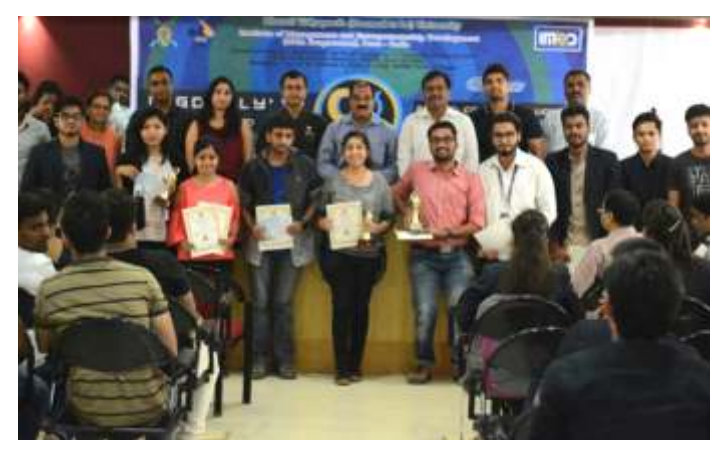

On 21st September 2018 inauguration of C-Googly was done at the hands of Chief Guest Mr. QuinstonPimenta, Co-founder and and CTO of Quark Exp.

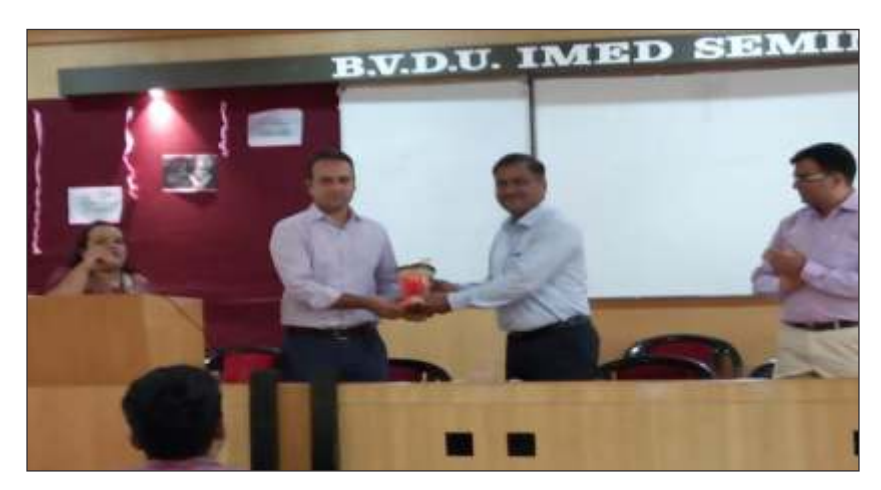

Dr. Ajit More Incharge Director MCA with Chief Guest Mr. Prasad Deshpande Senior VP, Zensar Technologies addressing the new batch of MCA 2019, and Dr. Nilesh Mahajan Program Director MCA

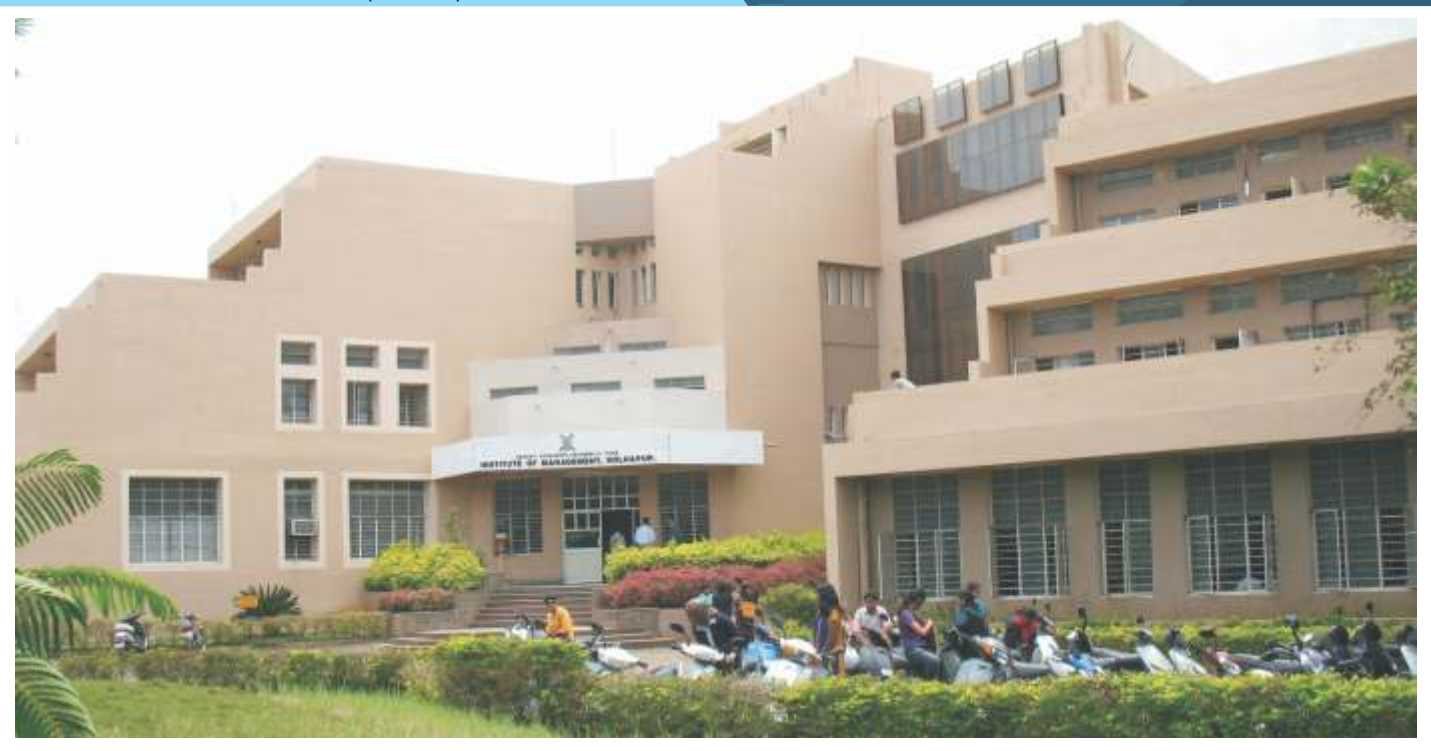

Bharati Vidyapeeth Institute of Management, Kolhapur was established in the year 1994 under the mentorship of Dr. Patangraoji Kadam, which was brought under the ambit of Bharati Vidyapeeth (Deemed to be University), Pune in 2005-06 as a constituent unit. Earlier, it was affiliated to Shivaji University Kolhapur. The Institute is recognized by Govt. of Maharashtra and has come a long way in establishing itself as a center devoted to impart quality management and Information Technology education in Southern Maharashtra.

The Institute is located on 4.02 acres of land at Kadamwadi, Kolhapur, 1.5 kms away from central bus stand and Railway Station. The building of the institute is spacious and fulfills stipulated norms of AICTE. The campus is eco friendly and lush green conducive for higher learning.

I The infrastructural facilities include well furnished Class Rooms, Seminar Halls, Reading Room, Faculty cubicles, Placement Cell, Ladies Room, Students Common Room, Amenities like Telephone facility, Banking facility on campus, spacious circulation area and ample parking space. Latest teaching / learning aids and equipments are used for imparting education. These include OHP's, LCD Projectors, Public Address System, EPBX, FAX machine etc. The library of the Institute is stocked with adequate number of text books and references & subscribes national - international magazines and journals on a continuous basis. A separate Internet section is developed in the library with 20 machines dedicated for advanced browsing.

The ultra modern computer centre of the Institute is equipped with the latest software & hardware with 160 Pentium IV workstations. The Institute provides a dedicated Leased Line for Internet facilities on campus.

(For details regarding infrastructural facilities, resources available and other activities conducted at the institute are available on its website.)

## Bharati Vidyapeeth (Deemed to be University) **Institute of Management, Kolhapur**

KADAMWADI, KOLHAPUR - 416003. Tel.: 0231 - 2668654, 2652426 Fax: 0231 - 2652426 Director: Mobile No.: 9823079600 Website: www.bvimkolhapur.com, E-mail: institute bvimk@rediffmail.com

#### Academic Programmes Offered:

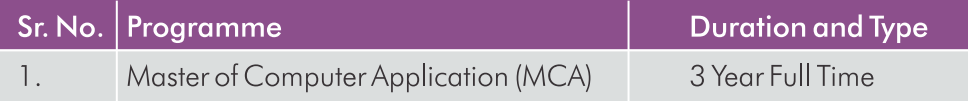

#### Salient Features of the Constituent Unit

- 1. Choice based Credit System for all Courses.
- 2. Highly qualified experienced faculty.
- 3. Well equipped Library with Digital facility.
- 4. Computer Laboratories with advanced software's.
- 5. Wi-Fi Campus.
- 6. Students centric approach.
- 7. Eco friendly environment.
- 8. NSS Cell & Social Work forum.
- 9. Alumni association.
- 10. Recognized Research Centre.
- 11. Active Entrepreneurship Development Cell.
- 12. Placement Assistance.

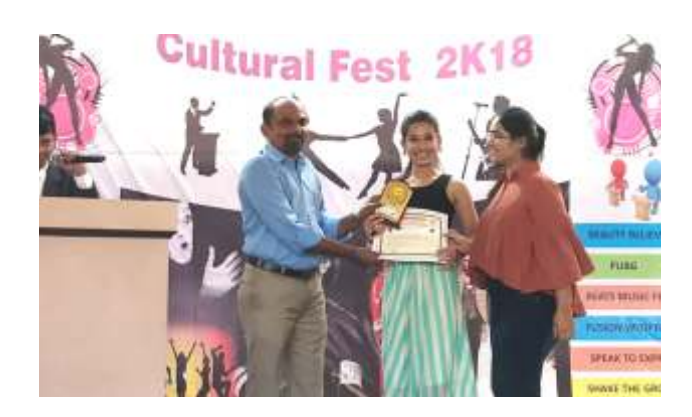

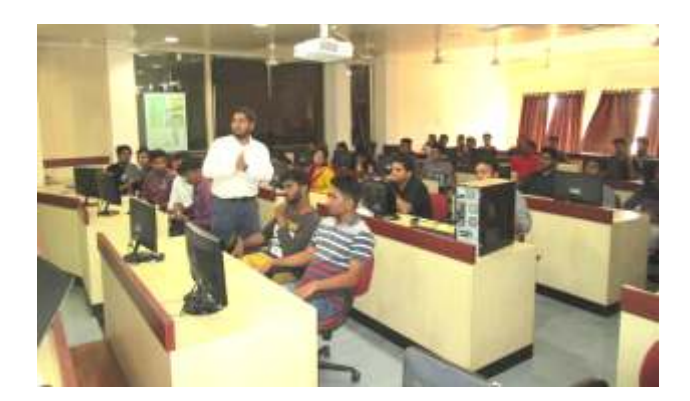

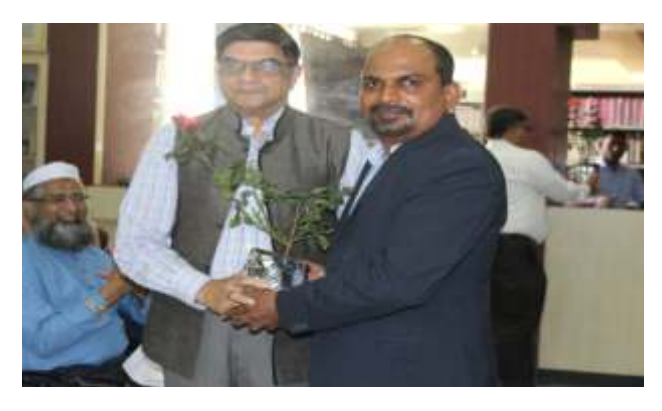

Welcome of Dr. Oak Guest Speaker for Faculty Development Programme by Dr. Rajesh Kanthe Director of the BVDU IMK.

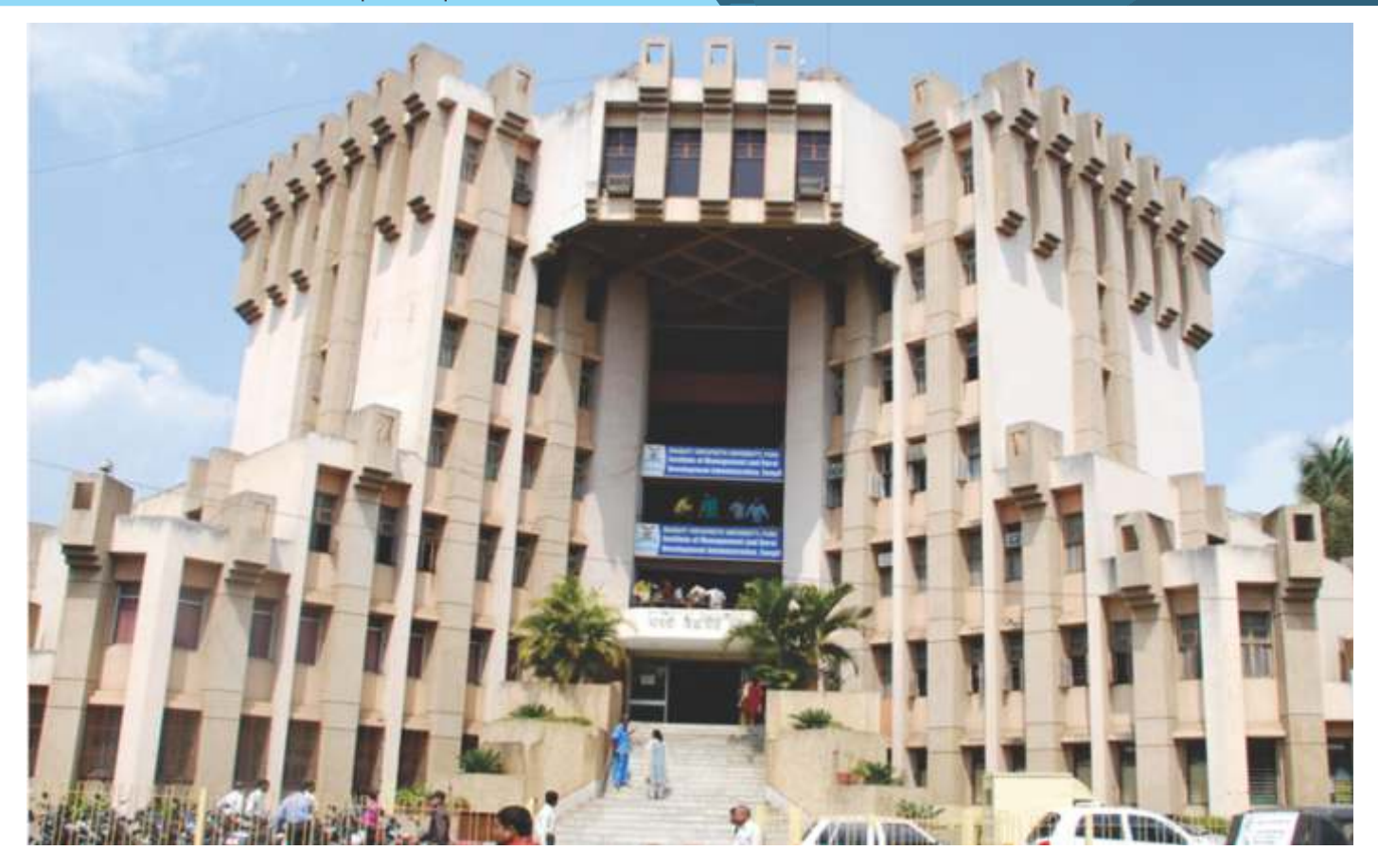

Institute of Management and Rural Development Administration, (IMRDA) Sangli has achieved the distinction of a prominent knowledge center in Western Maharashtra imparting quality Management and Computer Education for the last twenty years since its inception in 1994. IMRDA today is a place to reckon with as a foremost institute of repute amona the scholastic and business circles. The success of IMRDA immensely lies in identifying and nurturing the hidden latent talents of the students coming from all quarters of the society. The students begin their journey with us as unsharpened individuals and during their span of learning amidst us get transformed into thorough professionals, good human beings, and responsible citizens and are forever our Brand Ambassadors. The fact that, our students are absorbed by the leading Indian Companies and Multi-National Corporations is the result of the remarkable efforts of our dedicated faculty members who are always keen to go outof their way to develop our students.

BVDU is awarded 'A' Grade University Status by Ministry of Human Resource Development, (MHRD) Government of India. IMRDA is approved by AICTE, New Delhi and is Re-Accredited with 'A+' Grade by NAAC. The Institute is a constituent unit of Bharati Vidyapeeth (Deemed to be University), Pune which ranks among the Best Universities in India.

(For details regarding infrastructural facilities, resources available and other activities conducted at the institute are available on its website.)

# Bharati Vidyapeeth (Deemed to be University) Institute of Management And Rural Development Administration, Sangli Bharati Vidyapeeth Bhavan, Rajwada Chowk Sangli - 416416,

Tel: 0233 2325776 Fax: 0233 2377249 Mail: imrda@bharatividyapeeth.edu Web: imrda.bharatividyapeeth.edu

#### **Academic Programmes Offered:**

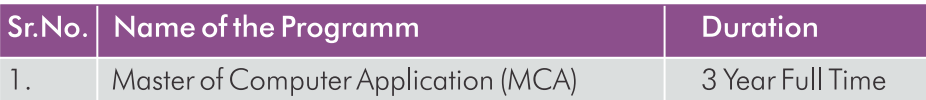

#### Unique features of the Institute:

- Approved by AICTE, New Delhi and state government of Maharashtra  $\blacktriangleright$
- $\blacktriangleright$ Under the ambit of Bharati Vidyapeeth Deemed University, Pune which has been Re-accredited with A+ grade by NAAC and also placed in 'A' grade by the Ministry of HRD, Government of India.
- $\blacktriangleright$ A frontline vibrant, premier Institute, Established in August 1994.
- Excellent infrastructure facilities, which are at par with the best B-schools in India  $\blacktriangleright$
- Qualified and dedicated faculties  $\blacktriangleright$
- $\blacktriangleright$ Recognised as Research centre for Ph.D
- Committed Placement assistance Cell  $\blacktriangleright$
- A well-equipped open access WI-FI enabled campus  $\blacktriangleright$
- $\blacktriangleright$ Library with more than 19000 books and 38 national and international journals, equipped with digital systemaudio-visual facilities
- Six computer labs having more than 200 computers with latest configuration with 24\*7 internet facility.  $\blacktriangleright$
- $\blacktriangleright$ The Institute provides a unique opportunity for the students to learn German, French and Japanese languages.
- $\blacktriangleright$ The Institute is active in industry interface through research, consultancy and student driven projects.
- The Institute in search of excellence in the field of management education, focuses on a wide range of academic  $\blacktriangleright$ activities which include different teaching methods, research, training consultancy etc., so as to continually create intellectuals to cater the need of the need of the world business community

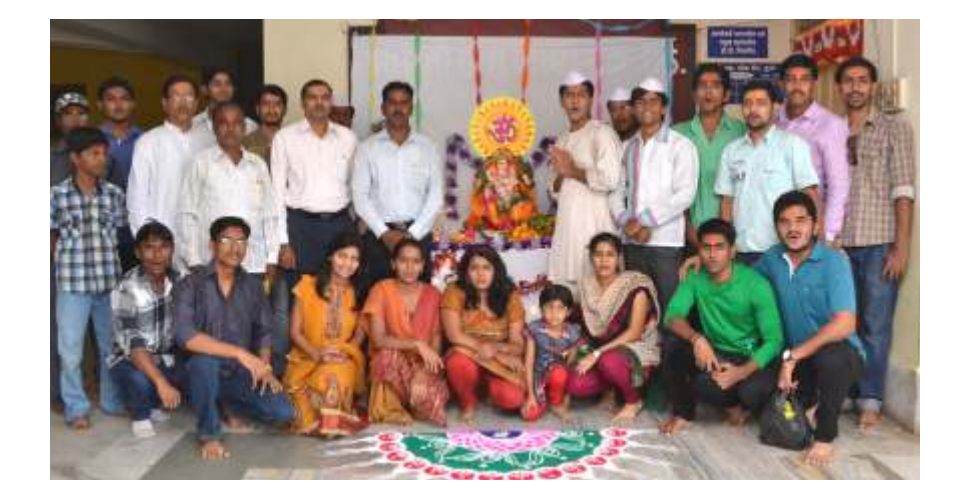

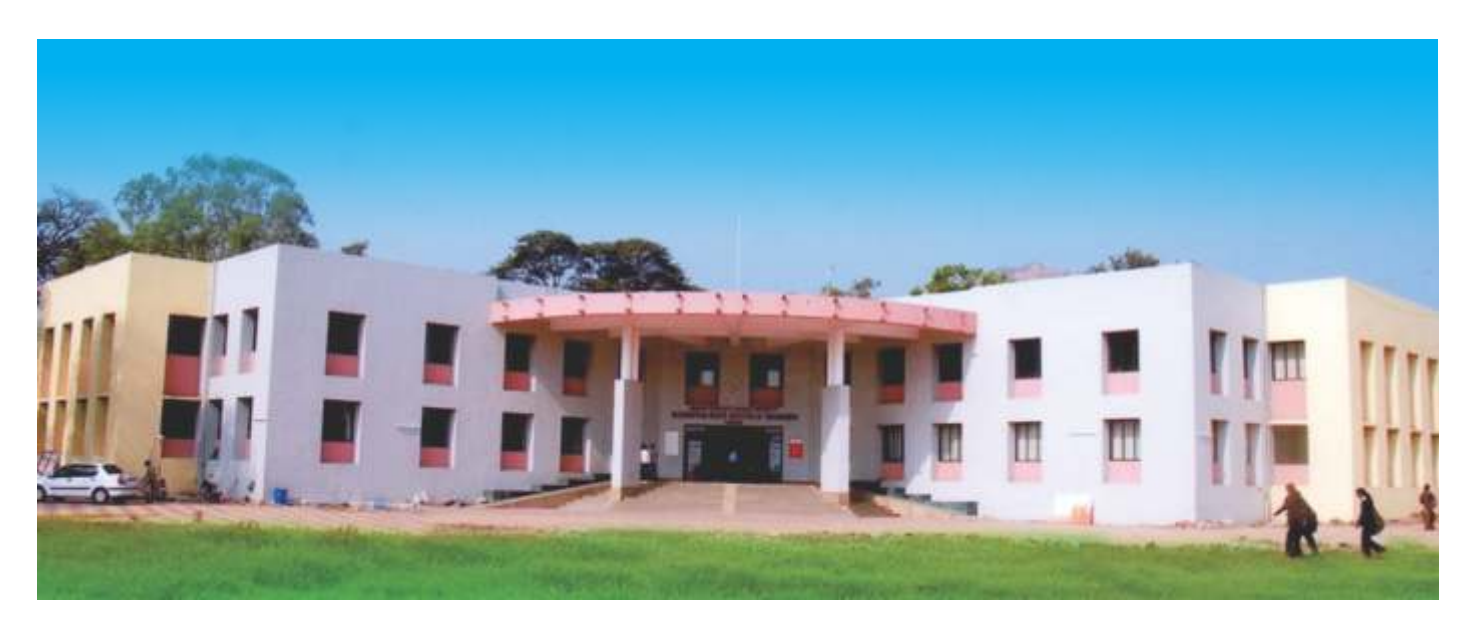

Yashwantrao Mohite Institute of Management, Karad is one of the constituent units of Bharati Vidyapeeth (Deemed to be University), Pune. It was established in 1994 and since then has been recognized by the All India Council for Technical Education (AICTE) New Delhi and Directorate of Technical Education (DTE), Govt. of Maharashtra.

The Institute, situated in a picturesque locale far away from the maddening crowd of a city, provides the right ambience required for learning. It attracts students from the length and breadth of the country.

Salient Features of the Constituent Unit

- 1. State-of-Art Infrastructure
- 2. Experienced and highly qualified faculty
- 3. Faculty is right blend of Industry and academia
- 4. Strong Institute-Industry-Interface to keep abreast with latest developments
- 5. Student centric teaching and learning pedagogy

#### **ACADEMIC PROGRAMME OFFERED**

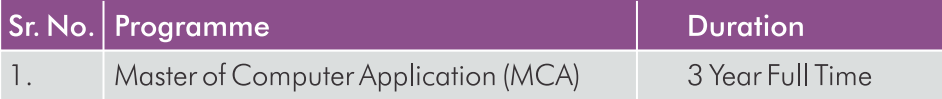

(For details regarding infrastructural facilities, resources available and other activities conducted at the institute are available on its website.)

# Bharati Vidyapeeth (Deemed to be University) **Yashwantrao Mohite Institute of Management, Karad**

Bharati Vidyapeeth Educational Campus, Venkateshnagar, Koyana Vasahat, Malkapur, Karad-415 539 (Maharashtra State) Tel: (02164) 241321 Fax: (02164) 241163 Website: www.bharatividyapeeth.edu E-mail: ymimkarad@bharatividyapeeth.edu

18

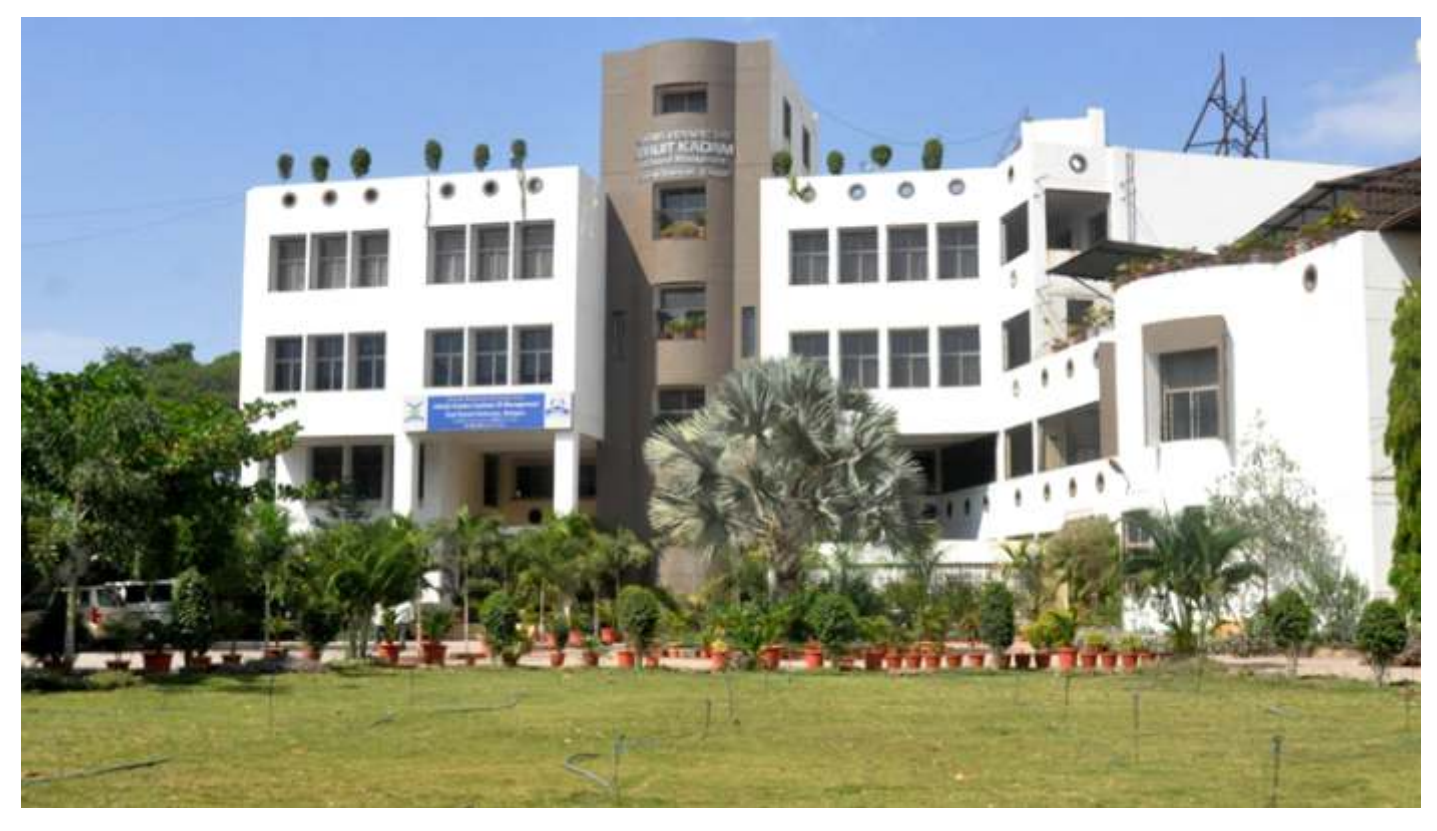

Abhijit Kadam Institute of Management and Social Sciences is a premier leading institute in Western Maharashtra located in Solapur. The institute is approved by AICTE, recognized by UGC and is under the umbrella of Bharati Vidyapeeth (Deemed to be University), Pune. It has a well-established history and prides itself for its academic reputation. Having been set up in 1981, AKIMSS has emerged as a citadel of learning and research with a symbiotic relationship with the worlds of business and industry.

We create an environment within which actionable learning takes place and thus provide the breeding ground for managerial leadership of the future.

We presently offer post graduate programmes MBA, MCA and under graduate programmes BBA, BCA.

The institute has excellent full time faculty with a proven track record and a slew of visiting faculty who bring the experience of the real world into the classroom. Specialist scholars come and deliver lectures enabling the student to expand their horizons of gyan (knowledge), buddhi (intelligence) and vivek (the consciousness to discern). The result is that our student is so good that his/her placement takes place with minimal effort.

(For details regarding infrastructural facilities, resources available and other activities conducted at the institute are available on its website.)

# Bharati Vidyapeeth (Deemed to be University), Pune Abhijit Kadam Institute of Management And Social Sciences, Solapur.

Vijapur Road, Solapur - 413 004. Tel. 0217-2341353, 2300687, 2302016 Website; http://www.akim.bharatividyapeeth.edu E-mail: akim@bharatividyapeeth.edu

#### **Salient Features of the Constituent Unit**

- Category-I Deemed to be University Grade by UGC  $\blacksquare$
- Re-accreditation with 'A+' Grade by NAAC  $\blacksquare$
- Approved All India Council of Technical Education (AICTE), New Delhi  $\blacksquare$
- Ph.D. Centre in Management  $\blacksquare$
- Life Member of Association of Indian Management Schools (AIMS)  $\blacksquare$
- State of Art Infrastructure  $\blacksquare$
- Wi-Fi Campus  $\blacksquare$
- Qualified and dedicated faculties  $\blacksquare$
- The Corporate Resource Center  $\blacksquare$
- Excellent inputs for overall development of professional competencies and personality of the students.  $\blacksquare$
- Placement Assistance Cell (Centralized Placement Cell at Pune)  $\blacksquare$
- Well equipped library with more than 23,377 books and 48 national and international research journals  $\blacksquare$
- The facility of Online Research Journals (IEEE, J-Gate, EBSCO), DELNET facility, Book-Bank facility, more than  $\blacksquare$ 500 Management CD's, Night Reading Room Facility.
- Video-conferencing, Excellent Internet Laboratory, Computer Laboratory Ξ
- Language Lab  $\blacksquare$
- Sport Facility (Indoor and outdoor)  $\blacksquare$
- NSS Wing, TWG, Co-curricular and Extracurricular Activity
- In-house banking facility
- Alumni Association  $\blacksquare$

#### Academic Programmes Offered:

The institute offers following programmes.

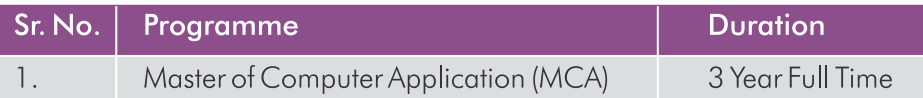

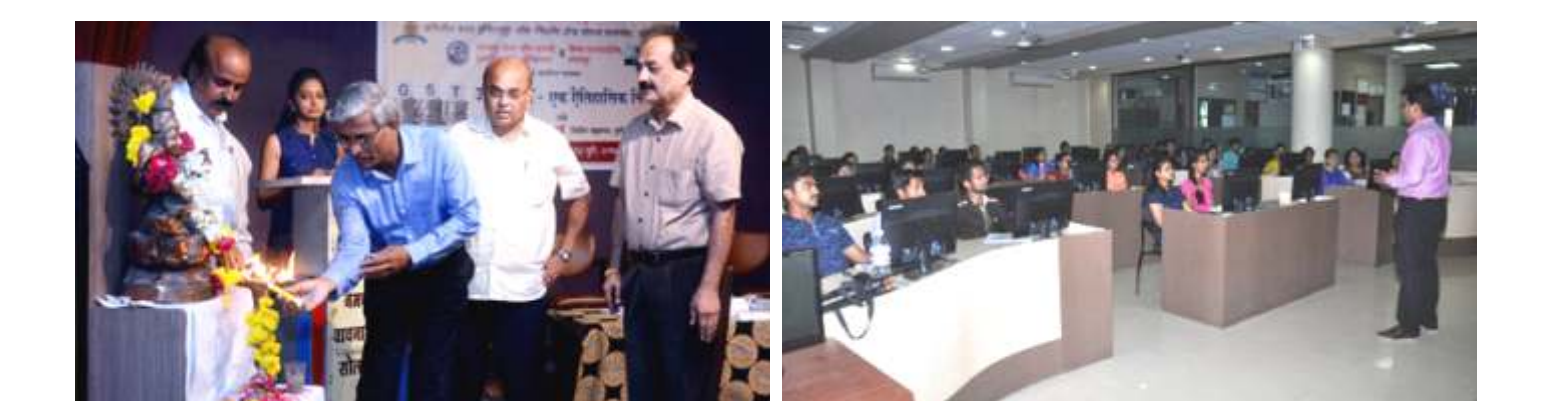

### **PROGRAMME INFORMATION**

### **Choice based Credit System**

The choice based credit system encourages student participation in the academic programmes, allows for credit accumulation and transfer within the faculties and among Universities. It provides uniformity in performance indicator across Universities.

#### **Vocabulary:**

#### **Teaching-Learning Process**

- Programme: A unit of study that a student undertakes that leads to certification (i.e. MCA)
- Course: The smallest unit of assessment in a programme (i.e. subject)
- Credit: A measure of effort required from a student to learn a course
- One Credit equals to: 15 Hours of Lectures / 30 Hours of Laboratories / 30 Hours of Field Work / 30 Hours of  $\mathbf{b}$ Minor Project / 20 Hours of Internship

#### **Categories of Courses**

- Core Courses: Courses corresponding to topics on the discipline of study
- Elective Courses: Courses corresponding to specializations
- Open Courses: Courses from other disciplines necessary for understanding core courses (e.g. mathematical  $\mathbf{b}$ courses, IT courses etc.)
- General courses: courses to enhance the general knowledge/skills which may not be related to the discipline of  $\blacktriangleright$ study (e.g. foreign language courses, aptitude training course, value added courses etc.)
- Internship: Course requiring the integrated application of acquired skills from the discipline of study in real environment. It also provides an opportunity to students to understand the real professional environment.

#### **Assessment**

- Grade Point (GP): Percentage score in a course converted to a 10 point scale.  $\blacktriangleright$
- Grade: Grade point mapped to a Letter grade.
- Weightage: Proportionate weight assigned to University Examination (UE), Internal Assessment (IA) and Continuous Assessment (CA) [e.g. In case of 60:40 pattern the weightage of UE assessment will be 0.6 and that of IA will be 0.4. In case of an institutional course the weightage corresponding to CA will be 1.0 as there will be no UE.1
- Grade Point Index (GPI): Performance indicator for a given course (GPI = GP Correspondence total means UE  $\mathbf{b}$ and IA)
- Semester Grade Point Average (SGPA): Overall performance indicator for a semester
- Cumulative Grade Point Average (CGPA): Cumulative performance indicator up to a given semester
- Award of Class: On the successful completion of programme the final CGPA is mapped against a  $\blacktriangleright$ respective class

#### **GRADING SYSTEM**

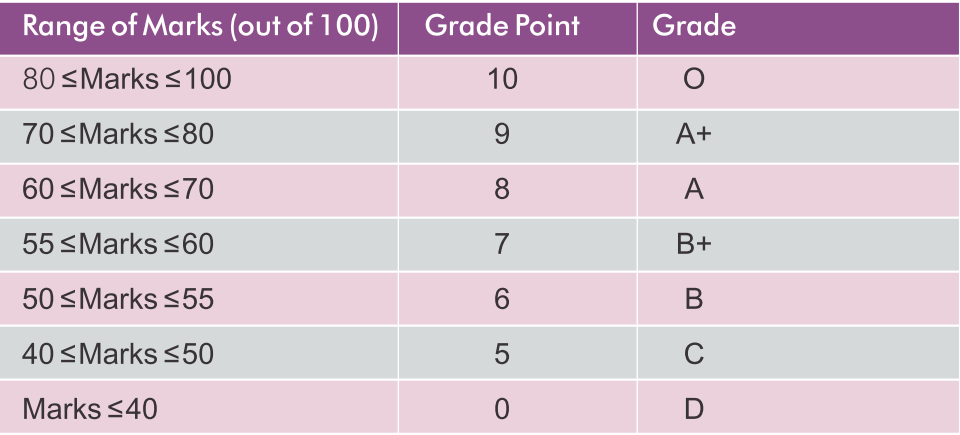

### **PROCEDURE AND RULES FOR ADMISSION**

#### **ENTRANCE TEST - GENERAL INSTRUCTIONS, TERMS AND CONDITIONS** 1

- 1.1 B-MAT 2020 is a ranking examination for admission to MCA Post Graduate programmes for 2020-21 academic session.
- 1.2 Applicant may kindly note that mere appearance in the entrance test and inclusion of name in the merit list does not confer any automatic rights to secure admission to the programme offered by the institute. The selection and admission to the programme is subject to fulfilling the admission criteria, eligibility, any such criteria as may be prescribed by the University and availability of seats to the particular programme and institute at the time of counseling.
- 1.3 Applications of candidates producing false or fabricated information will not be considered
- 1.4 Before initiating registration process, candidates should go through the Information brochure carefully for eligibility criteria, and pattern of examination etc. The information brochure shall be available at www.bvuniversity.edu.in
- 1.5 Incomplete online application, if not in accordance with instructions, will not be considered and processed. Applicant should carefully fill up all the fields during online application process and complete the payment process. Application once submitted finally, cannot be withdrawn/modified.
- 1.6 The entrance test fee, once paid, will not be refunded under any circumstances. Candidates who remain absent for the entrance test will forfeit their entrance test fee.
- The Information brochure is subject to modification without notice, please check the website regularly for  $1.7$ updations, if any.
- The authorities of the institution reserves the right to withdraw permission, if any, granted inadvertently to any  $1.8$ candidate who is not eligible to appear in the entrance test even though Admit card/Registration number has been issued.
- 1.9 The Admissions provided to candidates based on the result of the entrance test will be purely provisional and subject to the fulfillment of eligibility criteria as mentioned in the Information brochure.
- 1.10 Under no circumstance a change in examination centre once selected by the candidate will be allowed.
- 1.11 Candidates MUST bring the following documents to the test centre (a) Printed copy of Admit Card (b) Any one of the authorized photo IDs (must be original, valid and non-expired): Aadhaar Card /PAN card/Driving license/Voter ID/Passport. The name on the photo identification must match with the name as shown on the Admit

card. Candidate reporting to test center without the above said requisite documents shall not be allowed to appear for the entrance test.

- 1.12 All the correspondence should preferably be addressed by e-mail. The e-mail query shall be addressed only if it is not anonymous and not vague.
- 1.13 Candidates are deemed to have read, agreed and accepted the terms and conditions in the Information brochure and on completing the registration/application form for the entrance test.
- 1.14 In case differences of opinion or any ambiguity in interpretation and implementation of any of the instructions / terms/rules/criteria regarding the determination of eligibility/conduct of examinations/registration of candidates information contained herein, the same shall be referred to the Vice Chancellor of the Bharati Vidyapeeth (Deemed to be University) and his decision shall be final and binding on all concerned.
- 1.15 Any legal matters arising out of the total admission process through the All India Common Entrance Test of Bharati Vidyapeeth (Deemed to be University), Pune - 30 i.e. **B-MAT 2020**, shall be within the exclusive jurisdiction of competent courts at Pune, Maharashtra State only.

#### $2.$ **GENERAL**

The information and the rules given herein are applicable for admissions to the first year of three years full time Master of Computer Applications (MCA) post graduate degree programme of Bharati Vidyapeeth (Deemed to be University). Pune conducted at its following constituent units.

#### **INTAKE FOR MCA PROGRAMME**

- Institute of Management and Entrepreneurship Development, Pune 1. (Intake: MCA-60) + 12 (LE)
- $2.$ Institute of Management, Kolhapur. (Intake: MCA-60)
- Institute of Management and Rural Development, Administration, Sangli. 3. (Intake: MCA-30)
- $\overline{4}$ . Yashwantrao Mohite Institute of Management, Karad. (Intake: MCA-30)
- 5. Abhijit Kadam Institute of Management and Social Sciences, Solapur.  $[Intake : MCA-30]$
- The seats will be filled on merit, based on their performance in "B-MAT 2020 Test", conducted by Bharati Vidyapeeth (Deemed to be University) at the designated centers.
- One seat over and above the sanctioned intake of the programme at each center is reserved for wards of migrants from J & K valley, Defence and Civil Service personnel engaged in fighting against terrorist activities in J & K valley (D.O. No. F10-1/2003-Desk (U) dated 5-12-2003). The candidates to be admitted against these seats must have appeared at the B-MAT 2020 conducted by Bharati Vidyapeeth (Deemed to be University) Pune. The seat will be allotted to the candidate who has secured highest marks in the entrance test among J & K candidates.

#### Note:

1. Out of the sanctioned intake, 15% seats are reserved for Foreign / N.R.I. / P.I.O. /OCI/ Institutional Quota Merit Category. Candidates desirious of getting admission under the Foreign / N.R.I. / P.I.O. /OCI/ Institutional Quota Merit category will have to apply separately on a prescribed application form and submit the same to the Registrar, Bharati Vidyapeeth (Deemed to be University) Pune. The form fee for this category is Rs. 1000/- (non refundable). Seats remaining vacant after allotment to Foreign/NRI/PIO/OCI students (based on merit), will be allotted to Indian students under Institutional Quota on the basis of merit based on the marks obtained by them in **B-MAT-2020** entrance test.

#### $\overline{3}$ **ELIGIBILITY**

#### 3.1 MCA (Three Years Full Time)

Recognized Bachelor's Degree of minimum 3 years duration with Mathematics at 10+2 level or at Graduate level. Obtained at least 50% marks (45 % in case of candidate belonging to SC/ST category) at the qualifying Examination.

Note: Candidates who are presently studying in the final year of Bachelor's degree course can also appear for the entrance test and seek admission for MCA programe in the year 2020-21. However, They are eligible for admission only if

- the examination of all semesters/years (regular as well as backlog) will be completed by ...........  $(a)$
- $(b)$ the results of all semesters will be completed by ............, and
- $(c)$ the basic qualification mentioned in 3(I) above are full filled.
- $(d)$ The last date to submit all the certificates in original shall be 10th August 2020. If the certificates are not submitted by the said date, the eligibility will not be granted and the admission would automatically stand cancelled. The candidate should be an Indian national.

#### 3.2 MCA Second year Lateral Entry

Recognized Bachelor's Degree of Minimum 3 years duration in BCA, B.Sc. (IT / Computer Science) with Mathematics as a Course at 10+2 level or at Graduation level. Obtained at least 50% marks (45 % in case of candidate belonging to SC/ST category) at the qualifying Examination.

The Admission to direct second year MCA is 20% of the intake and availability of vacancies of seats from 1st year.

#### **BASIS OF SELECTION FOR ADMISSION**  $\mathbf{A}$ .

- $4.1$ A Candidate desirous of seeking admission to MCA Programme (MCA 3 Year and MCA 2 year lateral Entry) should fulfill the minimum eligibility condition as stated in point no. 3 above the final admission will be offered based solely on the merit obtained at the all India entrance test (B-MAT)-2020 conducted by Bharati Vidyapeeth (Deemed to be University), Pune.
- 4.2 He/She must have appeared for the B-MAT 2020 Test, conducted by Bharati Vidyapeeth (Deemed to be University), Pune at designated centres.
- 4.3 The Candidate shall be offered admission on the basis of his/her rank in the final merit list and availability of the seats for a particular programme at a particular Institute of the candidate's choice at the time of counseling and admission in the concerned Institute. Mere appearance in the entrance test and inclusion of name in the merit list does not confer any automatic rights to secure admission to the programme offered by the institute. The selection and admission to the programme is subject to fulfilling the eligibility criteria.
- In the case of candidates securing equal aggregate marks their relative rank will be determined on the basis of following  $4.4$ order of preference:
	- If equal, the candidates will be ranked according to their percentage of marks obtained at HSC or its equivalent  $\alpha$ ) examination.
	- $b)$ If equal, the candidates will be ranked according to their percentage of marks scored at SSC or its equivalent examination.

 $\mathsf{C}$ When all the above scores are the same, the candidates will be ranked on the basis of computerized random numbering.

#### 5. NATURE OF ENTRANCE TEST "B-MAT 2019"

All candidates desirous of taking admission for MCA Programme must appear for **B-MAT-2020** 

- $5.1$ The B-MAT 2020 is a computer based entrance test (online) for admission to MCA Programme will be of 200 marks and shall be of 150 minutes duration.
- The entrance test **B-MAT 2020** for admission to MCA Programme will consist of in all 200 marks. It consists of 200 5.2 multiple choice questions one mark each with four alternatives, with only one correct or most appropriate answer. One Mark will be awarded for each correct answer. There is no negative marking. The break-up off marks will be as follows.

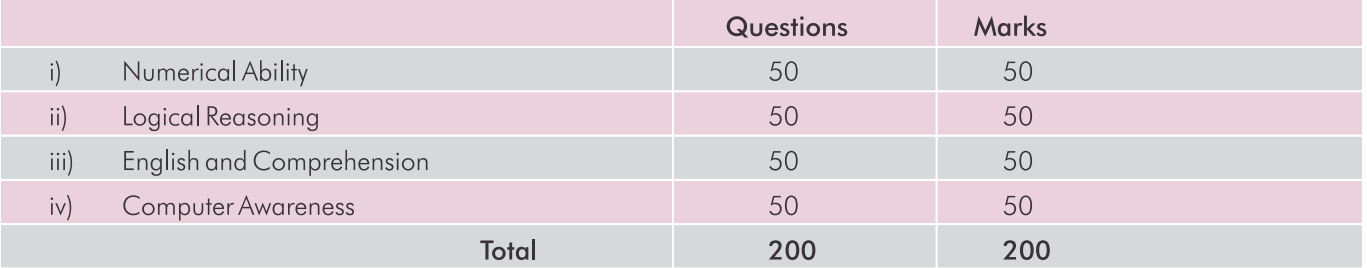

#### **ENTRANCE TEST SCHEDULE AND ADMIT CARDS**  $6.$

The entrance test B-MAT-2019 will be held three times that is on 22nd March 2020 and 19th April 2020 with last date of application being 14th March 2020 and 11th April 2020 Candidates have a choice to appear for any of the date. Single result will be prepared for all these tests.

A link will available at the website http://byuniversity.edu.in/ seven days priorto the date of entrance test date where the candidate will have to click on the link, login with their credentials provided and download their respective admit card of particular entrance test for which he/she applied for.

- $\mathbb{1}$ . The reporting time before the gate closes shall be mentioned in the admit card. The candidate must report as per the time schedule at the test venue.
- The candidates must bring this Admit Card at the Examination Centre. No candidate will be allowed entry  $2.$ without this Hall Ticket. The candidate is also required to bring one of the photo identification card in original viz. Voter Identity Card, Driving License, PAN Card, Passport or Adhar Card etc.
- $3_{-}$ No candidate will be allowed to enter the Examination Center after the scheduled time of commencement of examination.
- The candidates appearing for the written entrance test should, in their own interest, check their eligibility in  $4.$ all respect so as to avoid disappointment at any later stage. Your application for the written entrance test is "PURELY PROVISIONAL" pending detailed scrutiny of your fulfilling the eligibility conditions as mentioned in the information brochure for the programme applied. In case, it is found that the candidate does not fulfill the eligibility criteria, application of such candidate is liable to be rejected at any stage of admission process or even after joining in the Institute.

#### **TEST CENTERS**

The B-MAT-2020 entrance test will be conducted through "Computer Based entrance test(online)". The tests will be held in 57 centres throughout the country giving students a wide choice of test centres.

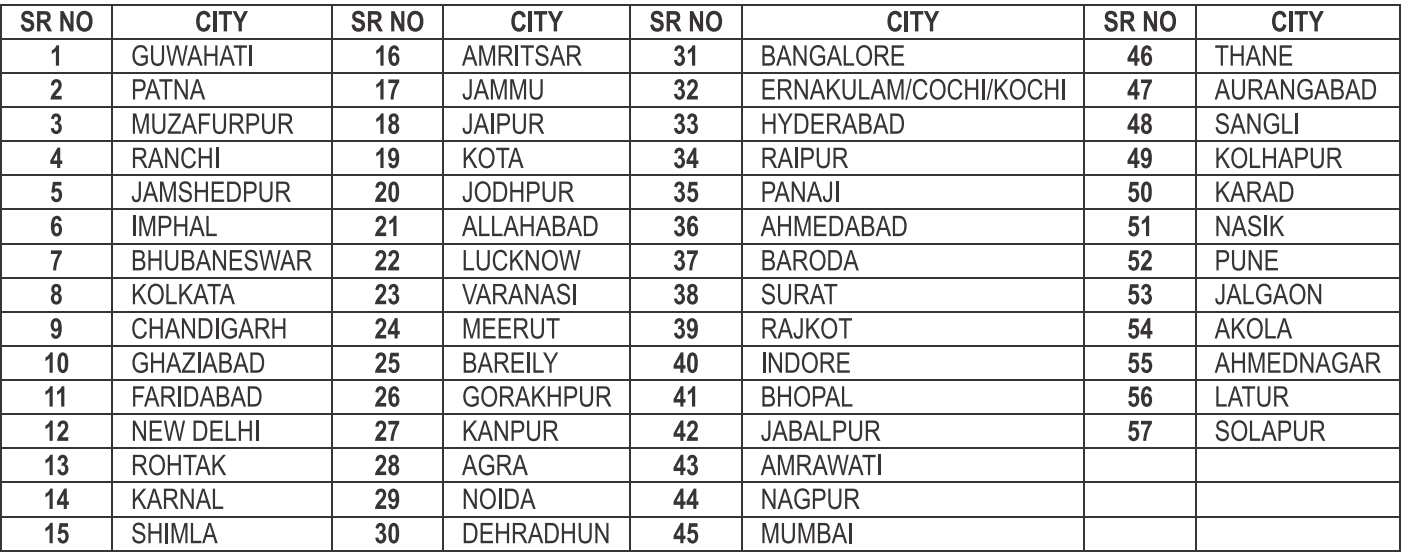

The list of cities where the entrance examination centres are located is as below:

\*Note: If the candidates count for a centre is less than 20, then the candidate will be allocated to the nearest available centre.NO REQUEST FOR CHANGE IN EXAMINATION CENTRE WILL BE CONSIDERED UNDER ANY CIRCUMSTANCES.

- 6.1 Candidates shall appear at the examination centre as shown on their Admit Cards.
- 6.2 Candidates have the option of selecting their city to appear for the entrance examination during filling up of online application form.
- 6.3 Candidates are advised to familiarize themselves with the route and location of the examination centre.
- 6.4 Only registered candidates with valid admit card and identity card will be allowed at the examination centre
- 6.5 The candidates must reach the test centre at least one and half hour prior to the commencement of test on the day of the entrance test.
- 6.6 Possession and use of electronic devices such as Mobile Phone, Micro Phone or any other Associated Accessories, Calculator, Log Tables, Pager, Digital Diary Books etc are strictly prohibited in the Examination Hall. If any candidate is found in possession of any these devices/ documents his/her candidature is liable to be cancelled. As such the candidates should not bring Mobile Phone/ Micro Phone etc at the Examination Centre. BHARATI VIDYAPPETH & EXAM CENTER will not be responsible for its safe custody.
- 6.7 The authorities of Bharati Vidyapeeth (Deemed to be University) however reserve the right to make suitable changes in the centre venue or schedule of the entrance test.

#### $\overline{7}$ . **ENTRANCE TEST FEE:**

#### 7.1 Entrance test fee: Rs 1,700 /- (non refundable)

7.2 The entrance test fee shall be paid through payment gateway using internet banking mode or through debit/credit card. Service charges and other taxes for transaction as applicable by bank has to be paid by the applicant.
7.3 The entrance test fee, once paid, will not be refunded under any circumstances. Candidates who remain absent for the entrance test will forfeit their entrance test fee.

#### **APPLICATION PROCEDURE:**  $8<sub>1</sub>$

A candidate desirous of appearing for the **B-MAT-2020** entrance test is required to complete the prescribed online application form and submit to the University along with entrance test fee.

The application form is available online at : www.bvuniversity.edu.in

The candidates should strictly follow the instructions given in the website while filling up the application form online, and must read the instructions carefully before filling up the online application form. Instructions are mentioned at 'Registration Guide' menu which is available on website. Before filling up the application form online, candidates should:

- Create their login credential  $\alpha$ )
- b) Have a scanned image of their recent passport size photograph(Refer to quidelines mentioned on the website)
- Have a scanned image of their signature, ready before filling up the online application form.  $\mathsf{C}$
- d) Read the procedure and quidelines for online payments of test fee which is to be made through Credit Card / Debit Card / Internet Banking. (Refer to quidelines, terms and conditions for using online payment mentioned on the website)

The candidate may then proceed to fill the form and submit the completed application form. The candidate should take a print of payment receipt and completed application form for reference and as a record.

Candidates should submit the completed online application form on or before the last date mentioned in the website. (See "Important dates" in the brochure.)

Candidate should ensure that all information entered during the online application process is correct.

Applications of candidates producing false or fabricated information will not be considered.

The authorities of the University do not edit /modify/alter any information entered by the candidates at the time of online application process under any circumstances. Any request for change in information thereafter will not be entertained.

#### For any queries related to filling online application form \*Note: NO REQUEST FOR CHANGE IN EXAMINATION DATE AND EXAMINATION CENTRE WILL BE CONSIDERED UNDER ANY **CIRCUMSTANCES.**

The university will not be responsible if the candidate has filled in and submitted an application for a different test from the one intended to appear. In such cases the university will not refund the entrance test fees. For any queries please mail us at email: cet@bharatividyapeeth.edu

#### **About Question Paper:**

- Only one question will be displayed on the computer screen at a time.  $\left| \ \right|$
- $2)$ Each Question will have 4 alternatives.
- $3)$ There is \*\* mark for each question which will be displayed at the top right hand corner of each question.
- \*\* Marks will be deducted for each wrong answer and will be considered while calculating the total marks.  $4)$
- $5)$ The question paper will appear in English language.
- Candidates can attempt question in any sequence by clicking on the question number in the Section wise  $6)$ Summary Report reflecting on the left hand side of the screen.
- The exam screen will continuously display the remaining time at the top right hand corner of the question paper.  $7)$
- $8)$ The candidates may ask the Invigilator their doubts or questions before the commencement of test. No queries shall be entertained after the commencement of the examination.
- 9) Additional rough Sheet (if required) shall be provided to the candidates for rough work during the test. All the rough sheets need to be returned to the Invigilator before leaving the test venue.

#### **About Question Paper:**

- $\left| \ \right|$ In order to answer a question, you have to `Click' the option you think is appropriate/ correct. The alternative which has been clicked on will be highlighted and shall be treated as the answer given by you for the question.
- $2)$ If you do not wish to attempt the question then you should not click on any option for that question and may click 'Next'.
- $3)$ You can 'Bookmark' questions to review before submitting.
- You can navigate between guestions either by clicking on `Previous/Next' or by directly clicking on the question  $4)$ numbers which are displayed as attempted/unattempted/book marked in the Section wise Summary Report.

#### **About Preview and Submission:**

- $\left| \ \right|$ The answers are saved whenever the candidate navigates e.g. by clicking on Next/ Previous button
- $2)$ The candidates can make changes in their choice of alternative only before the paper is auto submitted.
- After the expiry of \*\*\* minutes the candidates will not be able to attempt any question or check their answers. The  $3)$ answers of the candidate would be saved and submitted automatically by the computer system.

#### Candidate can be debarred /disqualified by the Center-In-Charge for any of the following reasons:

- $\left| \ \right|$ Creating a disturbance.
- $2)$ Impersonate - Attempting to take the examination for someone else.
- $3)$ Giving or receiving assistance of any kind during the examination & communication in any form between candidates or with outsiders or gesticulation or disturbance or attempt to change seat / guestion paper in the examination hall
- $4)$ Attempting to tamper with the operation of the computer or meddling with system.
- $5)$ Leaving the test center without the permission from the invigilator.
- Using prohibited aids, item not allowed, such as: Calculators, Cell Phones, Pieces of Paper, Electronic Diaries,  $6)$ Watch alarm, listening device, recording or photographic devices, or any other unauthorized device.
- Attempting to remove examination question and /or examination responses (in any format) from the 7) examination center.
- $8)$ Falling to follow instructions of invigilator or test center staff.
- 9) Manhandling of invigilators or test center staff.
- $10)$ Any suspicious act by the candidate which, as per the opinion of the Client observer, has created an impression of unfairness during the examination

28

Information Brochure | MCA | 2020-21

- $11)$ Resorting to unfair means or trying to influence any person duly authorized to conduct the examination, in any way for examination results shall be considered as a serious offence. The candidate shall be liable to have his/her name removed from the list of candidates for the examination and may also be further dealt with in such manner as client may deem fit.
- $12)$ The Chief proctor is authorized to dismiss the candidate/s from the examination center for any misconduct by the candidates and the decision will be final and binding.

#### All the Best!!

#### **DECLARATION OF RESULT**  $10.$

The combined merit list of all the tests (B-MAT 2020) based on 200 marks, will be declared on 30th April 2020 after 5p.m. The combined merit list for all the institutes together will be declared. Separate merit list will be prepared for Regular category and Foreign/NRI/PIO/OCI/ Institutional Quota Merit Category.

The merit list of **B-MAT-2020** entrance test will be declared and displayed at all the Institutes of Management of Bharati Vidyapeeth (Deemed to be University), and will also be displayed on its website. www.bvuniversity.edu.in It is not possible to send individual invitation for counselling to the candidates. It shall be the responsibility of the individual candidate to see his own merit number and appear for the counselling at the centre of his/her choice as per schedule given in No. 12

#### 11. COUNSELING AND SPOT ADMISSIONS:

The counselling and on the spot admissions session will be held at centers as per the following schedule.

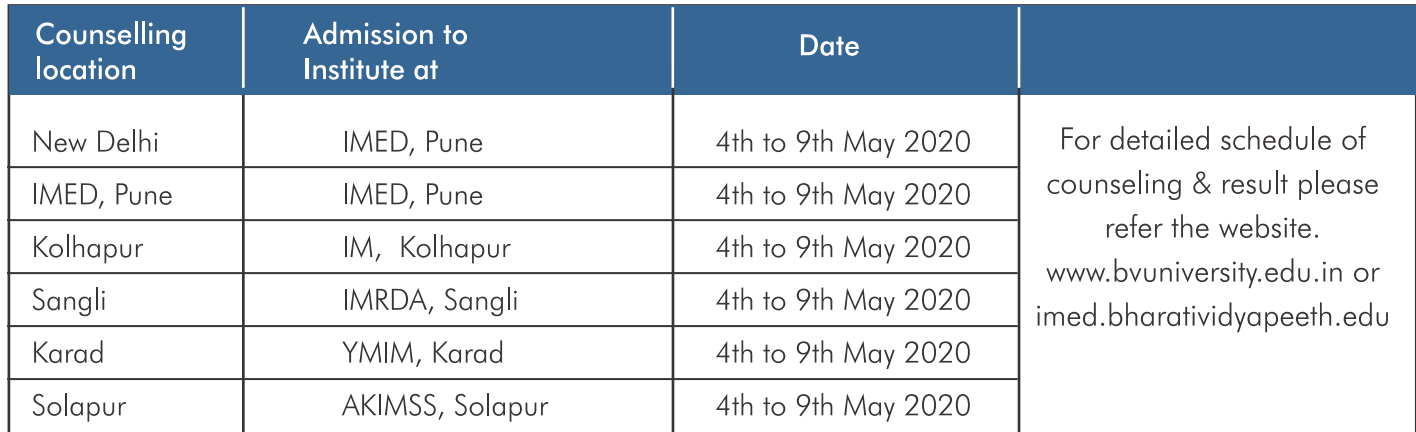

#### 11.1 The counselling schedule will be as follows:

The candidate must report for counselling at 10.00 a.m. only, on the date of the counselling at the respective centers.

#### Information Brochure | MCA | 2020-21

- FAILURE TO REPORT FOR COUNSELLING ON THE SCHEDULED DATE AND TIME WILL RESULT IN  $\blacktriangleright$ INSTANTANEOUS CANCELLATION OF A CLAIM OF THE CANDIDATE TO THE SEAT.
- The candidate must note that appearance for the examination and inclusion of name in the merit list does not  $\blacktriangleright$ necessarily mean that he/she will get admission to the institute & course. The admission will depend upon the availability of seats to the particular programme and institute at the time of his counselling.
- It shall be candidates responsibility to see the result **B-MAT 2020** and confirm their merit no. The candidate should  $\blacktriangleright$ remain present for counselling as per the schedule.
- Individual counselling letters are not going to be sent. The candidate should attend counselling & on the spot  $\blacktriangleright$ admissions on their own as per the schedule given. The candidate should bring along with them proof of having appeared for the **B-MAT 2020** test such as Admit Card & or photo copy of application form.

The candidate will be offered a seat in the Institute of their choice and course as per the combined merit list prepared by Bharati Vidyapeeth (Deemed to be University), Pune. for all the institutes and all the courses. The candidate will be called for counselling as per their merit number and will be offered a seat as per availability of the seat in the particular Institute and particular programme.

### 11.2 The following certificates in original along with self attested two copies each of the same are to be submitted at the time of counselling and on the spot admission.

- Statement of marks (Last qualifying examination)  $(a)$
- $(b)$ Passing/Degree certificate (Last qualifying examination)
- Migration certificate from the University from which the candidate has passed the last examination.other  $(c)$ than Bharati Vidyapeeth (Deemed to be University).
- Transference /Leaving Certificate from the College last attended.  $(d)$
- $(e)$ Character Certificate from Principal of the College last attended.
- Affidavit regarding Gap in education on Rs 100/-stamp paper if applicable  $(f)$
- Caste Certificate (in case of SC/ST Candidates)  $(q)$
- $(h)$ Caste Validity Certificate (for SC/ST Candidates)
- $(i)$ Change in Name Certificate (if any for married female students).
- DD of the requisite fees as per the fee structure.  $(i)$
- $(k)$ 5 Passport size recent photographs.
- 11.3 After scrutiny of their certificates, the candidates are offered admission according to their rank and availability of seats.

#### **FEE STRUCTURE**  $12.$

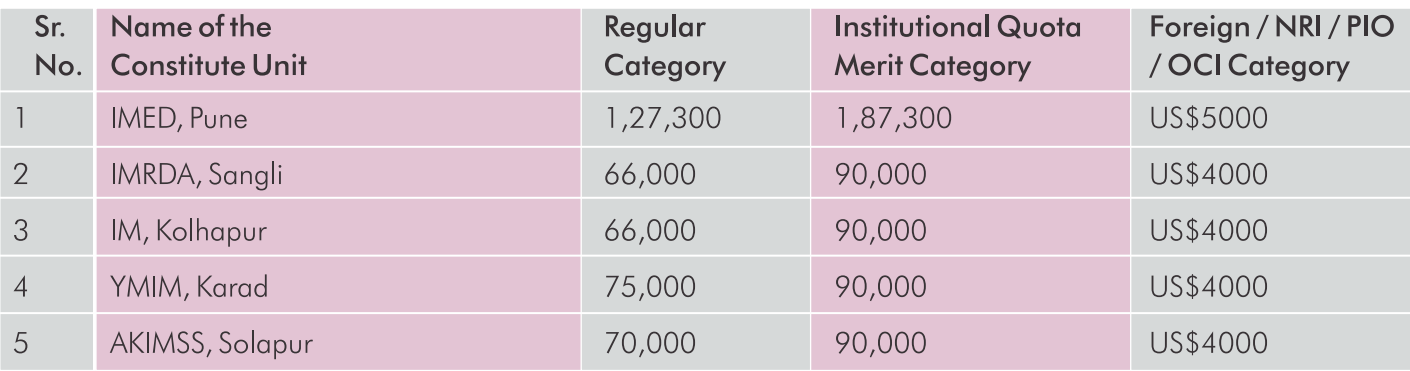

The fees to be paid per annum for the MCA Programme at respective institutes -

\*Note: The fees shall be revised upwards  $@$  5% per year.

#### Note:

a. The expenses in connection with Books, Uniform, Printed Forms, University Examination Fees, Industrial visits, Field Work, Summer Training, Specialized Training Modules, Special Assistance for Placement etc. will be borne by the student over and above the fees. It is desirable for every student to have their own laptop for the duration of the course.

\* The Fees are subject to change. Any changes in the fee structure will be informed to the candidates before counselling and admission process.

#### Mode of Payment of Fees shall be as given below

The fee is to be paid through Bank Draft of any Nationalized bank drawn in the name of "The Registrar, Bharati Vidyapeeth (Deemed to be University), Pune payable at Pune".

If a candidate fails to confirm admission gvien to him/her, the same shall stand cancelled and the resultant vacancy will be offered to the next eligible candidate from the list. However, if candidate is unable to report in person, he /she can depute a representative with an authority letter signed by the candidate (appended in this brochure) along with requisite documents under sec. 12.2 above and Demand Draft of fees (See Point 12)

#### 13. REFUND OF FEE:

Rules regarding cancellation of admission and refund of fee will be as per UGC norms and as per the directives given by Hon'ble Supreme Court of India; kindly, refer to the Notice Board at the time of counselling.

#### 14. CONDUCT AND DISCIPLINE:

If any student is found indulging in antinational activities, or in activities that run contrary to the letter and spirit of the provisions of Acts and Laws enforced by the Government, or any activity that causes his/her behavior to be contrary to rules of discipline, will be liable to be expelled from the Institute forthwith without any notice by the Director of the Institute.

If any of the statements made in application form or any information supplied by the candidate in connection with his/her admission is, at any time, found to be false or incorrect and willful suppression of facts, his/her admission will be cancelled forthwith. The fees will be forfeited and he/she may be expelled from the Institution by the Director and prosecuted, if deemed necessary.

Each of the candidates seeking admission in the institute is required to give the following undertaking at the time of admission:-

- $(A)$ "I have read all the Rules of Admission for the current year and after fully understanding these rules, I have filled in this application form for admission for the current year.
- The information given by me in my application is true to the best of my knowledge and belief.  $B)$
- $\bigcirc$ I have not been debarred from appearing at any examination conducted by any Government constituted or Statuary autonomous examination authority in India.
- D) I fully understand that the Director of the Institute will have right to expel, rusticate me from the Institution for any infringement of the Rules of good conduct and discipline in general and particularly the ones referred to above and the rules of good conduct and discipline prescribed by the Institute/ University and in the undertaking given above."

#### 15. MISCELLANEOUS:

- $15.1.$ The candidates are informed that the medium of instruction, for all programmes is English.
- $15.2.$ At the time of seeking admissions, a candidate will be provisionally admitted to Programme at the Institute subject to the production of the Provisional Eligibility Certificate from the University.
- $15.3.$ The Institution shall have the right to satisfy about the conduct and character of a candidate by verifying antecedents of a candidate through the appropriate police-authority, before admitting him/her to the Institution.
- $15.4.$ The Attention of the candidates is particularly invited to the provisions of rules regarding the eligibility of candidates for admission to B-MAT and to the MCA Programme. If at any stage it is found that a candidate is not eligible either for admission to B-MAT or MCA Programme, his/her candidature and admission even if granted provisionally will be cancelled forthwith.
- $15.5.$ There are a few seats available in the hostel which will be allotted on first come first served basis.

# **IMPORTANT NOTICE**

The students and the parents will have to submit the printouts of antiragging

undertaking online on the following websites

#### website 1: www.antiragging.in

#### 2: www.amanmovement.org

This has to be submitted immediately after the conformation of the admission.

Note:

As per the directions of Hon'ble Supreme Court of India Order No. SLP(C) No. 24295/2004 and SLP No. 143656/2005, WP (C) No. 173/2006 and SLP(C) No. 24296-24299/2004 all the students are hereby informed the following.

"If any incidents of ragging comes to the notice of the authority, the concerned students shall be given liberty to explain and if his explanation is not found satisfactory the authority would expel him from the institution." All the students should note the above directives from the Supreme Court.

> Registrar **Bharati Vidyapeeth** (Deemed to be University)

## **AUTHORISATION FOR REPRESENTATIVE**

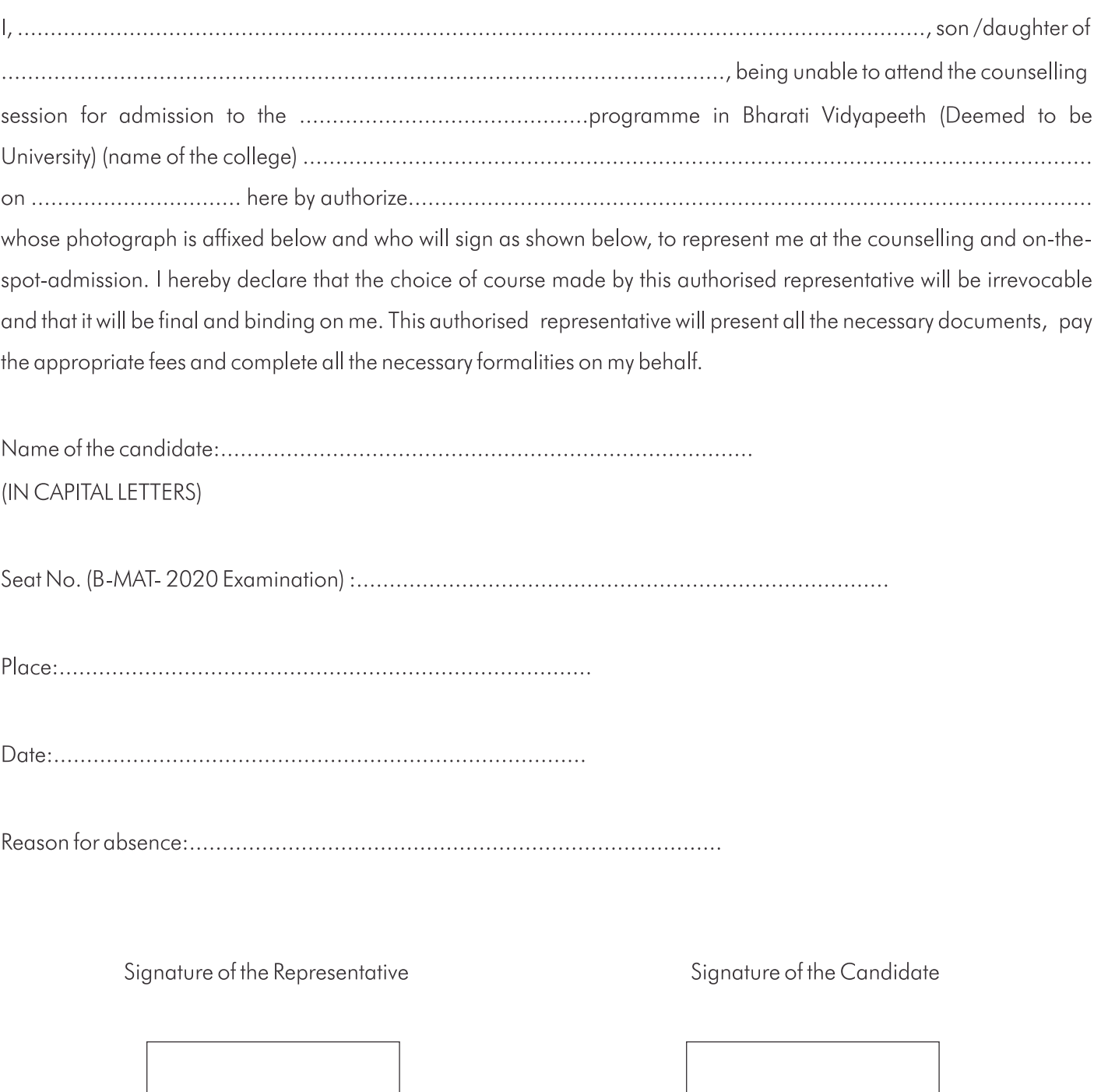

A recent passport size photograph of the candidate should be affixed here.

A recent passport size photograph of the representative should be affixed here.

#### **OUR INSTITUTES**

1) Bharati Vidyapeeth (Deemed to be University) Second Floor, CET Dept., Bharati Vidyapeeth Bhavan, LBS Marg, Pune-411 030 Tel. No. 020-24407131/132/133) Fax No.: 020-24329675 between Mon-Fri: 10.00 a.m. to 1.30 p.m. and 2.30 to 5.00, Sat: 9.30 to 1.00)

#### **For Online Enquiry**

Contact Tel. No.: 24407131/132 Website: www.bvuniversity.edu.in, E-Mail: cet@bharatividyapeeth.edu

2) Bharati Vidyapeeth (Deemed to be University) Institute of Management and Entrepreneurship Development, Paud Road Erandwane, Pune 038 Tel.: 020-25425517, 25448005

3) Bharati Vidyapeeth (Deemed to be University) **Institute of Management & Research** A-4, Rohtak Road, Paschim Vihar, Attached to Paschim Vihar (East Metro Station), New Delhi - 110063. Ph.: 011-25285808, 25284396

- 4) Bharati Vidyapeeth (Deemed to be University) Dental College & Hospital Sector No.7, Opp. Kharghar Railway Station, CBD, Belpada, Mumbai - $400614$ Tel.: 022-27564654, 27564655,
- Bharati Vidyapeeth (Deemed to be University)  $5)$ **Yashwantrao Mohite Institute of** Management, Karad Bharati Vidyapeeth Educational Campus, Venkateshnagar, Koyana Vasahat, Malkapur, Karad. Tel.: 02164-241321, 241163
- 6) Bharati Vidyapeeth (Deemed to be University) Institute of Management and Rural Development Administration, Rajwada Chowk, Sangli Tel.: 0233-2325776, 2377249
- 7) Bharati Vidyapeeth (Deemed to be University) Institute of Management, Kadamwadi, Kolhapur Tel.: 0231-2668654, 2652426
- 8) Bharati Vidyapeeth (Deemed to be University) Abhijit Kadam Institute of **Management and Social Science** Bijapur Road Solapur. Tel.: 0217-2302016, 2341353, 6517205

Entrance test fee along with completed application form is Rs. 1700/-

## **CALENDAR OF EVENTS B-MAT 2020 FOR MCA ADMISSION**

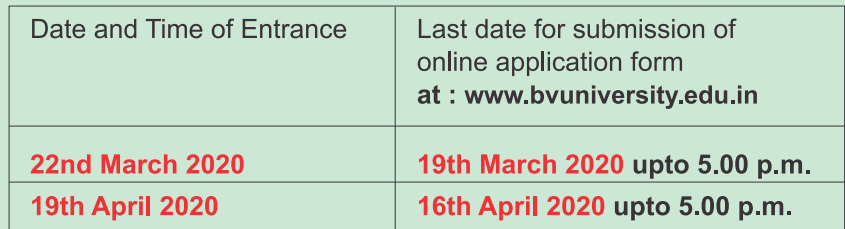

#### Date of declaration of merit List www.bvuniversitv.edu.in

27th April 2020 after 5.00 p.m.

Counselling and on the spot admission

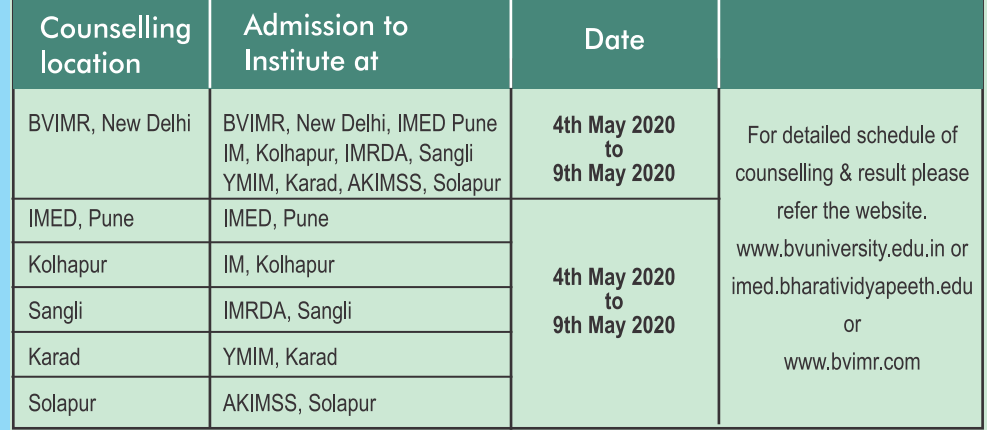

**Commencement of Classes** 

**1st July 2020** 

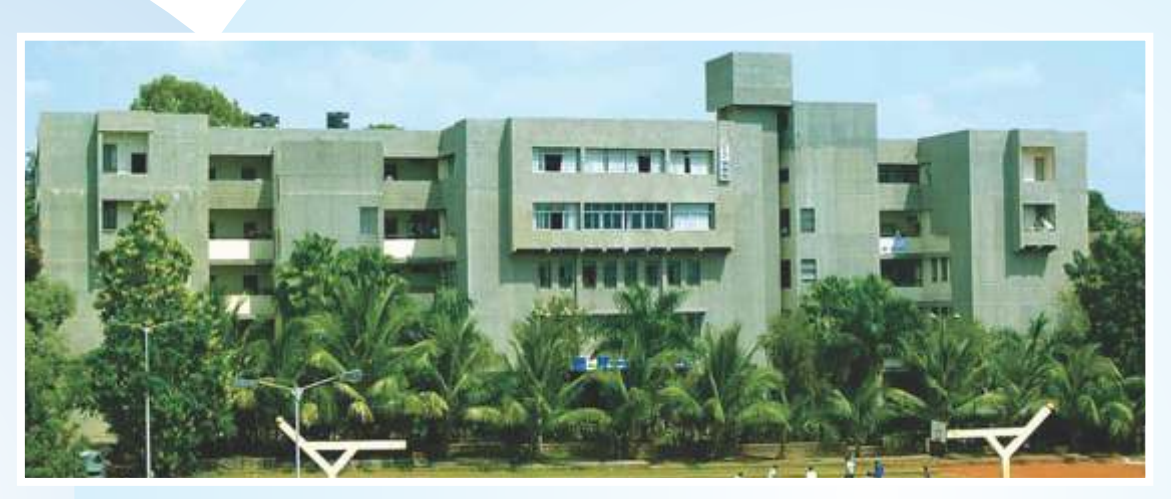

Institute of Management and Entrepreneurship Development, Pune

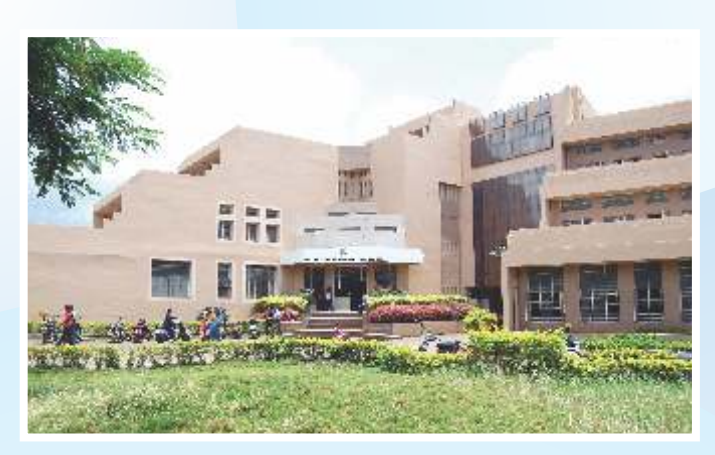

Institute of Management, Kolhapur

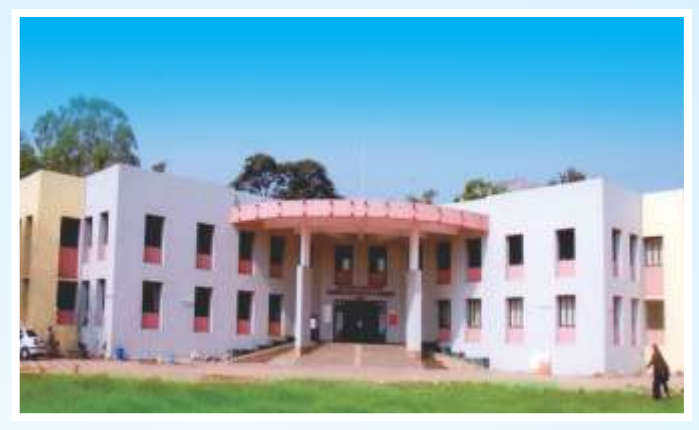

Yashwantrao Mohite Institute of Management, Karad

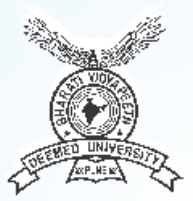

**Bharati Vidyapeeth** (Deemed to be University) Pune, India.

Bharati Vidyapeeth Bhavan, Lal Bahadur Shastri Marg, Pune - 411 030. Phone No.: 020 24407131/132/133 Fax No.: 020-24329675 Website: www.bvuniversity.edu.in E-Mail: cet@bharatividyapeeth.edu

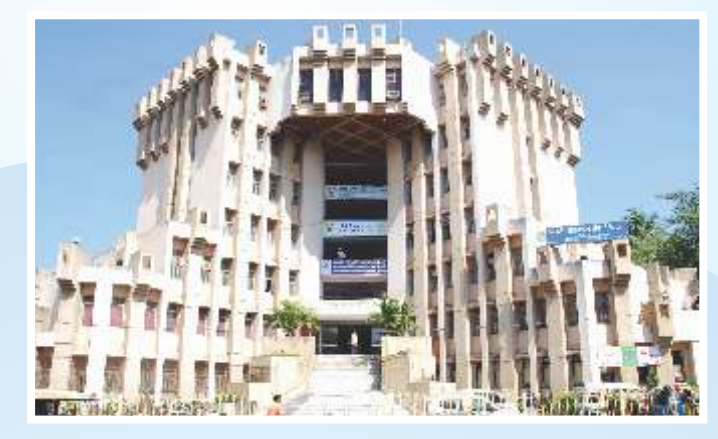

Institute of Management and Rural Development Administration, Sangli

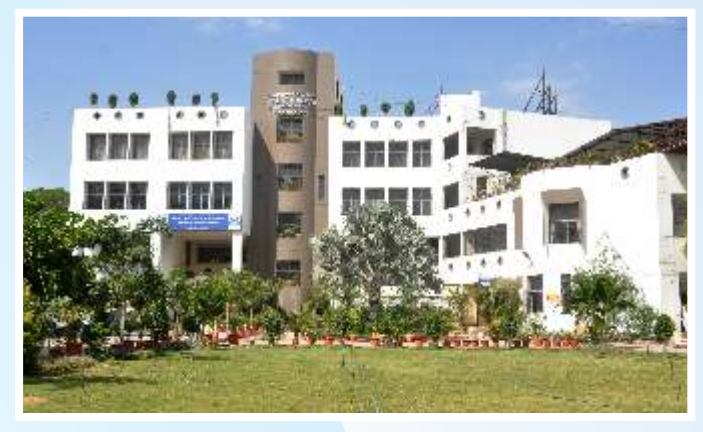

Abhijit Kadam Institute of Management and Social Science, Solapur

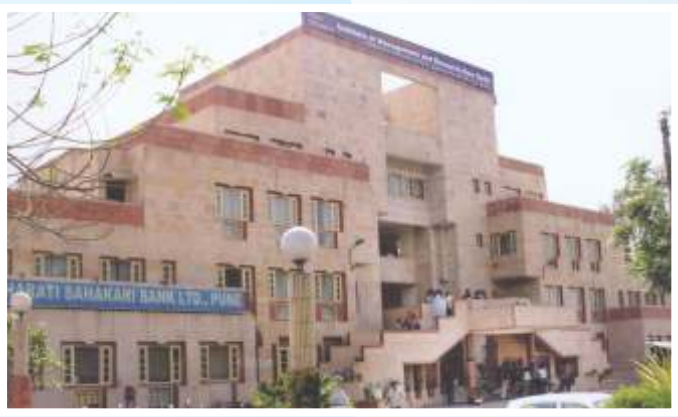

Institute of Management and Research, New Delhi

PeopleSoft Campus Solutions

 **User Manual**

 **Student Admission Process**

 **Bharati Vidyapeeth Group**

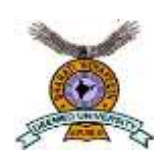

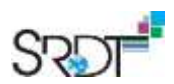

#### **Document Control Information**

#### **General Information**

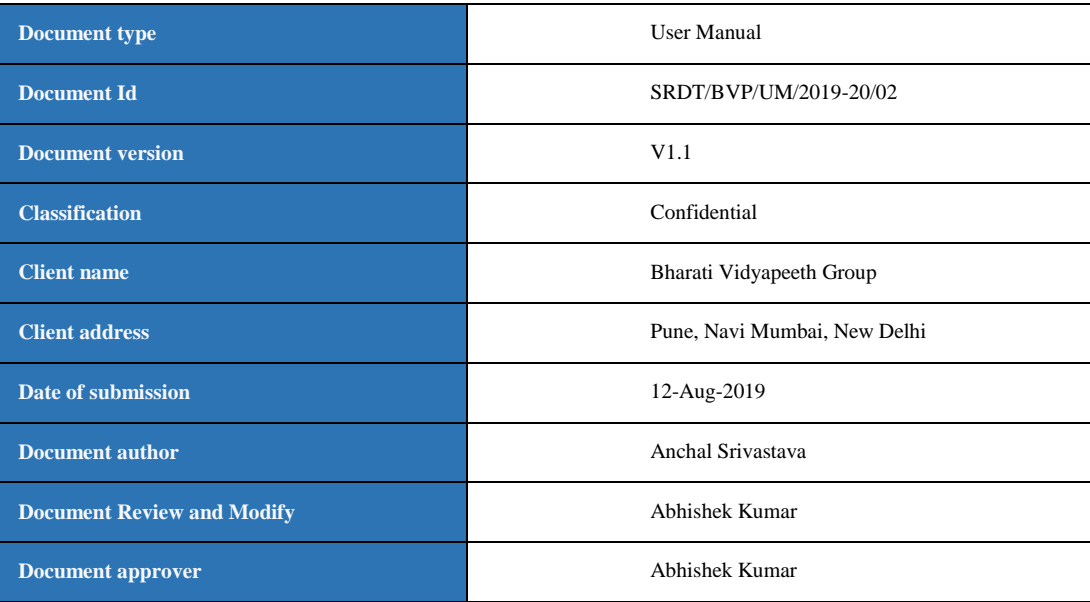

#### **Document Version Control**

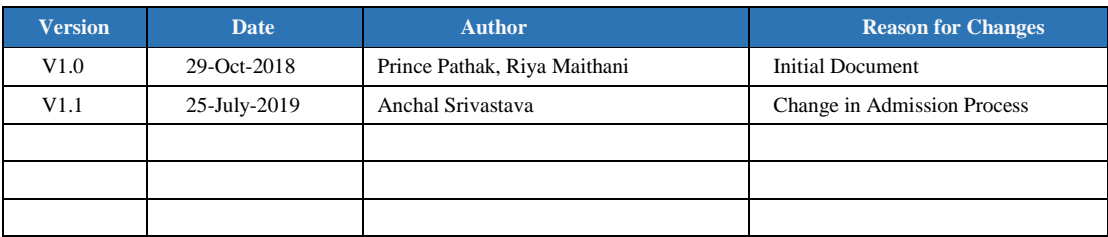

#### **Disclaimer**

The content of this proposal is confidential in nature and therefore we expect that recipients shall observe strict secrecy in protecting information contained nit. At no time shall the company and its employee are produce, part with or disclose contents of this proposal to any person other than their own employees.

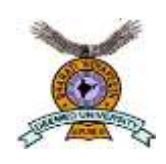

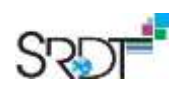

## Contents

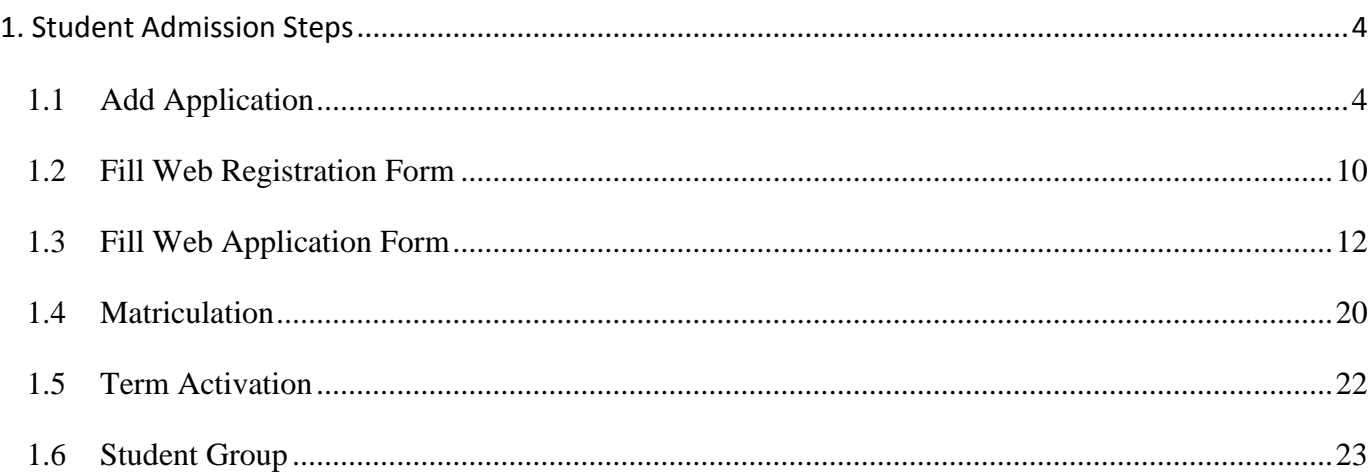

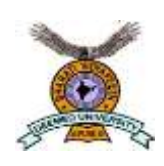

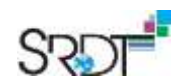

## <span id="page-85-0"></span>1. **Student Admission Steps**

There are 6 steps to admit the student successfully:

- 1. Add Application
- 2. Fill Web Registration Form
- 3. Fill Web application Form
- 4. Matriculation
- 5. Term Activation
- 6. Student Group

#### <span id="page-85-1"></span>1.1 Add Application

Students will add application on PeopleSoft for the program in which he/she wants to take admission.

Navigation: Student Admission > Application Entry > Add Application

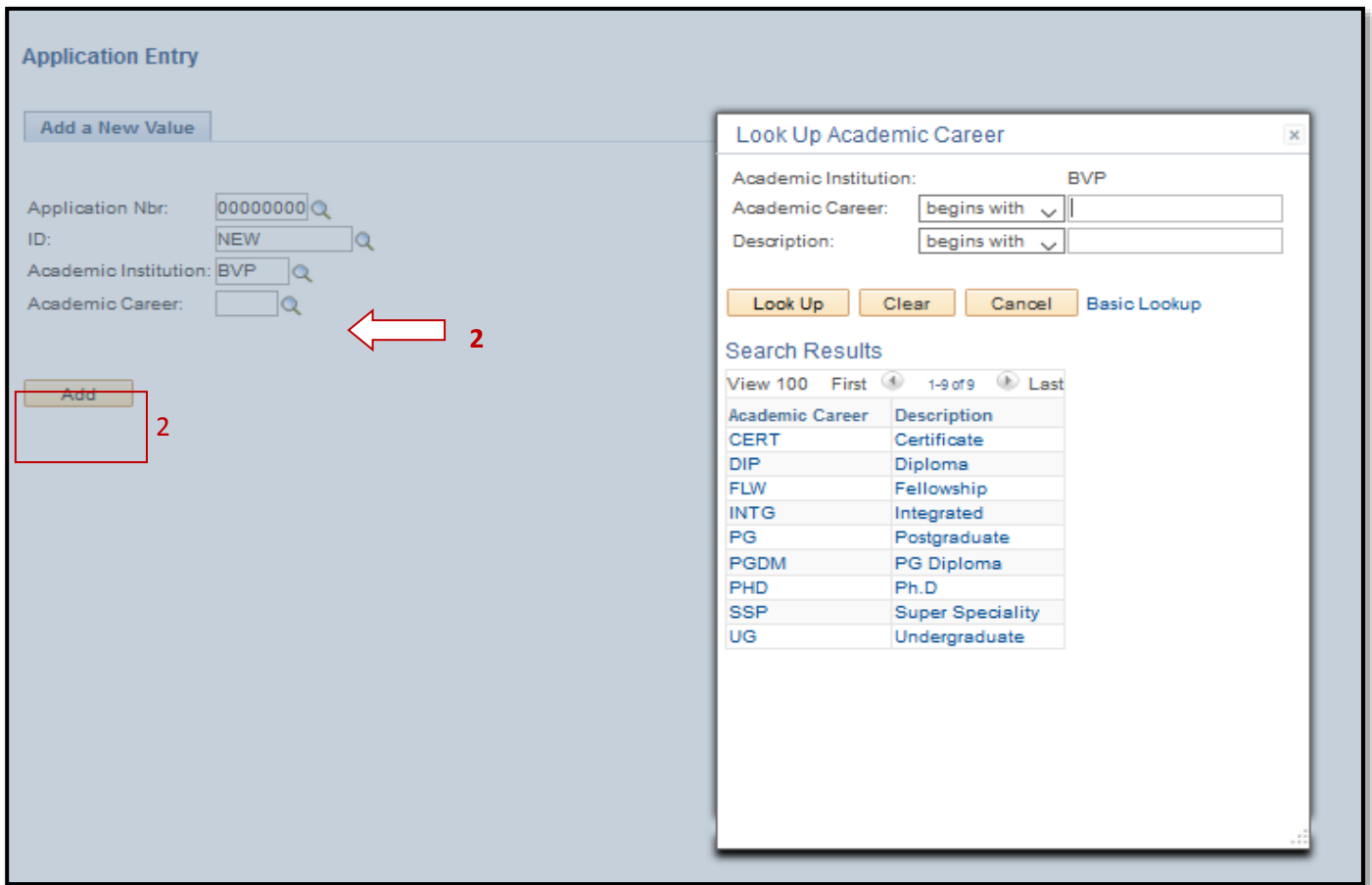

#### **Image 1: Add Application Page on PS**

- **1. Academic Career:** Select career of the student.
- **2.** Now click Add button.

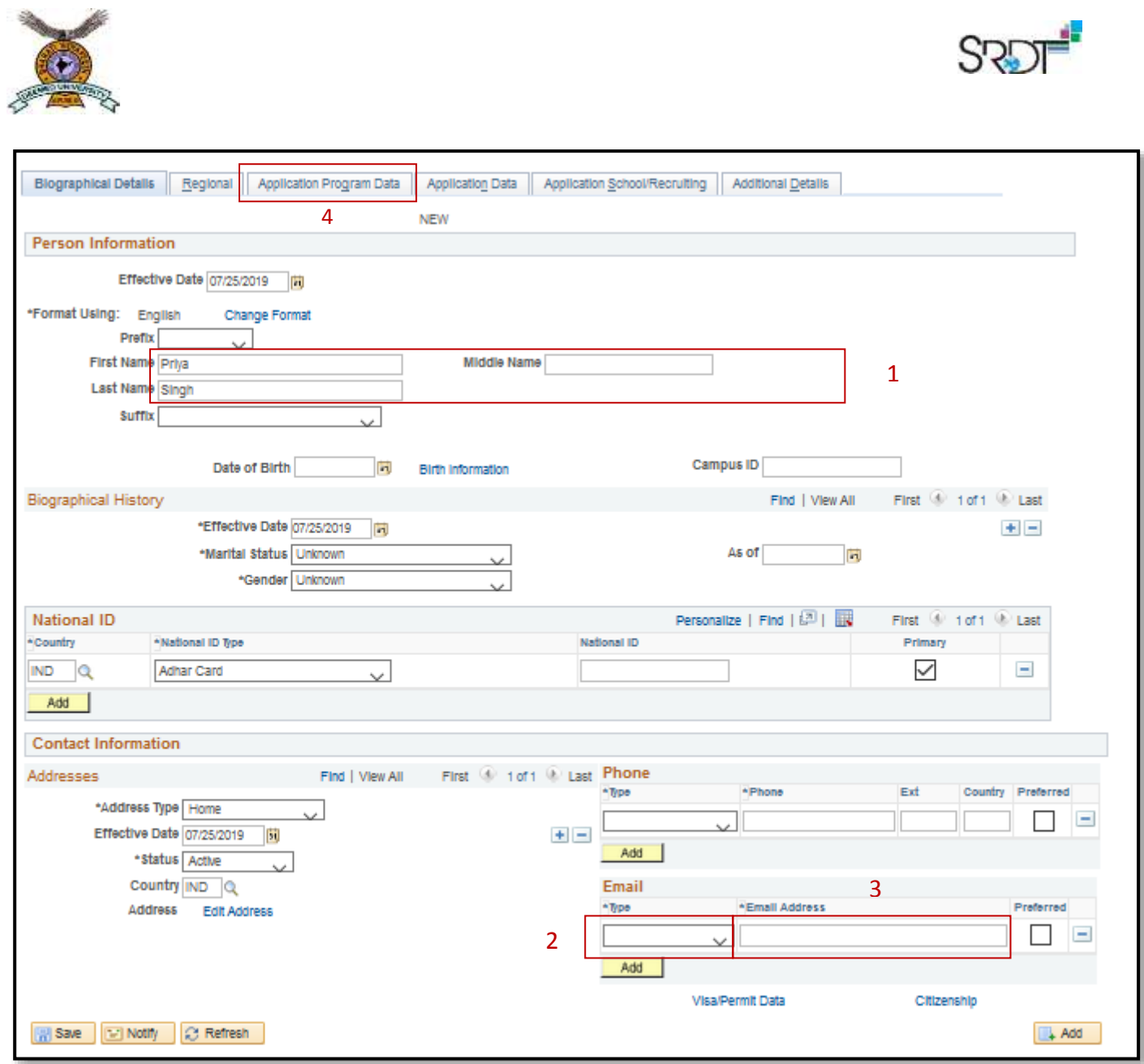

#### **Image 2: Biographical Details on PS**

- 1. **Name Fields:** Fill Student First name, Middle name and last name.
- 2. **Email Type:** Select Email type. **Note:** Email type should be "**Home**".
- 3. **Email ID:** Type student Email ID.

 $\mathcal{A}_k$ 

4. Now go to Application program data.

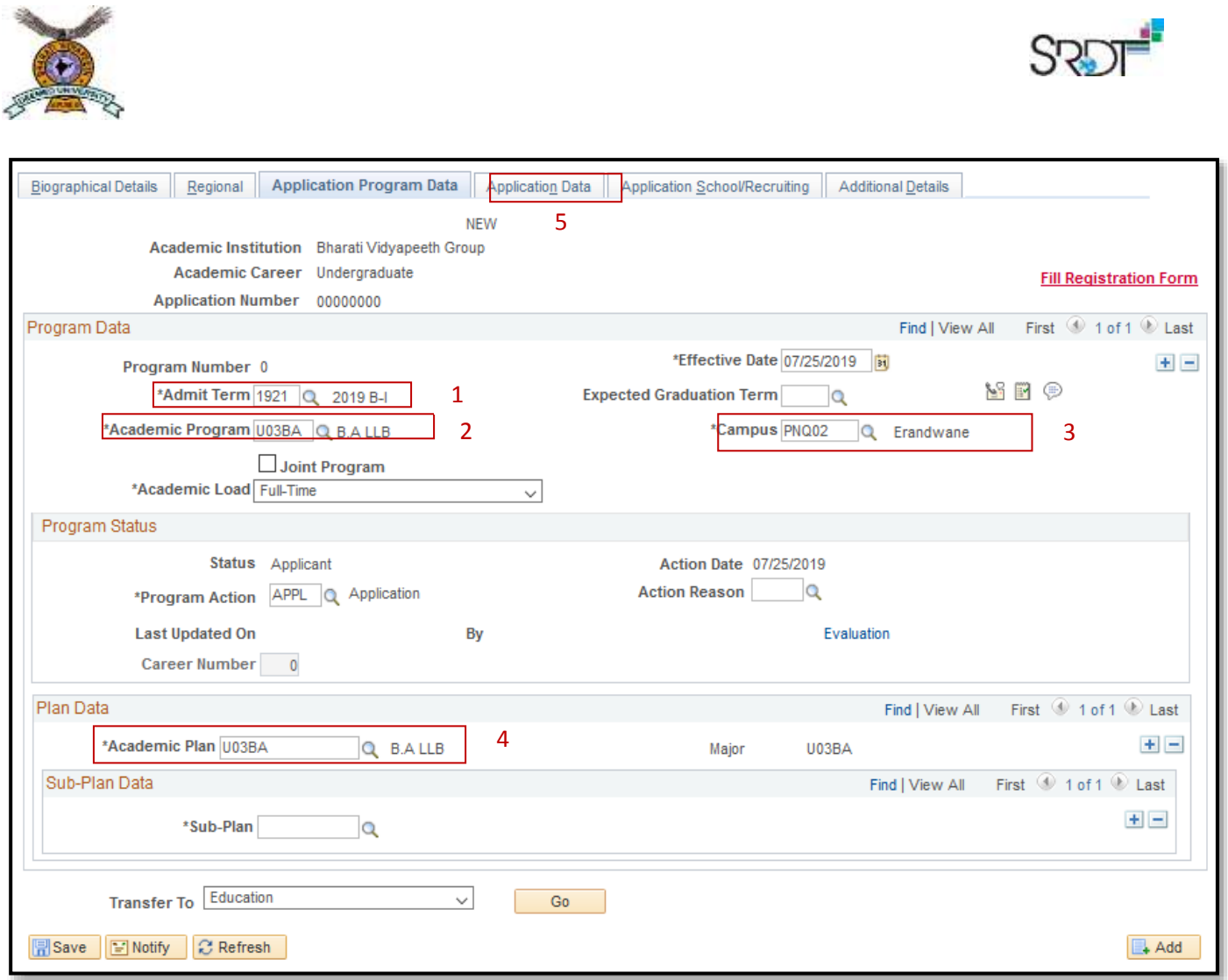

## **Image 3: Application Program Data on PS**

- 1. **Admit Term:** Select Admit term of the student.
- 2. **Academic program:** Select Academic program of the student.
- 3. **Campus:** Select Campus of the student.
- 4. **Academic Plan:** Select academic Plan.
- 5. Go on Application Data tab

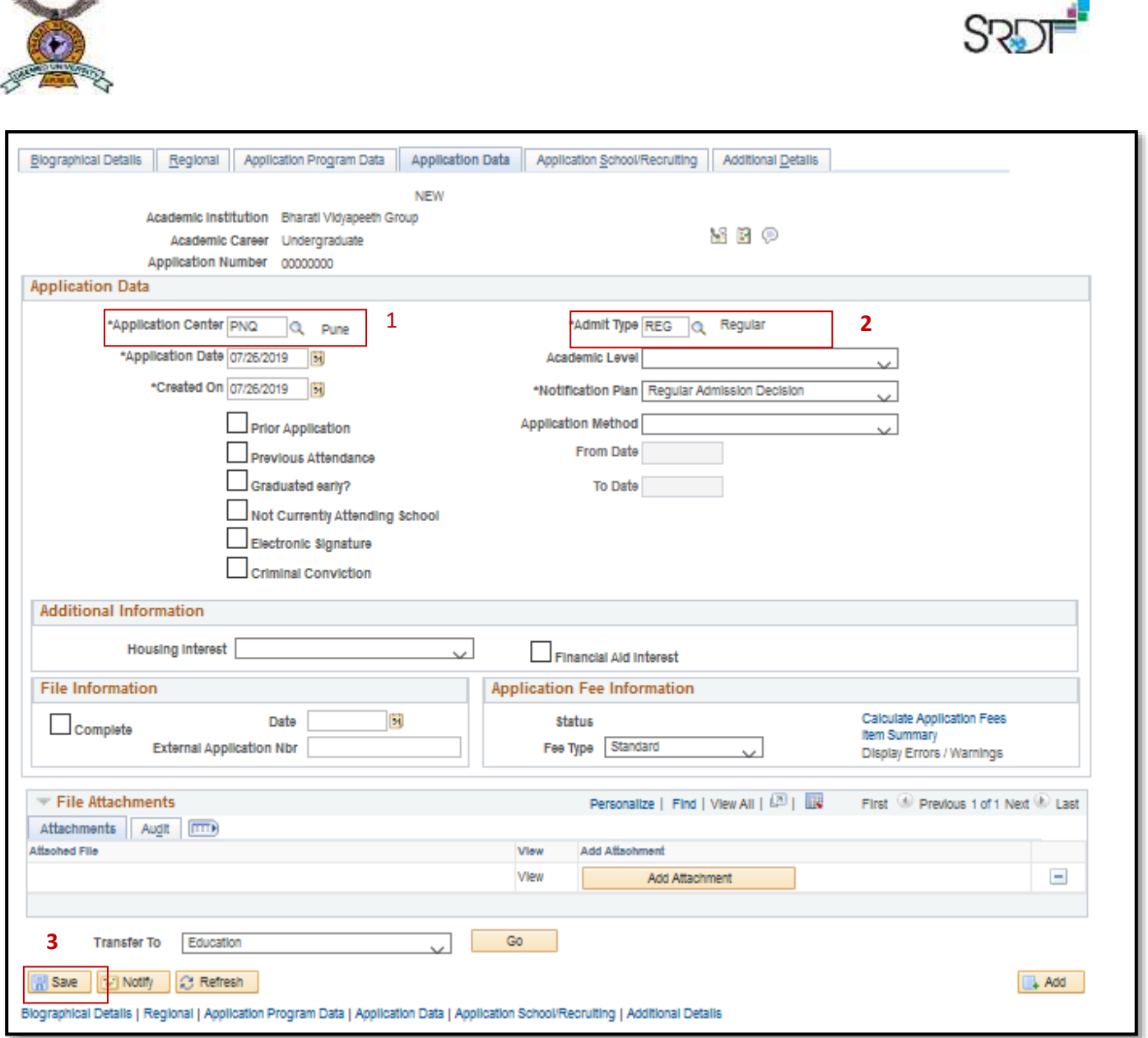

#### **Image 4: Application Data on PS**

- 1. **Application Center:** Select Application Center form where the student submitted the application for the program, Like Pune, Delhi ETC
- 2. **Admit Type:** Select Admit Type of the student. Like Regular, Lateral, Distance learning etc.
- 3. Now save the details, by click on **Save** button.

**SEE** 

Sh.

4. After saved the data ERP ID will be generated. Shown on next screen shot

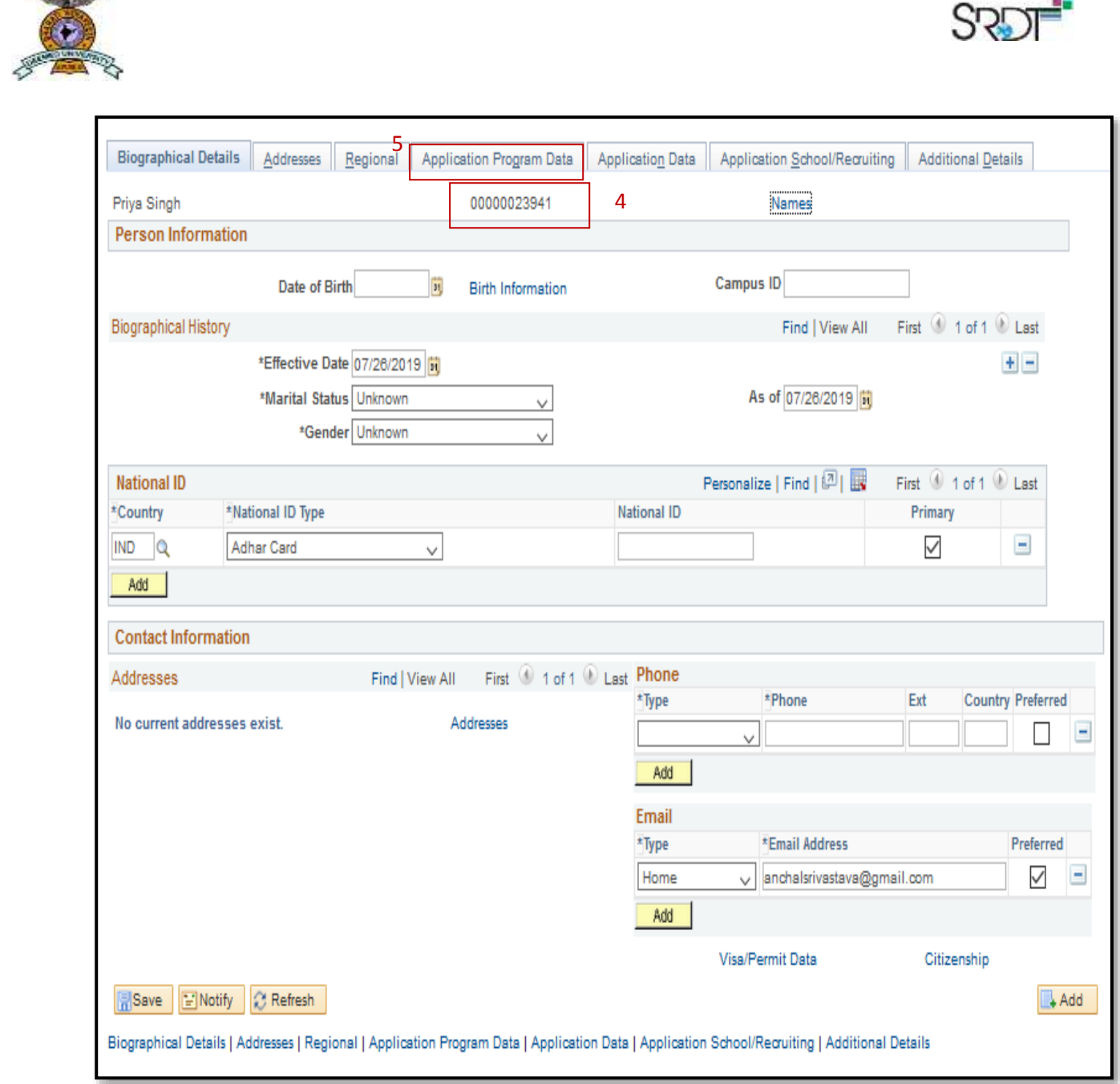

5. Now go on Application Program Data tab.

Ł

SRDI

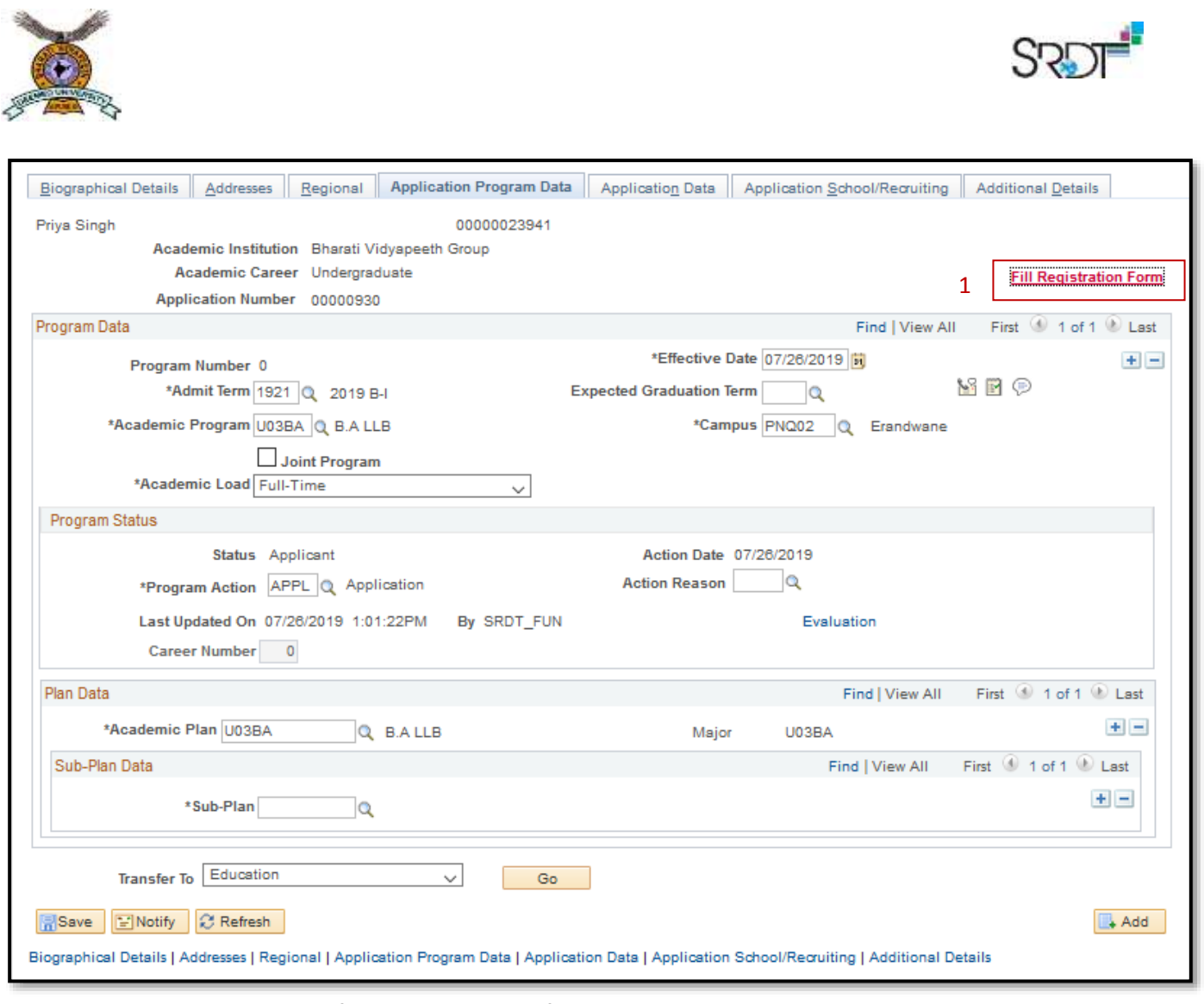

## **Image 5: Link of Registration Form for web on Application Program Data page on PS**

1. Click on Fill registration form link, for filling web registration form.

 $\mathcal{A}_\mathbf{k}$ 

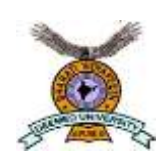

Г

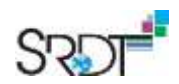

#### <span id="page-91-0"></span>1.2 Fill Web Registration Form

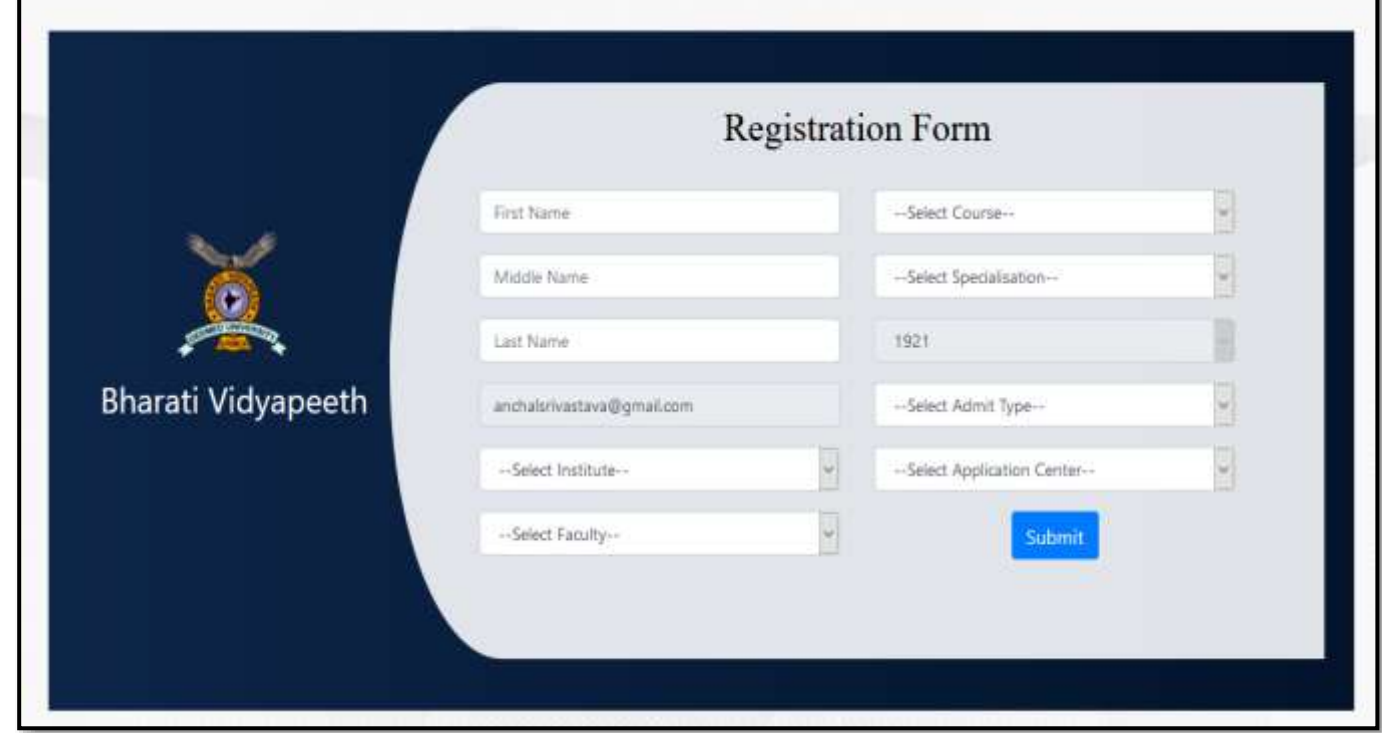

#### **Image 6: Registration form on Web**

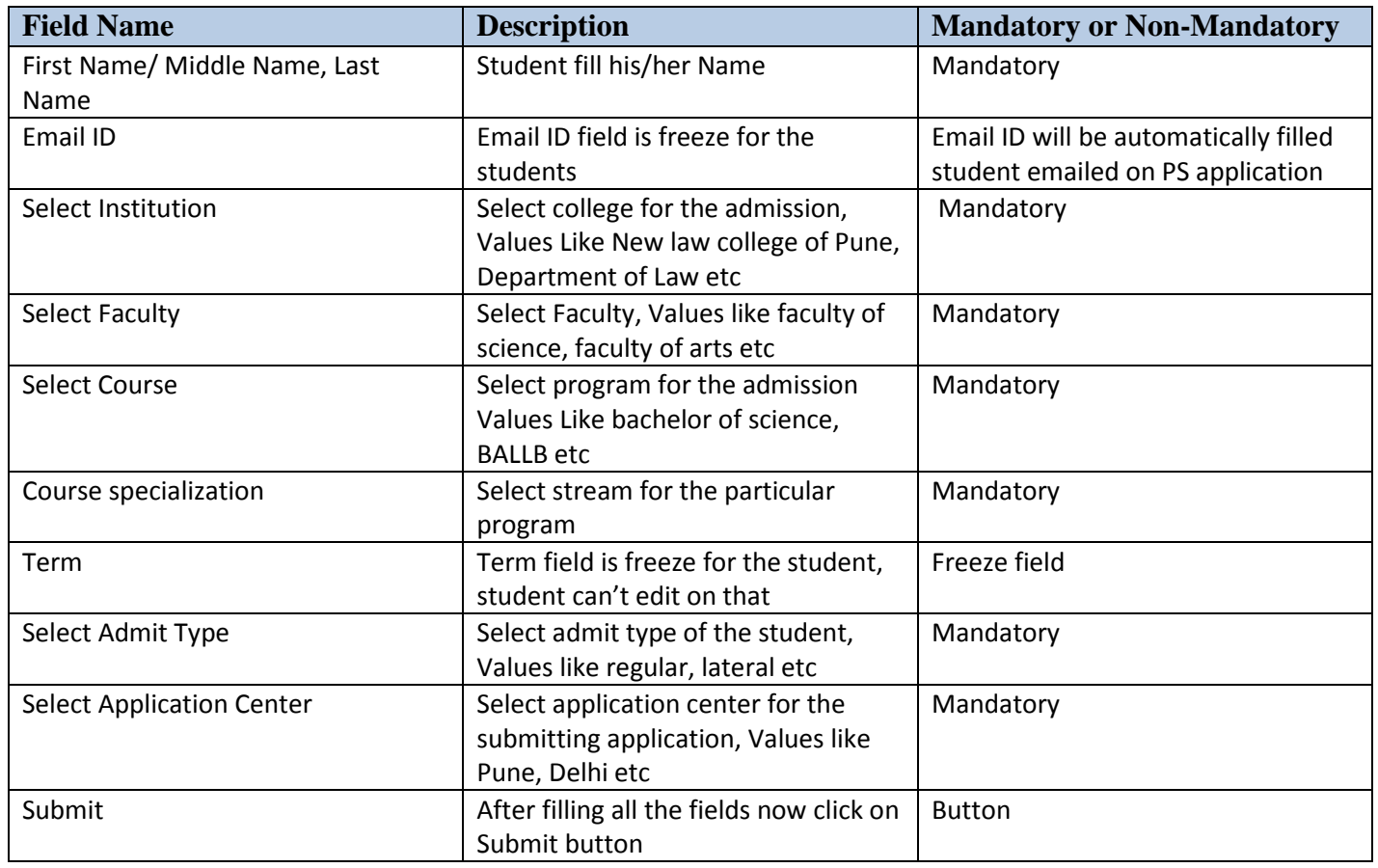

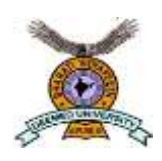

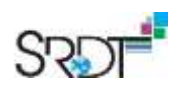

**Note:** After submitting the registration form successfully, the mail will be triggered on the student Email ID, with the login credentials for the web application form.

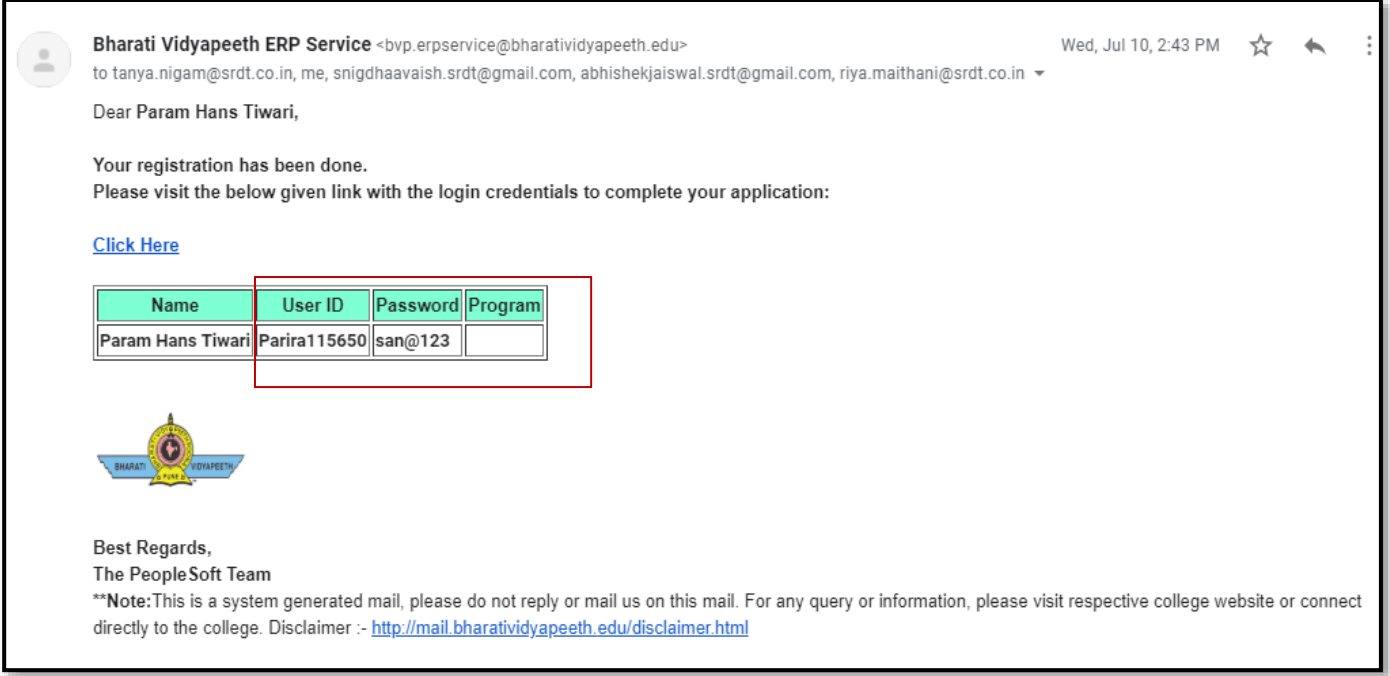

#### **Image 7: User ID and Password for Application form on Web**

- 1. Login ID and Password for web application form login, click on the **click here** link it will redirect you the application form login.
- 2. Or you can type the below mentioned URL on your web browser for filling the web application form.

URL of Web application Form[: http://testcam.srdt.co.in/login.aspx](http://testcam.srdt.co.in/login.aspx)

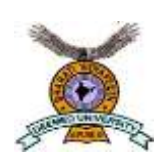

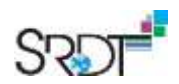

#### <span id="page-93-0"></span>1.3 Fill Web Application Form

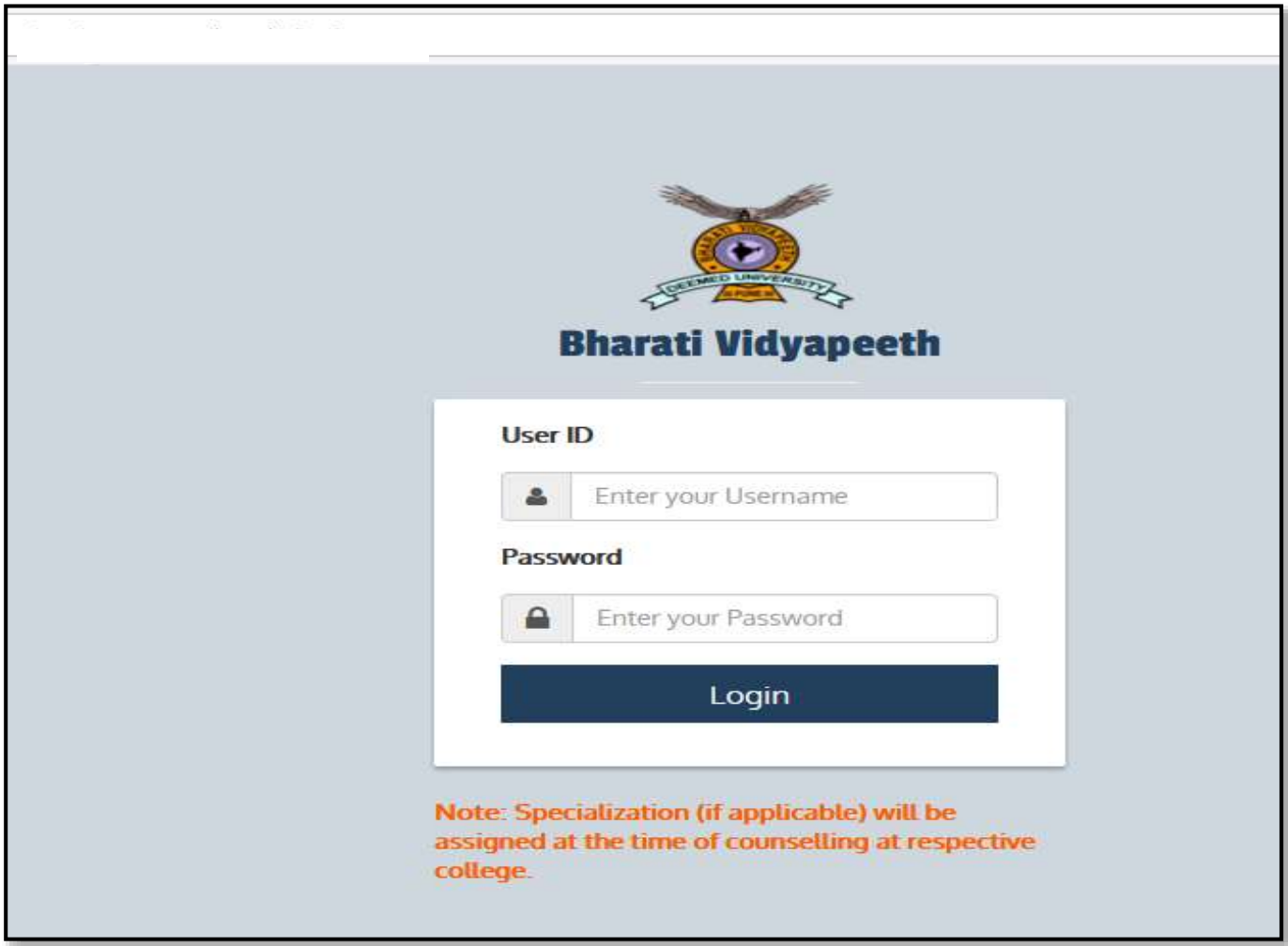

#### **Image 8: Login Page for fill Application on Web**

Fill user ID and password for login.

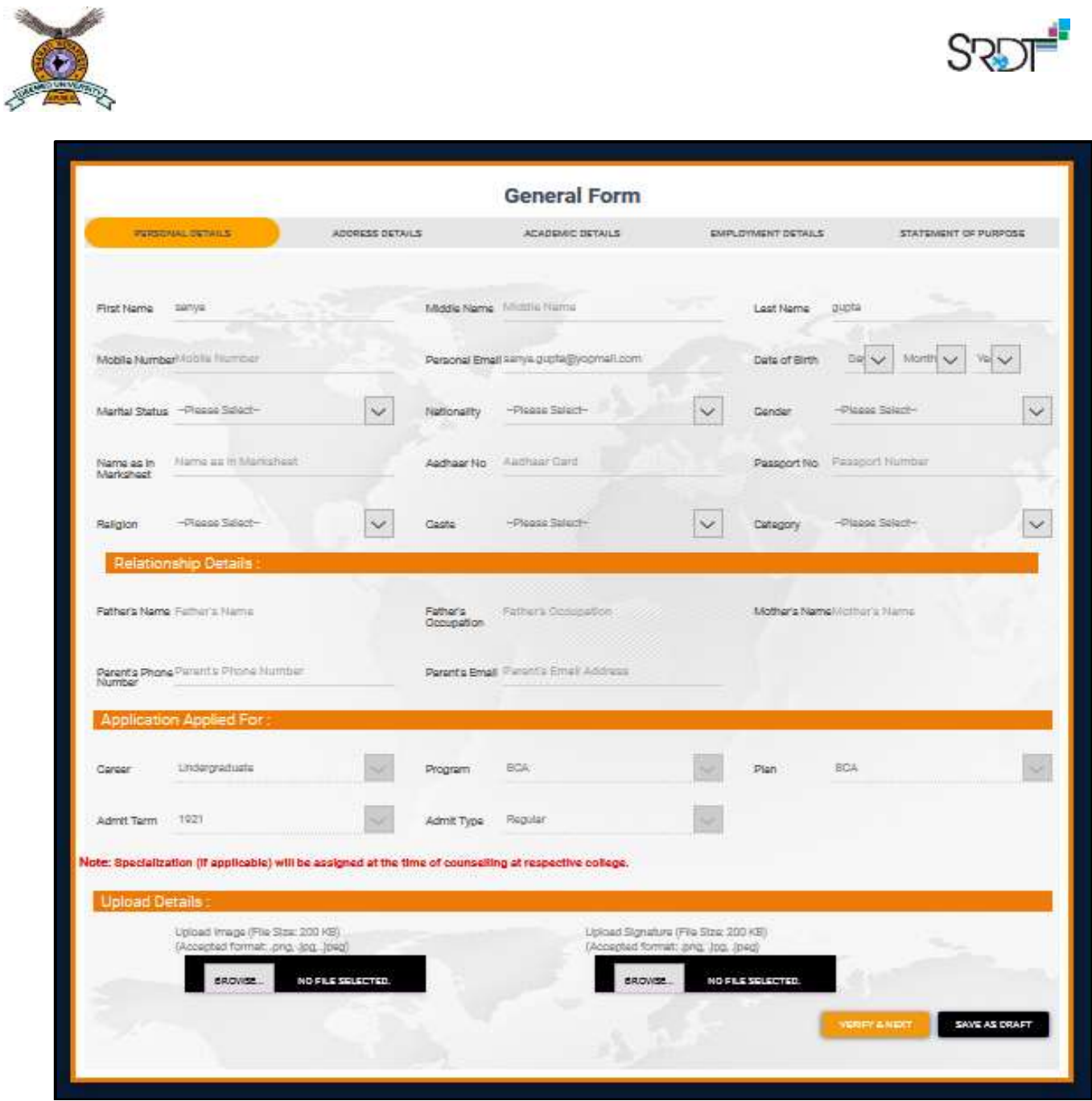

**Image 9: Personal detail page on Web Application** 

| <b>Field Name</b>                | <b>Description</b>              | <b>Mandatory or Non-Mandatory</b> |
|----------------------------------|---------------------------------|-----------------------------------|
| <b>Personal Details</b>          |                                 |                                   |
| First name, middle name and last | Name filled on the registration | Freeze                            |
| name                             | form will automatically come in |                                   |
|                                  | the mail field                  |                                   |
| Mobile Number                    | Student's Mobile Number         | Mandatory                         |
| Personal Email                   | Email filled on the PeopleSoft  | Freeze                            |
| Date of Birth                    | Date of birth of the student    | Mandatory                         |
| <b>Marital</b> status            | Marital status of the student   | Mandatory                         |
| <b>Nationality</b>               | Nationality of the student      | Mandatory                         |
| Gender                           | Student's Gender                | Mandatory                         |
| Name as Mark sheet               | Student's name as on marks      | Mandatory                         |

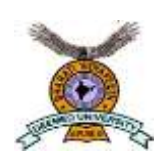

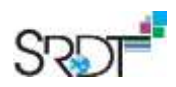

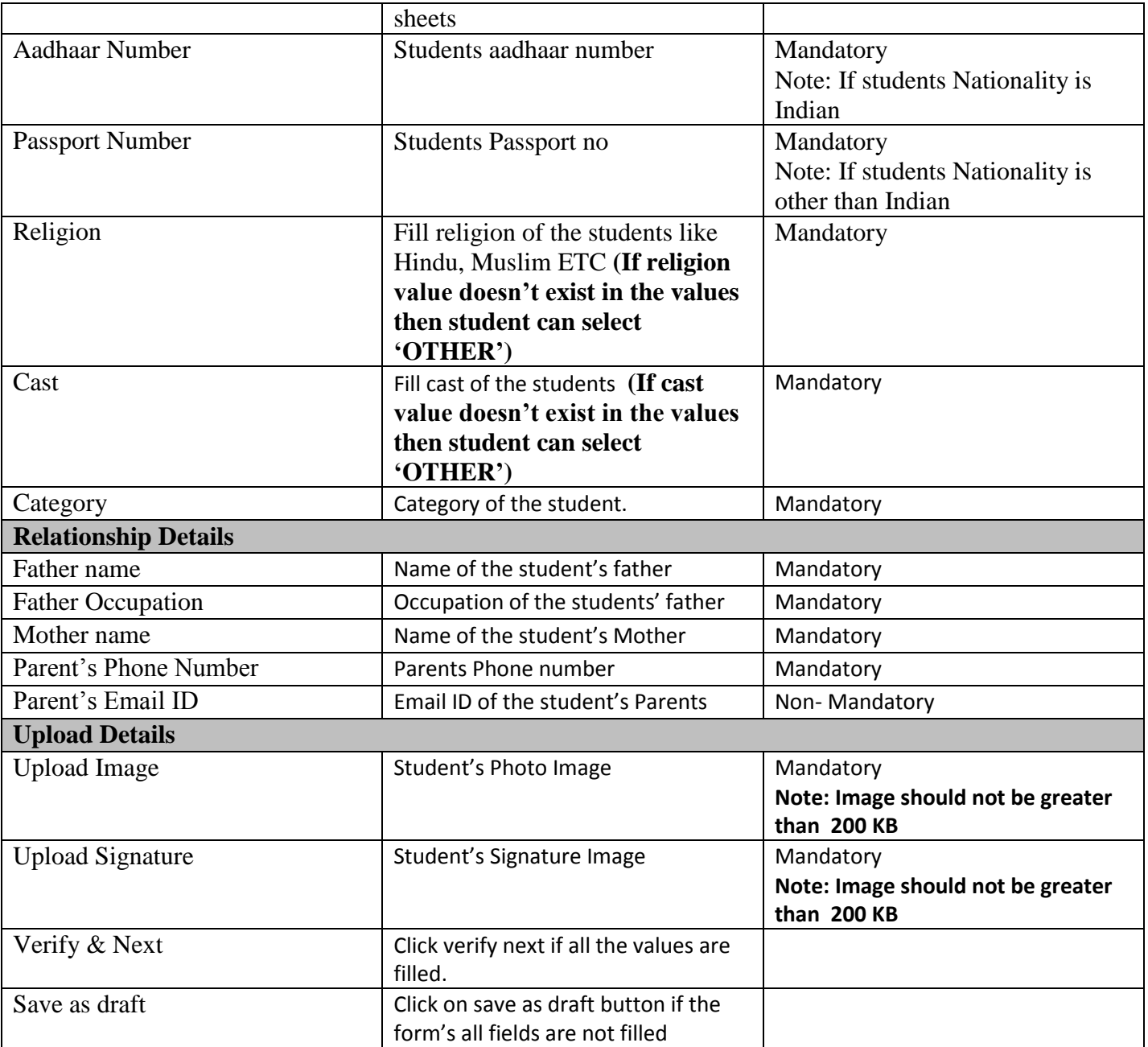

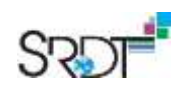

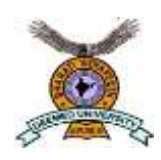

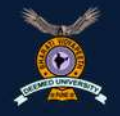

# BHARATI VIDYAPEETH<br>(Deemed to be University)<br>Established u/s 3 of UGC Act, 1956 vide Notification<br>No. F.9-15/95-U.3 of the Govt. of India.

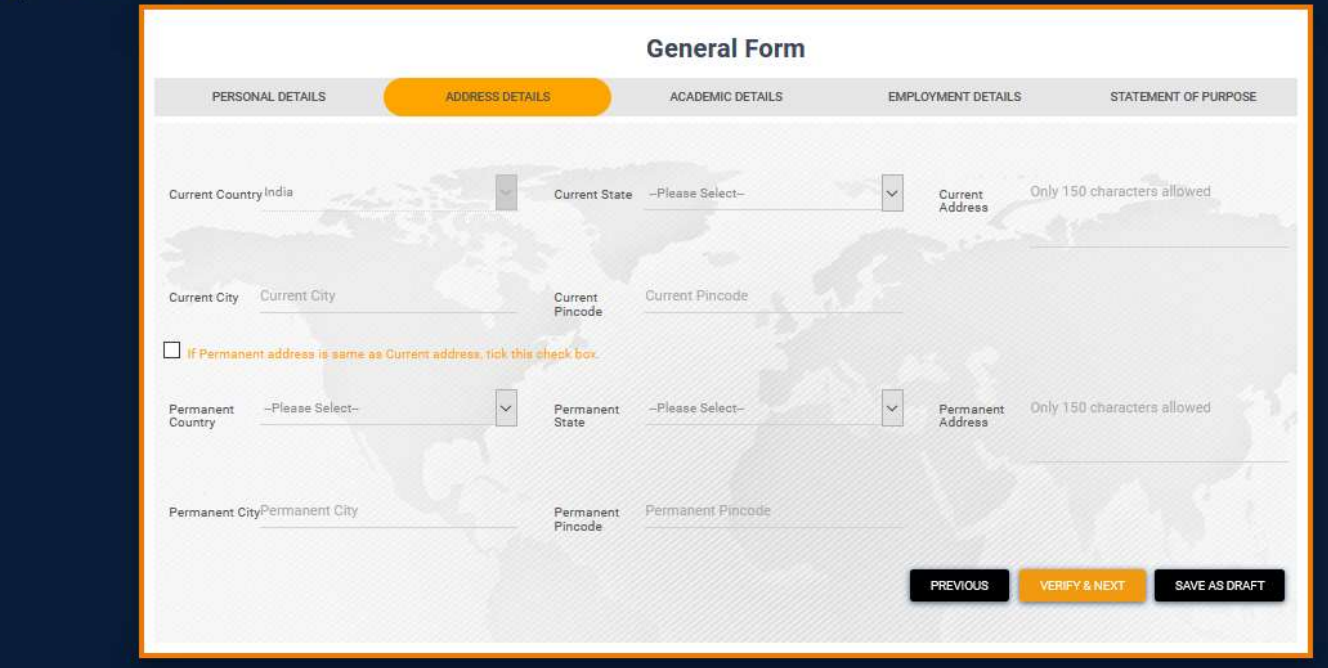

### **Image 10: Address detail page on Web Application**

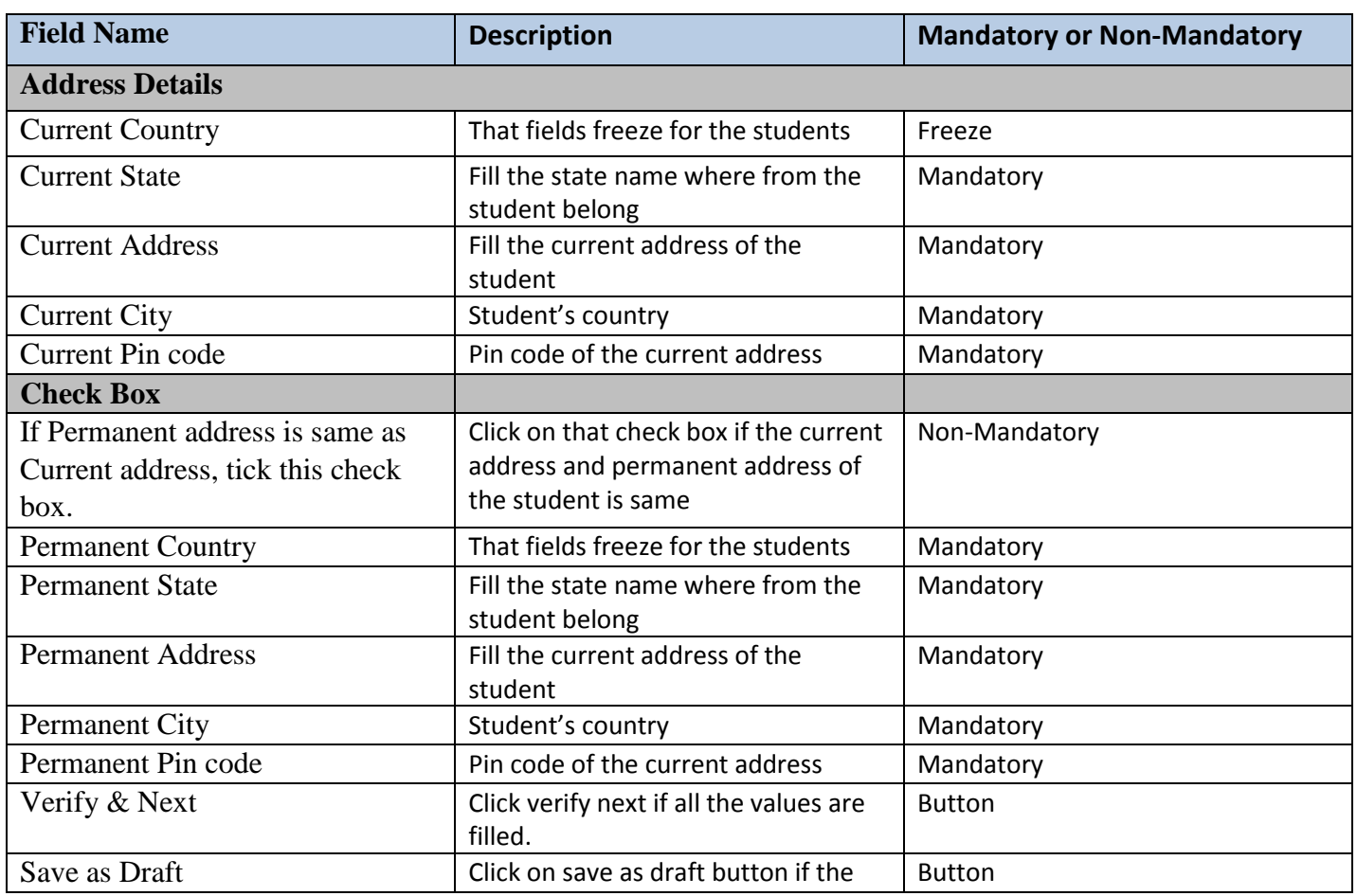

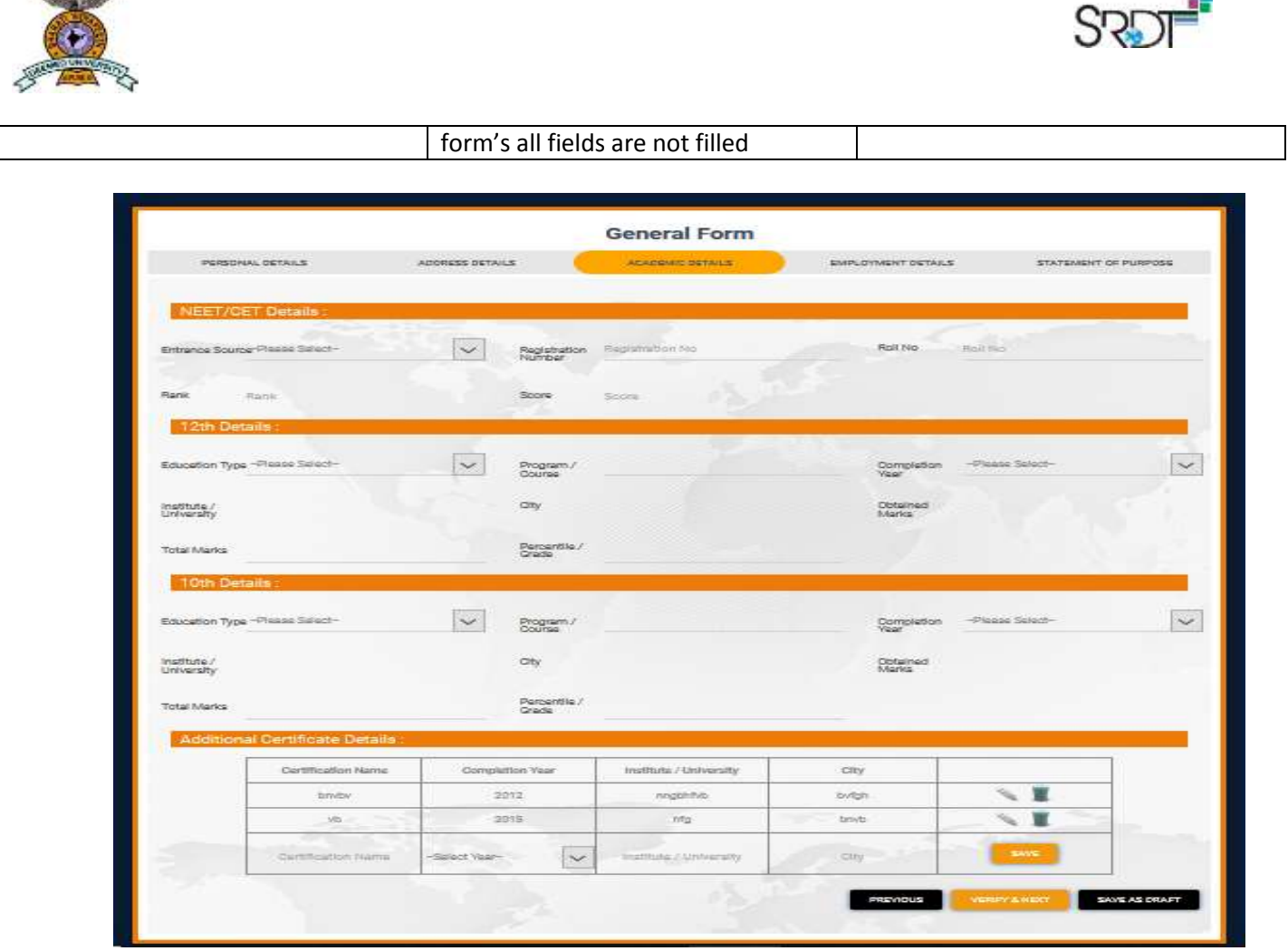

#### **Image 11: Academic detail page on Web Application**

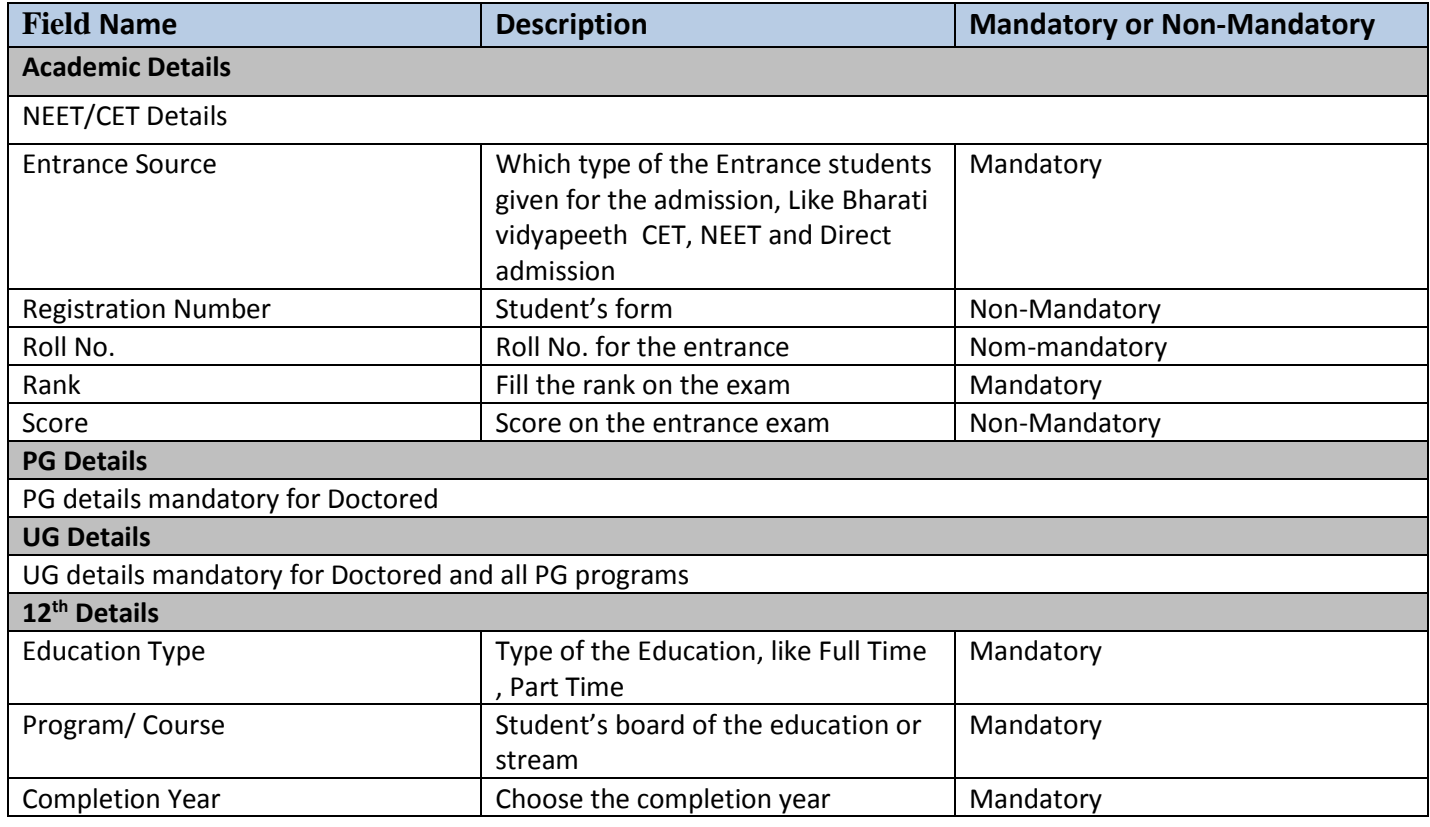

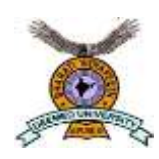

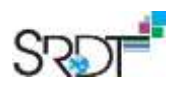

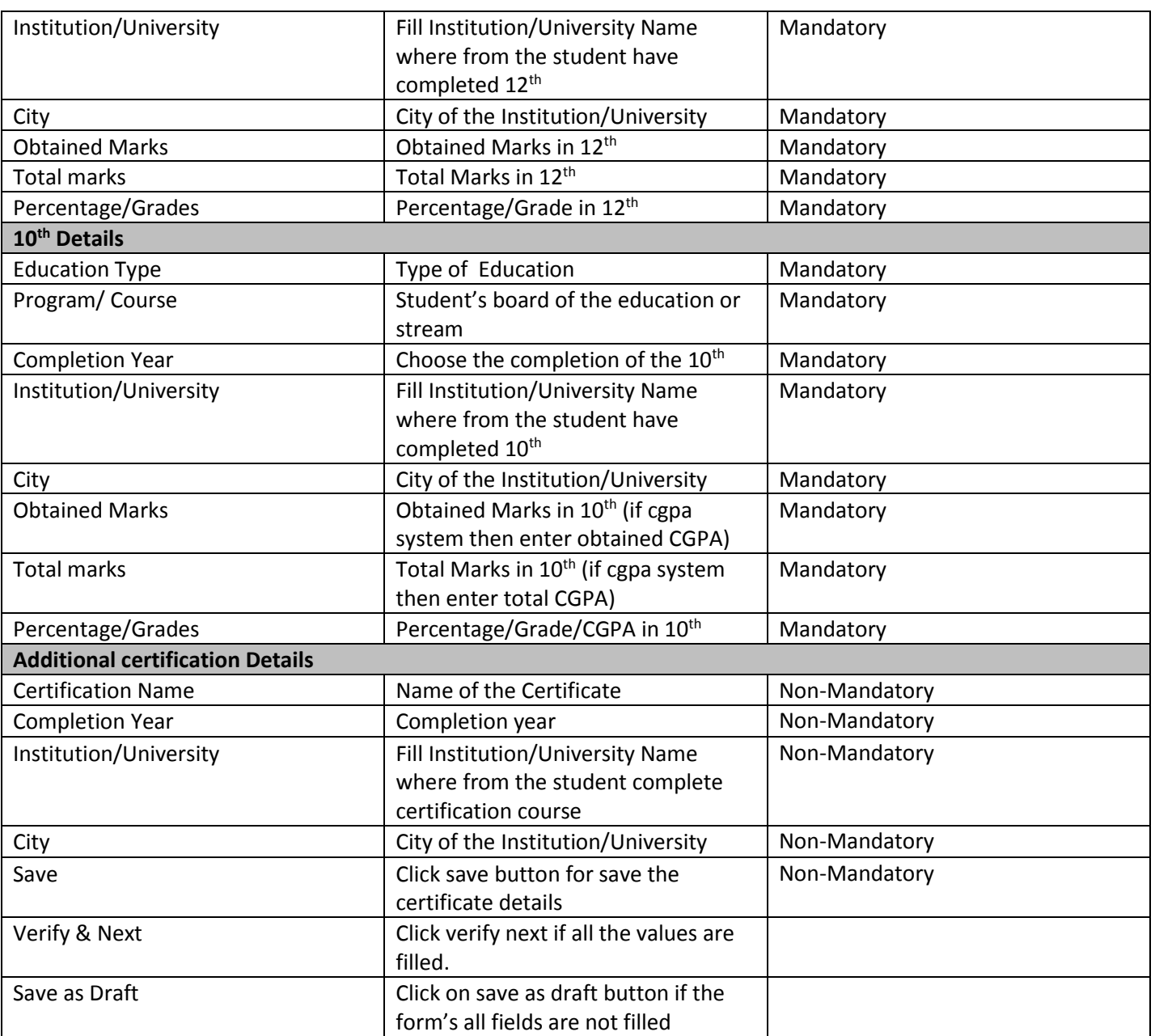

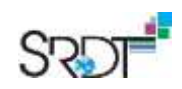

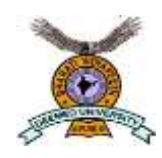

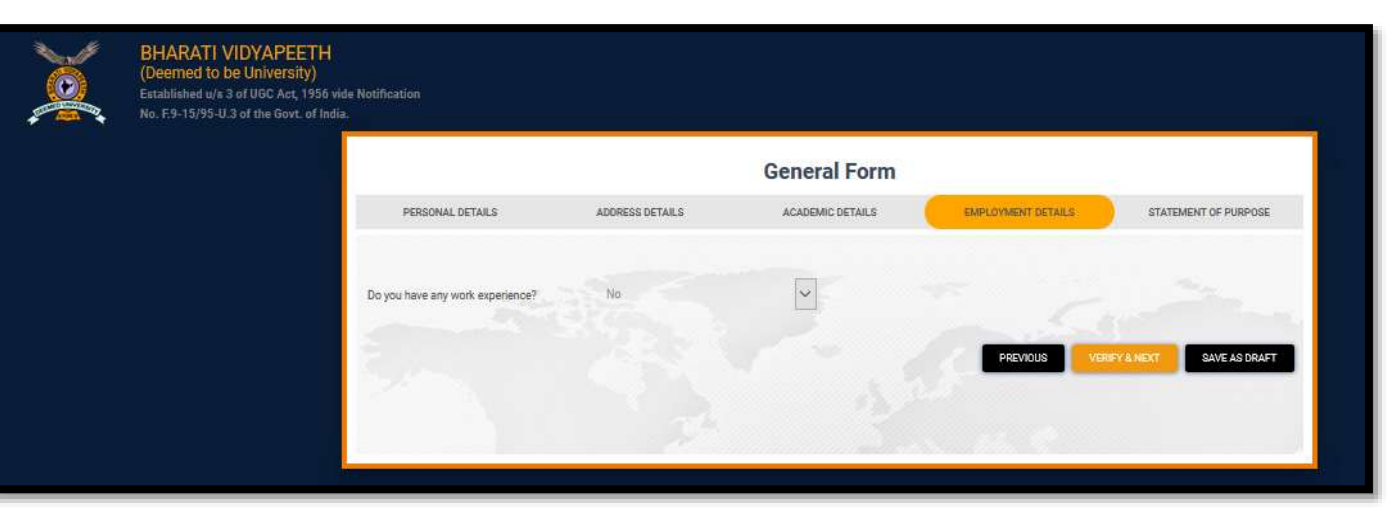

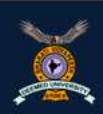

BHARATI VIDYAPEETH<br>(Deemed to be University)<br>Established u/s 3 of UGC Act, 1956 vide Notification<br>No. F.9-15/95-U.3 of the Govt. of India.

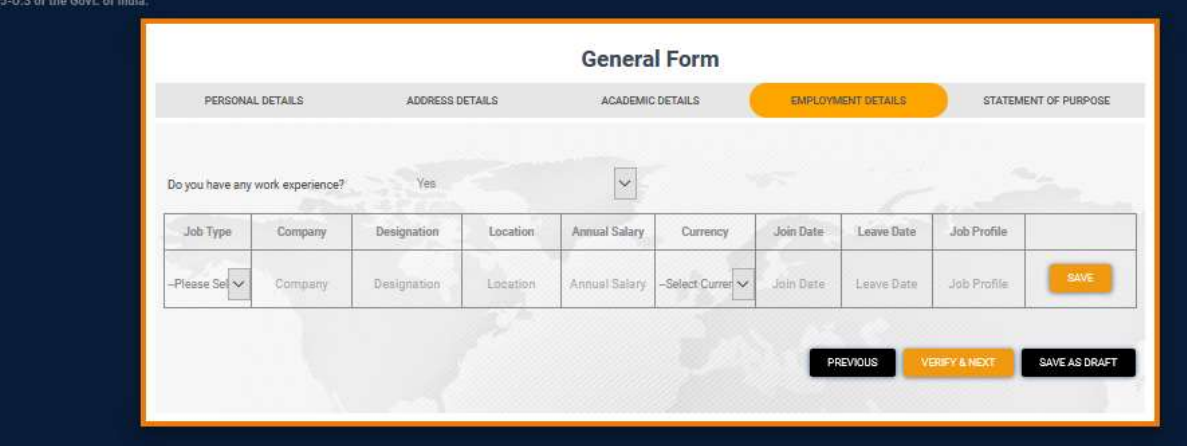

#### **Image 12: Employment detail page on Web Application**

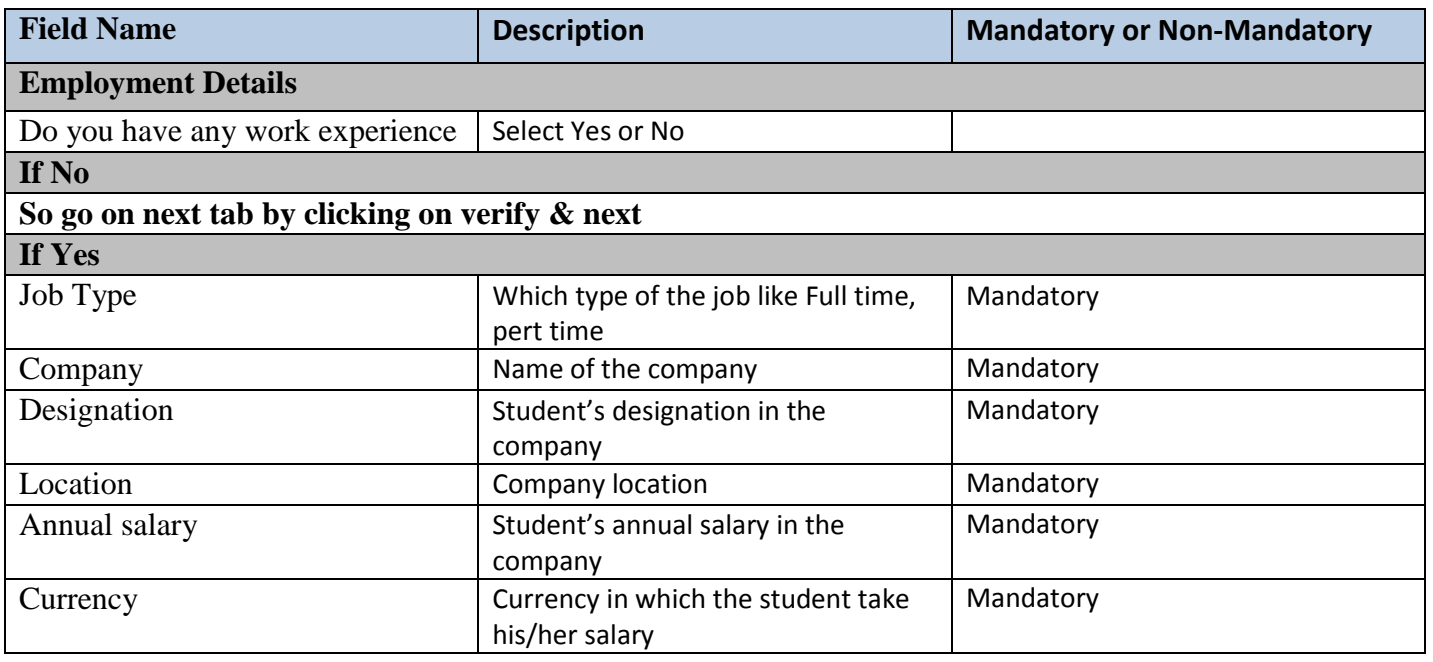

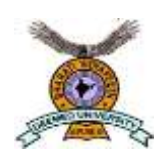

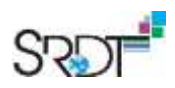

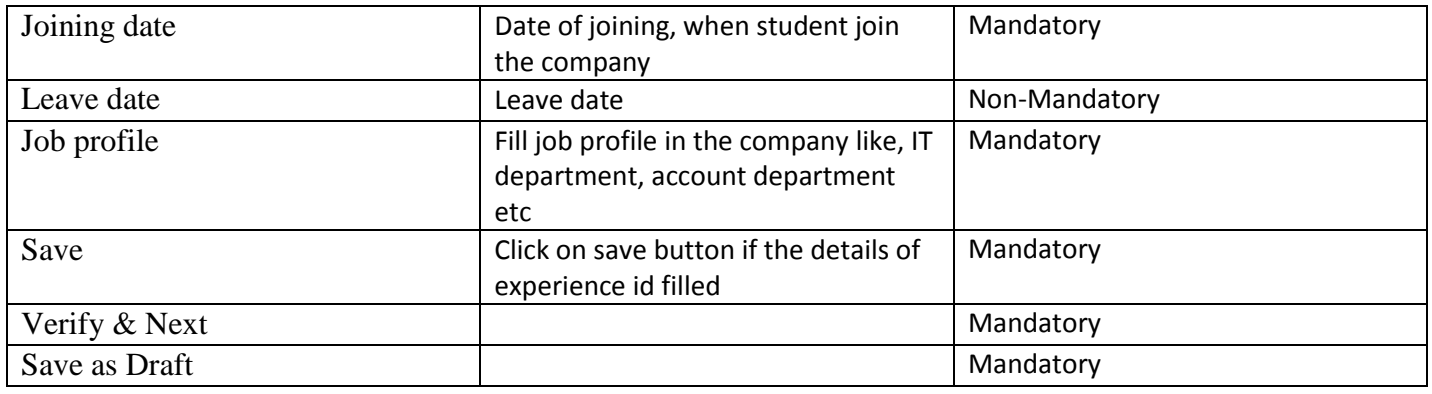

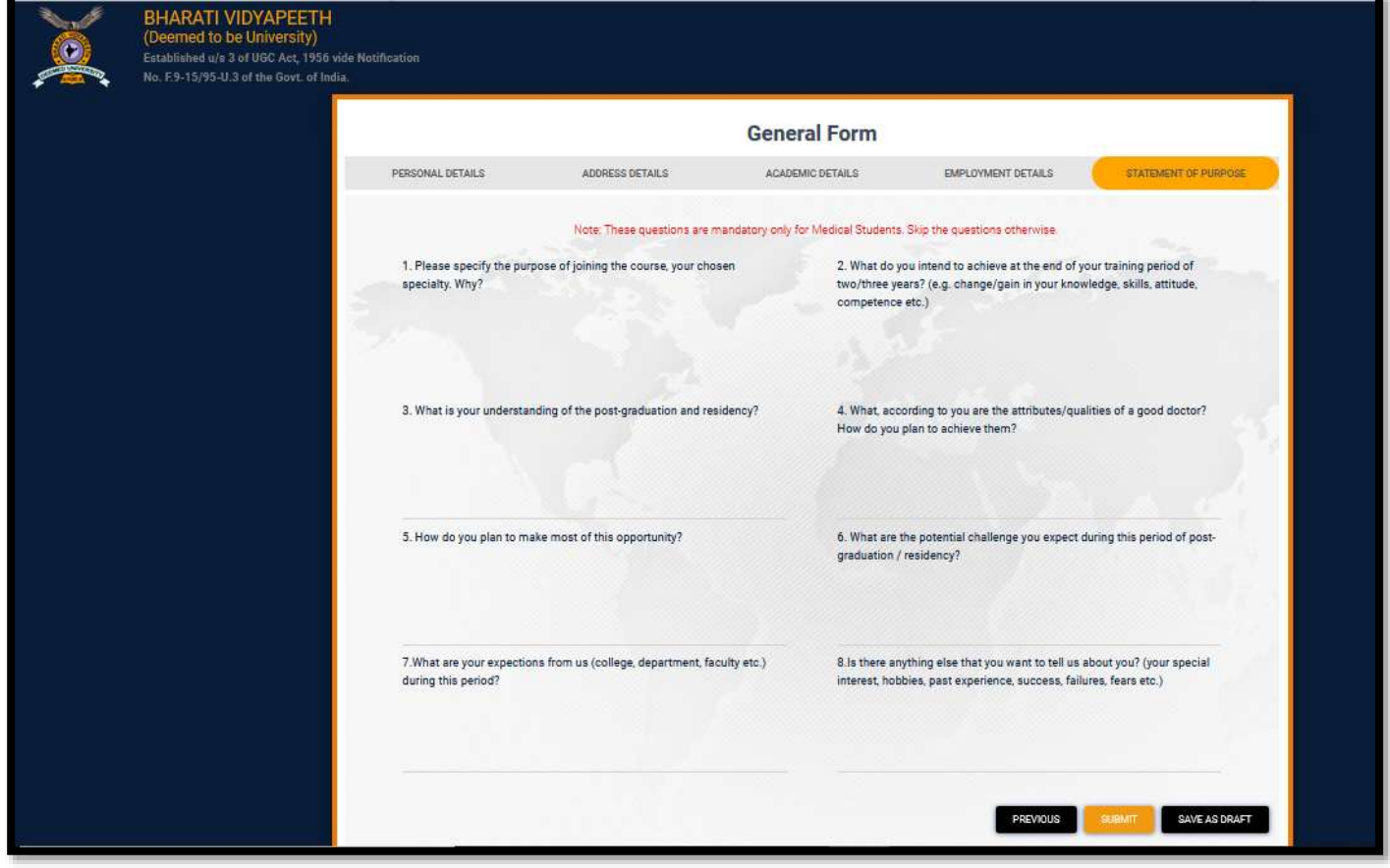

**Image 13: Statement of Purpose detail page on Web Application** 

**Note:** This form is only for NEET candidates and medical Student.

Click on **submi**t button to submit the application form

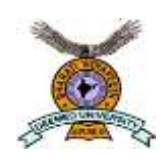

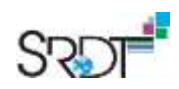

#### <span id="page-101-0"></span>1.4 Matriculation

#### **Navigation**: Student Admission > Application Maintenance > Maintain Applications

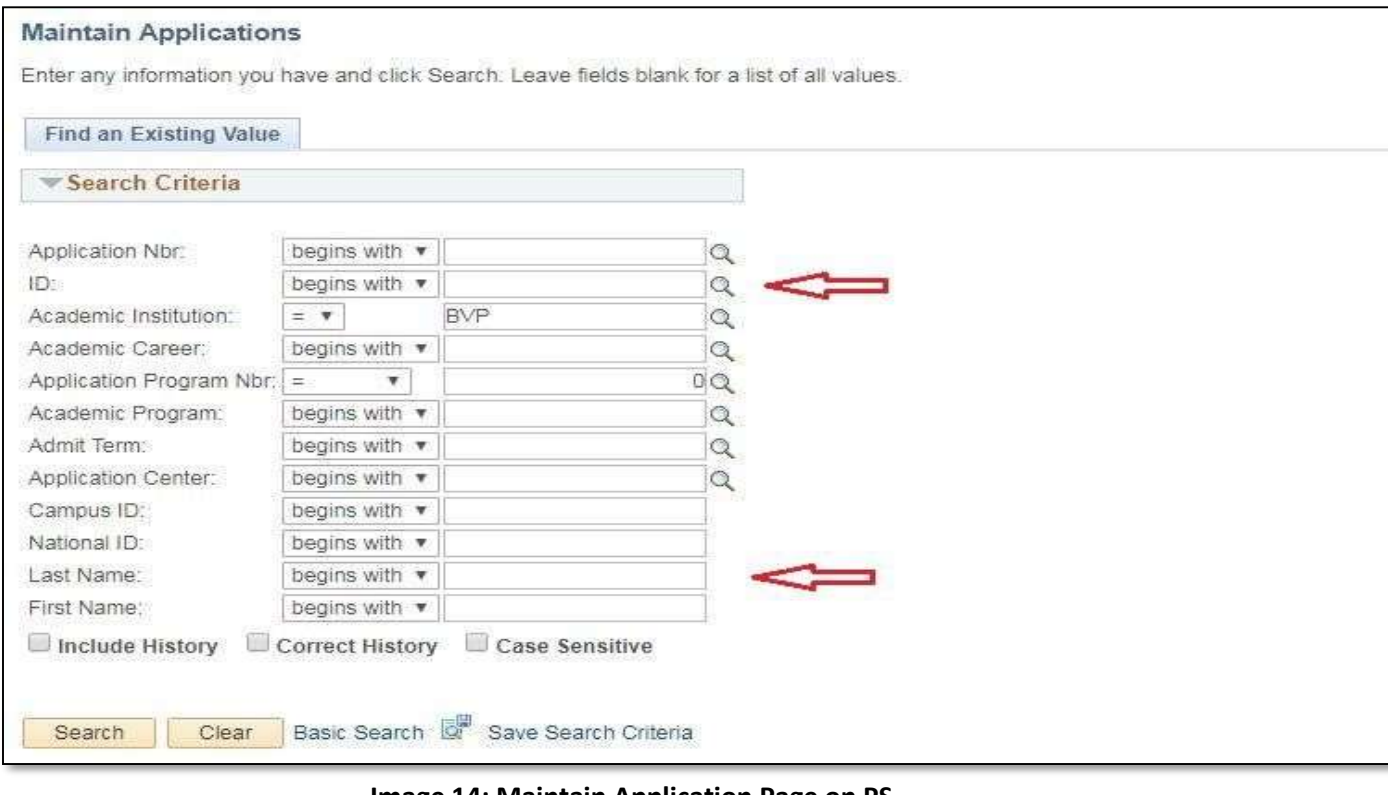

#### **Image 14: Maintain Application Page on PS**

#### Search the student by his id / name / any other given parameters.

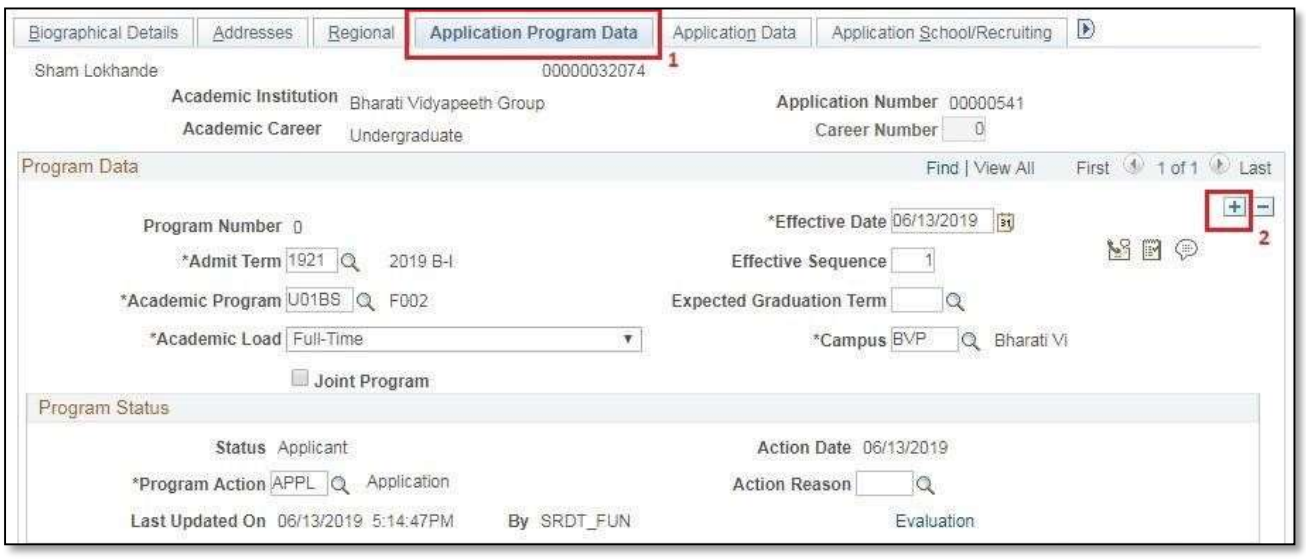

#### **Image 15: Matriculation Process on PS**

- 1. Click on 'Application Program Data'
- 2. tab Click on '+' button

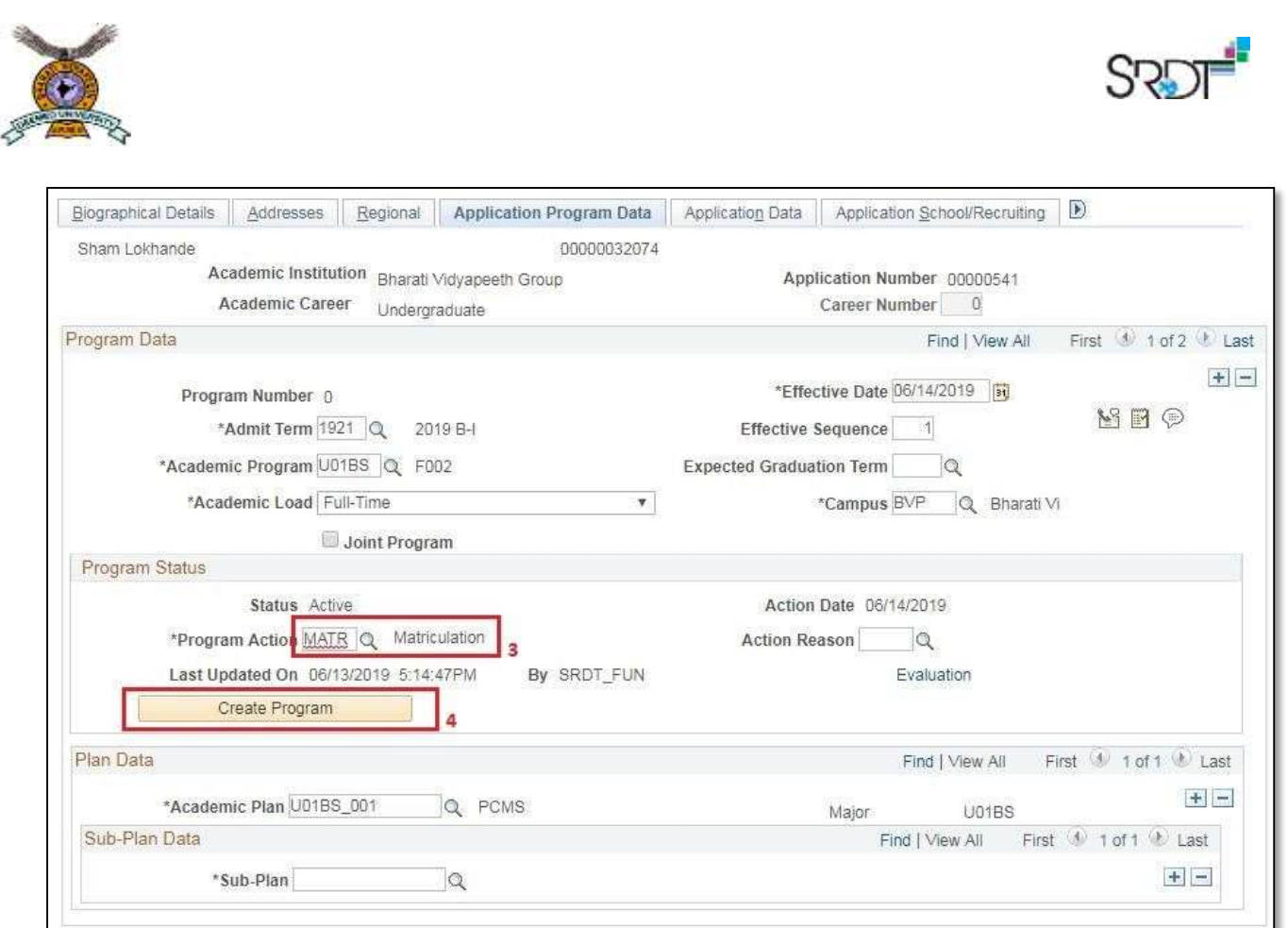

#### **Image 16: Matriculation Process Page on PS**

- 3. Click on 'Program Action' and select 'MATR' value
- 4. Click on 'Create Program' button

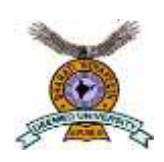

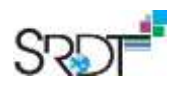

#### <span id="page-103-0"></span>1.5 Term Activation

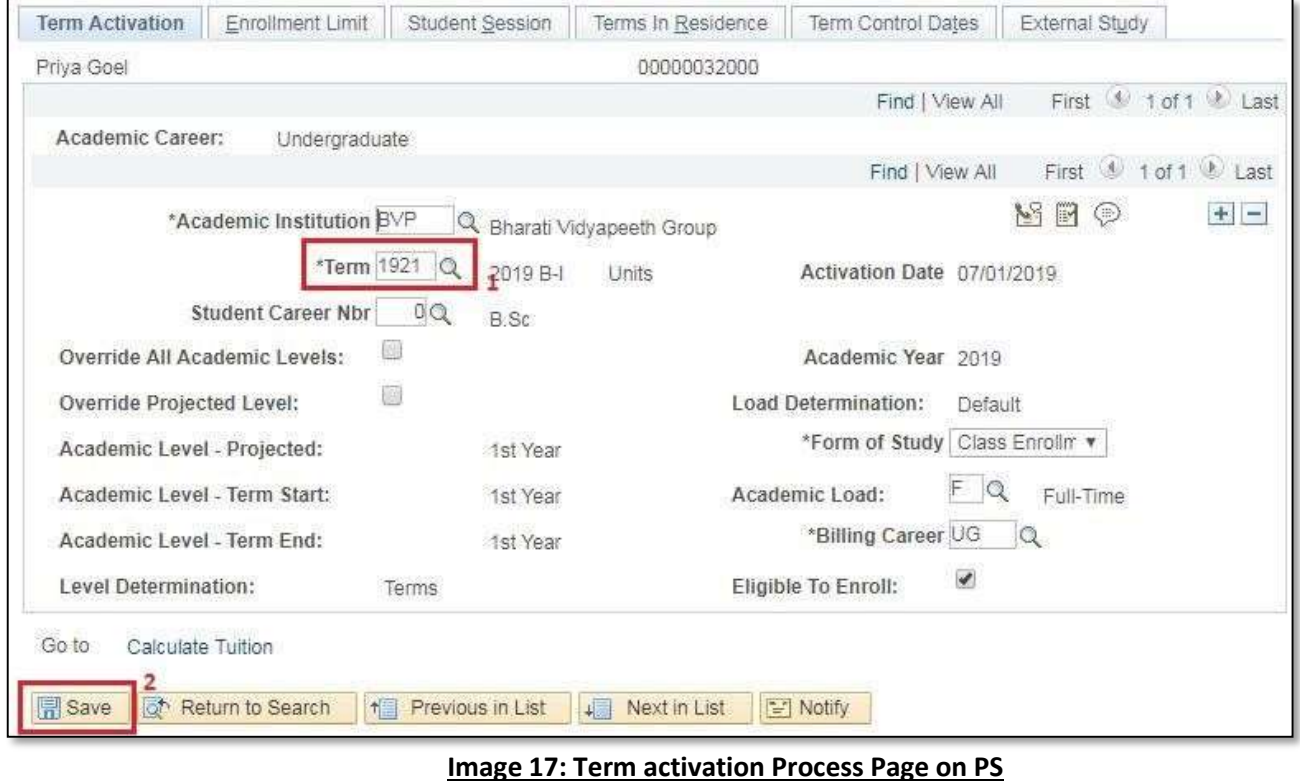

**Navigation**: Records and Enrollment > Student Term Information > Term Activate a Student

1. On term field select term of the student' program in which the

student admit.

Like 1911 if student program is annual-semester

1921 if student program is Bi-semester

1931 if student program is try-semester

2. Click on 'Save' button

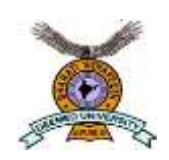

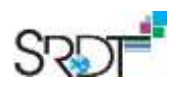

#### <span id="page-104-0"></span>1.6 Student Group

**Navigation**: Records and Enrollment > Career and Program Info > Student Group

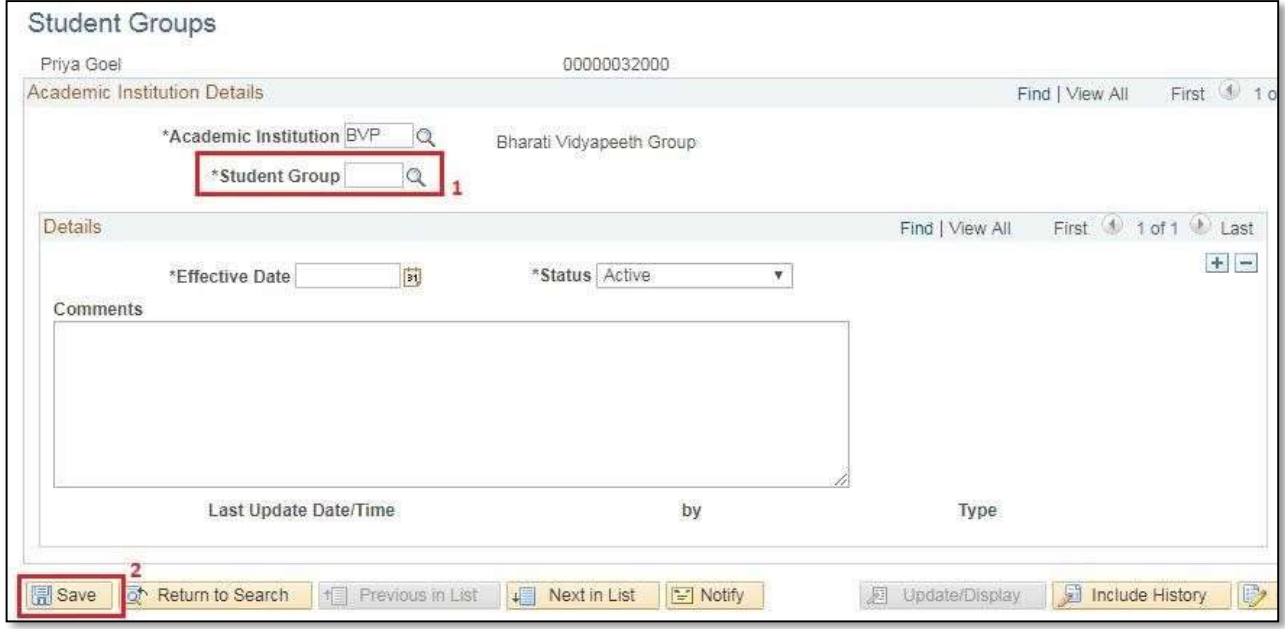

#### **Image 18: Student Group Assign Page on PS**

1. Click on 'Student Group' and select the quota of the student,

Like RG (Regular), RM (Management) ETC

2. Click on 'Save' button

PeopleSoft Campus Solutions

**User Manual**

**Student Finance Process**

**Bharati Vidyapeeth Group**

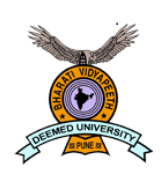

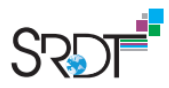

## **Document Control Information**

#### **General Information**

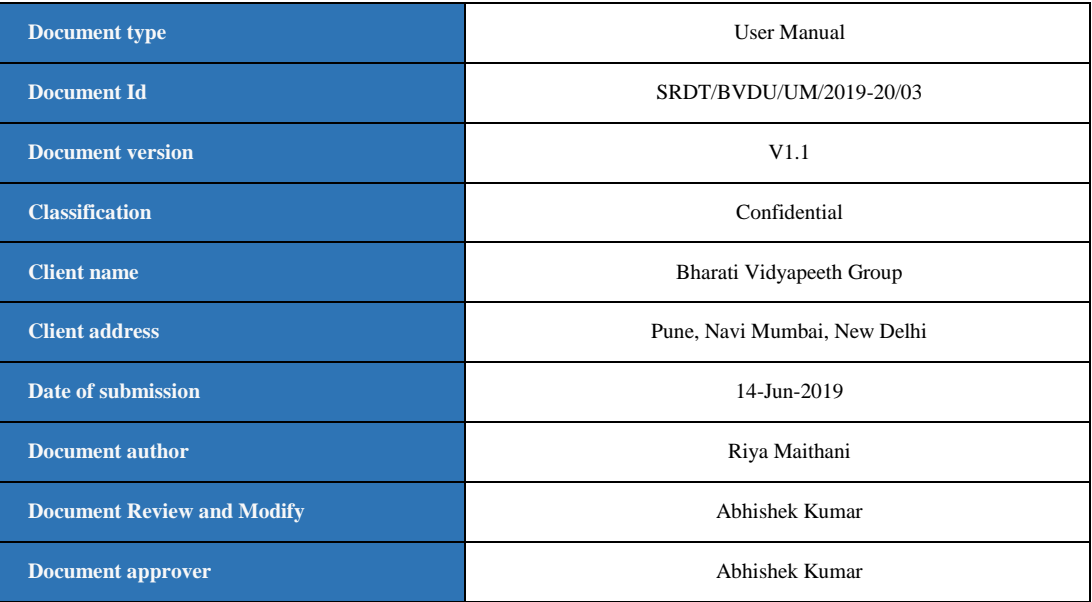

#### **Document Version Control**

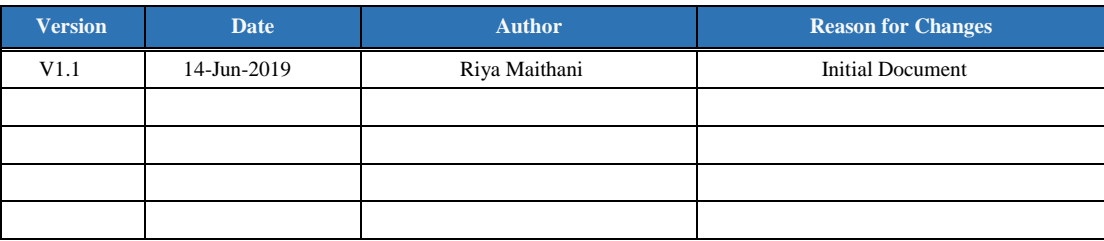

#### **Disclaimer**

The content of this proposal is confidential in nature and therefore we expect that recipients shall observe strict secrecy in protecting information contained in it. At no time shall the company and its employees reproduce, part with or disclose contents of this proposal to any person other than their own employees.

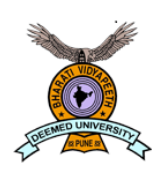

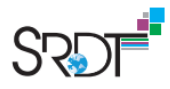

# **Contents**

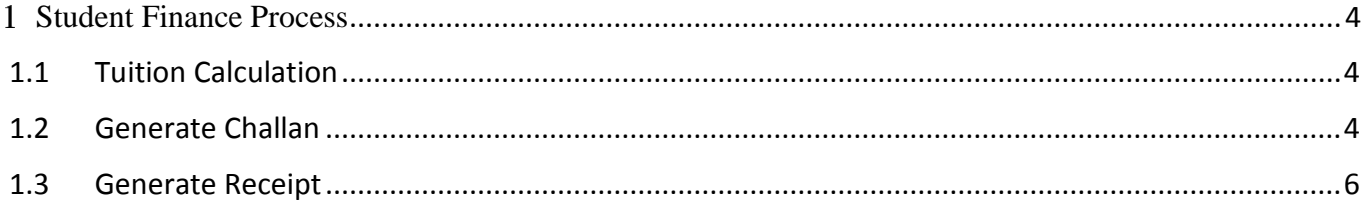
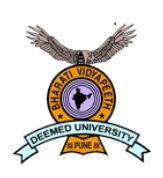

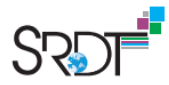

#### **Student Finance Process**  $\mathbf{1}$

There are 3 steps to successfully generate challan & receipt of students:

- 1. Tuition Calculation
- 2. Generate Challan
- 3. Generate Receipt

#### 1.1 Tuition Calculation

#### **Navigation**: Student Finance > Tuition and Fees > Tuition Calculation

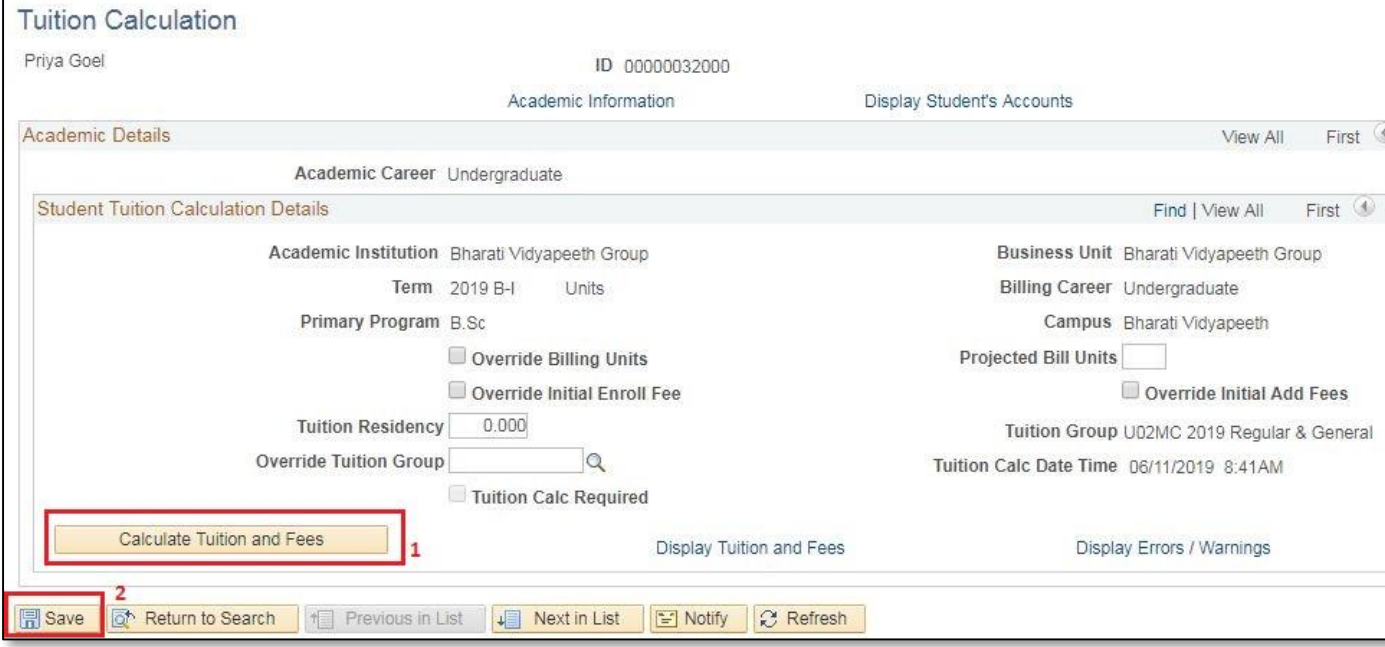

#### Click on 'Calculate Tuition and Fees' button

Click on 'Save' button

1.2 Generate Challan

**Navigation**: Challan Generation

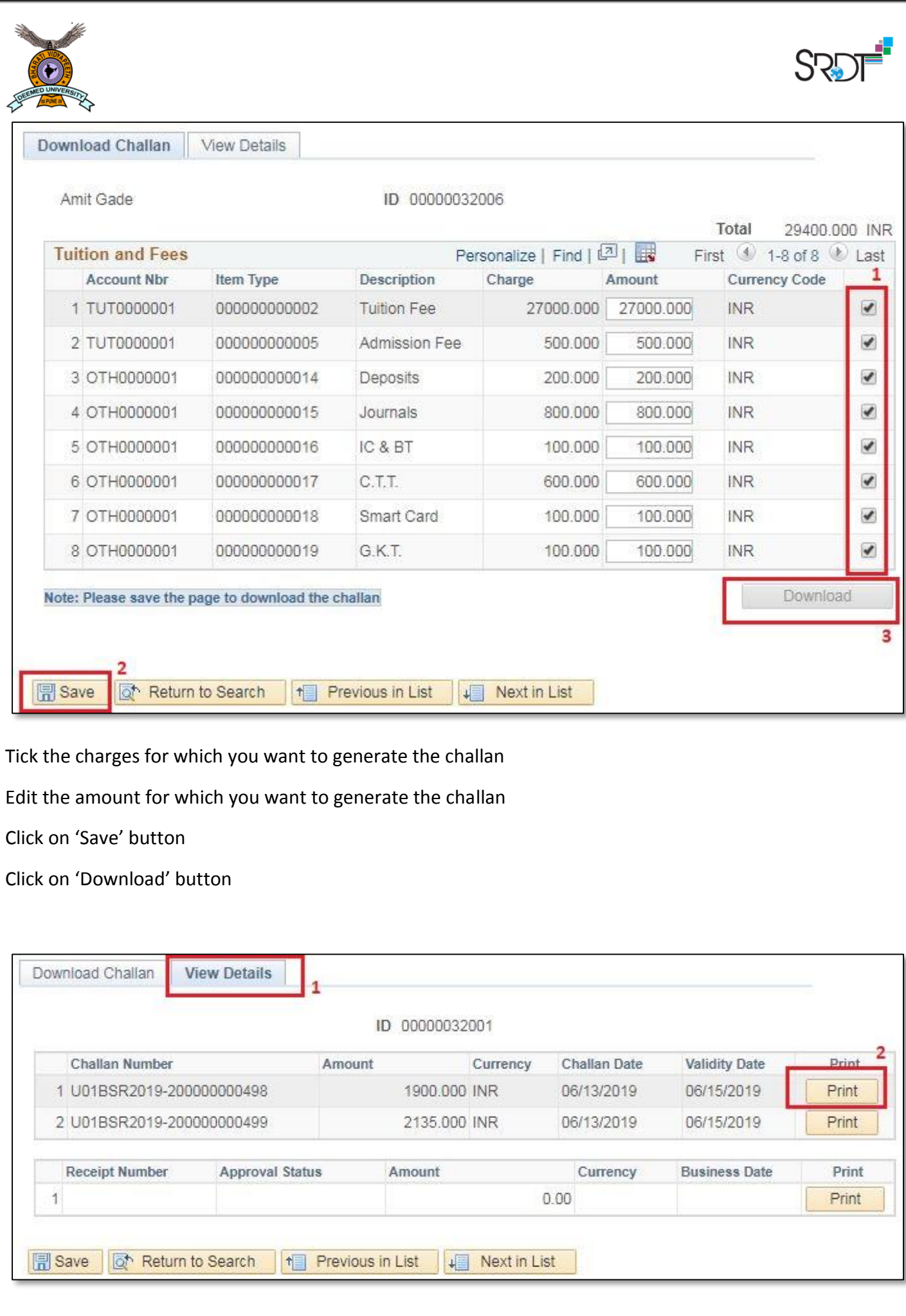

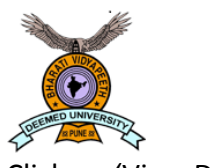

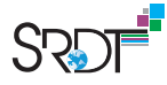

Click on 'View Details' tab

Click on 'Print' button next to whichever challan you want to print

#### 1.3 Generate Receipt

#### **Navigation**: Student Finance > Cashiering > Post Student Payment

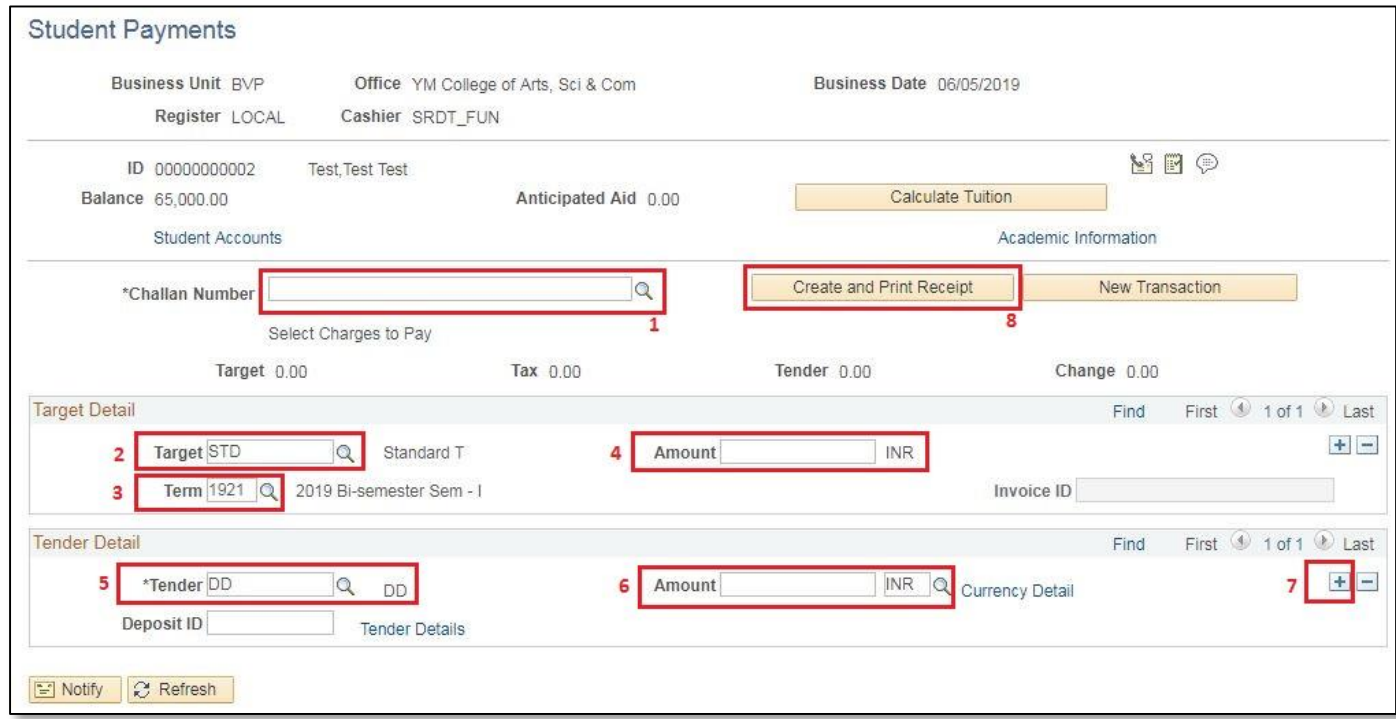

Click on 'Challan Number' and select the challan against whoch you want to make payment

Select the 'Target' as 'STD'

Select the 'Term' as '1921'

Enter the 'Amount' for which you want to generate the receipt

Select 'Tender' as DD / Cash whatever is required

Enter the 'Amount' of that particular DD

Click on '+' button if you want to accept multiplt DD/ Cash in single receipt

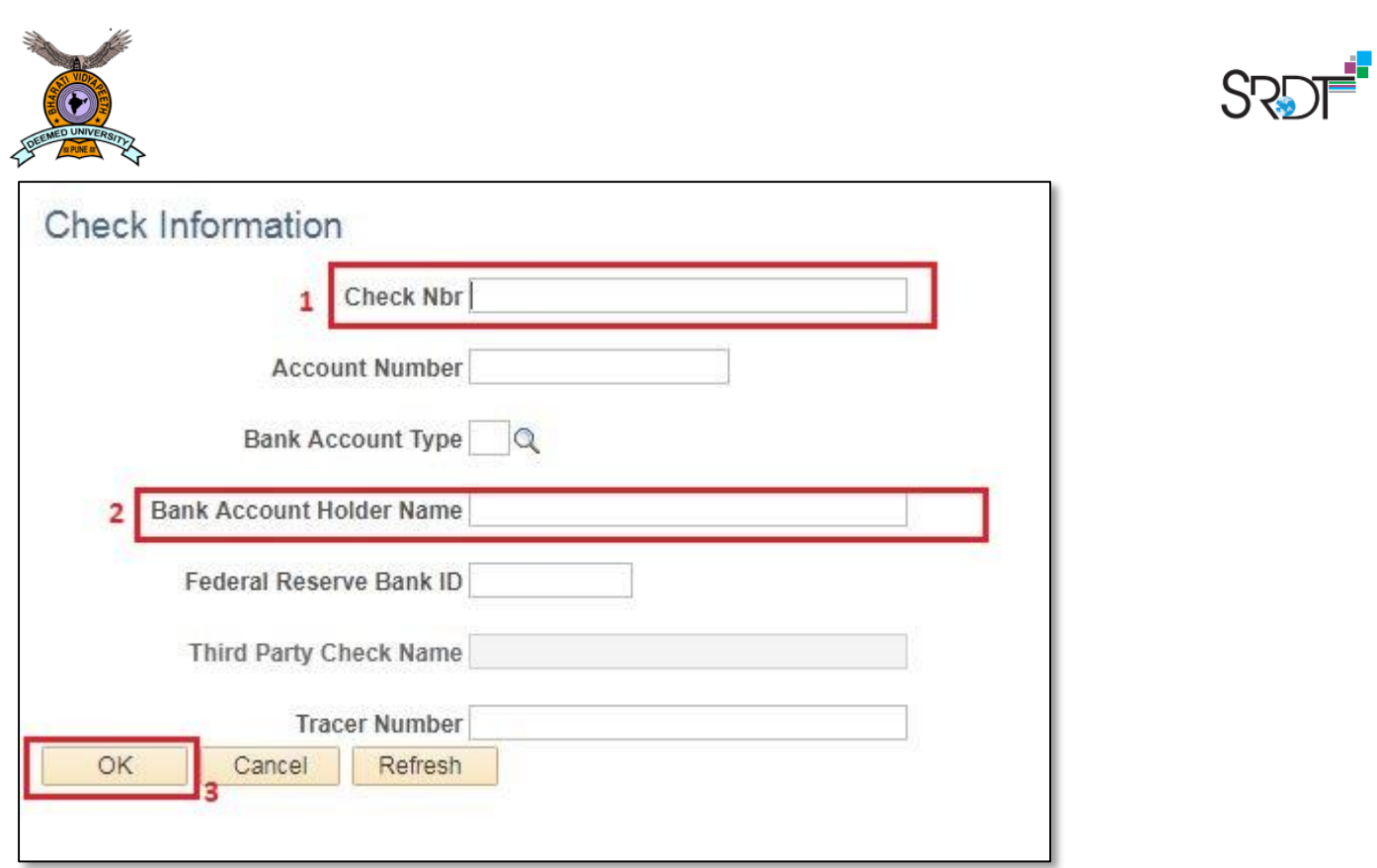

Enter the DD number in the 'Check Nbr' box

Enter the bank account of DD in 'Bank Account Holder Name' box

Click on 'Ok' button

# ERP Implementation Status

In the year 2018-19, University procured Oracle Peoplesoft Campus and its implementation is in progress.

Student: Using Oracle Peoplesoft campus, we are managing all the student recordsusing following modules.

- Student recruitment and admissions
- Student finance
- Student records
- Student self-service

The implementation of this system is in progress and we are using the systems for this year admissions and we have student records in the system. This has enabled the colleges with various kinds of reports related to students.

Faculty: The Oracle Peoplesoft Campus consists of following modules related to Faculty.

- Faculty Records
- Curriculum Management
- Grades
- Faculty Self Service

In the ERP implementation, adding Faculty records in the Oracle Peoplesoft system to use it for Curriculum Management and Faculty self service is going on. In the basic Faculty record, the research work done and papers published by the Faculty will be added by the Faculty using faculty Self Service. The Oracle Peoplesoft Campus system enables the colleges to get various reports related to student, faculty and the academics. We are also progressing in the student finance and curriculum management for the first term of 2019.

## **Tax Invoice**

i.

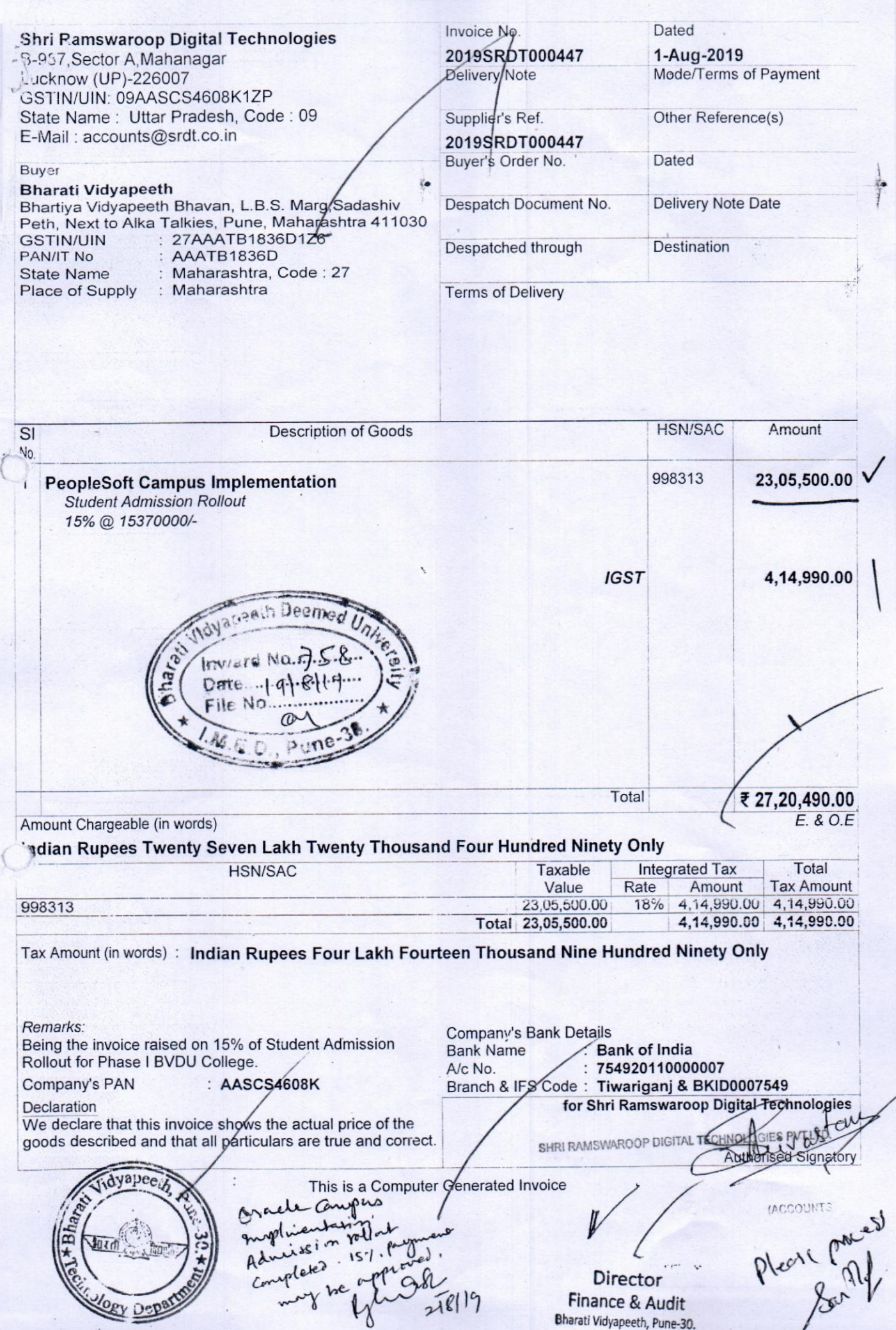

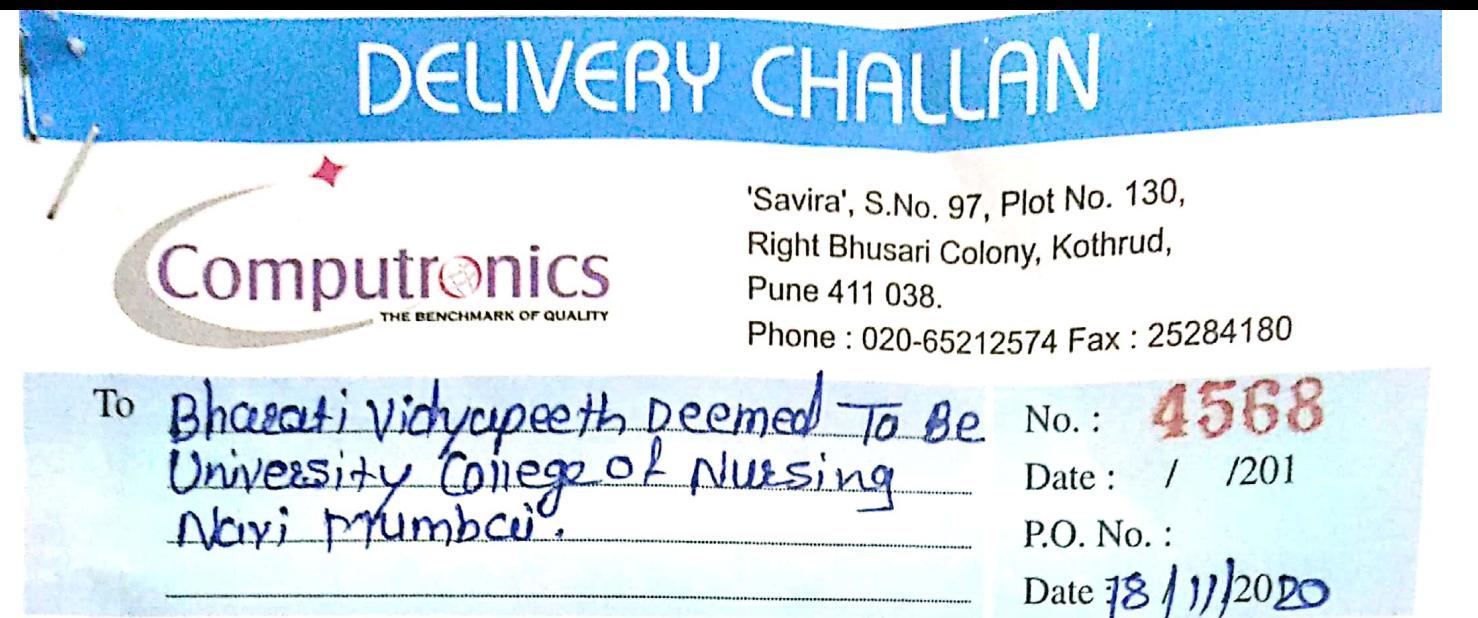

Please receive the undermentioned goods in good order and condition

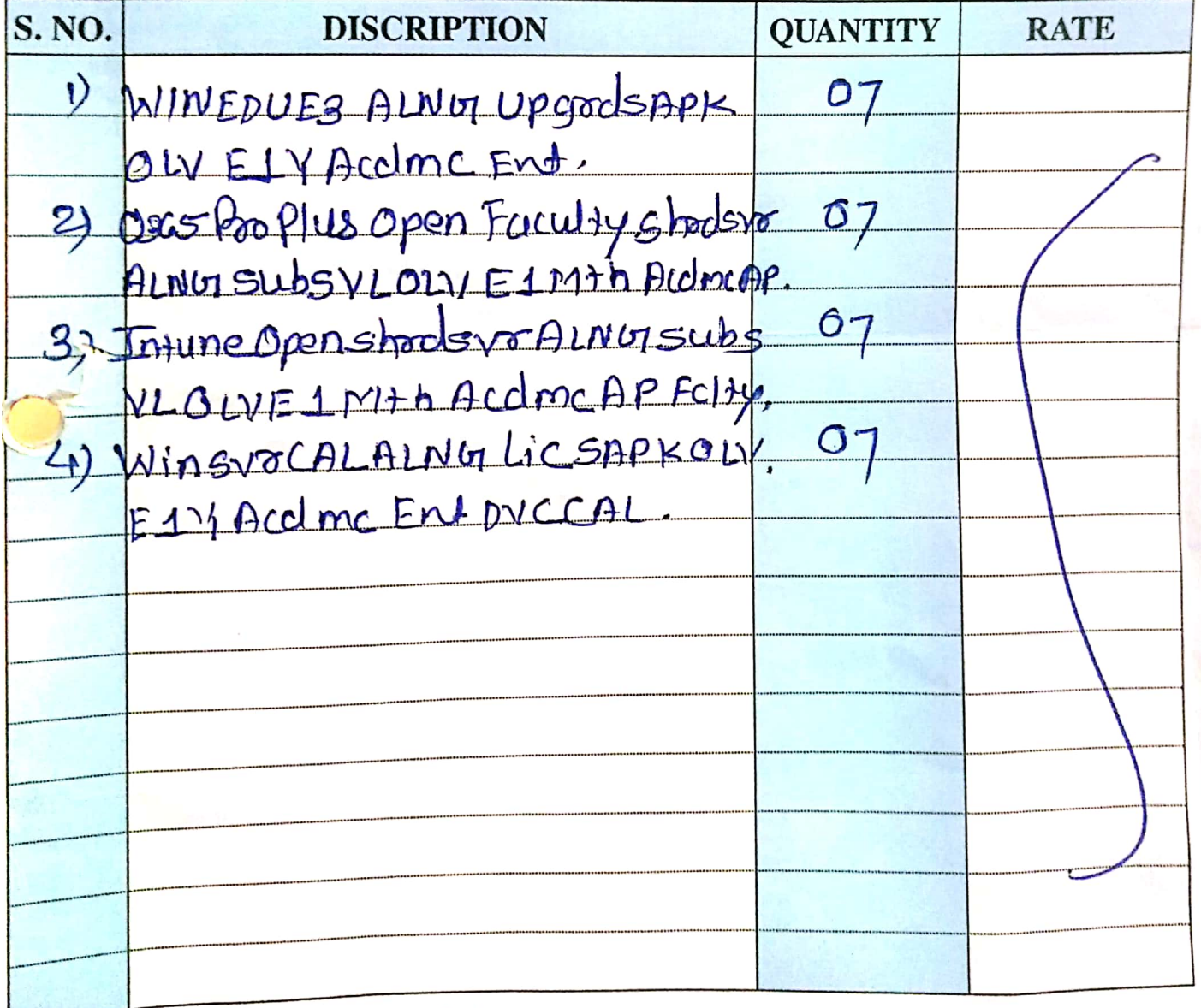

Goods once sold will not be taken back.

Goods since the found in Quantity. It should be notified in writing within 24 hours.<br>If any difference is found in Quantity. It should be notified in writing within 24 hours.  $1)$ 

No claim will be entertained thereafter.  $2)$ 

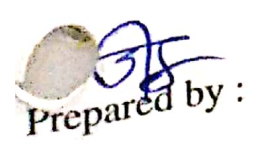

Received by:

١

#### **Tax Invoice**

(ORIGINAL FOR RECIPIENT)

18-Nov-2020

Dated

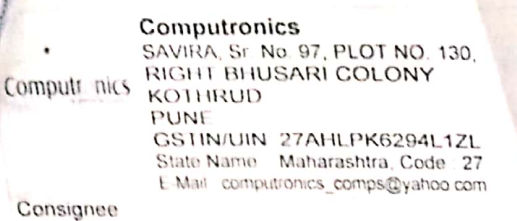

Bharati Vidyapeeth Deemed University College of Nursing, Navi Mumbai Sector 7, Rain Tree Marg, Belpada Complex ... **State Name** Maharashtra, Code: 27

Bharati Vidyapeeth Deemed University College of Nursing, Navi Mumbai

: Maharashtra, Code: 27

Buyer (if other than consignee)

State Name

Sector 7, Rain Tree Marg. Belpada Complex.

Invoice No. SF/2020-21/45 Delivery Note

Supplier's Ref. Ch.No. 4568 Buyer's Order No.

Despatch Document No. Delivery Note Date

Despatched through

**Terms of Delivery** 

Mode/Terms of Payment Other Reference(s) Dated

Destination

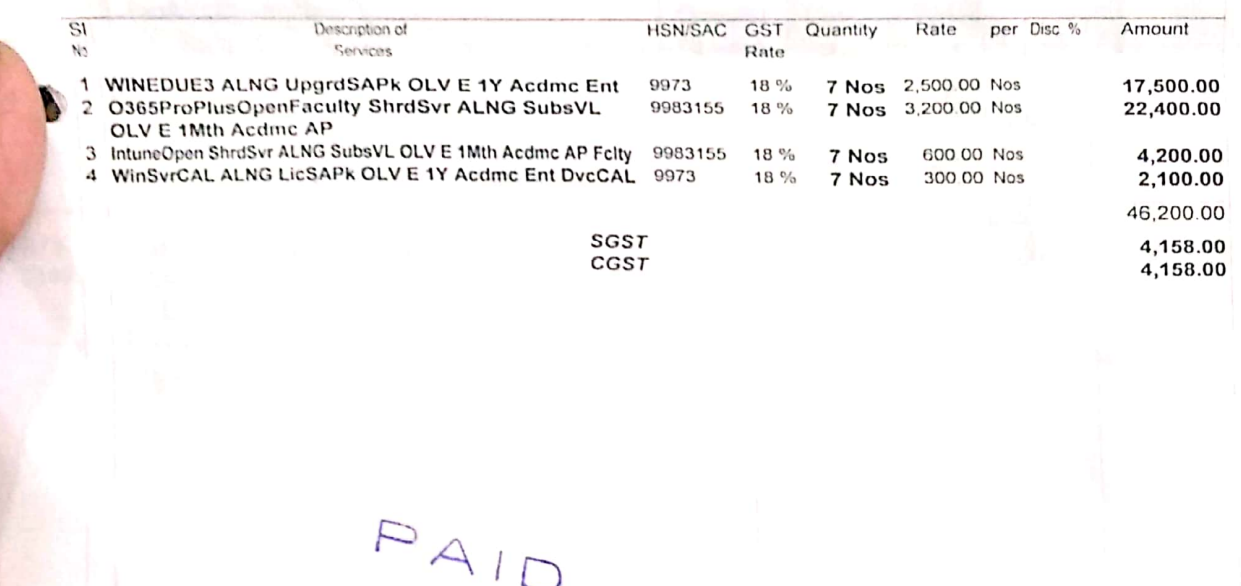

Total 28 Nos ₹ 54,516.00 Amount Chargeable (in words)  $E. 8 O.E$ Indian Rupees Fifty Four Thousand Five Hundred Sixteen Only **HSN/SAC** Taxable Central Tax State Tax Total Rate Amount Value Rate Amount Tax Amount 9973 19,600.00 1,764.00 3,528.00  $9%$ 9983155 26,600.00  $9\%$ 2,394.00  $9%$ 

Total 46,200.00

Tax Amount (in words) Indian Rupees Eight Thousand Three Hundred Sixteen Only

Company's PAN

AHLPK6294L

Declaration We declare that this invoice shows the actual price of the goods described and that all particulars are true and correct.

8,316.00

4,158.00

This is a Computer Generated Invoice

4,158.00

**Agreement details:** 

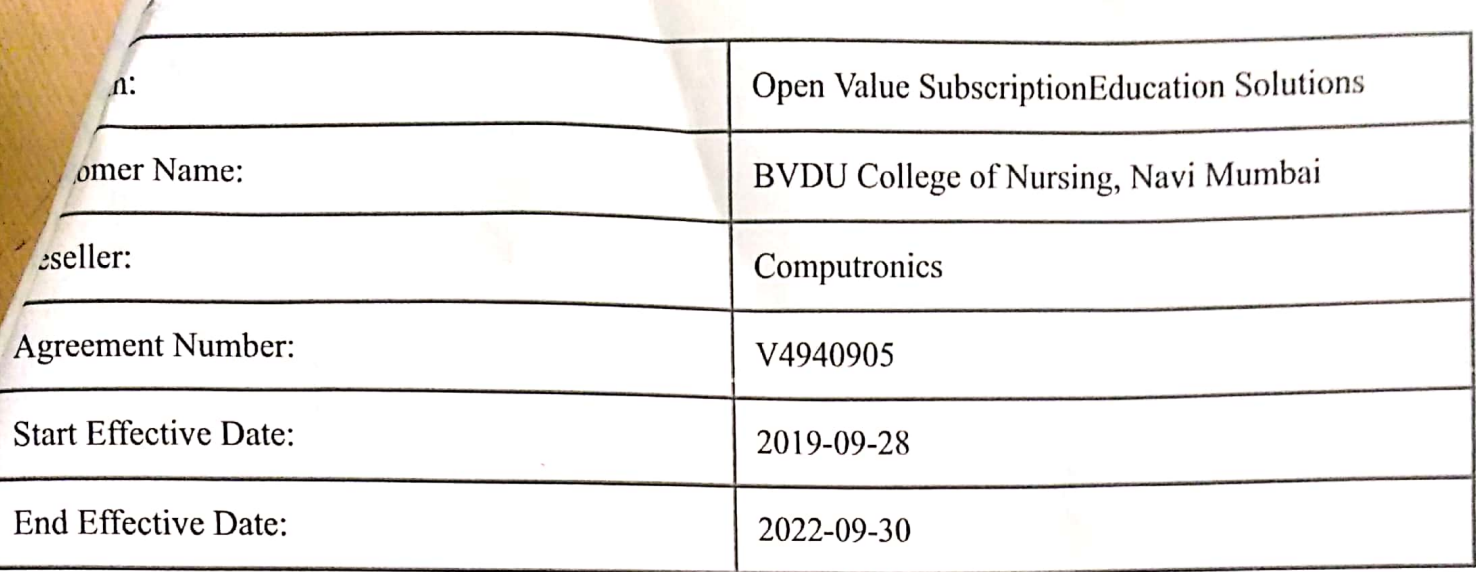

#### Order Details:

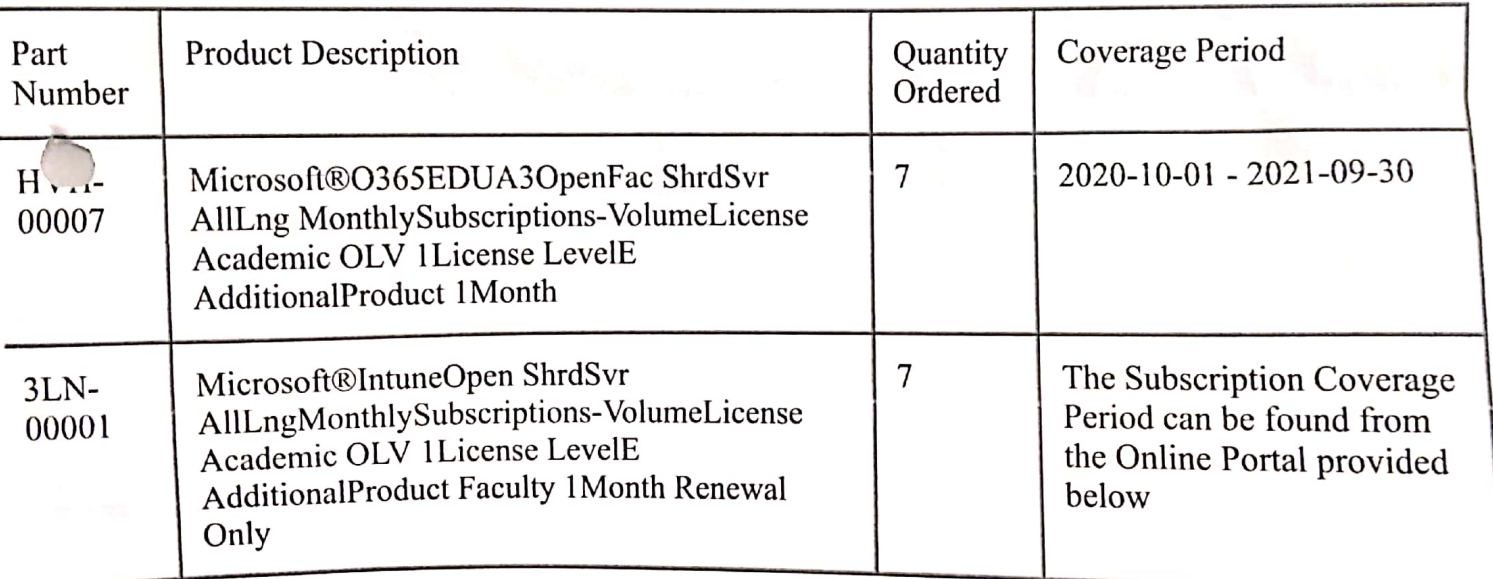

If a minus quantity is stated in the Quantity Ordered sections below, this means that we have reduced If a minus quantity is stated in the guantity of derived sections below, this means that we have reduced<br>your previous order by the number of licenses reflected. Please refer to VLSC for the updated summary of all your Licensing Enrollment details.

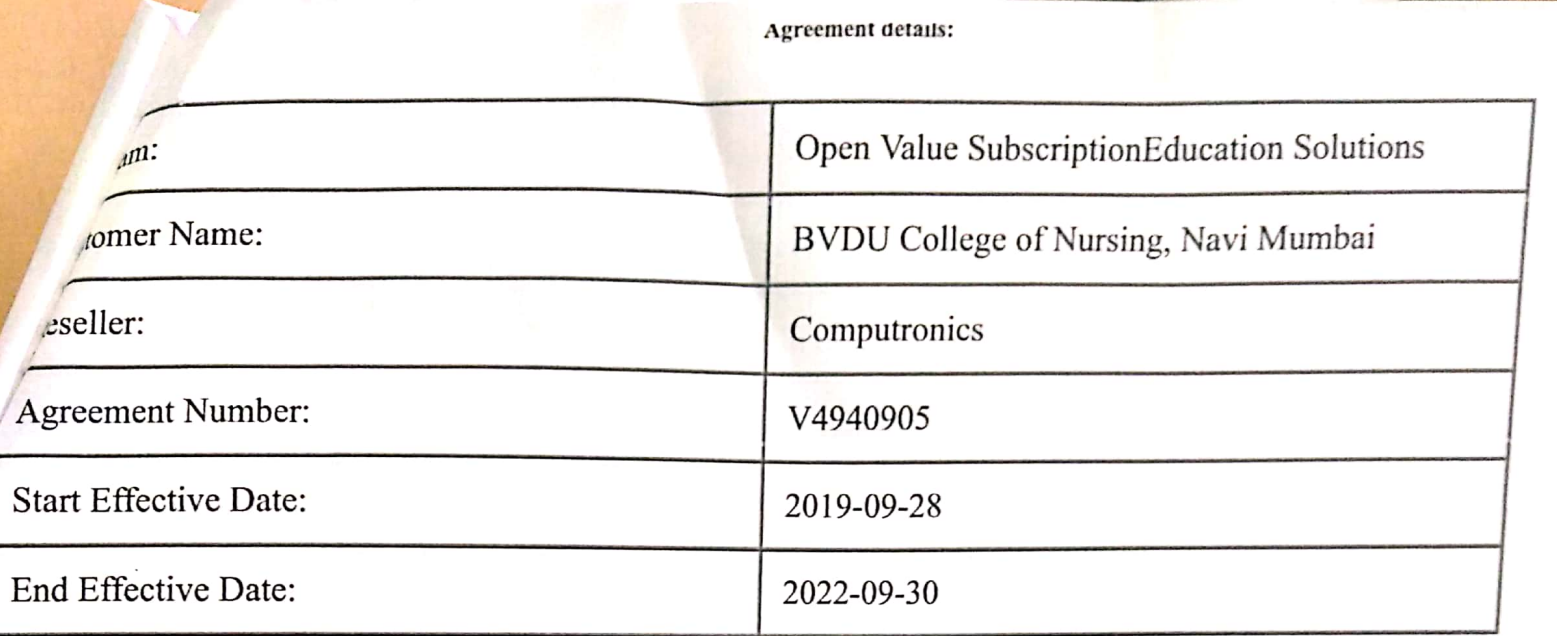

## Order Details:

۱

l,

J,

 $\overline{a}$ 

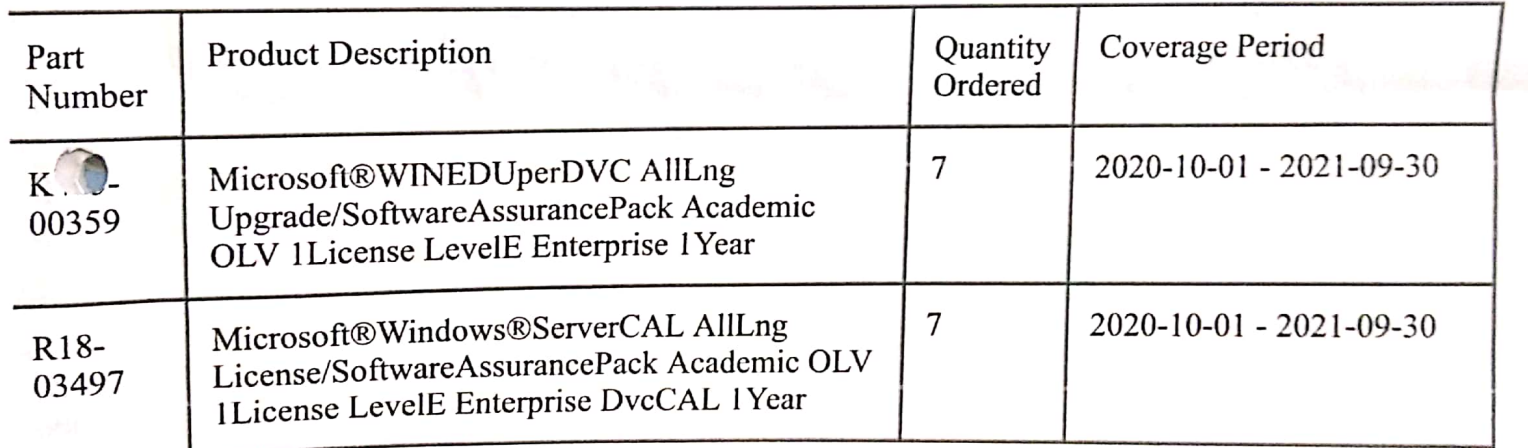

## **3.BVDU IMED,PUNE-BBA (2021-22)**

ERANDWANE, PUNE 411038

#### **BV MONTHLY HEALTH SCHEME**

Ledger Account

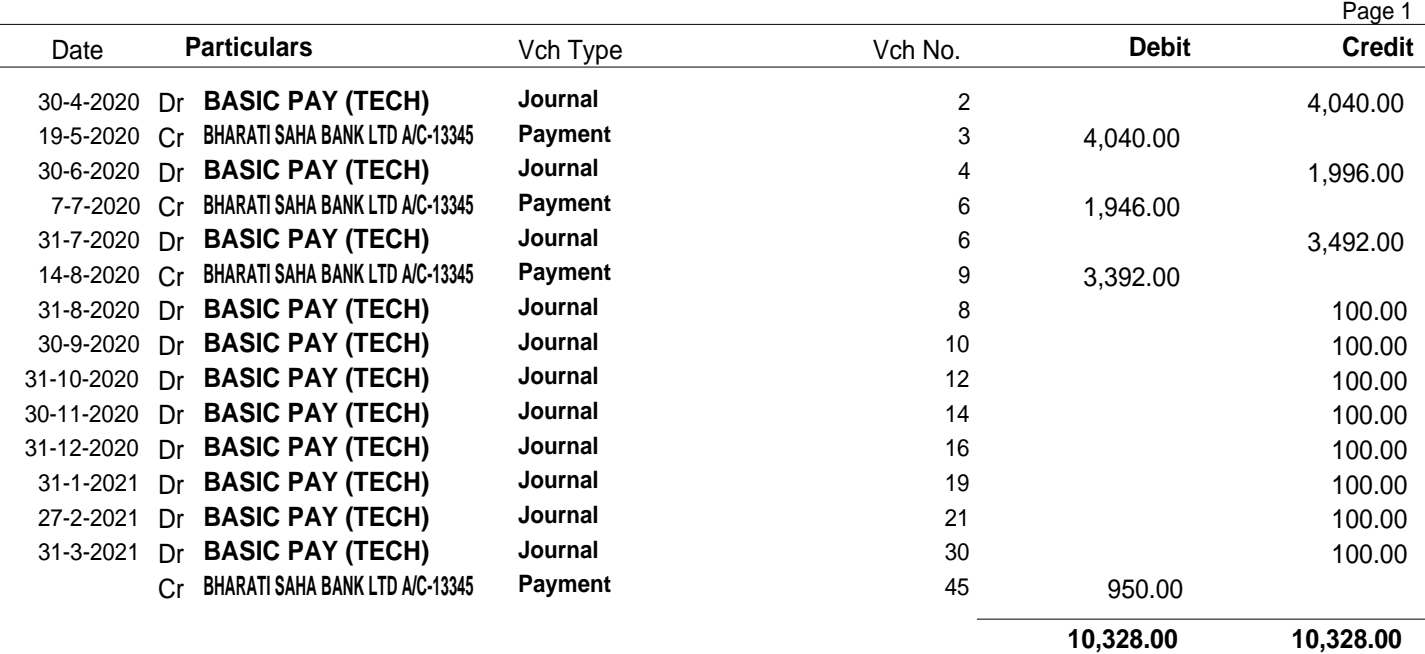

## **3.BVDU IMED,PUNE-BBA (2021-22)**

ERANDWANE, PUNE 411038

#### **BV EMPLOYEE WELFARE FUND**

Ledger Account

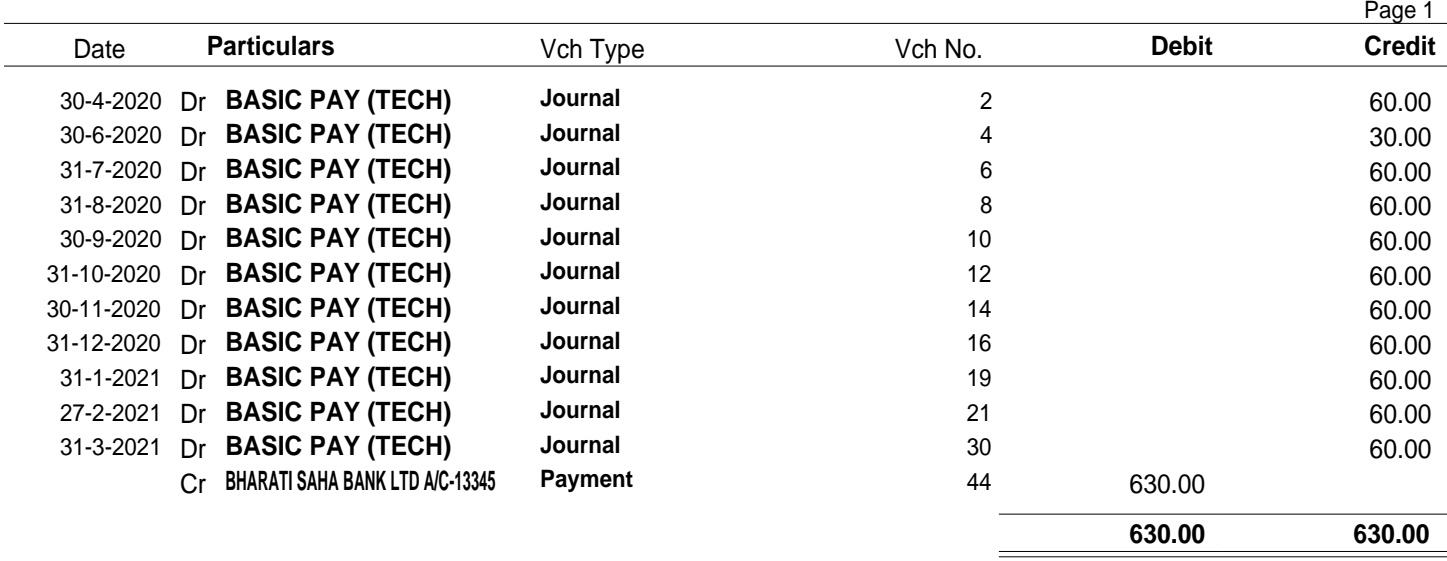

# **4.BVDU IMED,PUNE-BCA (2021-22)**

ERANDWANE PUNE

## **BV MEDICAL HEALTH SCHEME**

Ledger Account

1-Apr-2020 to 31-Mar-2021

 $\overline{\phantom{0}}$ 

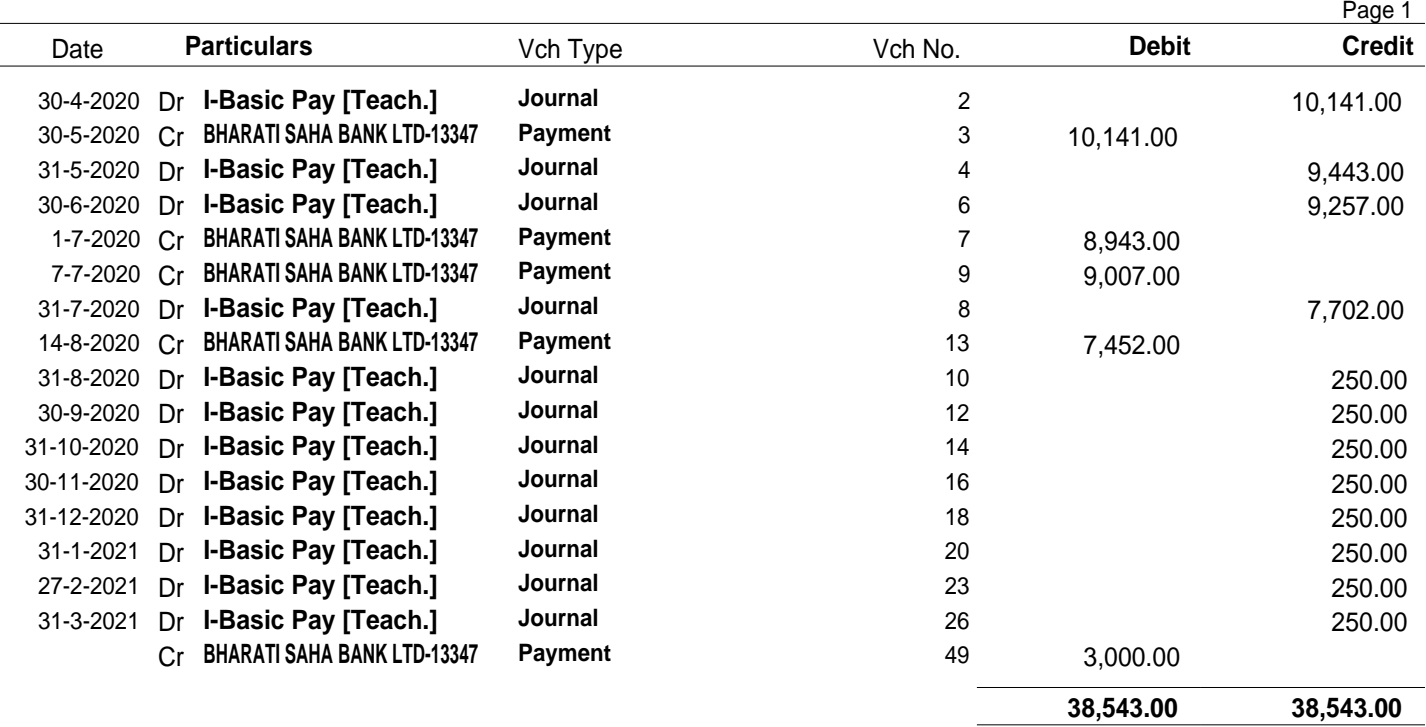

# **4.BVDU IMED,PUNE-BCA (2021-22)**

ERANDWANE PUNE

#### **BV EMPLOYEE WELFARE FUND**

Ledger Account

1-Apr-2020 to 31-Mar-2021

 $\overline{\phantom{0}}$ 

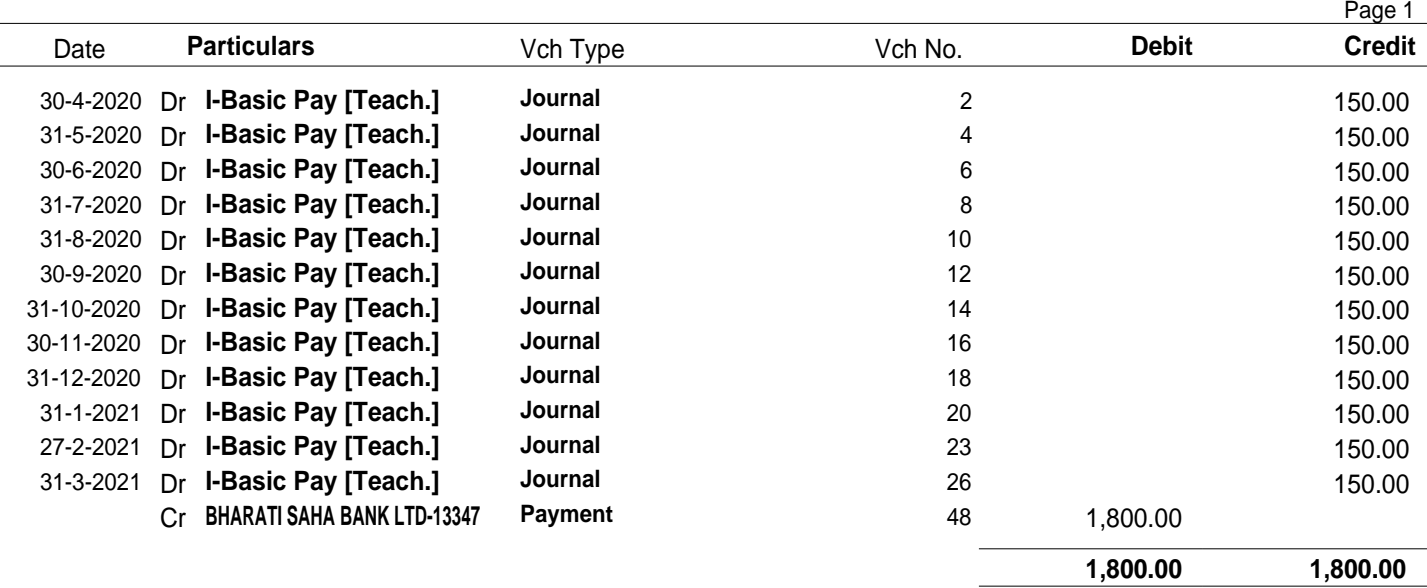

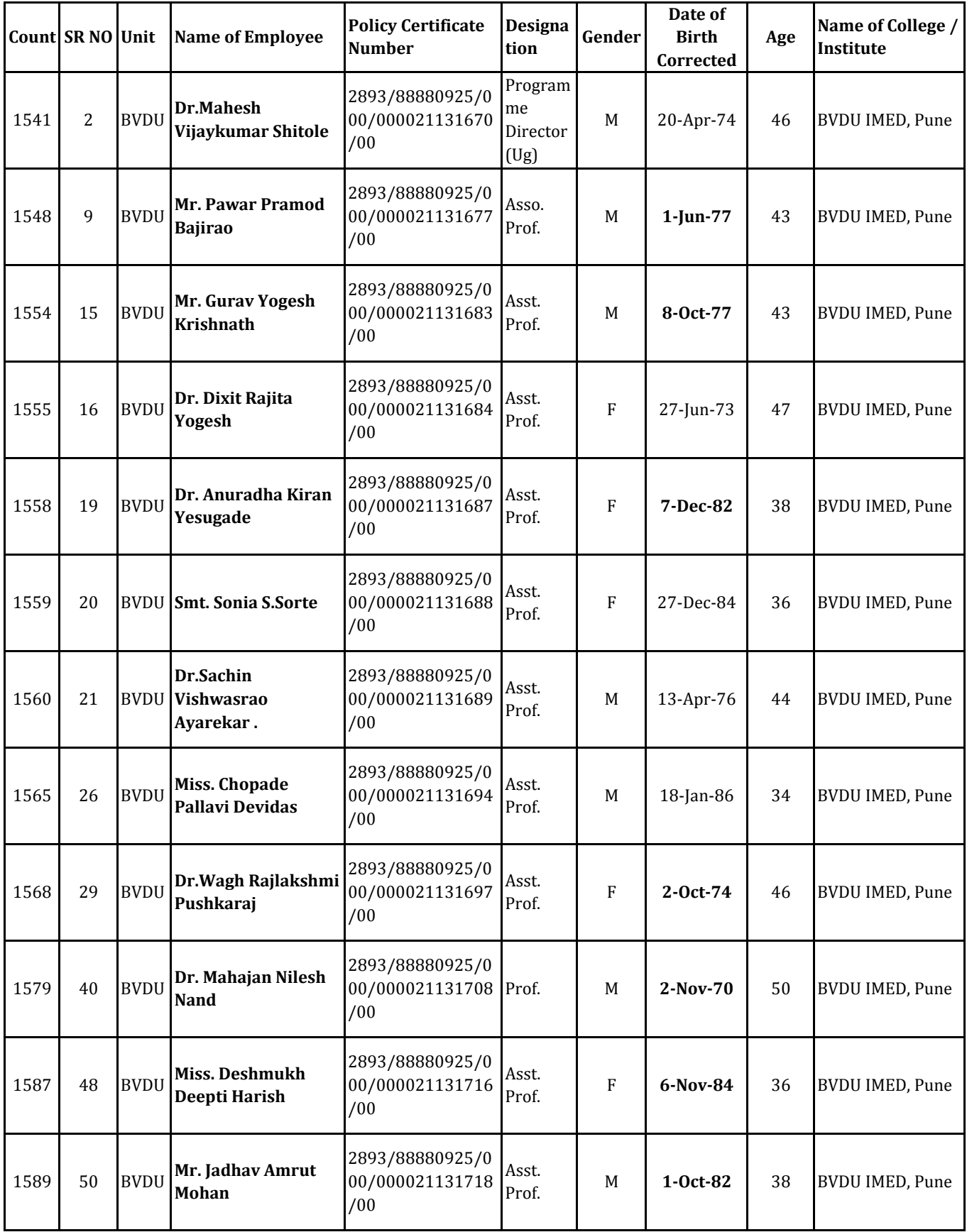

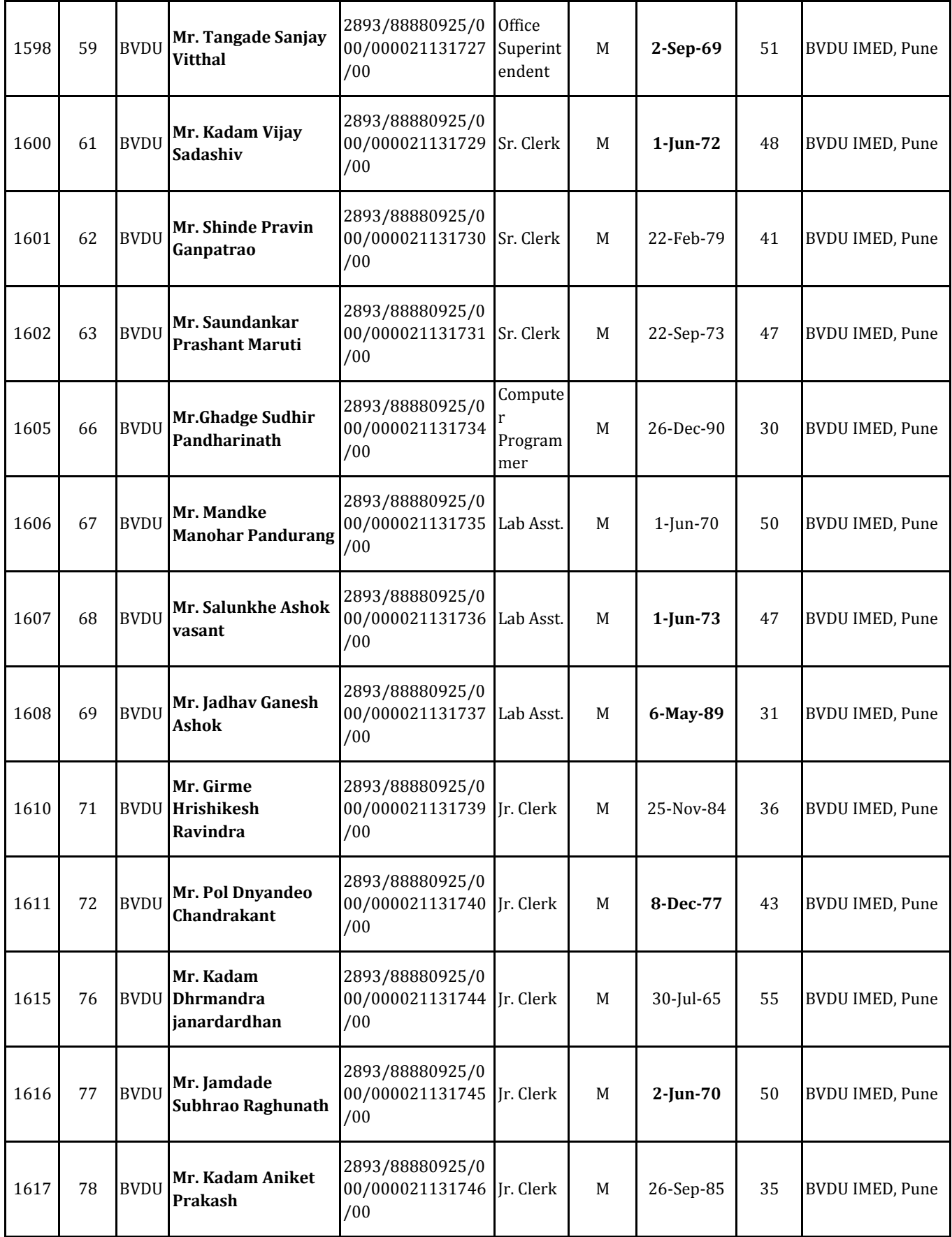

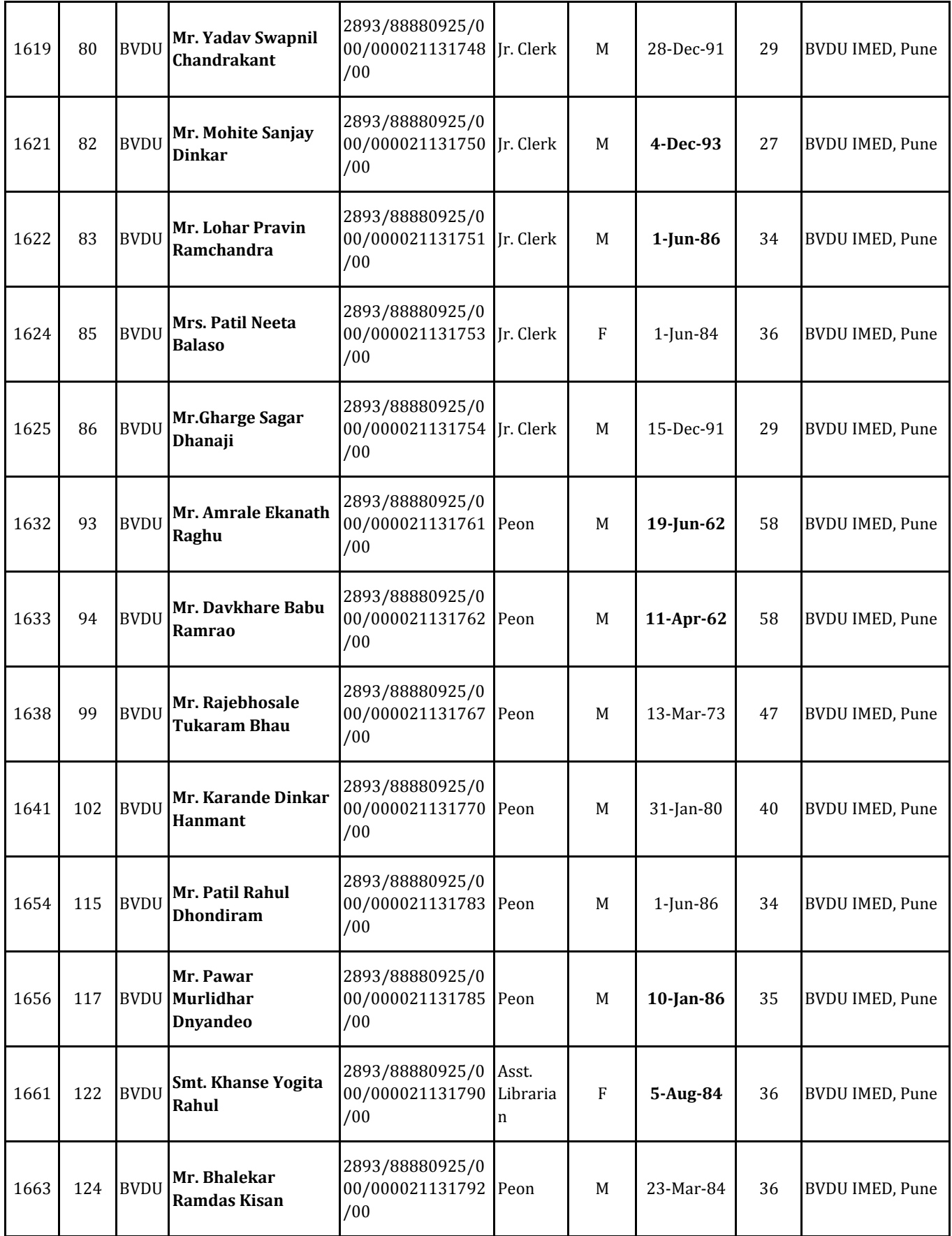

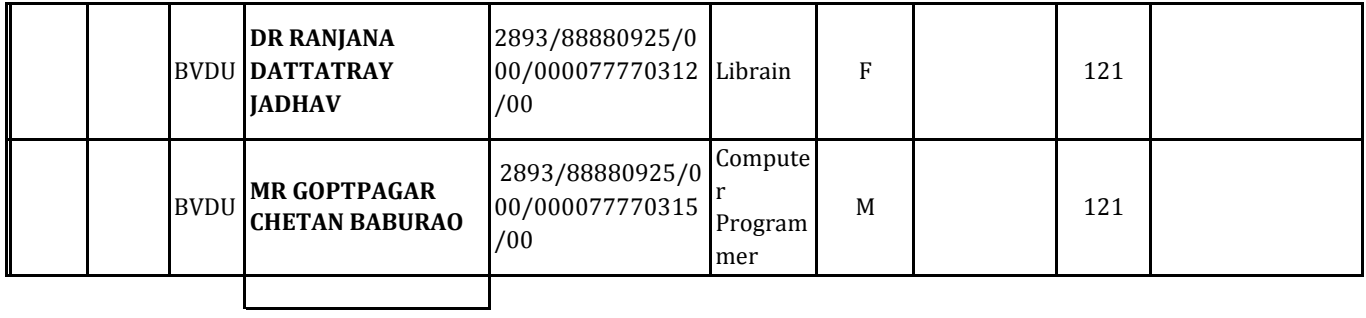

17-Jul-20

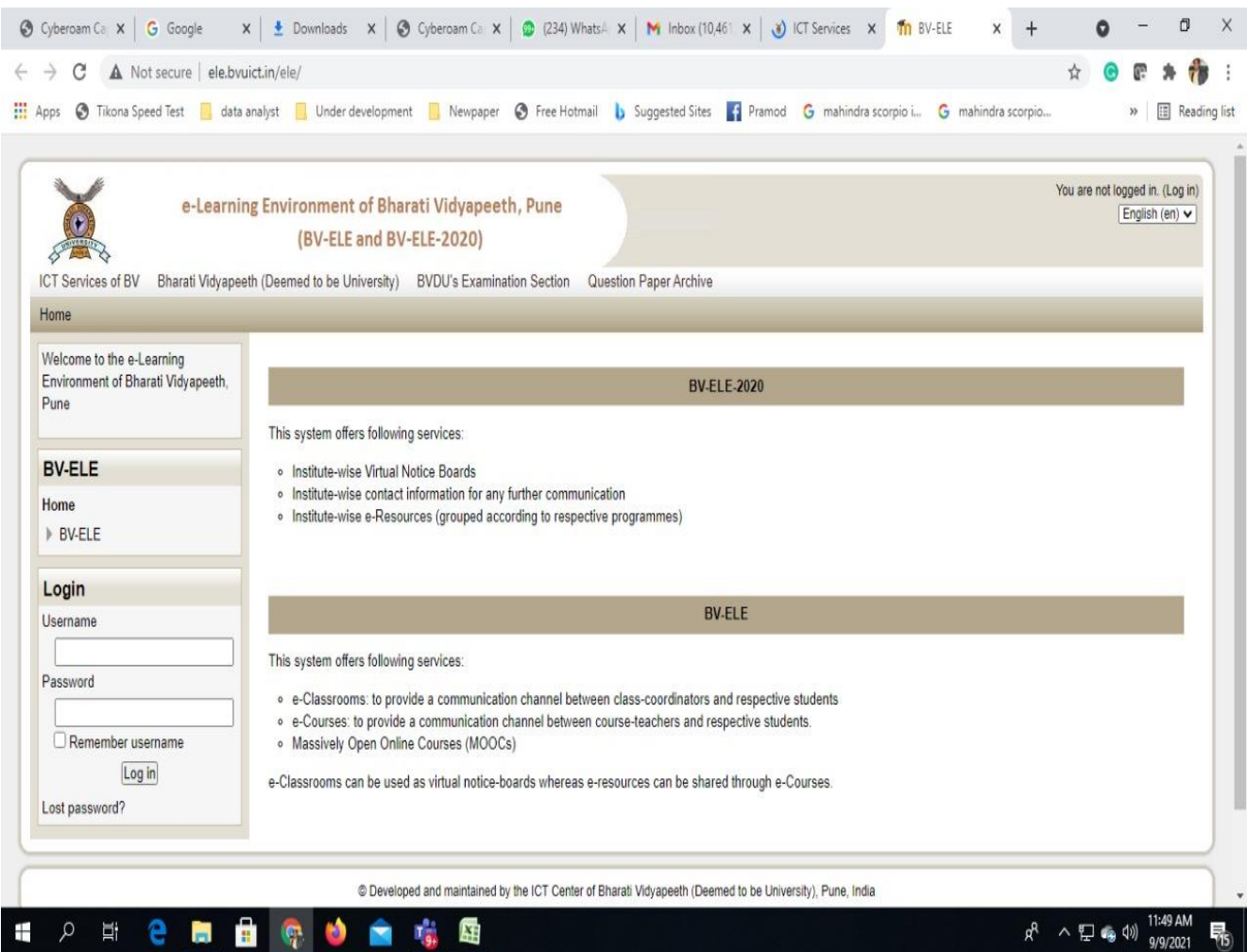

## **1.BVDU IMED,PUNE-MBA (2021-22)**

ERANDWANE PUNE

# **BV MEDICAL HEALTH SCHEME (STAFF)**

Ledger Account

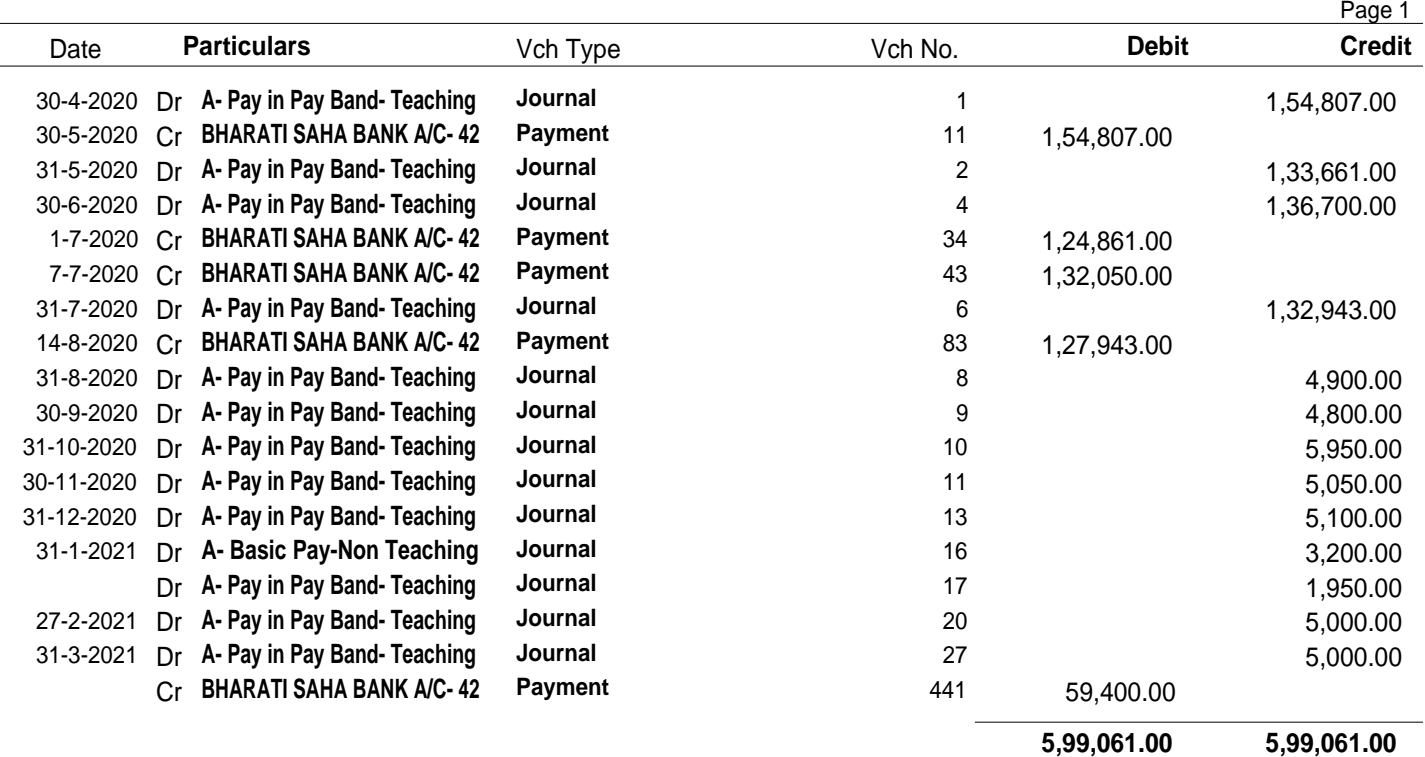

## **1.BVDU IMED,PUNE-MBA (2021-22)**

ERANDWANE PUNE

## **BV SEVAK KALYAN NIDHI (STAFF)**

Ledger Account

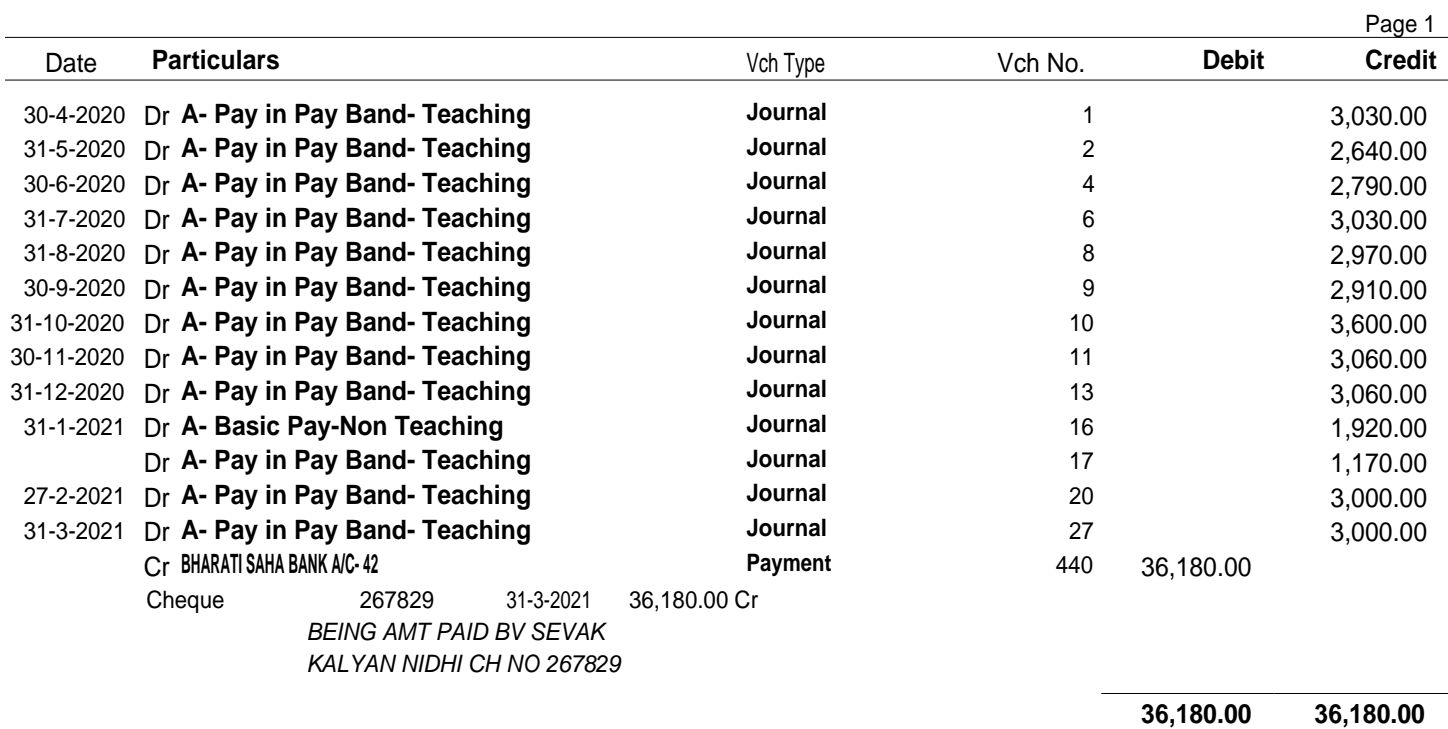

## **2.BVDU IMED,PUNE-MCA - (2021-22)**

ERANDWANE PUNE 410038

## **BV MEDICAL HEALTH SCHEME (STAFF)**

Ledger Account

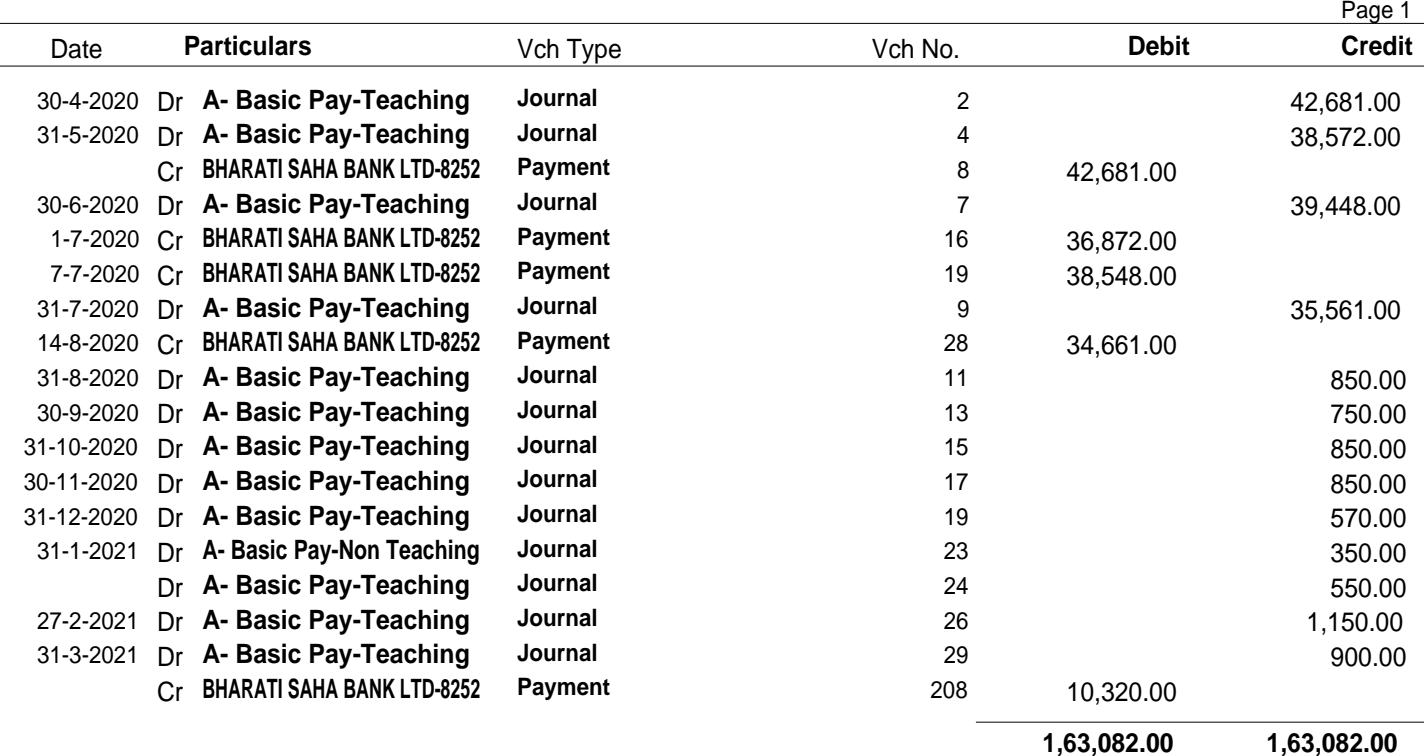

## **2.BVDU IMED,PUNE-MCA - (2021-22)**

ERANDWANE PUNE 410038

#### **BV EMPLOYEE WELFARE FUND**

Ledger Account

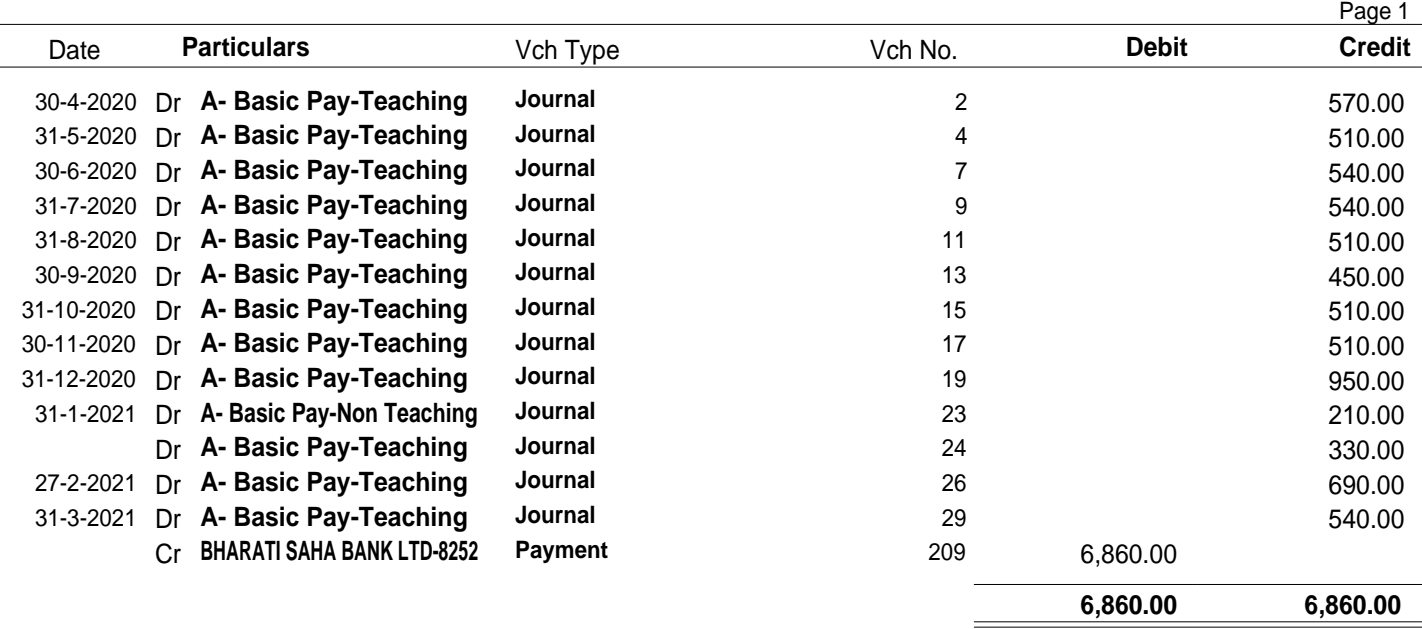

Other Reference(s)

aputrinics

SAVIRA Sr. No. 97, PLOT NO. 130,<br>RIGHT BHUSARI COLONY<br>KOTHRUD<br>PUNE FORE<br>SSTIN/UIN: 27AHLPK6294L1ZL<br>State Name : Maharashtra, Code : 27<br>E-Mail : computronics\_comps@yahoo.com

#### Consignee

State Name

Bharati Vidyapeeth Deemed University Institute of Magt & Entrepreneurship Development, Pune. Erandawane, Paud Road Pune State Name : Mahara htra, Code: 27

Bharati Vidyapeeth Deemed University Institute of Magt & Entrepreneurship Development, Pune.

: Maharashtra, Code : 27

Buyer (if other than consignee)

Erandawane, Paud Road Pune

**Computronics** 

Invoice No. SF/2020-21/38 Delivery Note

18-Nov-2020 Mode/Terms of Payment

Dated

Supplier's Ref. Ch.No. 4561 Buyer's Order No.

Dated

Despatch Document No. Despatched through

Delivery Note Date

Destination

**Terms of Delivery** 

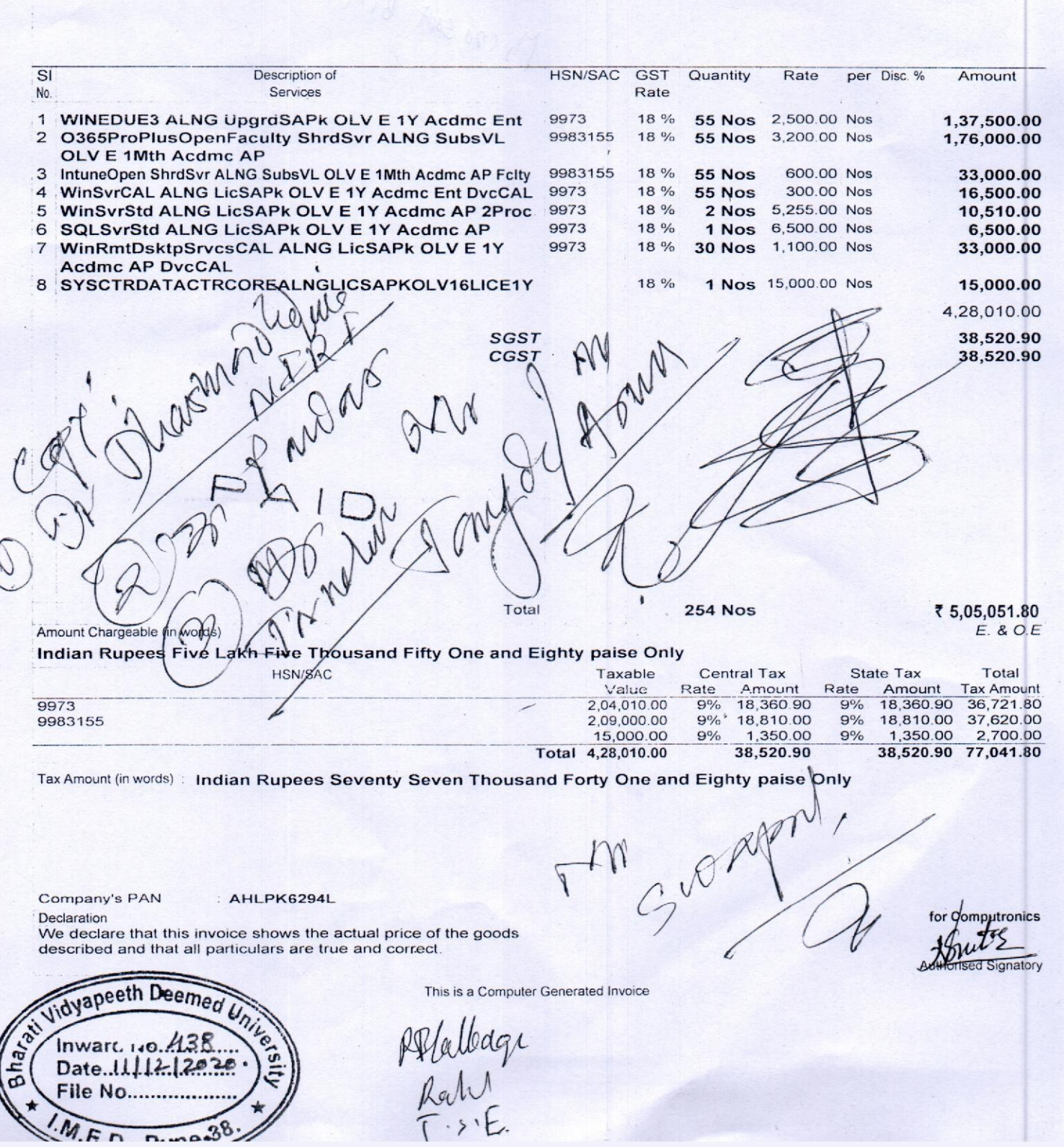

**Tax Invoice** 

60

(ORIGINAL FOR RECIPIENT)

Impulse Icon Infotech Gujrat Colony, Sai Nagar, Kadam Chawl, Kothrud,<br>Pune- 411038 Puile-4 i 1056<br>SSTIN/UIN: 27AACFI5975Q1ZJ<br>State Name : Maharashtra, Code : 27<br>Fax : 020-25284180 E-Mail : impulseiconinfotechpune@gmail.com Buyer

**Bharati Vidyapeeth Deemed To Be University** Institute of Management and Enterprenurship Development, Erandwane, Pune : Maharashtra, Code: 27 State Name

Invoice No 13241 **Delivery Note** 

Supplier's Ref. 15183 Buyer's Order No.

Despatched through

Despatch Document No.

Terms of Delivery

Dated 13-Feb-2021 Mode/Terms of Payment

Other Reference(s)

Dated

Detivery Note Date

Destination

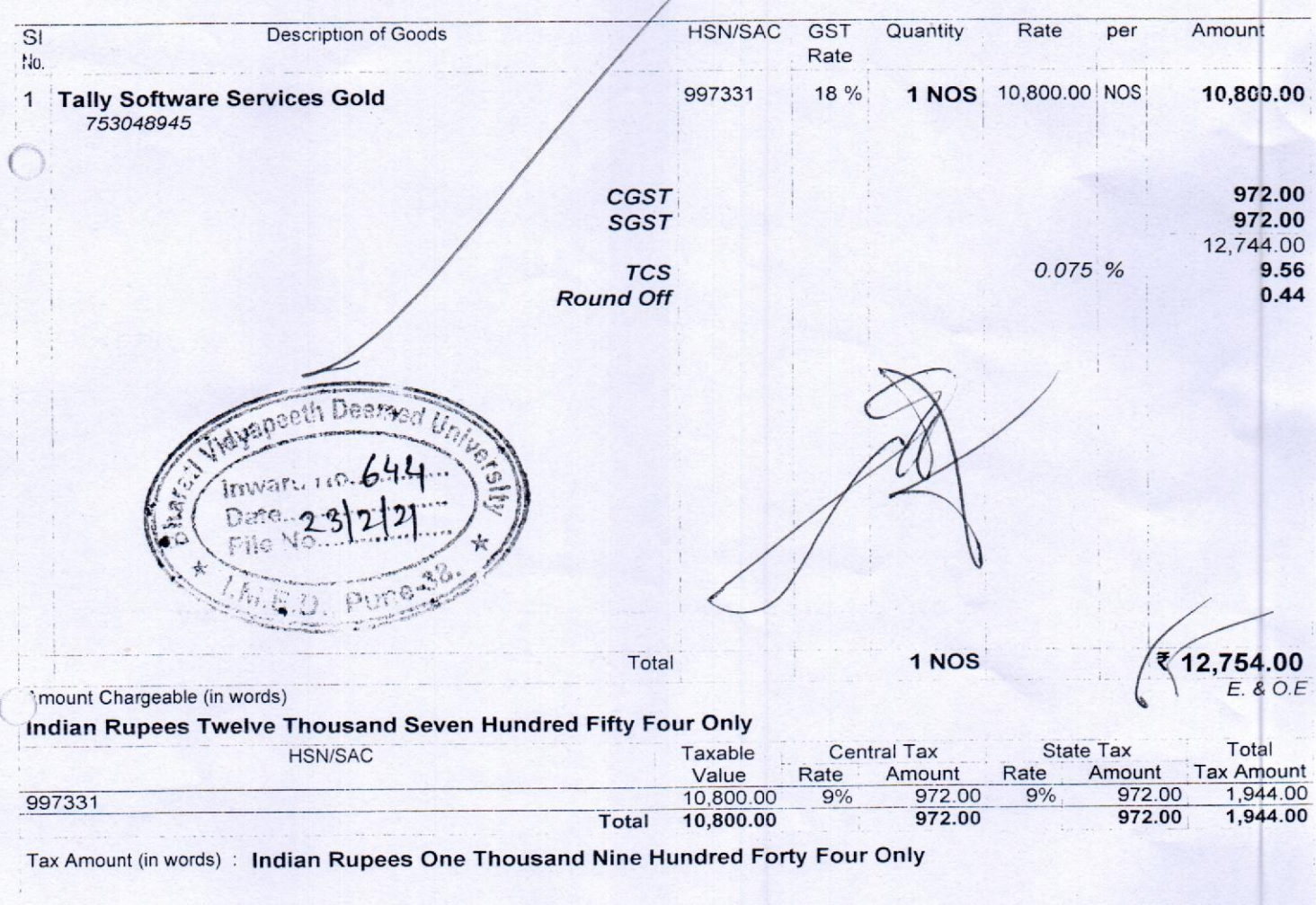

Company's PAN

: AACFI5975Q

Declaration We declare that this invoice shows the actual price of the goods described and that all particulars are true and correct.

 $\frac{1}{2}$ 

This is a Computer Generated Invoice

Tally Software Renew

 $A1c$ <br> $A1c$ <br> $2h/c$ <br> $2h1c$ 

for Impulse Icon Infotech

ellery Authorised Signatory

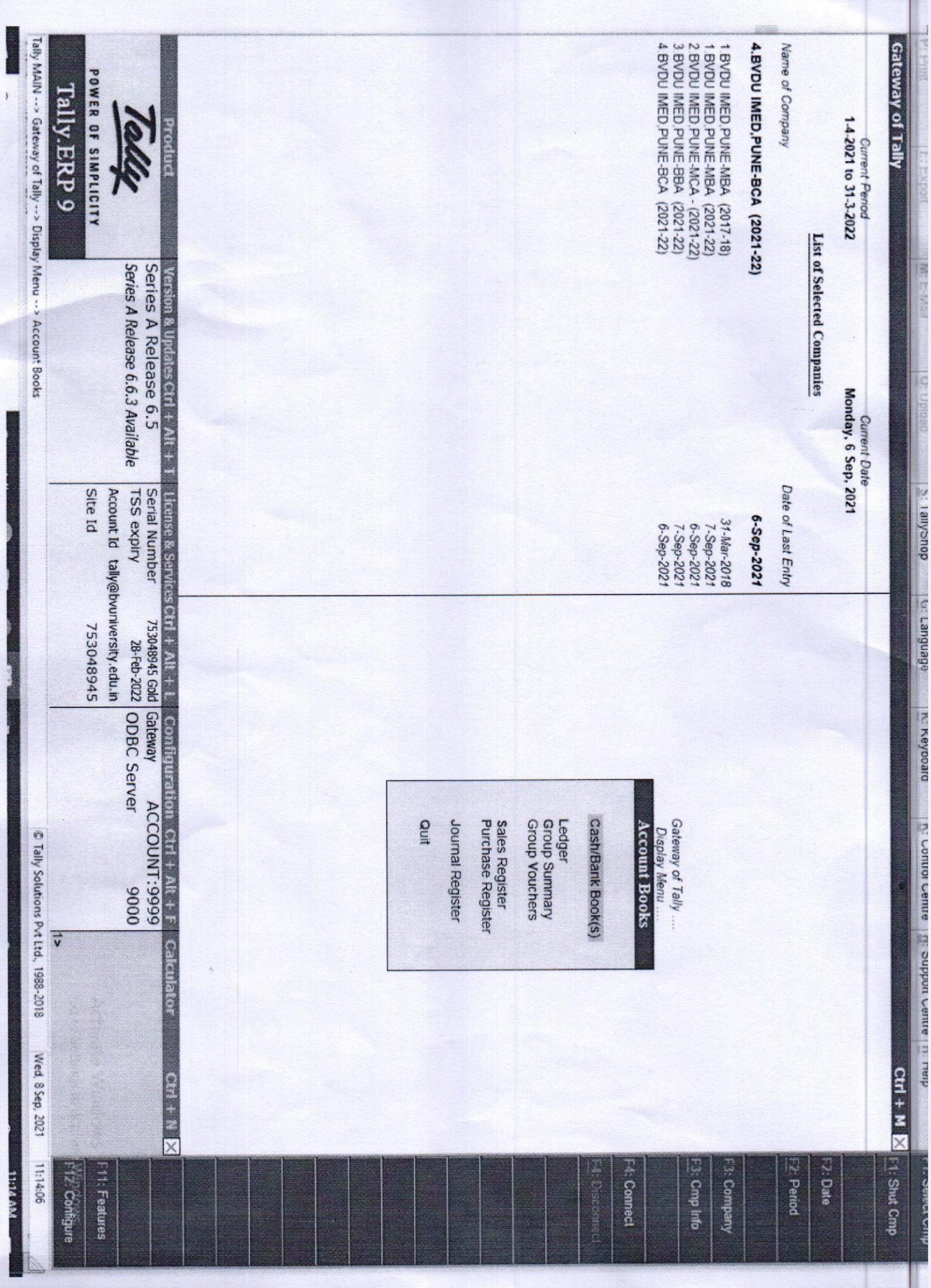

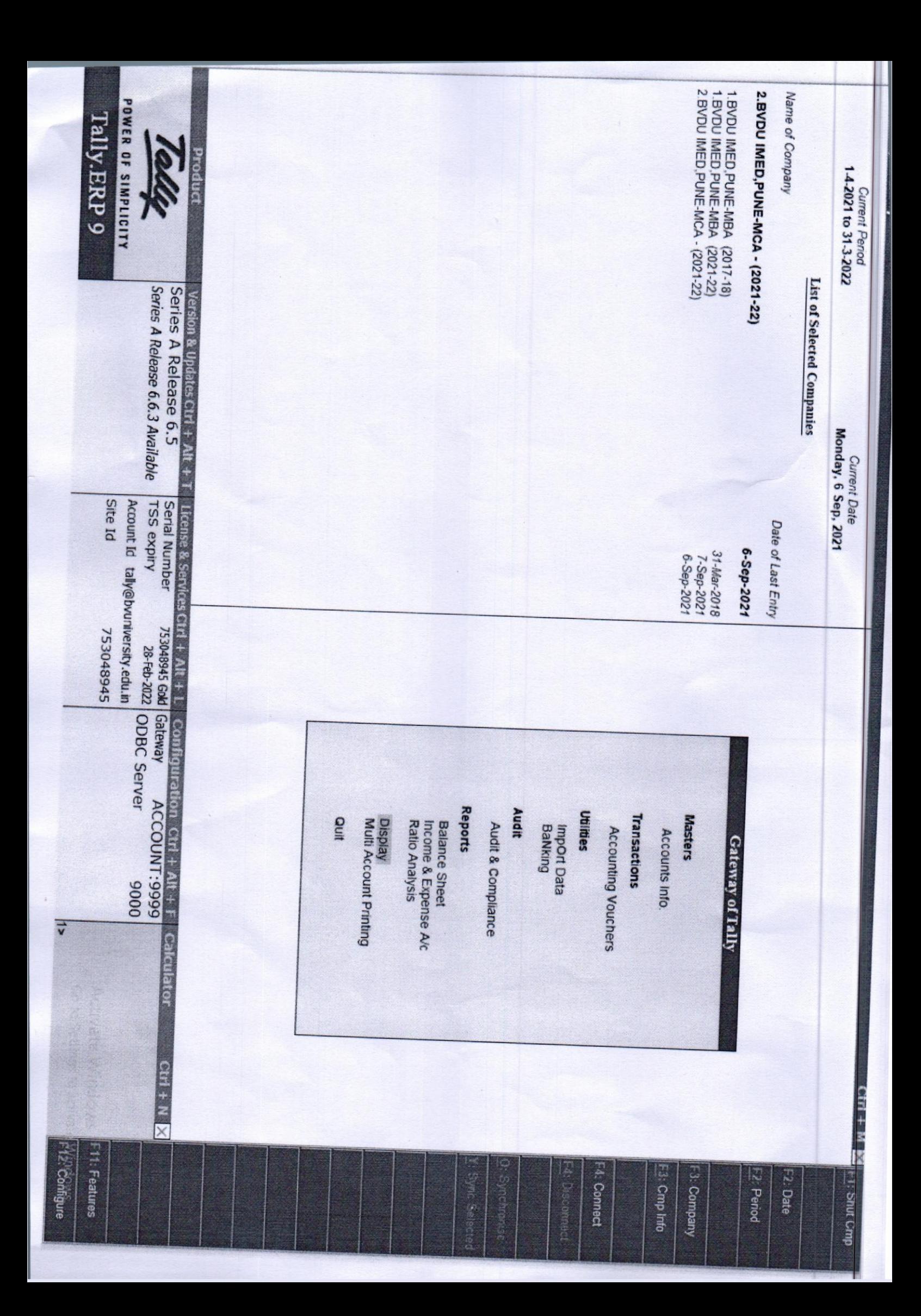

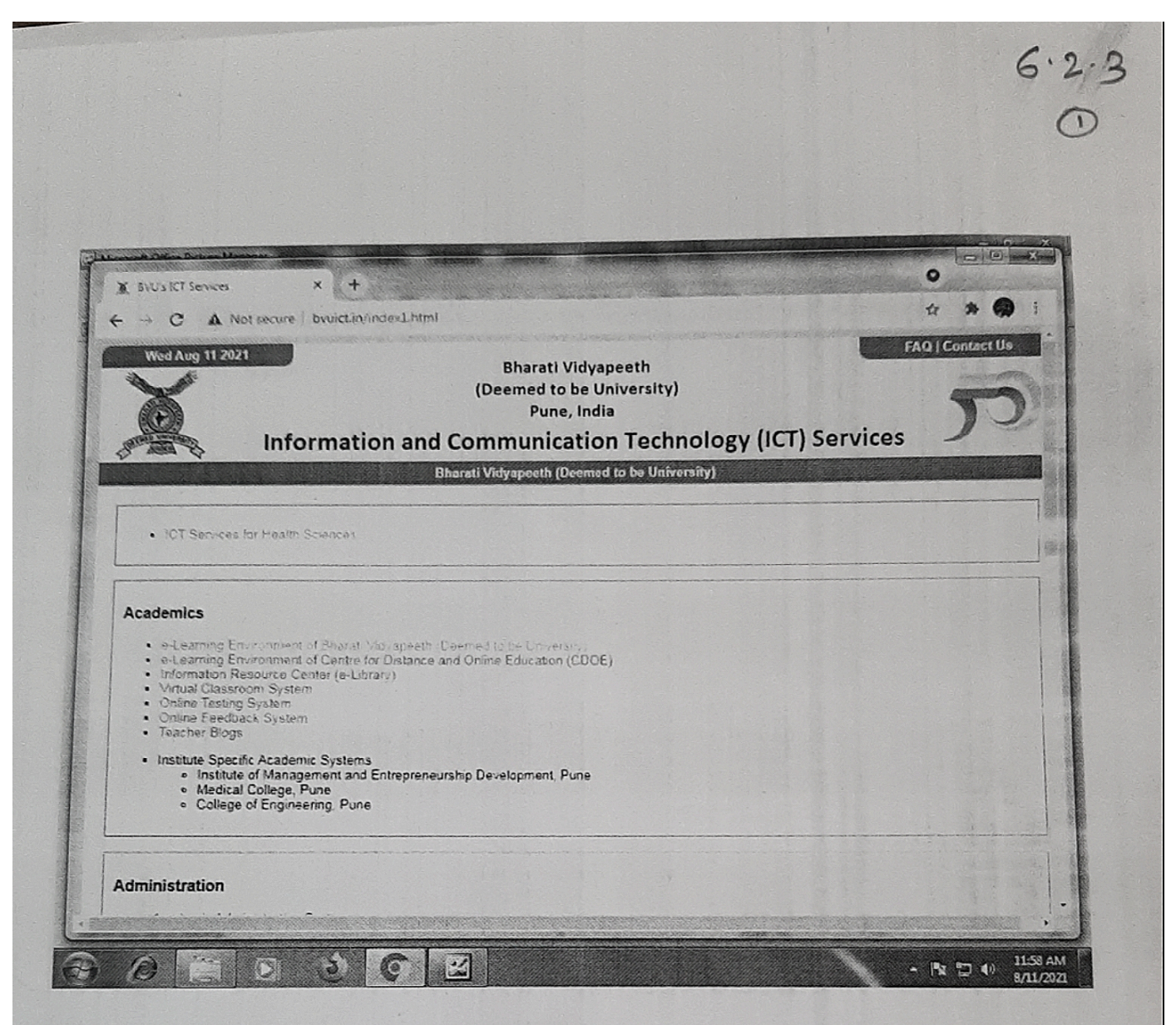

http://www.bvuict.in/index1.htm

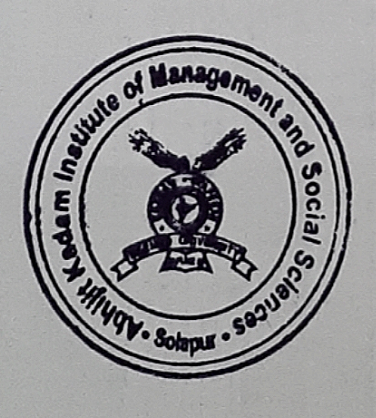

Director Sharati Virtyapeeth Deemed University, Mu Abhijit Kadam Institute of Management and Sontal Sciences, Colopia

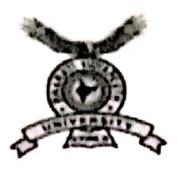

BHARATI VIDYAPEETH (DEEMED TO BE UNIVERSITY) (Established u/s 3 of UGC Act 1956, vide notification no. F9. 15.U.3 of Govt. of India) COLLEGE OF PHYSICAL EDUCATION Dhankawadi, Pune-411 043 (Maharashtra) REACCREDITED 'A' GRADE BY NAAC

# **ANNUAL E-GOVERNANCE REPORT**

E-Governance is the use of information and communication technologies (ICT) in organizations to provide user services, to improve work efficiency and to promote democratic values. It is being used as a platform for efficient, transparent and timely delivery of services to all the stakeholders. In essence, the purpose of egovernance is to bring transparency and efficiency in the working of an organization. This urge for transparency and efficiency is derived by the demand of ever-increasing aspirations of information age. Speedy and cheaper communication, convenience, transparency, accountability, improved customer services and increased access to information are some of the basic parameters on which the concept of e-governance relies and findsits foundation.

BVDU College of Physical education, Pune is trying its best to keep pace with the recent applications of e-governance in terms of various functions being performed digitally through internet. The necessary infrastructure is provided partly by the Bharti Vidyapeeth Deemed University and partly by the UGC and similar other funding agencies through development and project grants. Most of the staff and students use smart phones to utilize the benefits of modern-day technologies available in the field of higher education. A well-equipped university centralize IT-Cell has been established in the College to monitor and regulate smooth functioning of computer systems and to address all IT related issues so that maximum benefits could be ensured out of them. Students and staffmembers are provided help-desk pattern assistance and support through IT-Cell in case of software and online portal related issues. The overwhelming response of human resource to digital technology has strengthened the prospects of egovernance in different areas of operation.

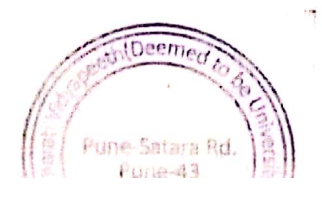

#### 1. Administration

The College administration has stepped ahead in the direction of paperless administration and almost all communications with higher authorities are realizedonline through e-mails and other digital formats. The ICT based significantinstitutional tasks carried out online as part of the e-governance program can be outlined as-

- Development of ICT based infrastructure in the College
- Supervision of various scholarship schemes
- Maintenance & disclosure of comprehensive information on its web-page,
- Wi-Fi campus and biometric attendance system
- Fully computerized office and academic departments
- Conduction of seminars/workshops/trainings on digital literacy
- Organization of computer awareness programs
- Management of e-resources in college library
- Cashless transactions & payments, and
- · Never-ending many such assignments.

A committed WhatsApp Group has been created for sharing orders. information, direction, vital announces and notices to the employees and students.

#### 2. Finance and Accounts

As a basic ingredient of e-governance concept and as per instructions of the government, all kind of financial transactions has become cashless. The salaries of employees including examination remunerations are paid online through NEFT/RTGS and rarely by cheques. Not only is that, the payment of scholarshipsand all purchasing transactions are executed necessarily cashless to maintain transparency and financial accountability in the system. Outlined below are some of the major assignments being performed digitally at college level.

- Online payment of examination and admission fees
- All kind of payments including salaries to staff-members
- Disbursement of salary slips & accounting of GPF
- Conduction of computer awareness programs for office-staff

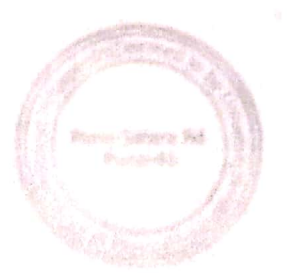

## 3. Student Admission and Support

Entry level admission to B.P.E. S, B.P.E. D, M.P.E. D and M.Phil. Programs is realized through online process and it is managed & regulated by BVDU College of Physical education its web-portals www.bvduphysicaleducation.com. Admission to higher classes and examination fee deposition has also been initiated online through a software system developed exclusively for Bharati Vidyapeeth deemed to be university, Pune. Institutional assignments for online admission to various courses/classes are performed with support of qualified and skilled staff with orderly transparency on merits. Online admission and support activities include the followings as such-

- Disclosure of admission rules/schedule on web-page,  $\bullet$
- Verification of documents, payment of fees & other admission formalities,  $\bullet$
- Preparation & publication of admission rolls and related statistics,  $\bullet$
- Management of different scholarship schemes for students,  $\bullet$
- Disclosure of students-centric information/data/materials on web-site,  $\bullet$
- Wi-Fi campus & Availability of internet  $\bullet$
- Conduction of computer awareness/digital literacy programs for students,  $\bullet$
- $\bullet$ ICT based teaching in smart class-rooms, and

#### 4. Examination System

Under the scheme of autonomy there is a fully computerized exam cell which conducts exams, maintains curriculum and publish results online for different courses/programs. The digital features of exam system include-

- Online registration, fee payment & issuance of admit cards on web address www.byduphysicaleducation.com,
- Declaration of results on web-site.

The College administration is committed to have an automated examination system based on features of e-governance for bringing reliability & efficiency in the system and eventually to improve the quality of education.

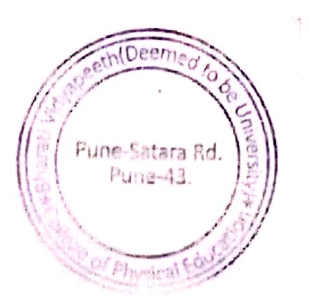

## 5. Screen Shots of User Interface

Various user-friendly interfaces are being used frequently by staff members and students to realize IT-based services accessible to them. The power of appreciating these e-governance technologies is tremendous in terms of accuracy, time and money. Not only have these IT-based services inculcated transparency

in the system of working, they have made the system more efficient. Here are some of such interfaces which have become an integral part of our system.

#### **College website**

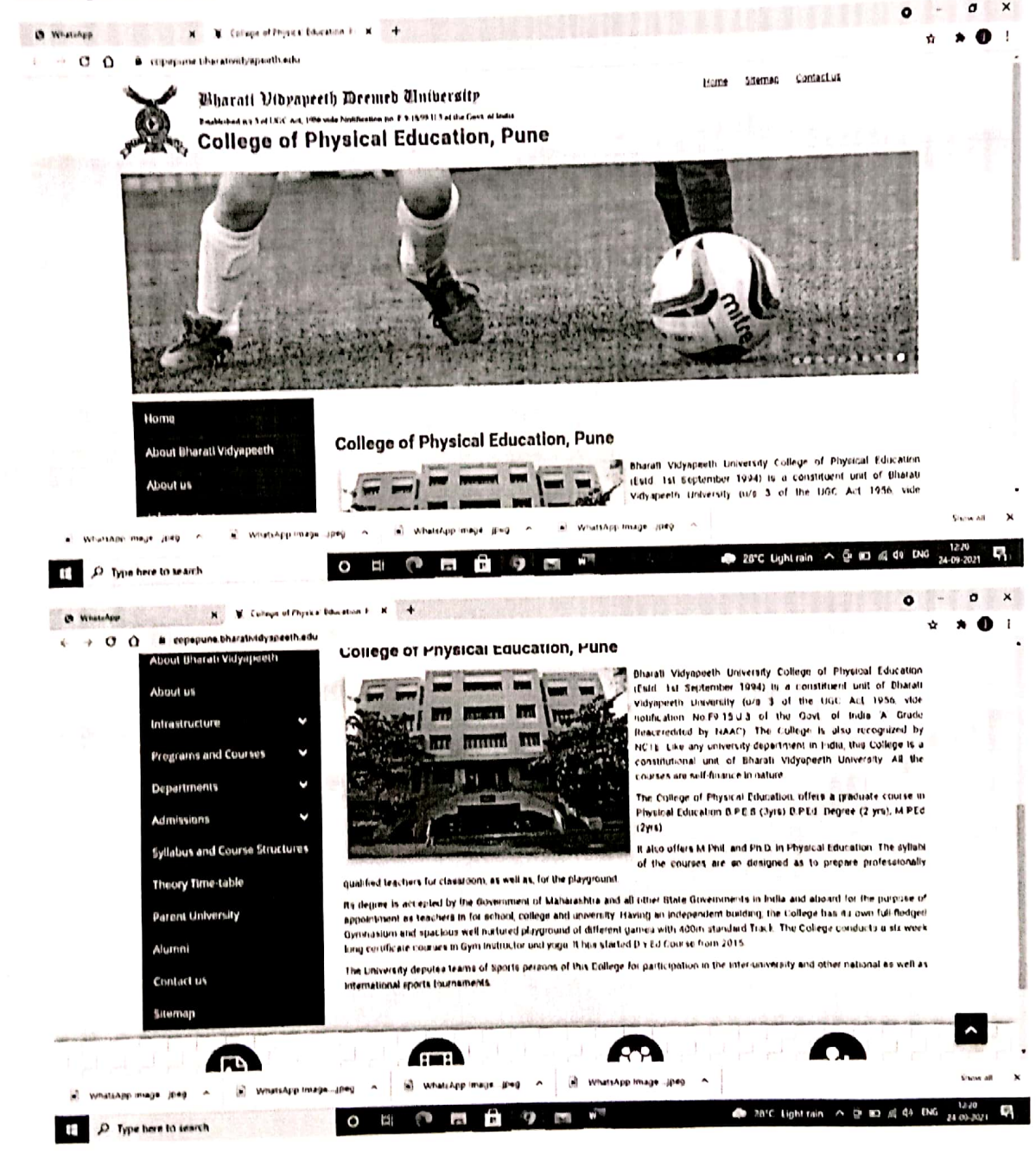

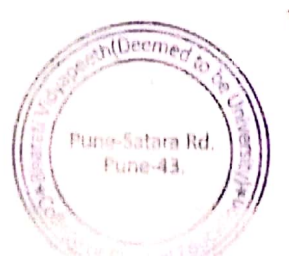

u

ú

 $\tilde{c}$ 

Ċ

a

91

h

I.

hì

٦Ö

GS)

# **Fee Payment Portal**

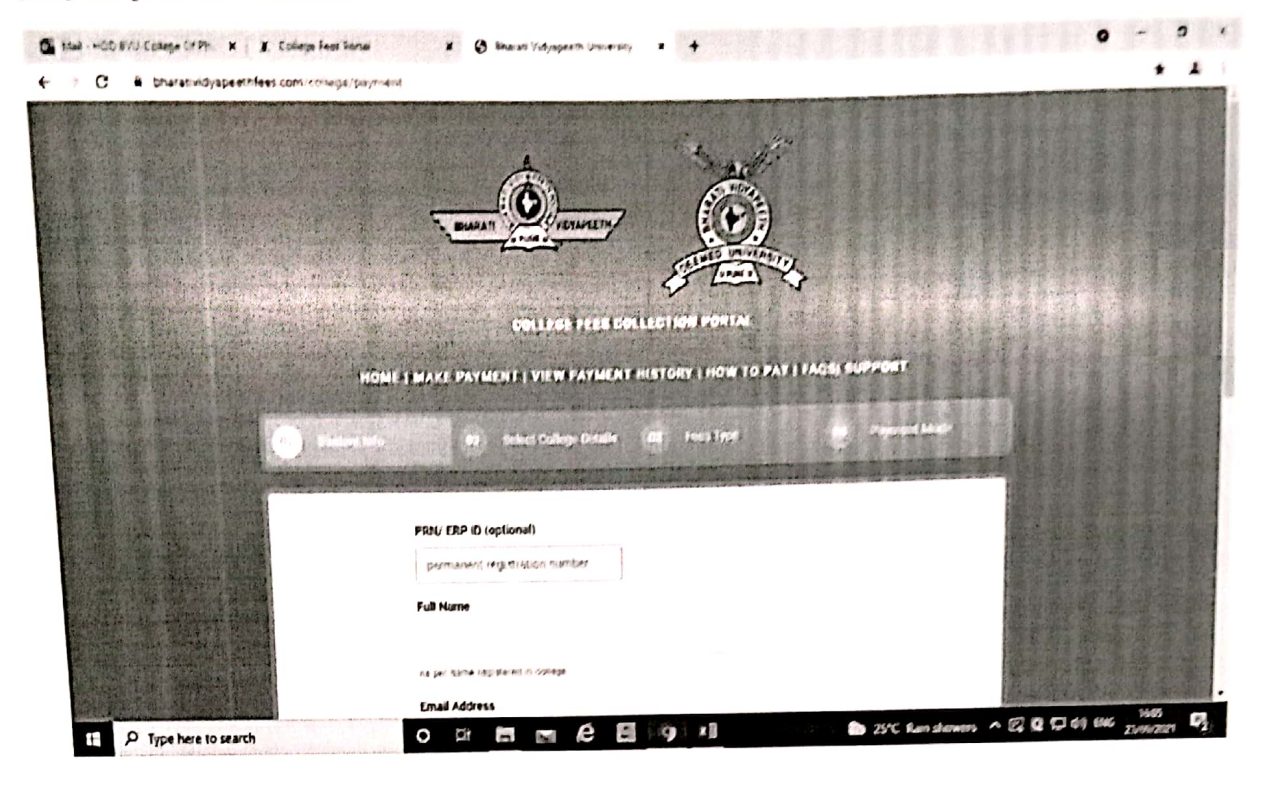

#### **Tally**

いっこ

Ŗ

X

e. c

N, e٢  $\overline{n}$  6

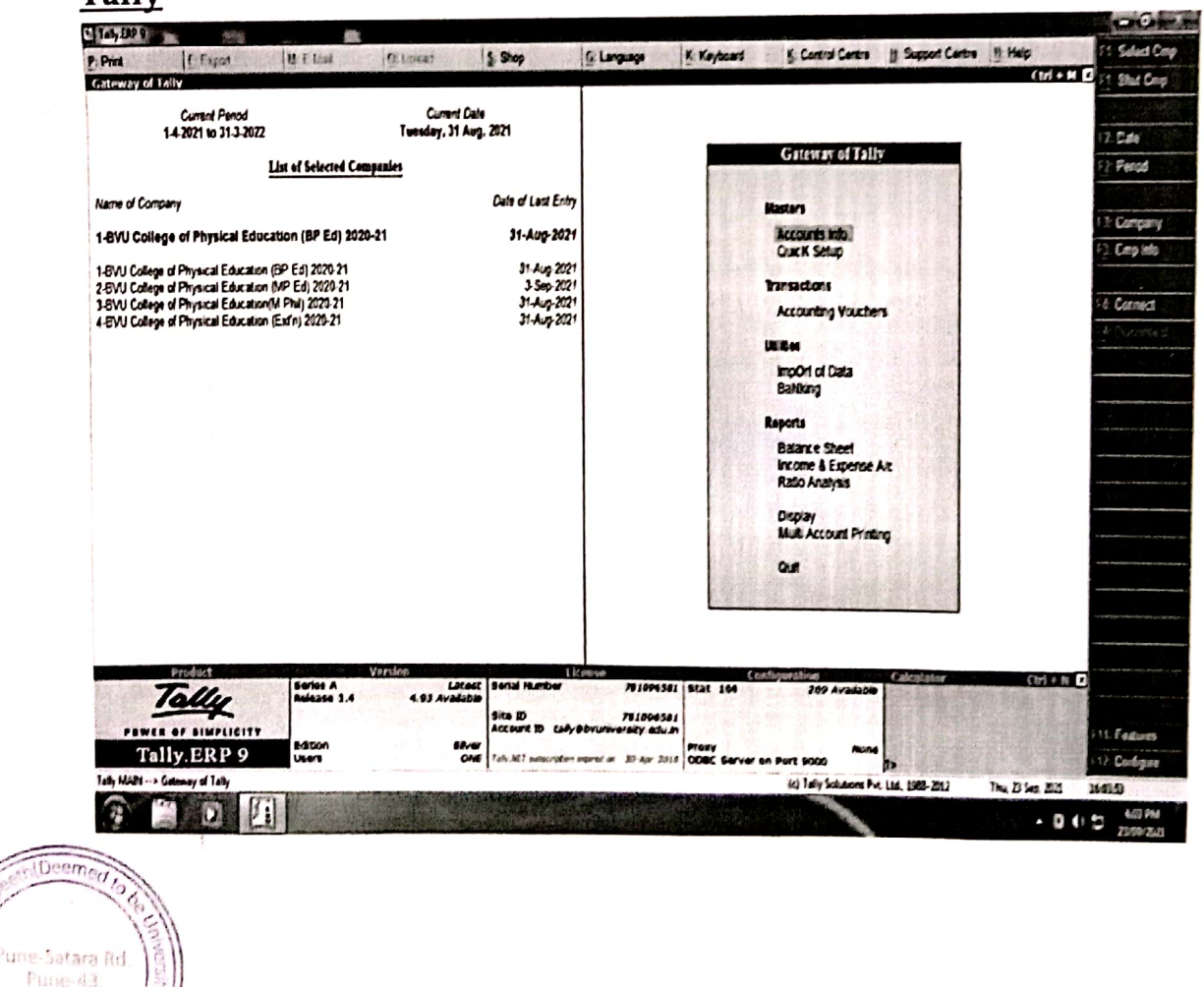

# **Online Examination system**

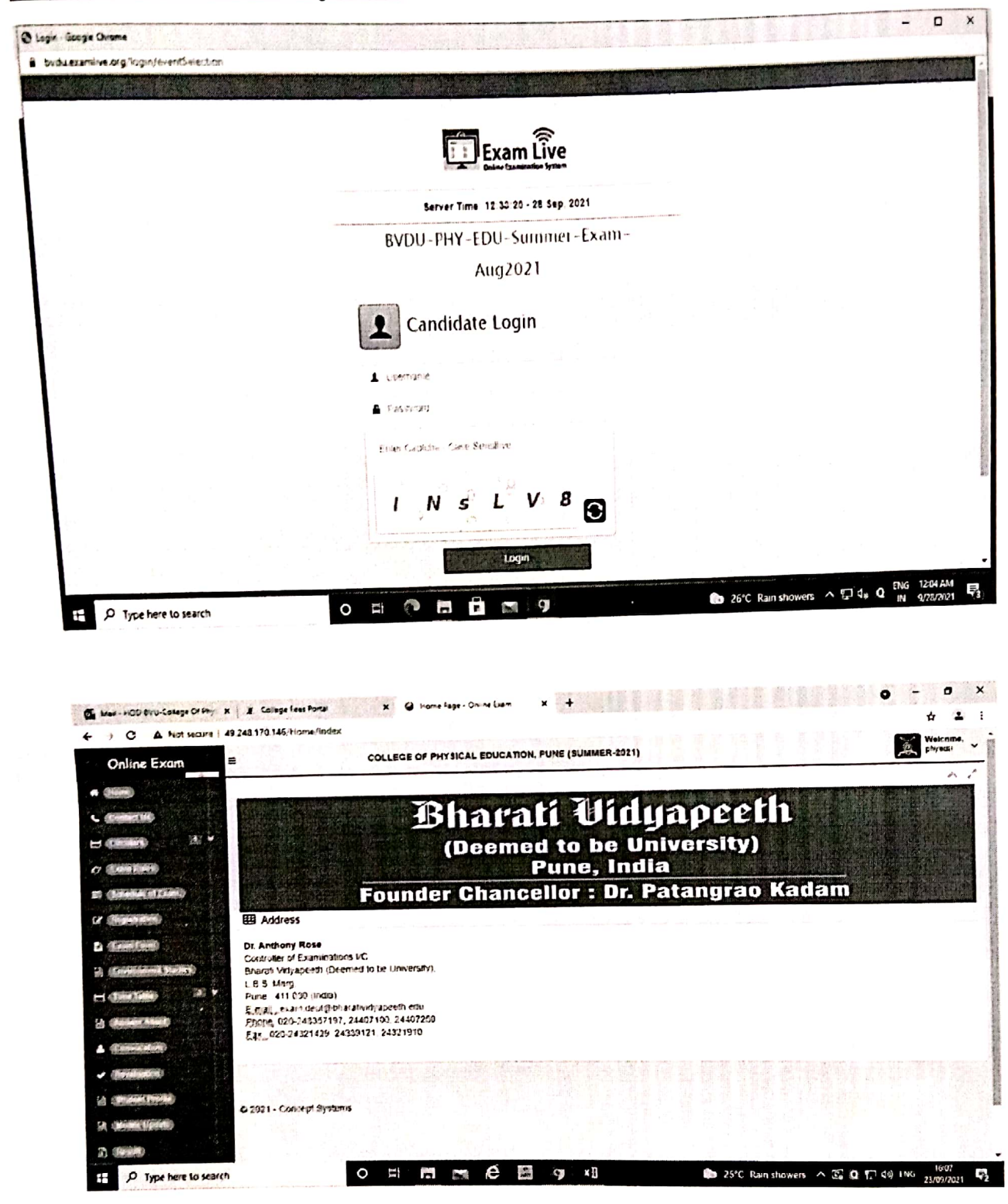

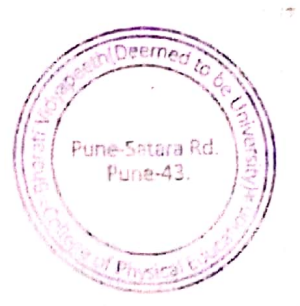

**A** 

 $\frac{10}{11}$ 

d

**Exam Portal** 

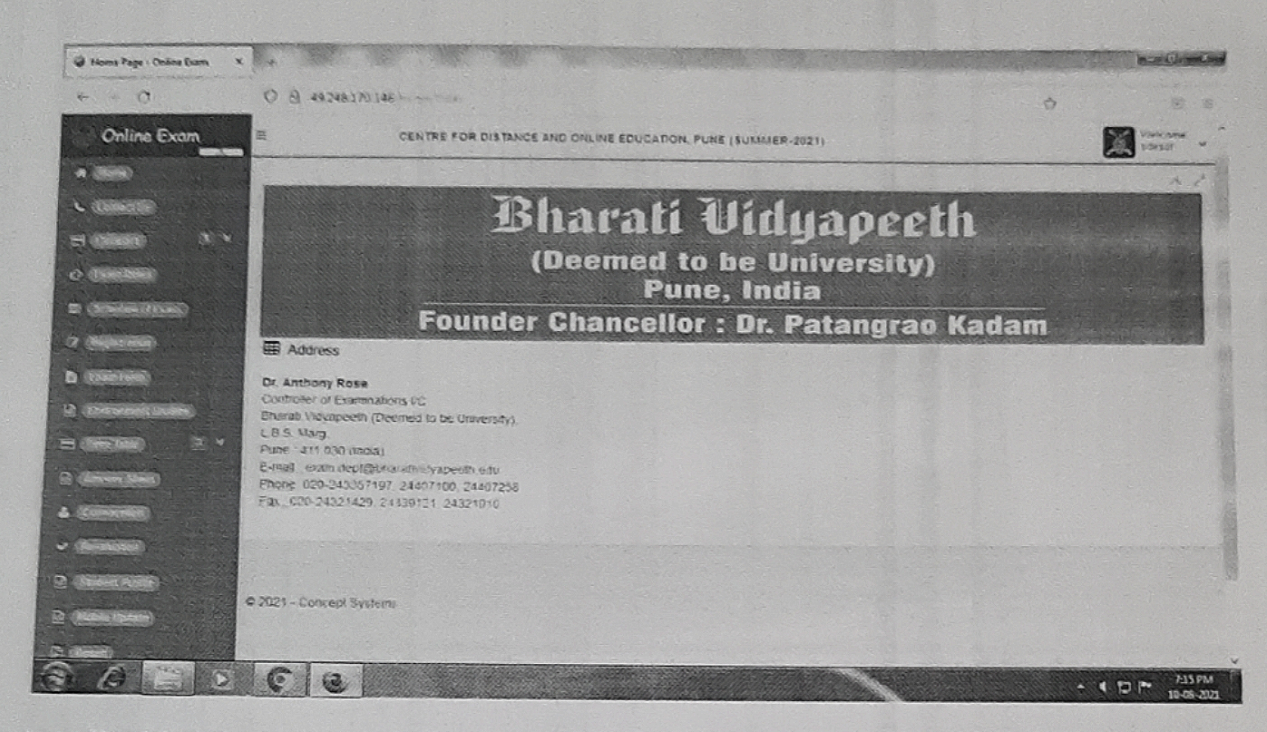

#### http://49.248.170.146/Home/Index

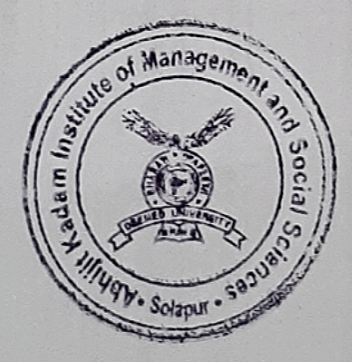

SIM

 $6.2.3$ 

 $-$  Director  $\cdot$ Sharaff Vidyapeeth Deemed University, Pune Abhijit Kadam Institute of Management and Social Sciences, Solarus.
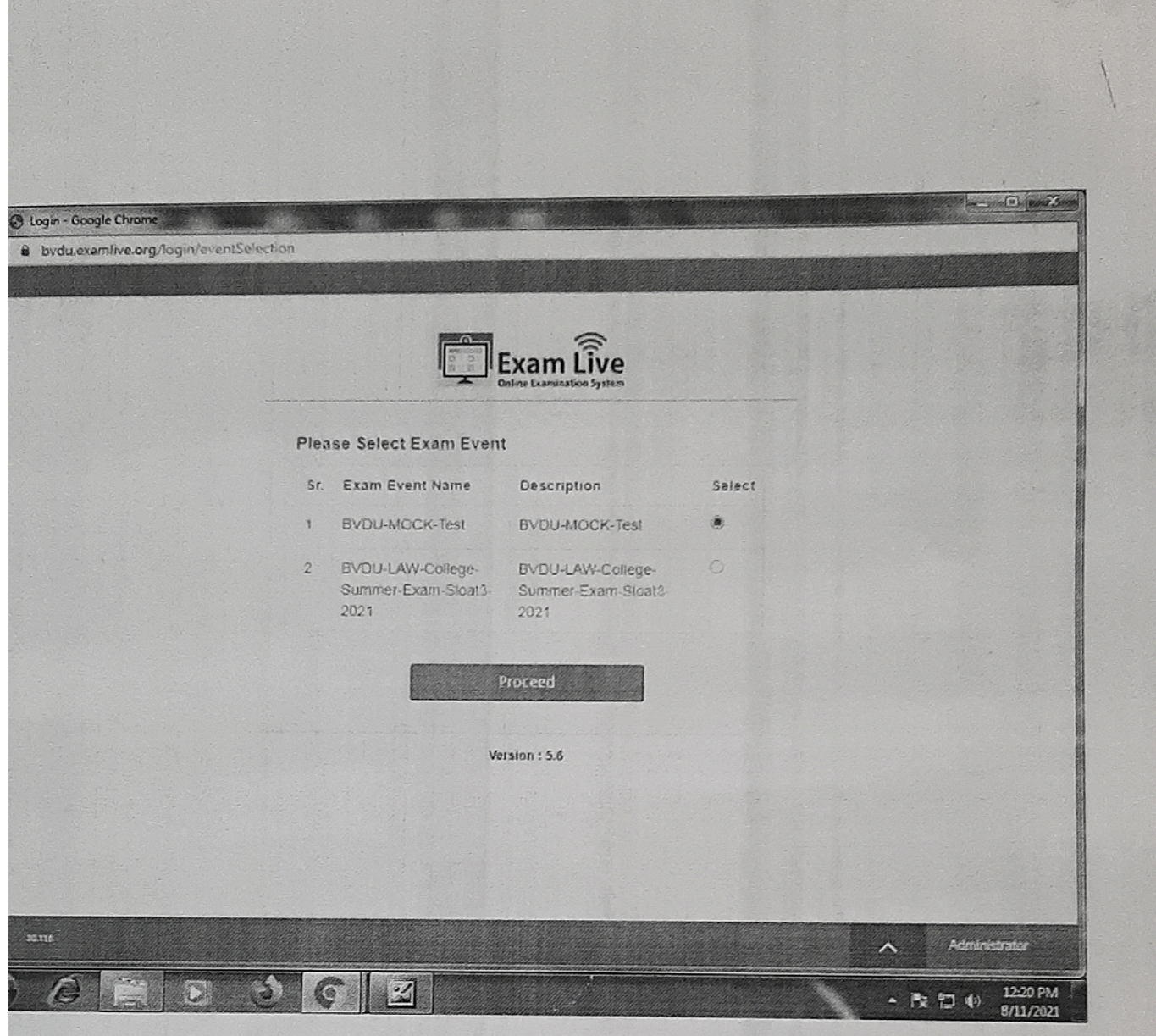

s://bvdu.examlive.org/login/eventSelection

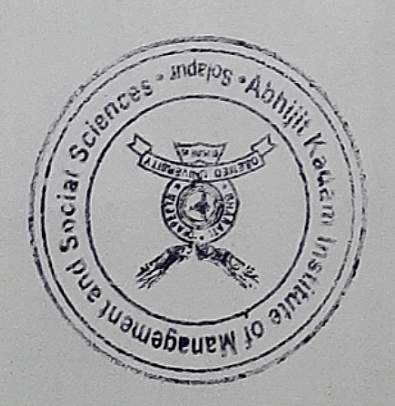

Director

Sharati Vidyapeeth Deemed University, Pune<br>Abhijit Kadam Institute of Managemen and Social Sciences, Solauut

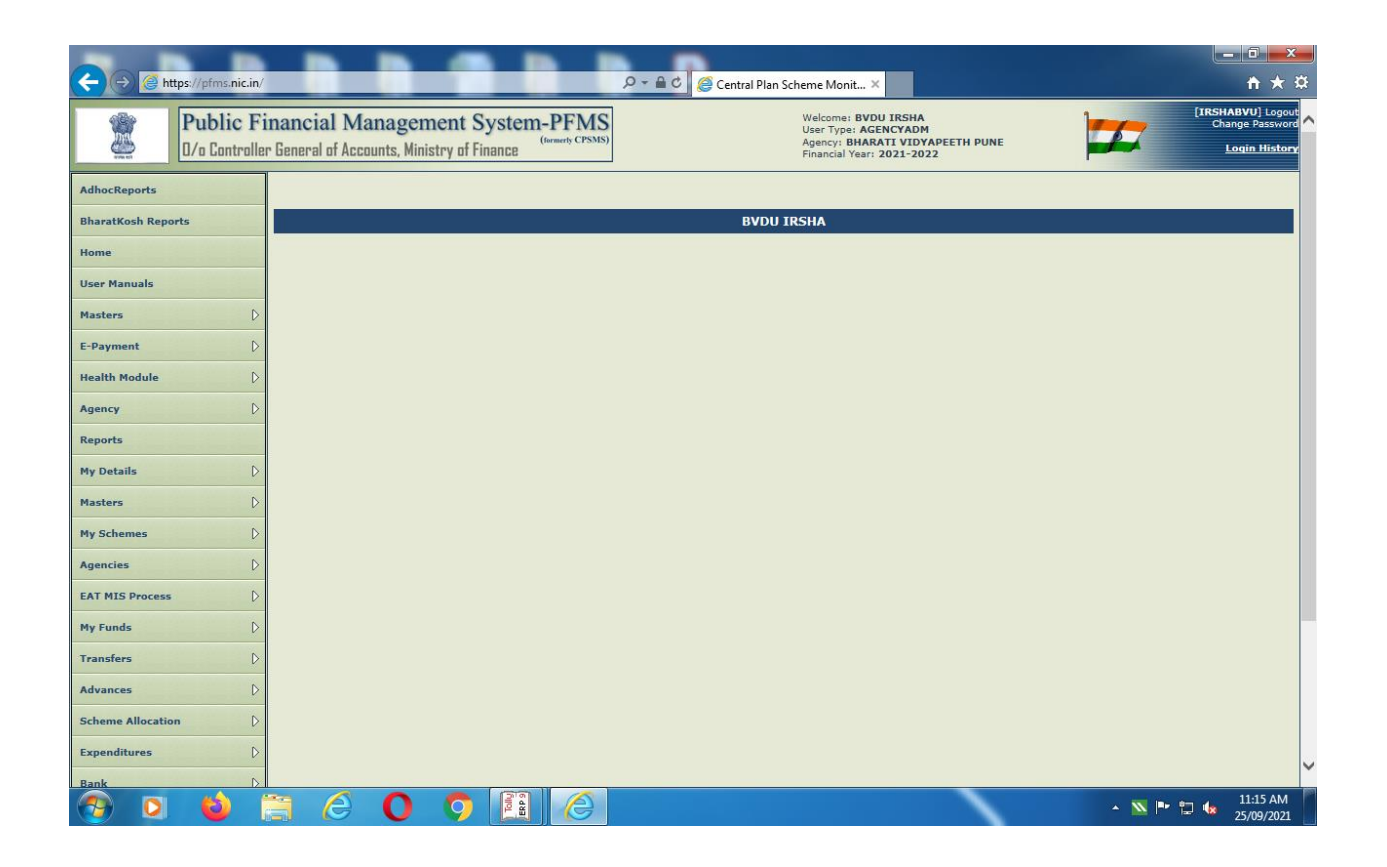

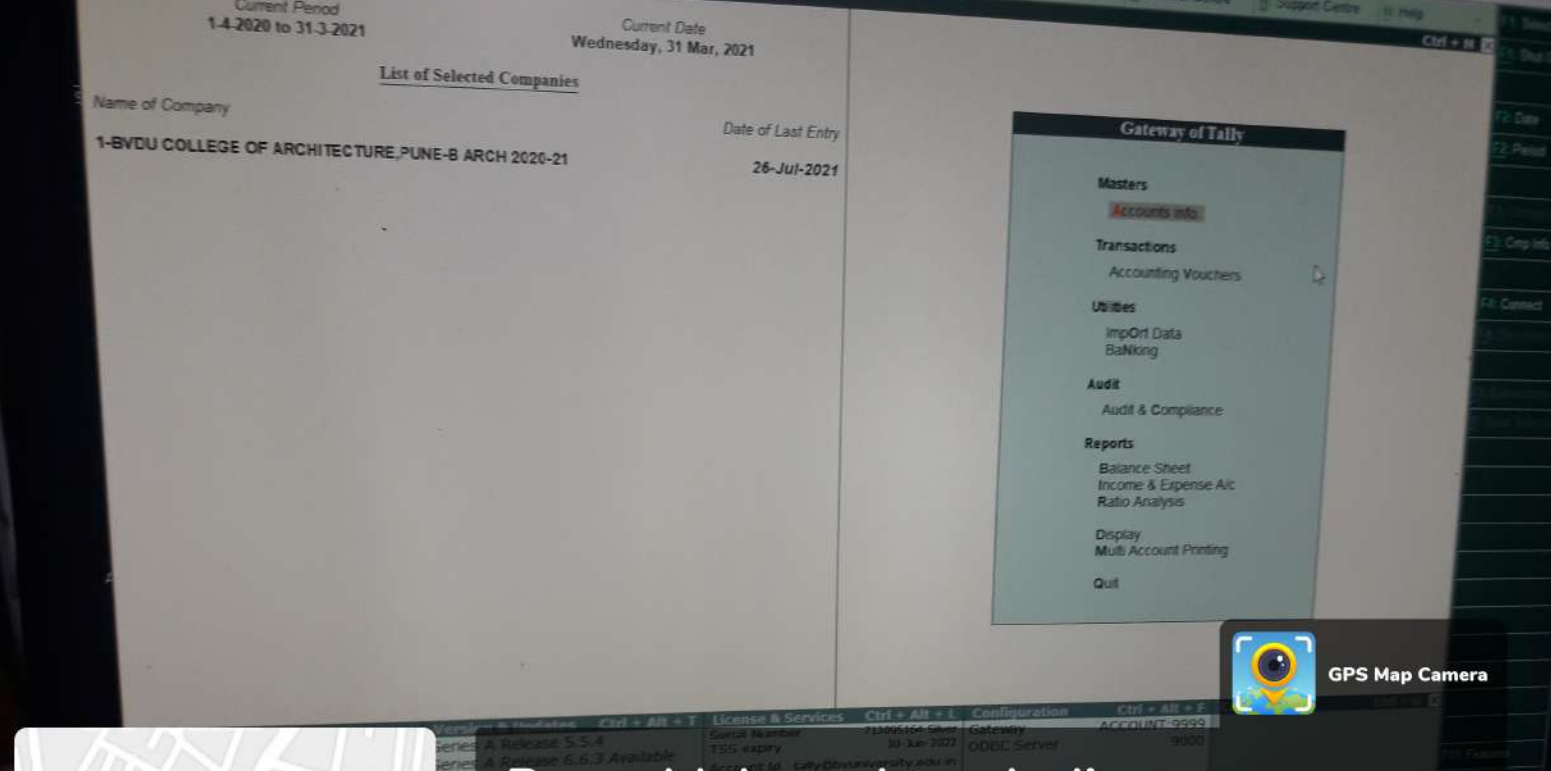

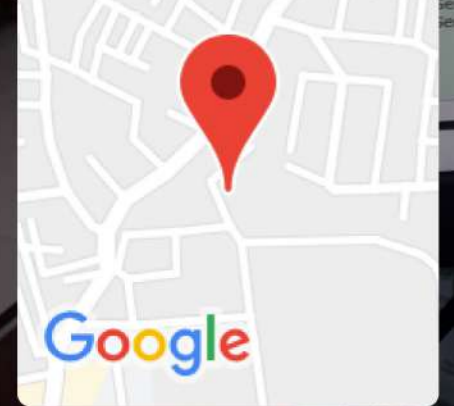

Pune, Maharashtra, India Unnamed Road, Bharati Vidyapeeth Campus, Dhankawadi, Pune, Maharashtra 411043, India Lat 18.460297° Long 73.852467° 29/07/21 01:33 PM

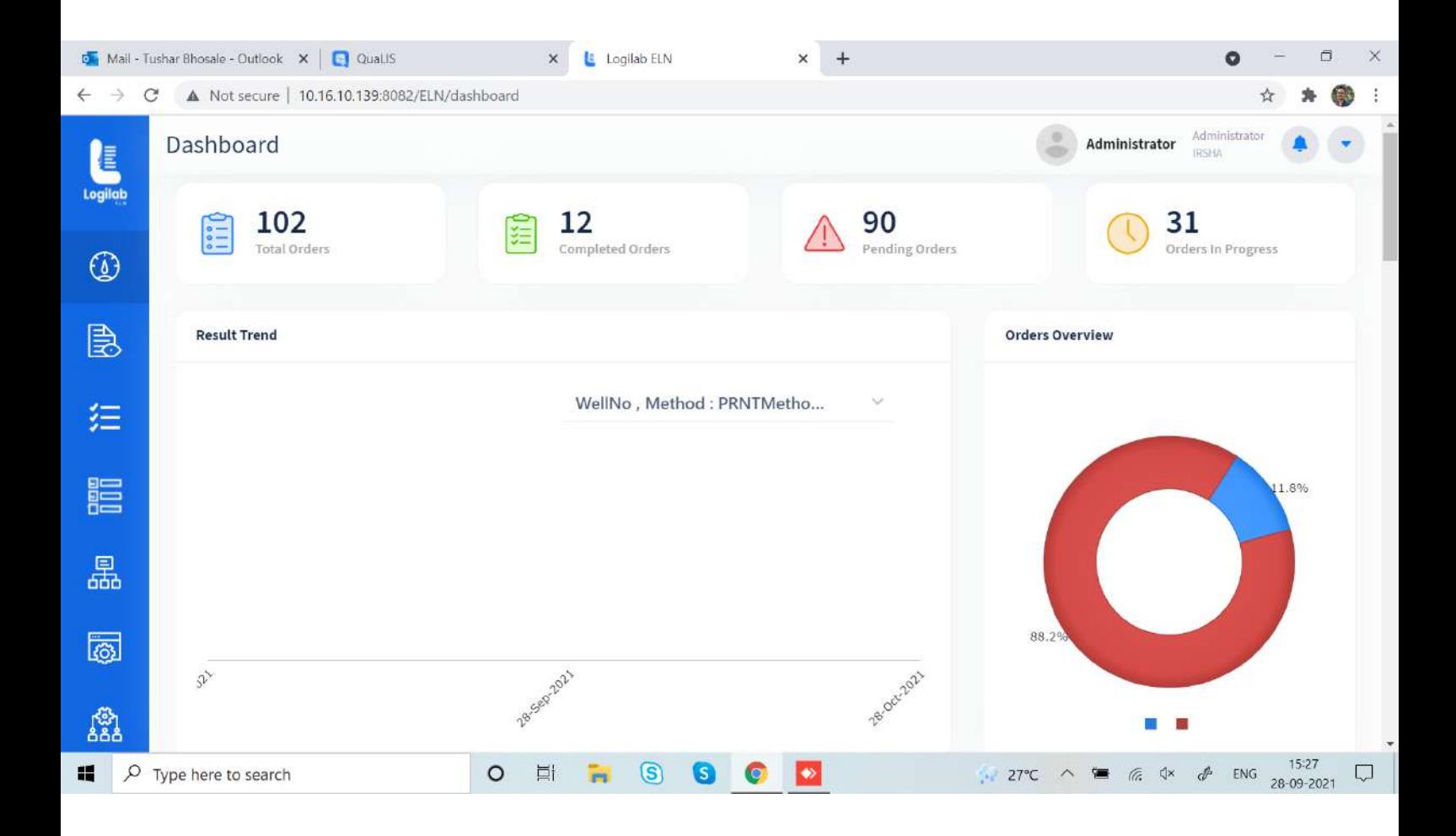

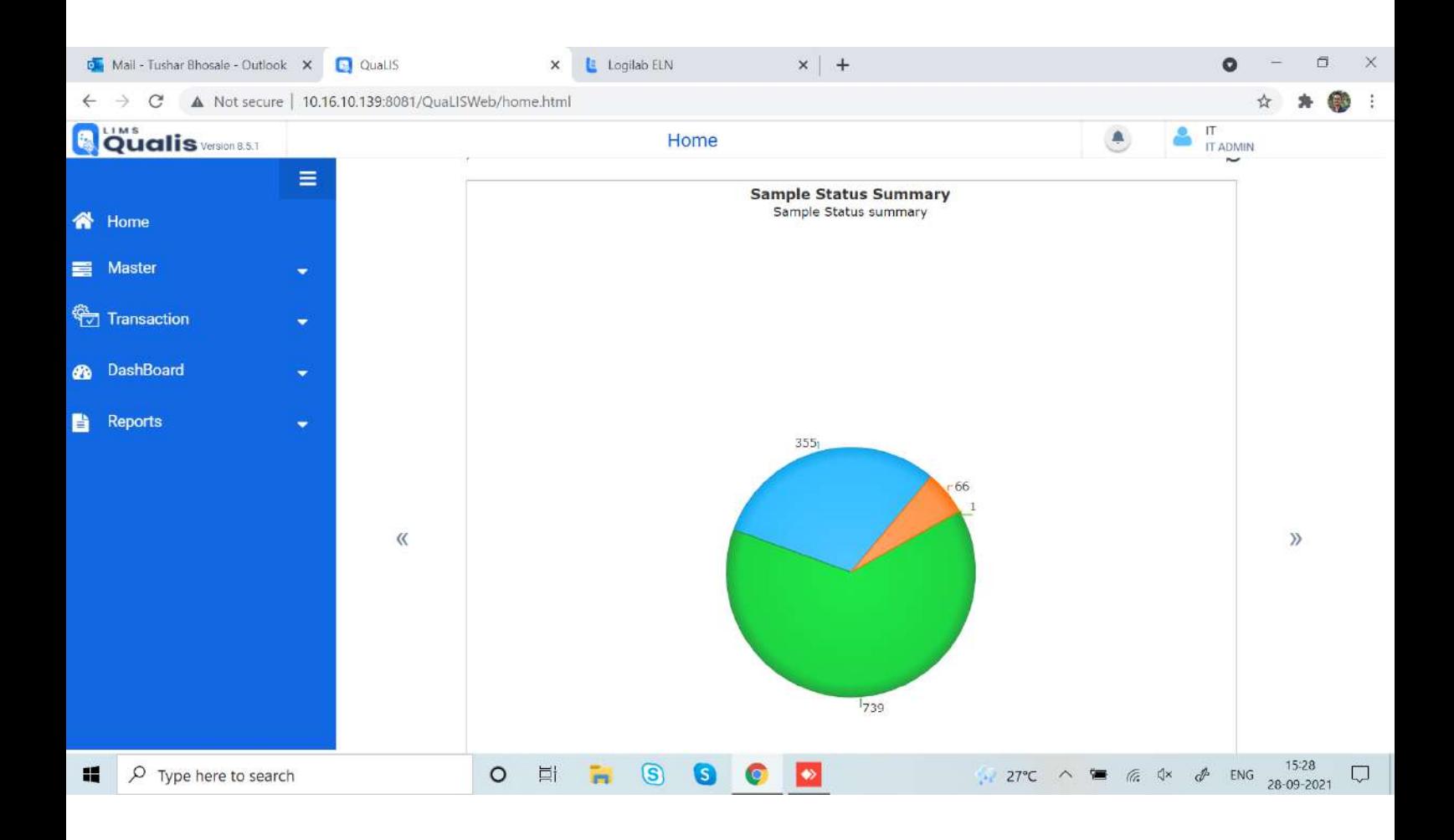

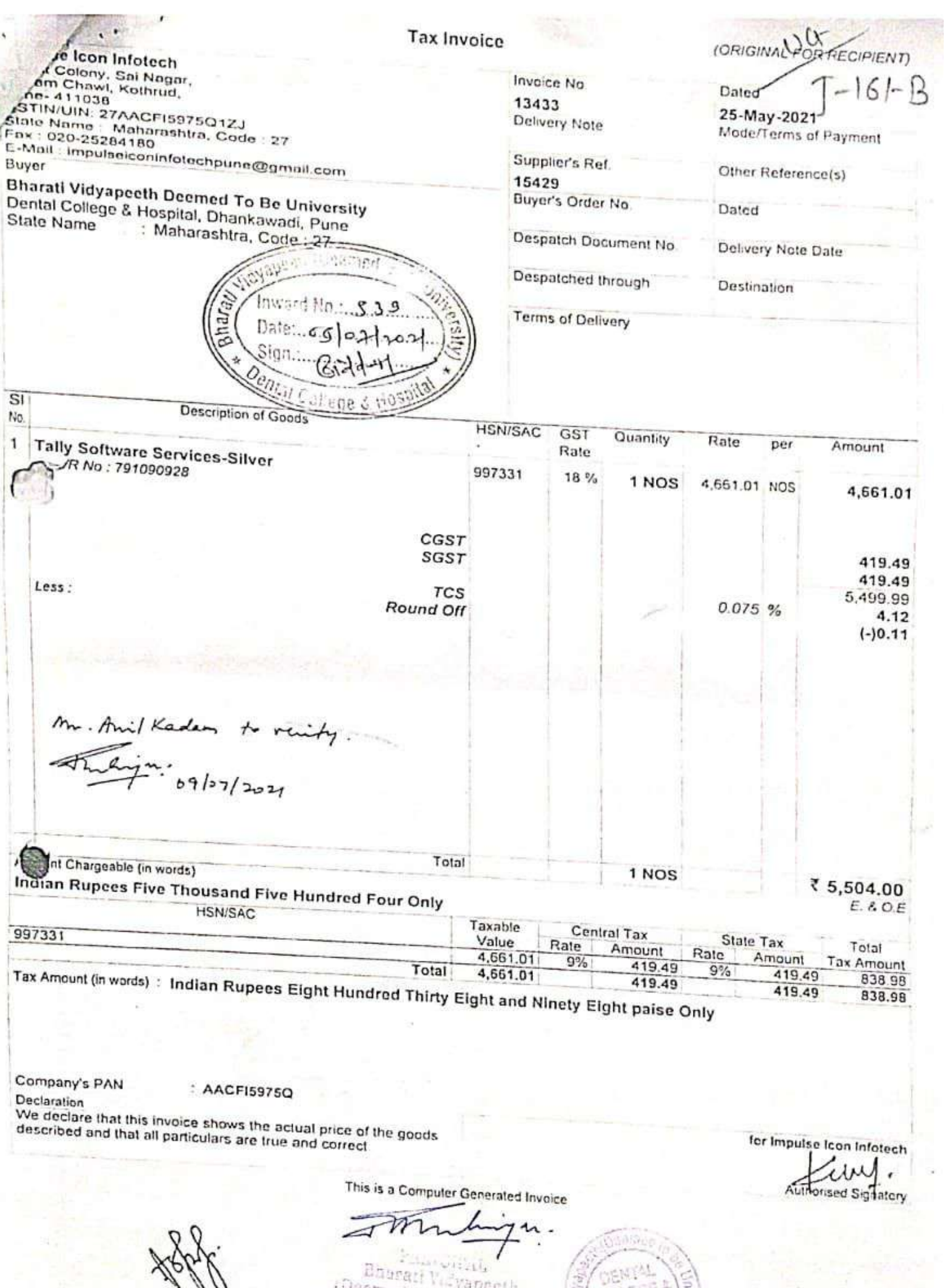

 $, M$ 

College & College & College & College & College & College &

Visitage **Brease** 

# 1 BVU Homoeopathic Medical College (U.G.) 2018-19<br>By University Campus<br>Dhankwadi, Pune - 411 043

#### **Payment Voucher**

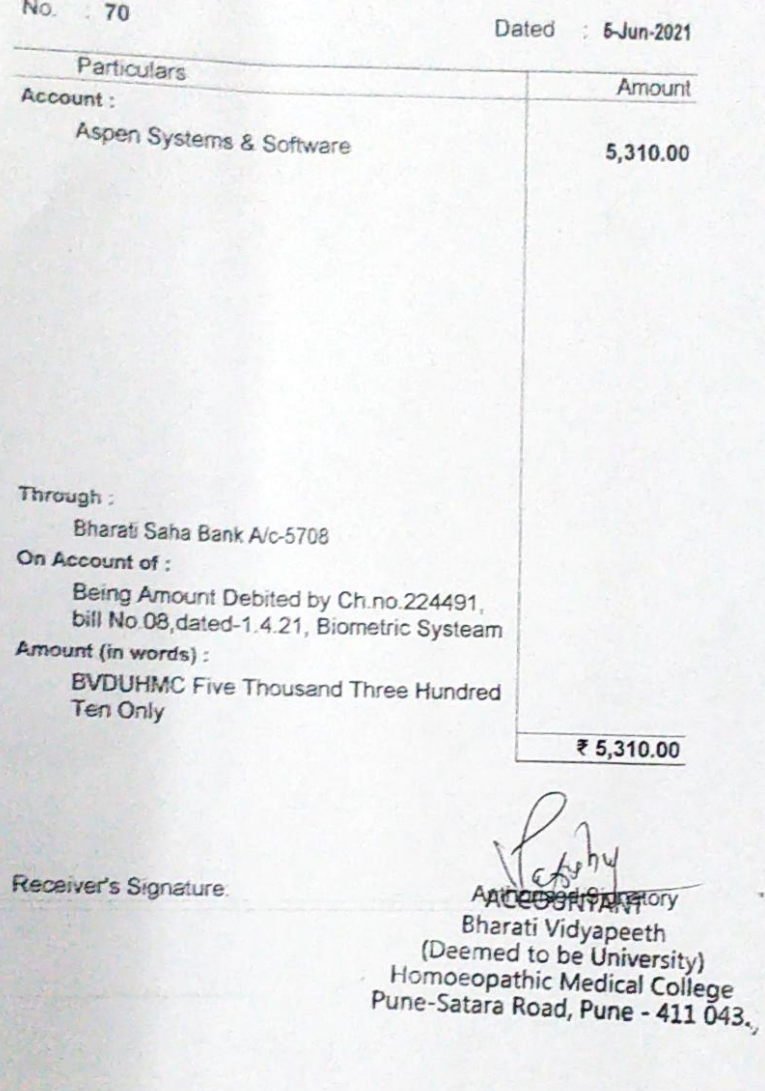

 $QV$ 

Bharati Vidyapeeth<br>Bharati Vidyapeeth<br>(Deemed to be University)<br>Homoeopathic Medical College<br>Pune-Satara Road, Pune - 411043.

RMA

Quantity

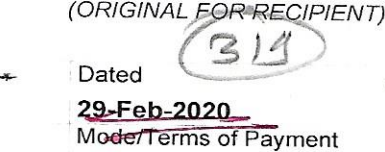

Other Reference(s)

Dated

Delivery Note Date

per

BILL / INVOICE  $42.480 = 62$ 

Paid By Cash / Cheque No. 495608

Date<sup>27</sup>/10/2000. (Accountant)

frector)

₹42,480.00

E. & O.E

Amount

36,000.00

3,240.00

3,240.00

Destination

Rate

1 NOS 36,000.00 NOS

Date 23 10) apposign C

1 NOS

**Tax Invoice** Impulse Icon Infotech Invoice No. Cujrat Colony, Sai Nagar,<br>Kadam Chawl, Kothrud, 12603 Pune-411038 **Delivery Note** GSTIN/UIN: 27AACFI5975Q1ZJ State Name: Maharashtra, Code: 27 Fax: 020-25284180 Supplier's Ref. E-Mail: impulseiconinfotechpune@gmail.com 14098 **Buyer** Buyer's Order No. **Bharati Vidyapeeth Deemed To Be University** Interactive Research School for Health Affairs Despatch Document No. Dhankawadi, Pune State Name : Maharashtra, Code: 27 Despatched through Terms of Delivery  $\overline{\mathsf{SI}}$ Description of Goods **HSN/SAC GST** No. Rate 1 Tally ERP 9 Silver To Tally ERP 9 Gold 998319 18 % **CGST SGST** Total Amount Chargeable (in words) Indian Rupees Forty Two Thousand Four Hundred Eighty Only **HSN/SAC** Taxable Rate

Central Tax State Tax Total Value Amount Rate Amount **Tax Amount** 998319 36,000.00 9% 3,240.00 9% 3,240.00 6,480.00 Total 36,000.00 3,240.00 3,240.00 6,480.00

Tax Amount (in words): Indian Rupees Six Thousand Four Hundred Eighty Only

Company's PAN

Declaration

: AACFI5975Q

We declare that this invoice shows the actual price of the goods described and that all particulars are true and correct.

for Impulse Icon Infotech Authorised Signa

This is a Computer Generated Invoice

BVU INWARD No 20/10/2020 **HVC RUARDED** 

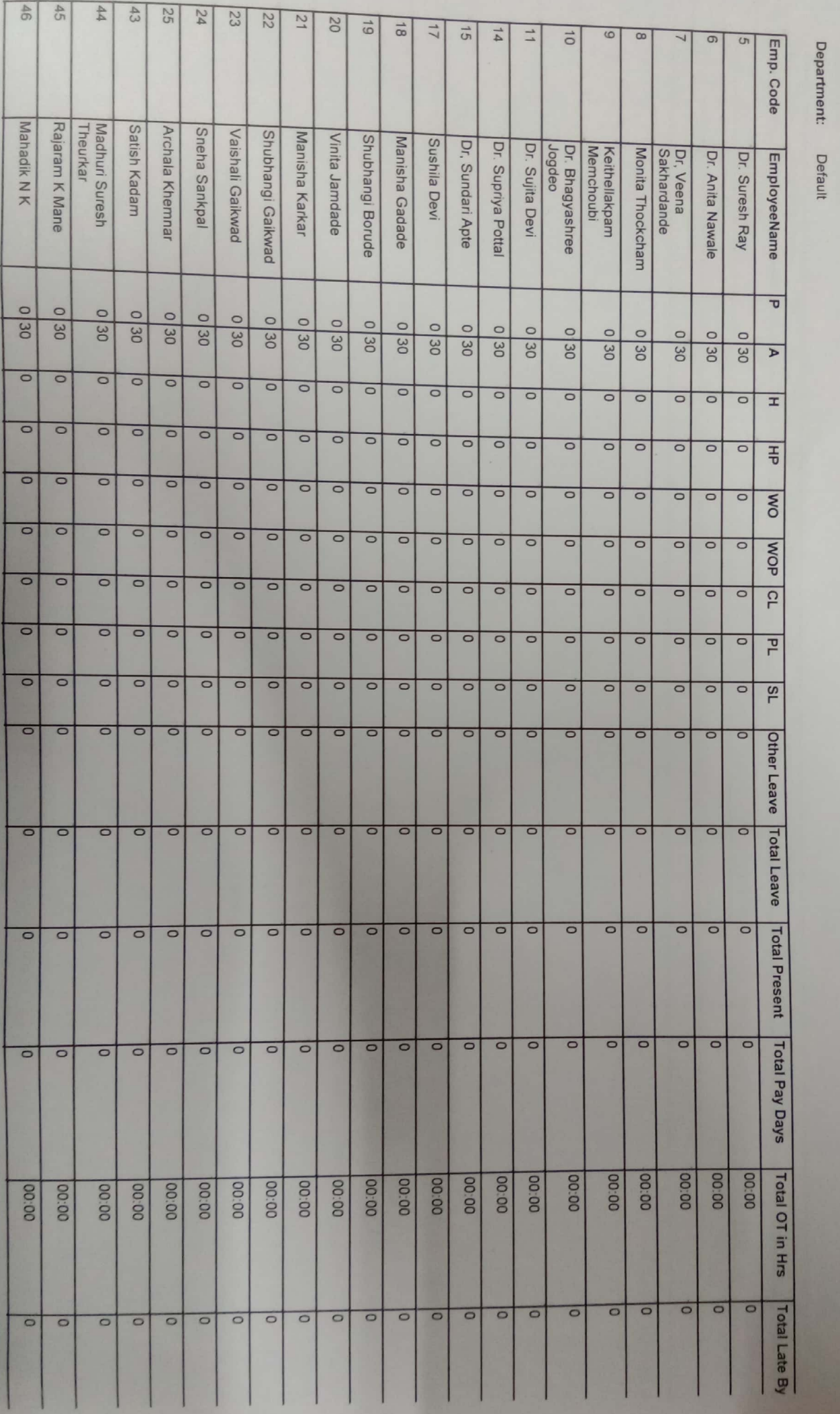

Monthly Status Report (Summary Report)

Jun 01 2020 To Jun 30 2020

Printed On: Se

 $\boxed{\mathbf{x}}$ 

Company: college of nursing

Monthly Status Report (Summary Report)

Jun 01 2020 To Jun 30 2020

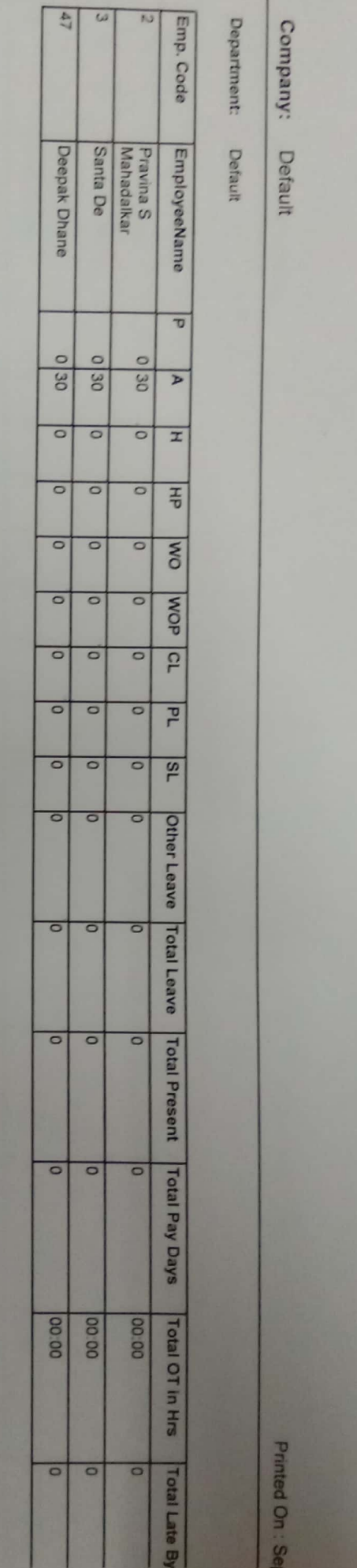

Monthly Status Report (Summary Report)

Jun 01 2020 To Jun 30 2020

Company: school of nursing

Department: Default

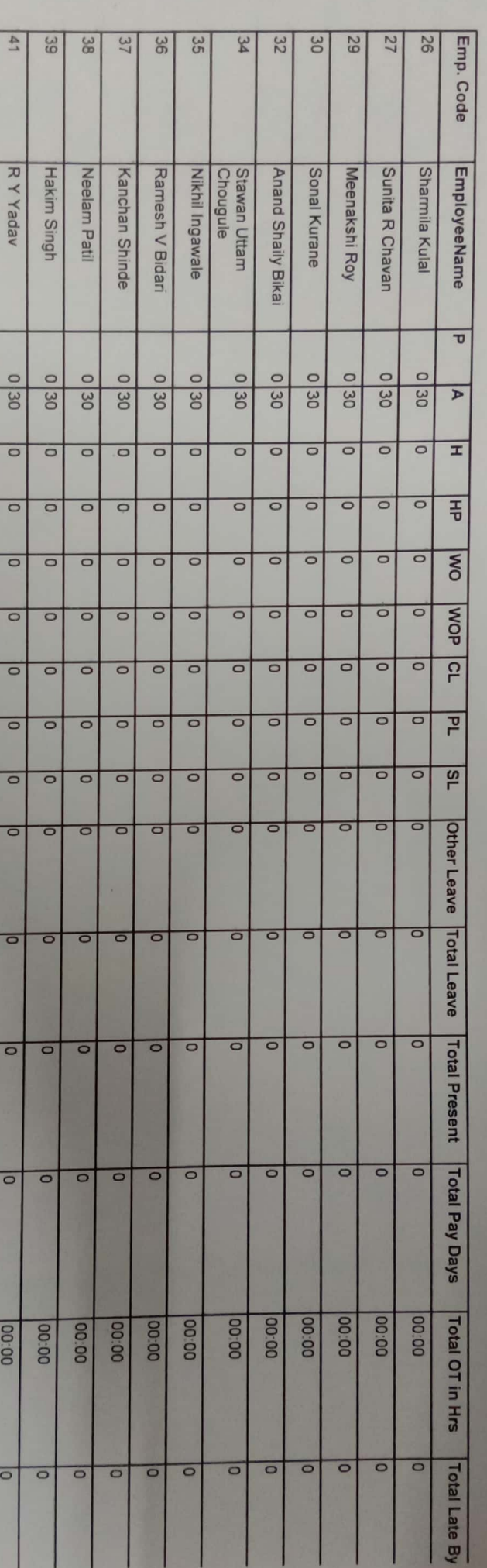

 $\frac{4}{4}$ 

 $\overline{\circ}$ 

 $\overline{\circ}$ 

 $\overline{\circ}$ 

 $\overline{\phantom{0}}$ 

 $\overline{\circ}$ 

 $\overline{\circ}$ 

ਰ

 $\overline{\circ}$ 

 $\overline{\circ}$ 

00:00

 $\overline{\circ}$ 

Scanned by CamScanner

Printed On : Se

 $\boxed{\times}$ 

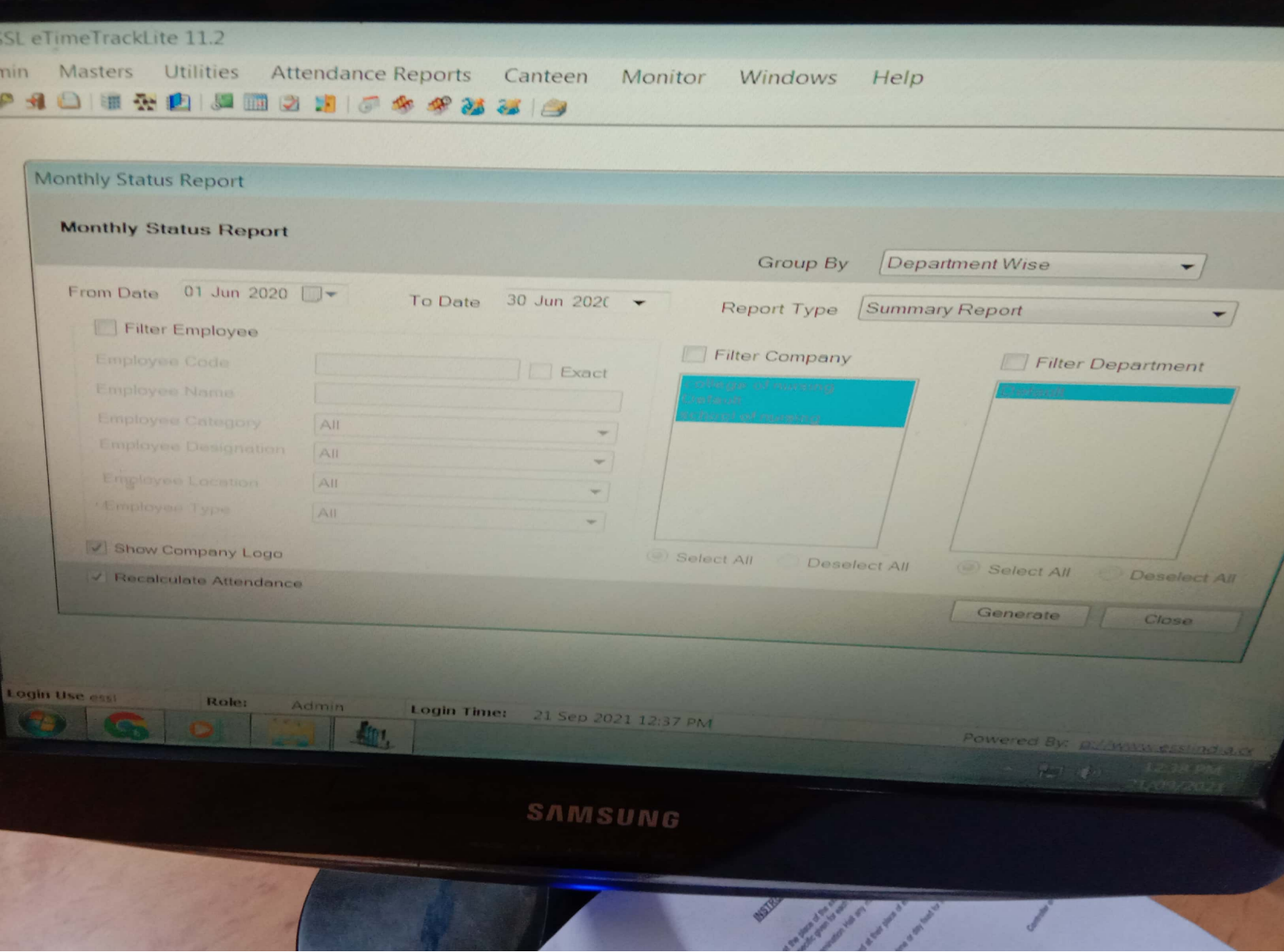

## BHARATI VIDYAPEETH (DEEMED TO BE UNIVERSITY) **COLLEGE OF NURSING, PUNE**

Ref.no. 270/BVDUCON

Date: 30/08/2021

To, Controller of Examination Bharati Vidyapeeth (Deemed to be) University Pune  $-30$ 

Subject: - Submission of Bar code Scanner (Pistol)

Respected Sir,

As per discussion with the examination section, we are returning the Bar code Scanner (Pistol) as there is no use henceforth. Bar code Scanner (Pistol) is in working condition.

Thanking you in anticipation

**CAP Director BVDU College of Nursing** Pune-411 043

Bharati Vidyapeeth (DU) College of Nursing, Pune-43

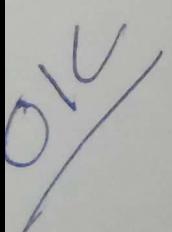

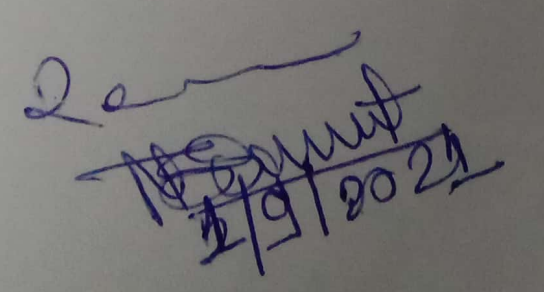

**TAX INVOICE** 

(ORIGINAL FOR RECIPIENT)

70

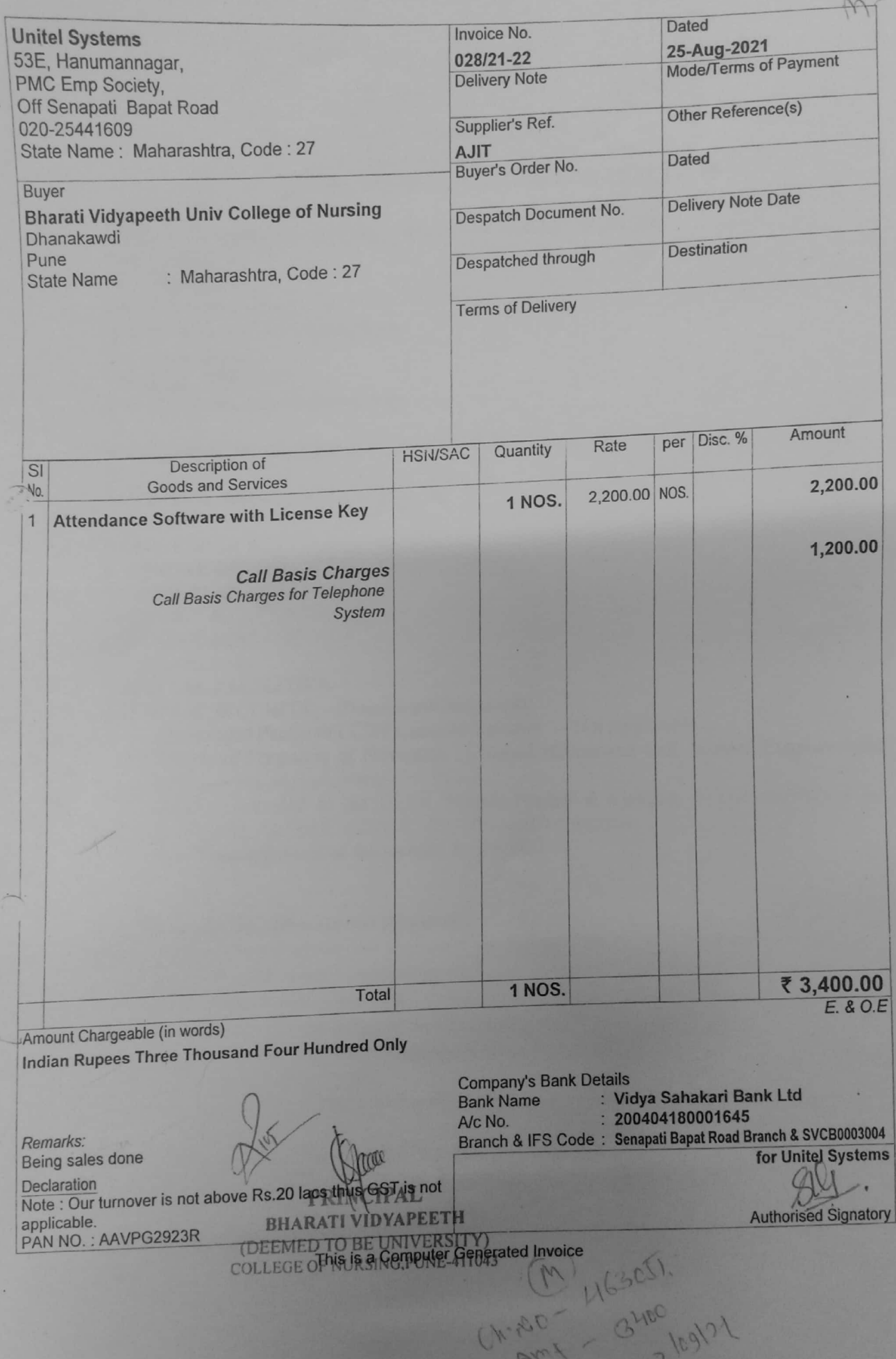

Scanned by CamScanner

PY

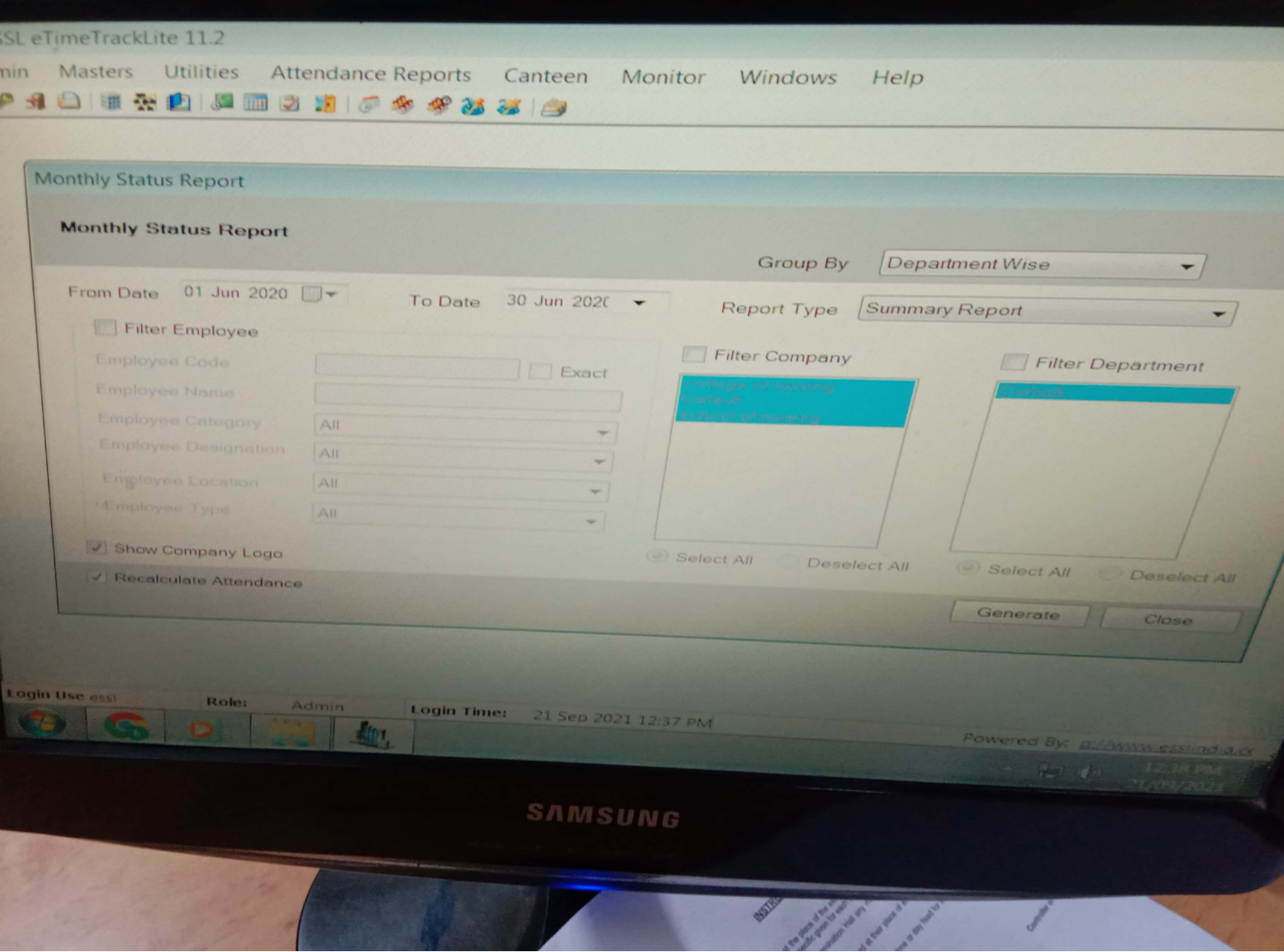

## BHARATI VIDYAPEETH (DEEMED TO BE UNIVERSITY) **COLLEGE OF NURSING, PUNE**

Ref.no. 270/BVDUCON

Date: 30/08/2021

To, Controller of Examination Bharati Vidyapeeth (Deemed to be) University Pune  $-30$ 

Subject: - Submission of Bar code Scanner (Pistol)

Respected Sir,

As per discussion with the examination section, we are returning the Bar code Scanner (Pistol) as there is no use henceforth. Bar code Scanner (Pistol) is in working condition.

Thanking you in anticipation

**CAP Director BVDU College of Nursing** Pune-411 043

Bharati Vidyapeeth (DU) College of Nursing, Pune-43

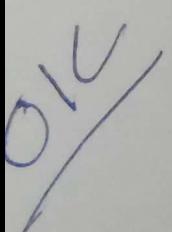

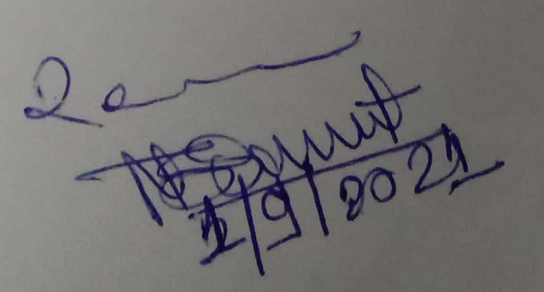

Bysges

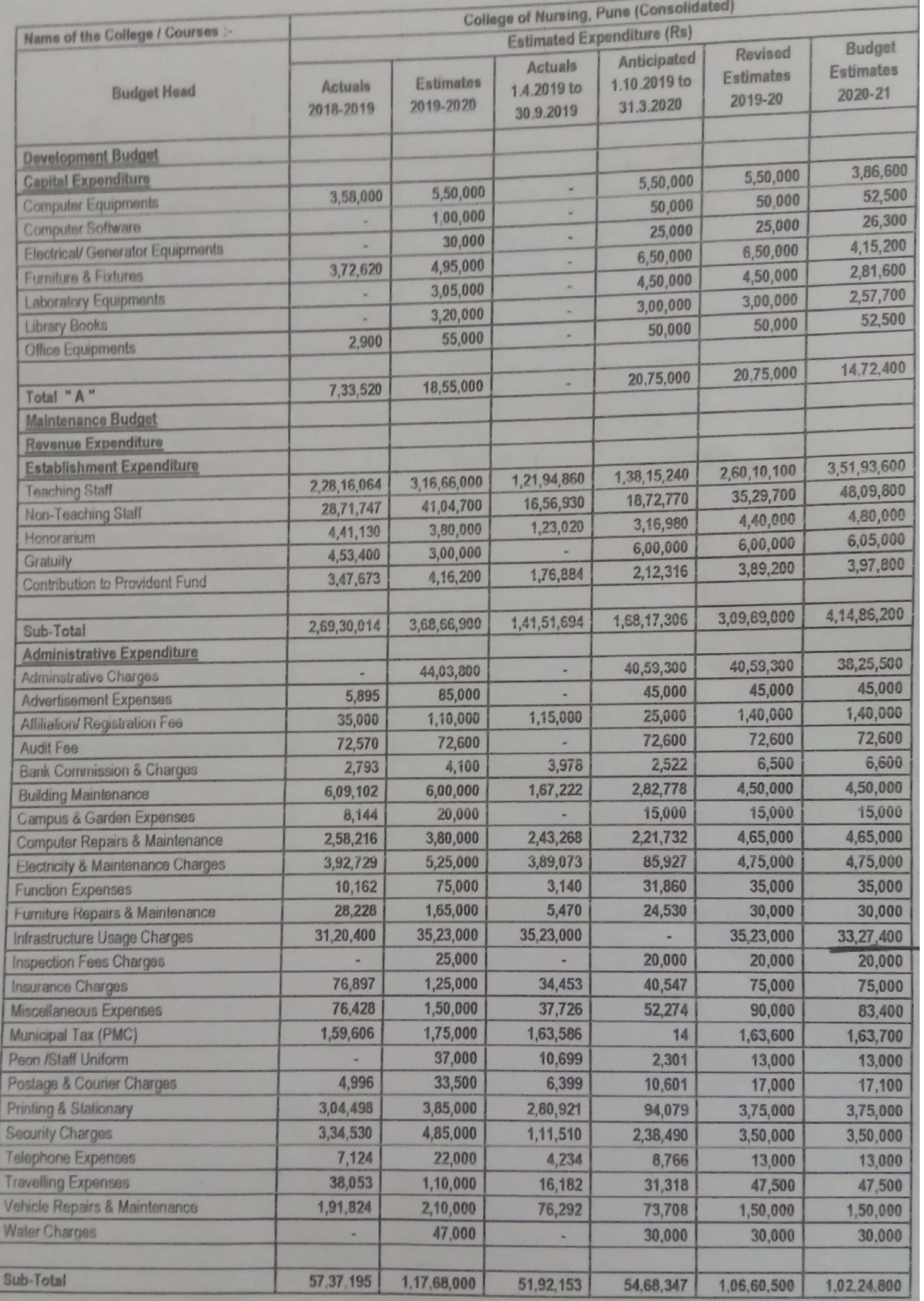

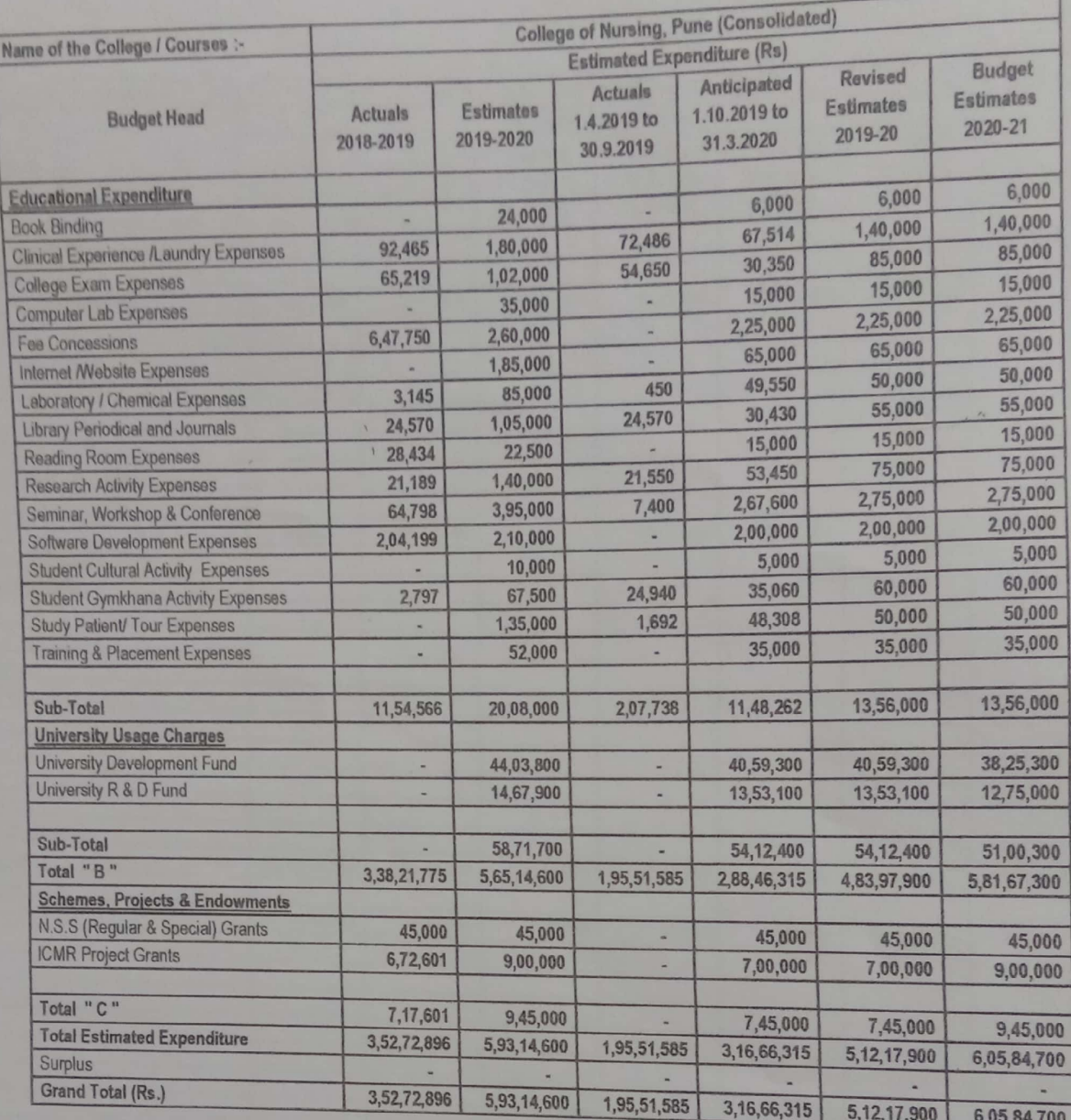

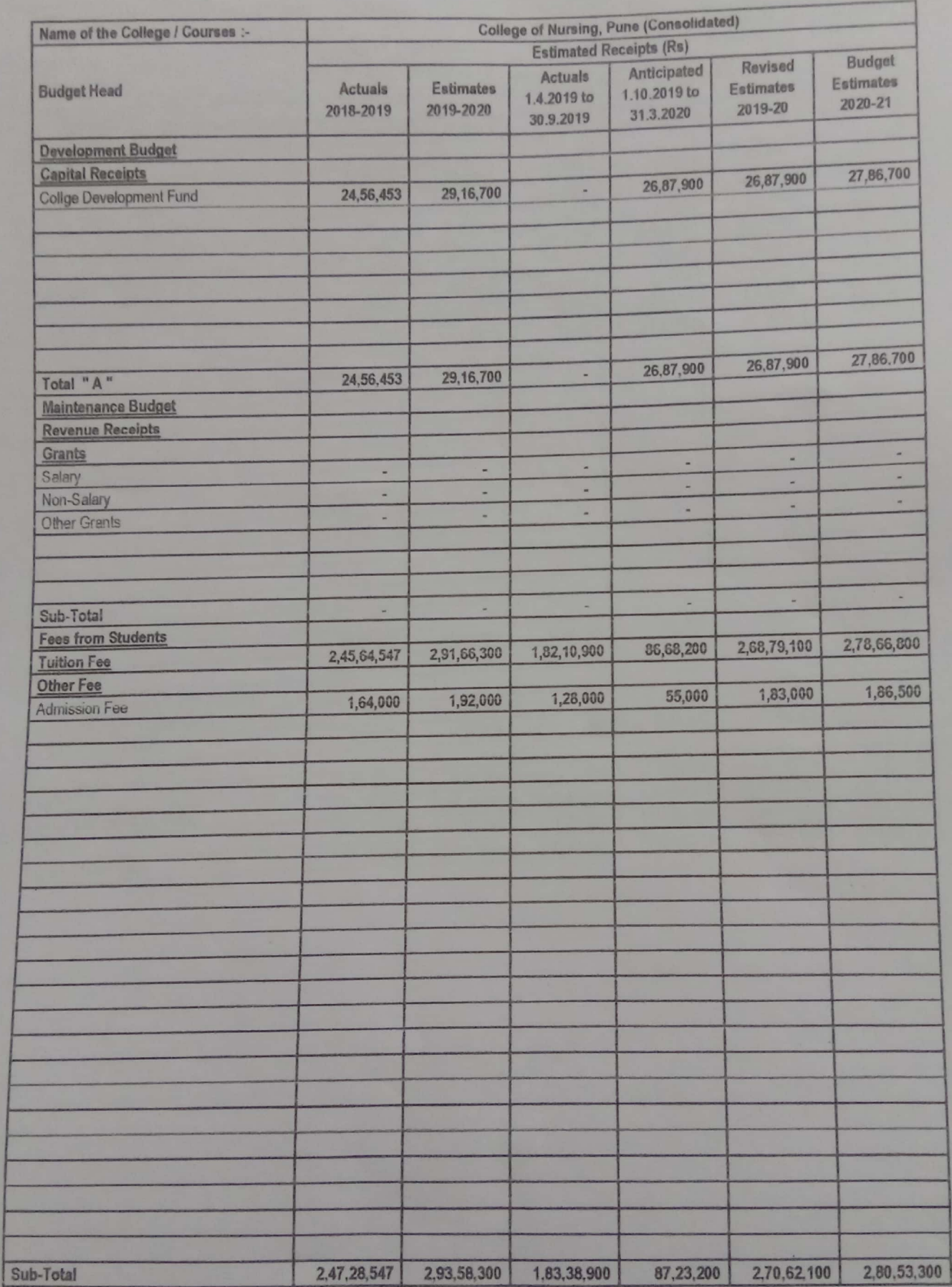

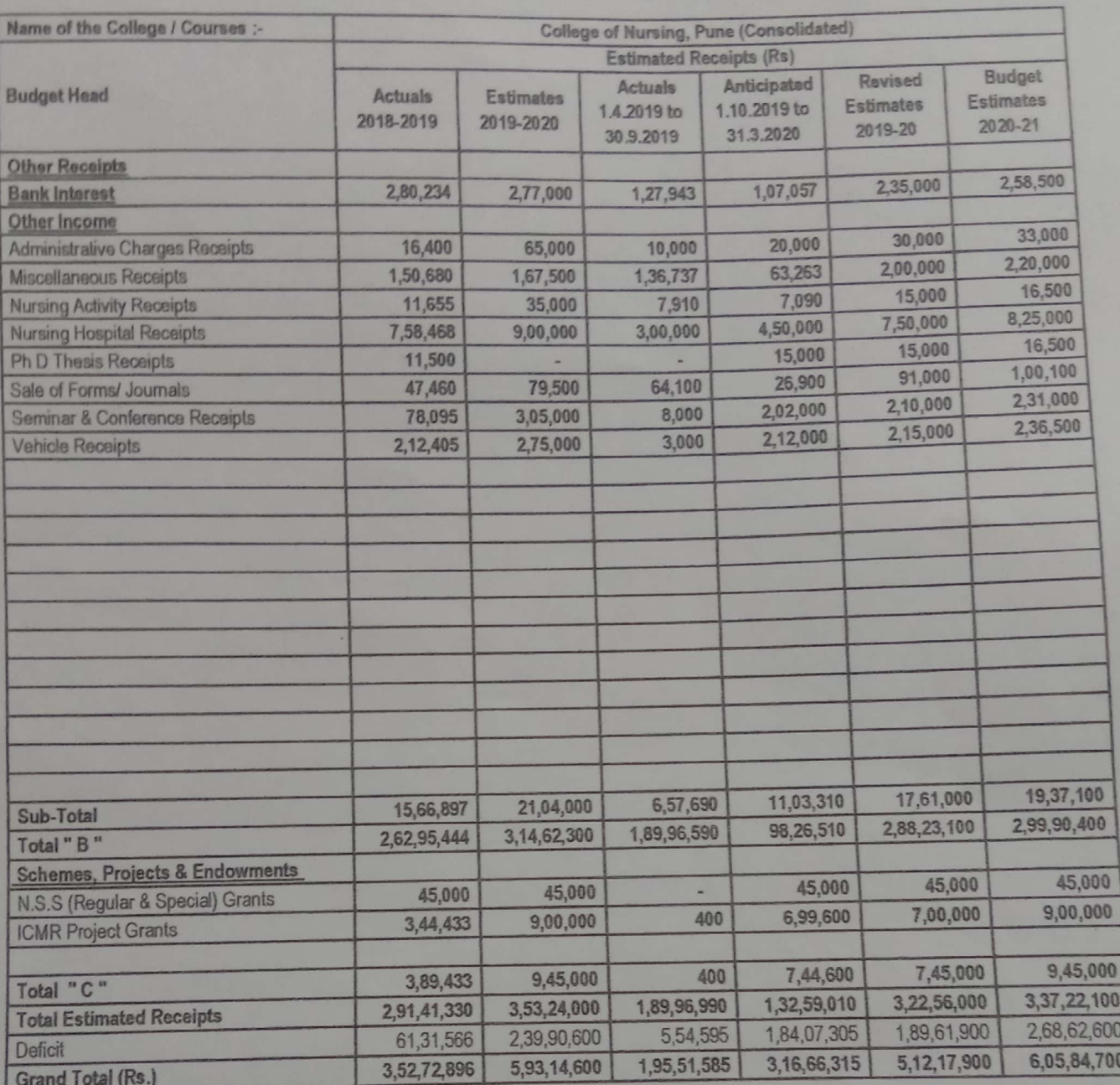

 $\frac{1}{1}$ 

**Tax Invoice** 

**Computronics** SAVIRA SE No. 97, PLOT NO. 130 KOTHRUD

PUNK GSTIN/UIN 27AHLPK6294L1ZL<br>State Name Maharashtra, Code 27<br>L. Mail: computronics comps@yahoo.com

Consignee

omputr nics

3

Bharati Vidyapseth Desmed University School Of Nursing, Dhankwadi, Pune Katraj - Dhankawadi, Pune Maharashtra, Code 27 **State Name** 

Bharati Vidyapeeth Deemed University School Of Hursing, Dhankwadi, Pune

: Maharashtra, Code 27

Buyer (if other than consignes)

Katraj - Dhankawadi, Pune

**State Name** 

Impose No. SF/2020-21/52 Delivery Note

Supplier's Ref. Ch. No. 4585 Buyer's Order No.

Despatch Document No.

Delivery Note Date

**Destination** 

18-Nov-2020

Other Reference(s)

Mode/Terms of Payment

**Data**n

**Dated** 

 $8 - 50 - 86$ 

Despatched through

Terms of Delivery

Amount Rate per Disc % HONGAC OST Quantity **Description of**  $51$ Rate 15,000.00 **flemices** 6 Nos 2,500.00 Nos WINEDUE3 ALNG UpgrdSAPk OLV E 1Y Acdmc Ent 18% 19,200.00  $9973$ 3,200 00 Nos 18 % 6 Nos O365ProPlusOpenFaculty ShrdSvr ALNG SubsVL 9983155 3,600.00 600.00 Nos OLV E 1Mth Acdmc AP 3 IntuneOpen ShrdSvr ALNG SubsVL OLV E 1Mth Acdmc AP Fclty 18% 6 Nos 9983155 1,800.00 300.00 Nos 18% 6 Nos 4 WinSvrCAL ALNG LICSAPK OLV E 1Y Acdmc Ent DvcCAL 9973 39,600.00 3,564.00 3,564.00 sast **CGST** PAID  $\omega$ ₹ 46,728.00 **24 Nos** Total EBOE Amount Chargeable (in words) Indian Rupees Forty Six Thousand Seven Hundred Twenty Eight Only Total **State Tax** Central Tax **Tax Amount** Amount<br>1,512.00 HENISAC Rate Amount Rate Value 3,024.00 16,800.00 1,512.00  $C(2)$  $9%$ 2,052.00 4,104.00 22,800.00  $205200$  $9%$ 9973  $9%$ 7,128.00 3,564.00 9983155 3,564.00 Total 39,600.00 Tax Amount (in words) | Indian Rupees Seven Thousand One Hundred Twenty Eight Only Company's PAN AHLPK6294L for *Romputronics* We declare that this invoice shows the actual price of the goods described and that all particulars are true and correct **ustory** 

This is a Computer Generated Invoice

R JV-85

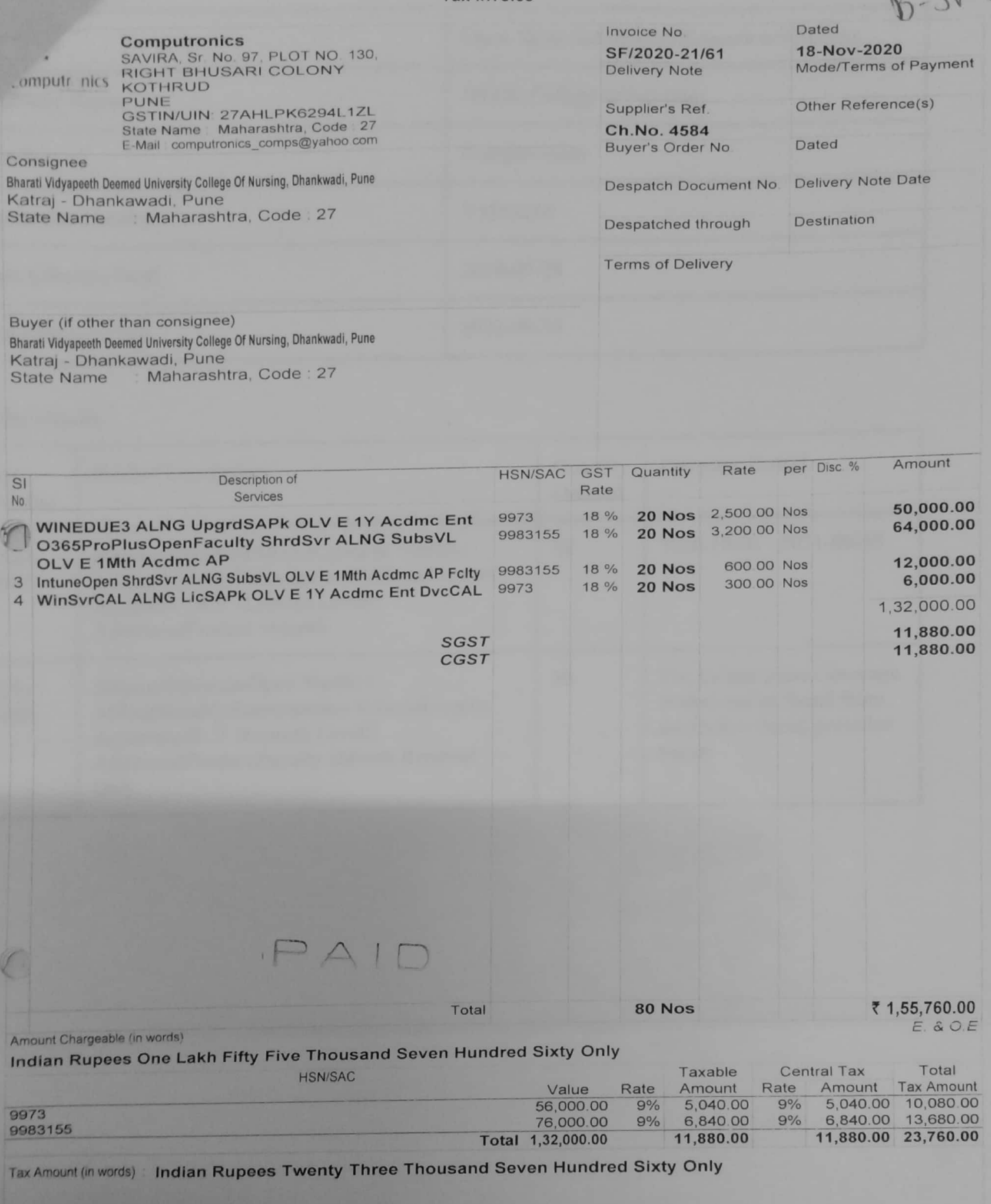

Company's PAN

AHLPK6294L

Declaration<br>We declare that this invoice shows the actual price of the goods<br>described and that all particulars are true and correct

for *Computronics* Adverter Signatory

 $RRS$ JV-172 **SONIX Info Systems** cess Automation Company **Linux, OSS & Advanced Computing** 

Inv. No. AC/LAMP/AMC/INV/MoU/03

Date: 15 June, 2021

#### **INVOICE**

#### Name of the Client:

The Principal, Bharati Vidyapeeth Deemed University Medical College, Pune Ref.: MoU between SONIX and BVU Medical College Pune on 03 Oct. 2019

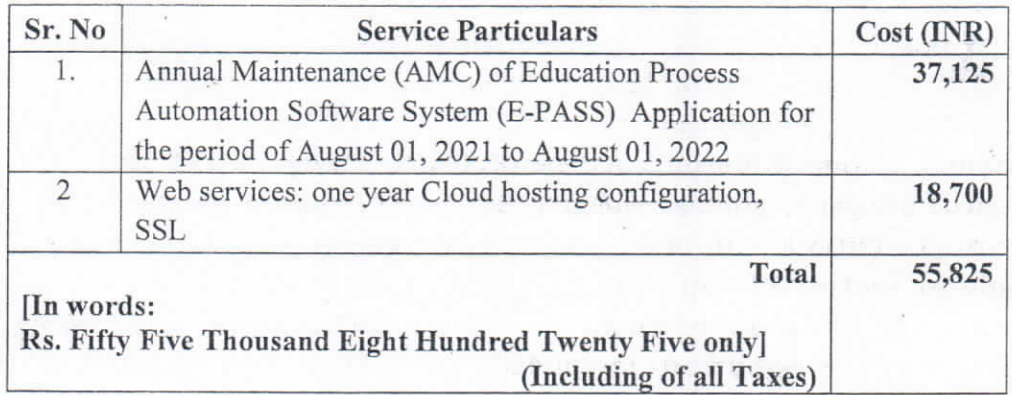

#### **Payment Instructions:**

Pay

 $NSMQm$ 

Online payment should be in favor of SONIX Info Systems.

55,825=00<br>5582=00TDS 10 % Thanking you. With Regards, Authorized Signature Humal change for 5 1961 P R Sonawane Deemed Cal College Pul Regd. Office: 'PRAVARAN', S. No. 67/1B/3/14, Road No. 15, Behind S Anand Garden, Gokulnagar, Dhanori, Pune - 411 015

Phone: 020-27170009, 9420061004, 9420752951, 9423166700 E-mail: pr.sonix@gmail.com Web site: www.sonix.in

# Bharati Vidyapeeth Deemed University Medical College, Pune.

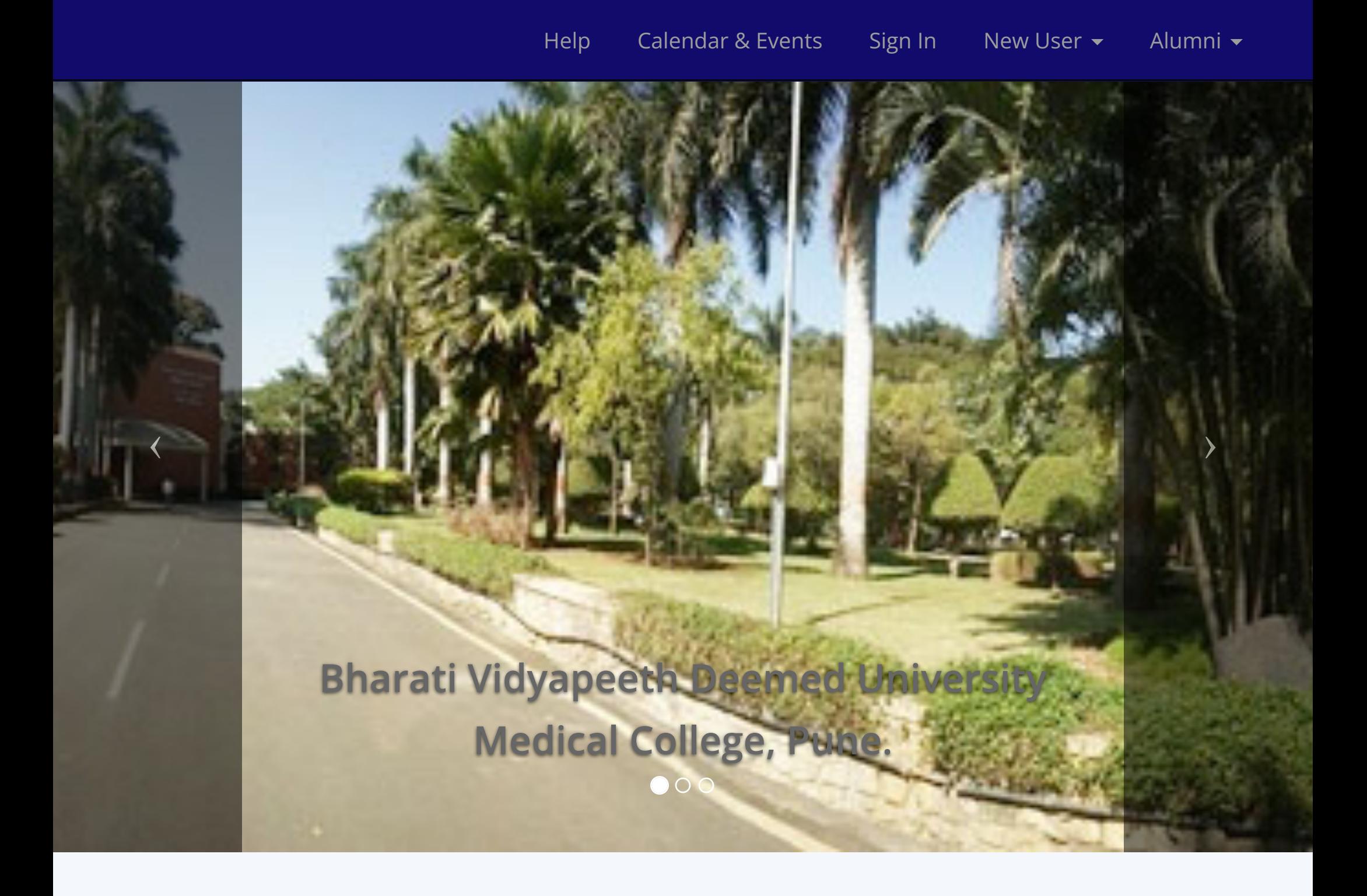

**Welcome to** 

# **Education Process Automation Software System (E-PASS)**

& Faculty Registration

Kindly confirm your official Mobile/ Email for receiving OTP notification.

**Faculty Registration** 

# Student Registration

Enter your Mobile/ Email correctly for receiving OTP notification.

**Student Registration** 

# V PG Registration

Enter your Mobile/ Email correctly for receiving OTP notification.

**PG Registration** 

© 2017 Bharati Vidyapeeth Deemed University Medical College. All Rights Reserved.

Can be viewed best with google chrome browser.

Designed and Developed by SONIX Info Systems (A Process Automation Company) Visit us at: sonix.in

Phone: 020-27170009, 9423166700 E-mail: pr.sonix@gmail.com

### **Bharati Vidyapeeth Deemed University Medical College, Pune.**

 $\langle$   $\rangle$ 

### **Welcome to**

### **Education Process Automation Software System (E-PASS)**

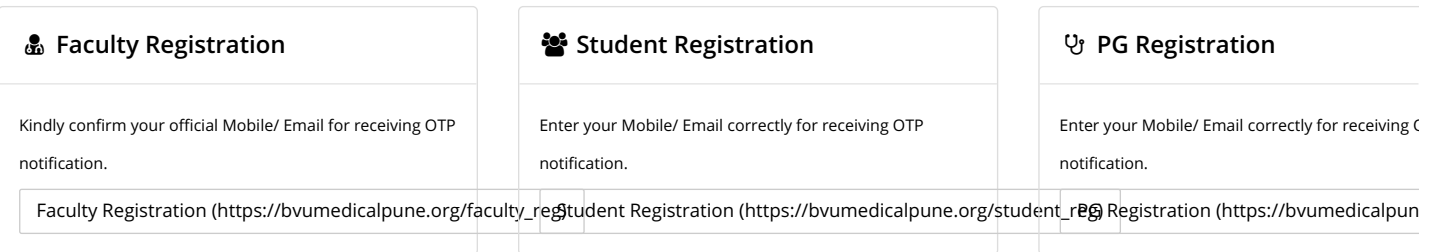

© 2017 Bharati Vidyapeeth Deemed University Medical College. All Rights Reserved. Can be viewed best with google chrome browser.

Designed and Developed by SONIX Info Systems (A Process Automation Company) Visit us at: [sonix.in \(//www.sonix.in\)](https://www.sonix.in/) Phone :020-27170009, 9423166700 E-mail:pr.sonix@gmail.com

**GST TAX INVOICE CUM CHALLAN** ASPEN Systems & Software C-101, 'DEVGIRI', Opp. P. L. Deshpande Garden, Sinhgad Road, Ganeshmala, Pune - 411 030. Maharashtra (India). Tel.: 020-24252850, Mob.: 9422089520 / 9766645014 Email: aspensys@rediffmail.com, Sales@aspensys.in., Web: www.aspensys.in DATE: 01-04-2021 INVOICE NO.: 012 To, Bharati Vidyapeeth Deemed University DATE: P.O.NO.: Medical College, Pune- Satara Road, Katraj, DATE:  $D.C.NO.$ : Pune 411043 DATE: 24373226 QUOT.NO.: GST No. **PAYMENT TERMS:** PAN No. **AMOUNT** Sr. **HSN/SAC** RATE (RS.) GST% QTY. **PARTICULARS** Ps. Rs. No. 5,000.00 5,000.00 1.00 AMC of Payroll Software 998713 18  $\overline{1}$ (Period 01-04-2021 to 31-03-2022) .00  $5000$ 4900 .00 .00  $5800$ .00 .00 .00 apeeth (Deemed-to  $.00$ .00 aharat Inward No Dэ .00 **Cal College Pune** Total 5,000.00 Rs. in Words : FIVE THOUSAND NINE HUNDRED ONLY SGST<sub>9</sub>% 450.00 PAN No.: AASPR4744G S GST: 27AASPR4744G1Z5  $C$  GST<sub>9</sub>% 450.00 State Code: Maharashtra 27 C GST: 27AASPR4744G1Z5 Payments to be made by Cheue /DD/ Bank Transfer in Favour of ASPEN Systems & Software Payable at Pune I GST 0%  $0.00$ : BKID0000538 : Bank Of India **IFSC Code Bank Details** : 053820110000261 **Sinhgad Road Branch** Current A/c No. **Branch Grand Total** "I /we hereby certify that my/our registration certificate under the GST Act, 2017 is in force on the date on which Supply<br>of the goods specified in this Tax invoice is made by me/us and that the transaction of Supply cov 5,900.00 For ASPEN/SYSTEMS & SOFTWARE additional consideration directly or indirectly from buyer. interest 24@ p.a.charged on all outstanding more than one month after invoice has been rendered. **Authorised Signatory TERMS & CONDITION** 1. Subject to Pune Jurisdiction. 2. Interest @24% will be charged on bill not paid within due date.

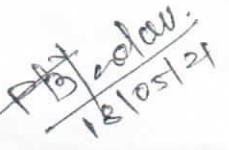

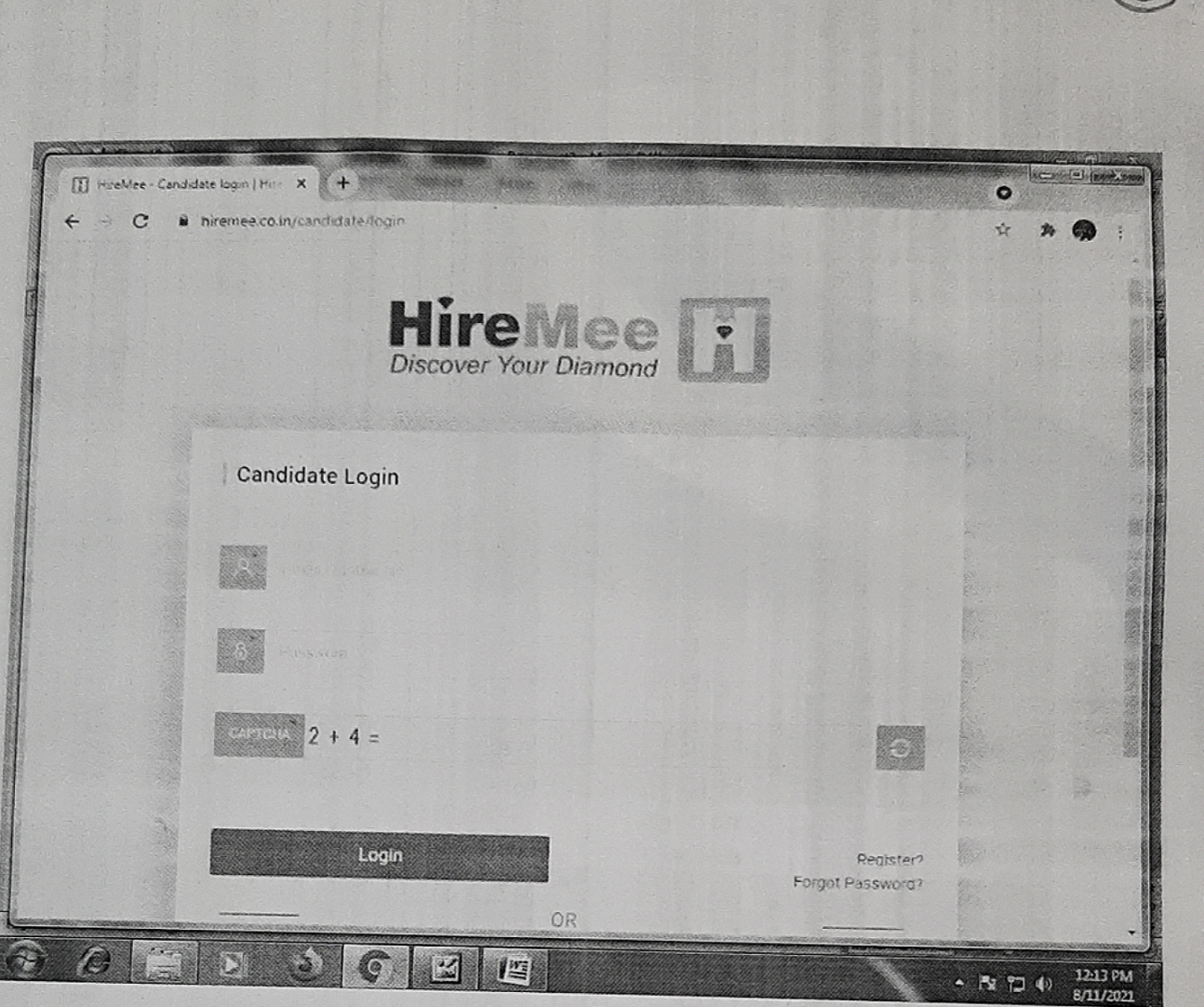

https://hiremee.co.in/candidate/login

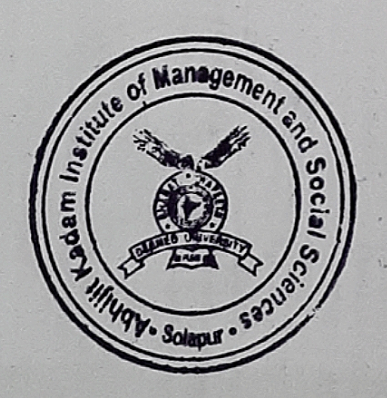

W

 $6.23$ 

Director Abhijit Kadam Institute of Management and Social Sciences, Solared.